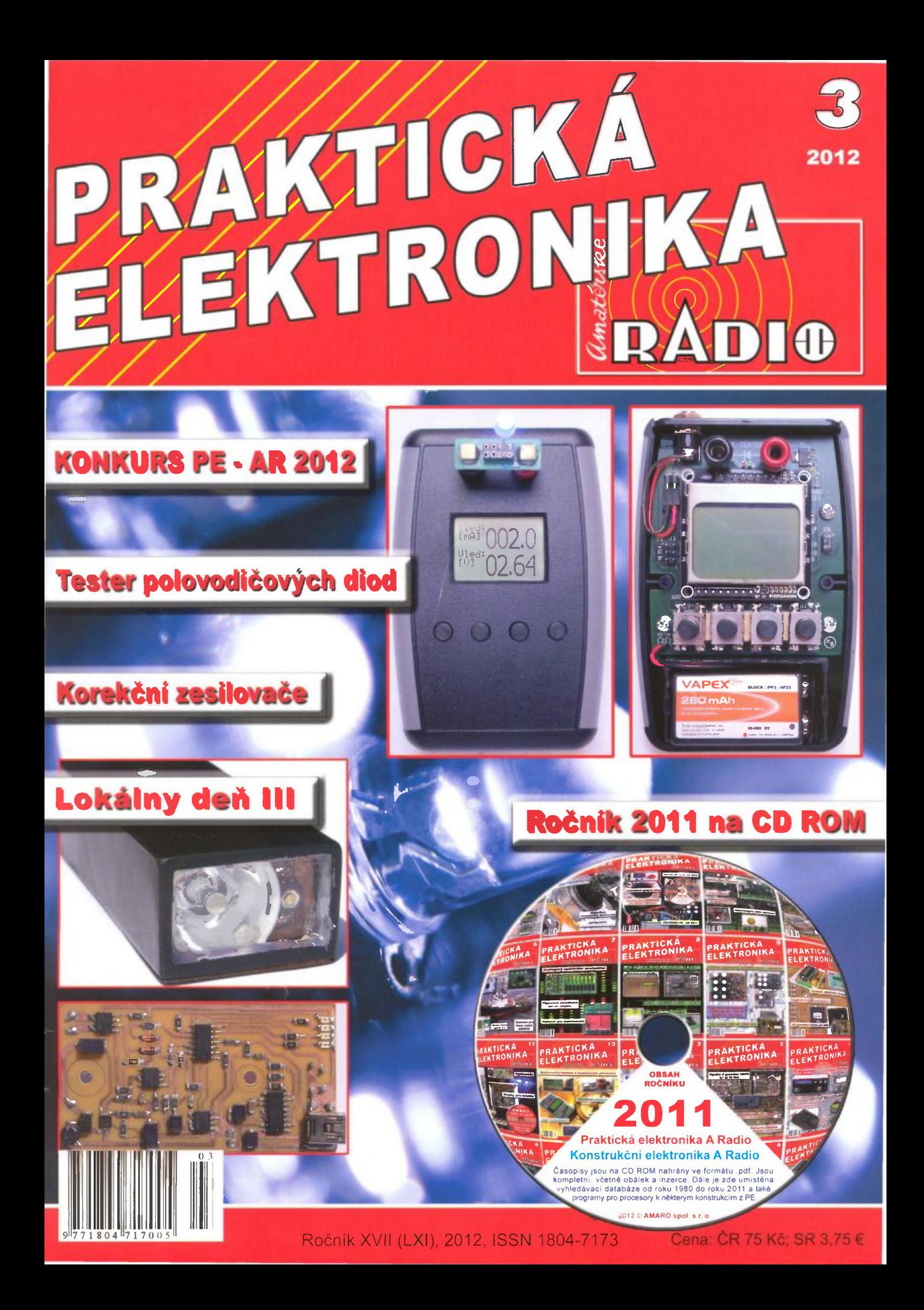

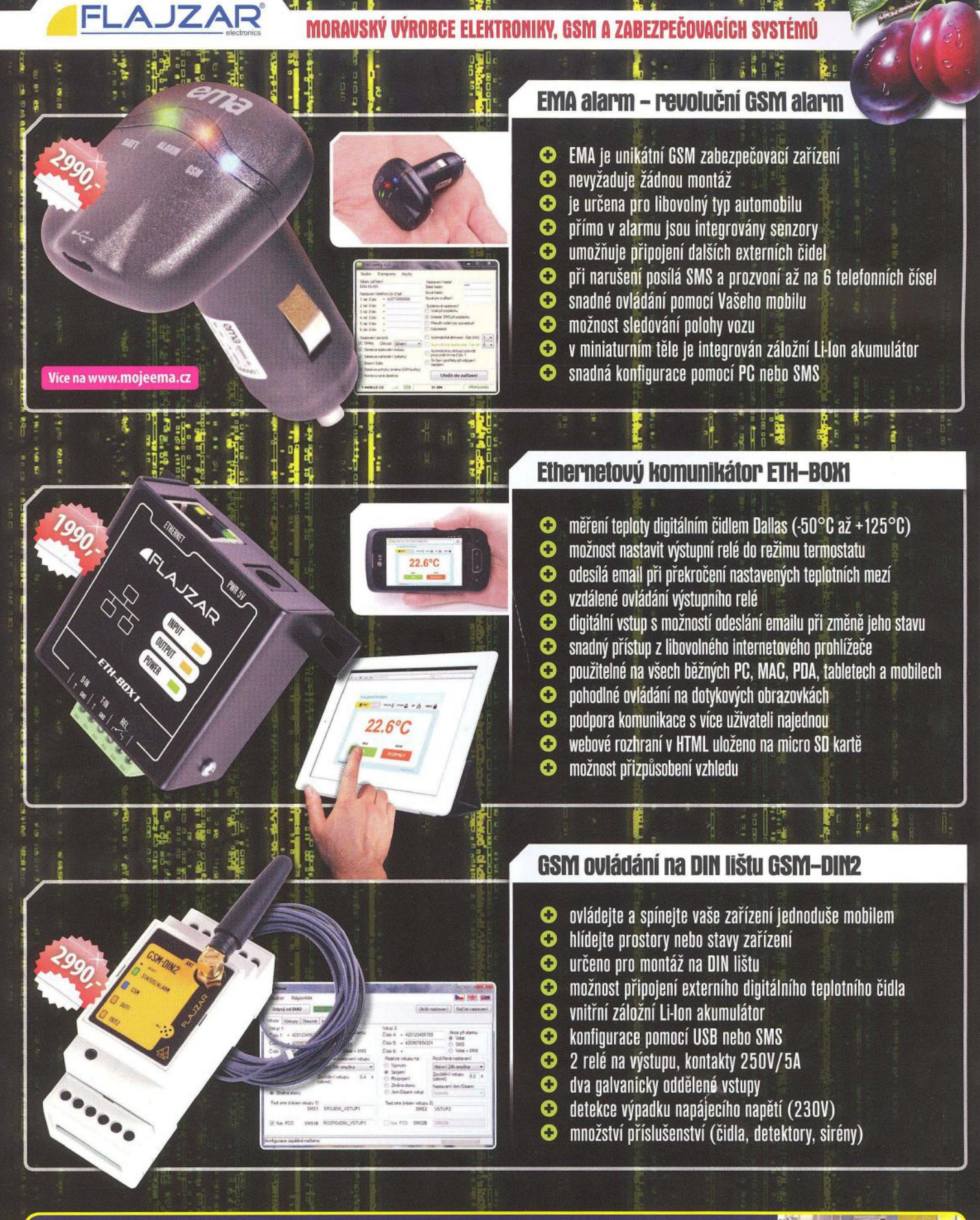

#### Přijdte navštívit náš stánek na veletrh AMPER a omrknout naše novinky Najdete nás v sekci zabezpečovací technika v hale V a stánku V 181

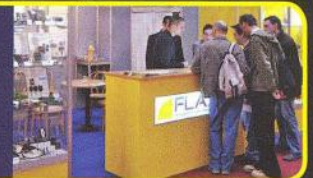

FLAJZAR, s.r.o., Lidéřovice 151, Vnorovy, PSČ 696 61 tel.: +420 518 628 596 | mob.: +420 776 586 866 | fax.: +420 518 324 088 | e-mail: flajzar@flajzar.cz Objednané zboží vám rádi zašleme poštou na dobírku. 99% položek trvale na skladě. Po ČR rozesíláme denně, na Slovensko posíláme 1 x týdně. Ceny koncové včetně 20% DPH.

20. - 23. 3. 2012 - BRNO

on-line obchod: WWW.FLAJZAR.CZ

## PRAKTICKÁ **PRAKTICKIKA RADIO**

#### ROČNíK XVII (LXI) 2012. číSLO 03

#### V TOMTO SEŠiTĚ

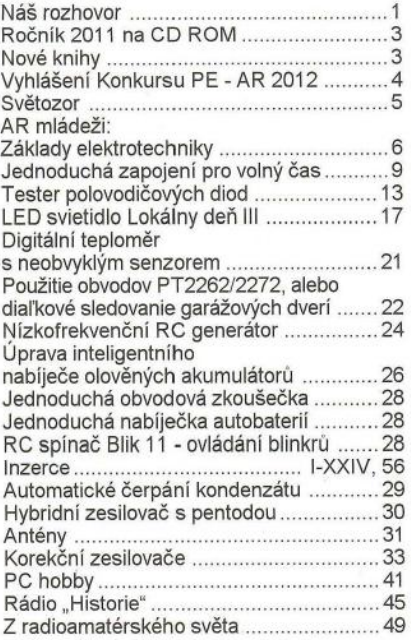

#### PRAKTICKÁ ELEKTRONIKA Amatérské RADIO

Redakce: Šéfredaktor: ing. Josef Kellner, redaktoři: ing. Jaroslav Belza, Petr Havliš, OK1PFM, ing. Miloš Munzar, CSc

Adresa redakce: Karlovo nám. 557/30, 12000 Praha 2, tel.: 257 317 310, 222 968 376

Ročně vychází 12 čisel. Cena výtisku 75 Kč. Rozšiřuje První novinová společnost a. s., Mediaprint-Kapa a. s. a soukromi distributoři.

Předplatné v ČR zajišťuje Amaro spol. s r. o. Hana Merglová (Karlovo nám. 30, 120 00 Praha 2, tel.: 257317312; teL/fax: 257 317 313; odbyt@aradio.cz). Distribuci pro předplatitele také provádí v zastoupení vydavatele společnost Mediaservis s. r. o., Zákaz-nické Centrum, Vídeňská 995/63, 639 63 Brno; tel: 541 233 232; fax: 541 616 160; predplatne@mediaservis. cz; reklamace - tel.: 800 800 890. Objednávky do zahraničí: Mediaservis s. r. o., Zákaznické Centrum, Vídeňská 995/63, 639 63 Brno; export@mediaservis.cz; tel.:+420 532 165 165.

Predplatné v Slovenskej republike vybavuje Magnet-Press Slovakía s. r. o., Šustekova 10, 851 04 Bratislava - Petržalka; korešpondencia P. O. BOX 169, 830 00 Bratislava 3; teL/fax (02) 67 20 19 31-33 - predplatné; e-mail: predplatne@press.sk.

Podávání novinových zásilek povoleno Českou poštou - ředitelstvím OZ Praha (č.j. nov 6005/96 ze dne 9.1.1996).

Inzerci přijímá redakce - Michaela Hrdličková, Karlovo nám. 30, 12000 Praha 2; tel./fax: 257317313; inzerce@aradio.cz.

Za původnost a správnost příspěvků odpovídá autor (platí i pro inzerci).

Vydavatel: AMARO spol. s r. o., IČO 63487233. Vychází: 5. den v daném měsíci.

*Internet:* http://www.aradio.cz E-mail: pe@aradio.cz

Nevyžádané rukopisy nevracime. ISSN 1804-7173, MKČR E 7409

© AMARO spol. s r. o.

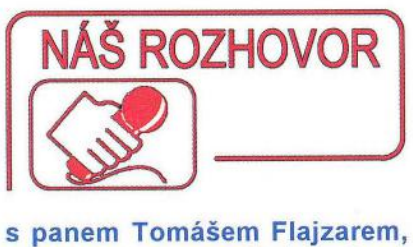

#### zakladatelem a majitelem firmy FlAJZAR, s. r. o.

Firma FLAJZAR byla již v interview představena v roce 2009; co se od té doby u vás změnilo, co je nového a kam to všechno vlastně směřuje?

Firma FLAJZAR je dobře známá nejen z inzertních stránek PE, ale zejména díky velkému množstvím zákazníků nejen z oblasti elektroniků - "bastlířů". V roce 1994 to byly právě elektronické stavebnice, se kterými jsem rozjížděl firmu, postupem času jsme se však stali známými i v dalších oblastech.

Čtenáři PE - AR možná ani netuší, že jedním z hlavních pilířů firmy je vývoj a výroba elektronických signalizátorů záběru pro rybáře. Naše výrobky dnes používají tisíce rybářů v desítkách zemí na celém světě. Postupem času se firma stala jedním z nejvýznamnějších výrobců tohoto sortimentu na světě . To dokazuje také fakt, že již několik let naše výrobky kopírují "vývojáři" v Cíně. Musei jsem se smát, když mi jeden náš obchodní partner vyprávěl, jak ho v Číně pozvali do jejich velkého "vývojového centra", kde na stole ležely naše signalizátory záběru FISHTRON Q9 (obr. 1). Jako první jsme začali používat některé prvky, které se rychle rozšířily i do výrobků ostatních značek.

Dalším důkazem významu této výroby na světových trzích je soudní spor, který je veden proti našim výrobkům v Německu. Reší se to právě ve chvíli, kdy píši tyto řádky. Kdysi největší výrobce signalizátorů záběru na světě - firma FOX - má patentováno snímání otáčení kladky pomocí magnetu a jazýčkového kontaktu... Absurdní. Princip známý desítky let. Řada čtenářů si možná při čtení těch to řádků vzpomene na naši výzvu na internetu, kde jsme je požádali o pomoc dohledáním publikovaných důkazů, že tento princip byl již dávno předtím používán. V každém případě máme v úmyslu vyhrát a nenechat se zatlačit do kouta. I když je firma FOX tisíckrát větší a má celosvětový dosah a síť poboček, nemůže si nárokovat obecně známou věc. To je něco podobného, jako by si někdo nechal patentovat zpátečku v autě ... Navíc, patent byl zaregistrován v prosinci v roce 1996 a já sám jsem s výrobou elektronických signalizátorů záběru, které používaly jazýčkový kontakt a magnet, začal již v roce 1995. Jde jen o to najít těch pár desítek exemplářů, které se tehdy vyrobily a prodaly.

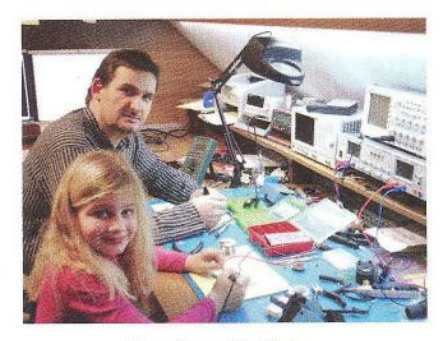

Pan Tomáš Flajzar s dcerou Emou při "bastlení"

#### A co váš poslední hit?

I když jsem začal signalizátory záběru a aktuálním děním okolo nich, není to pochopitelně to jediné, co firma produkuje.

Právě v této době je pozornost světa upřena na náš revoluční autoalarm - mohu-Ii to tak nazvat.

EMA - electronic micro alarm - je nejjednodušší GSM hlídací zařízení pro libovolný osobní automobil na světě.

Myšlenku jsem nosil v hlavě již dlouho, ale nebyl čas ji realizovat dřív než minulý rok v létě . Ve světě složitostí a navíc nyní v době tzv. krize a narůstající kriminality jsme chtěli umožnit lidem nejjednodušším a nejlevnějším možným způsobem zabezpečit své automobily.

EMA využívá běžného palubního konektoru 12 V, který je součástí snad každého dnešního vozu. V jednom těle, které je zakončeno konektorem, jsou integrovány senzory, kompletní GSM komunikátor, anténa, záložní Li-Ion akumulátor, nabíjecí a řídicí obvody. Stačí jen vložit SIM kartu, případně uskutečnit jednoduché nastavení přes PC nebo sms (uložení čísel atd.) a můžete alarm začít okamžitě používat. Zádná drahá a složitá montáž, snadno přenositelné z vozu do vozu. Stačí jen zasunout do palubního konektoru a je hotovo.

EMA detekuje otřesy, rozbití skla, náraz, náklon (odtah vozidla, krádež kol), umožňuje připojení dalších externích čidel, např. pohybového detektoru PIR, odposlech prostoru, lokalizaci pomocí BTS a sledování trasy. Vše v jednom malém těle.

Alarm je skutečně revoluční. Důkazem toho je i získání hlavní ceny na 3. ročníku Prague Fire & Security Days - prestižní výběrové přehlídce nejnovějších trendů v oboru protipožární a zabezpečovací techniky, která se konala v září v Praze.

EMA vychází z filozofie, že věci, které nás obklopují, musíme my výrobci začít zjednodušovat. Složité výrobky si dnes již oblibu u zákazníků nezískají. Složitostí máme kolem sebe dost. Ale velké možnosti jsou právě ve zjednodušování.

Proto i EMA má integrovaný automatický režim aktivace a deaktivace a v ideálním případě se o ni nemusíte vůbec starat - a nemá žádná tlačítka ) ani spínače. Prostě se jen zasune do palubního konektoru a ovládá se jed-

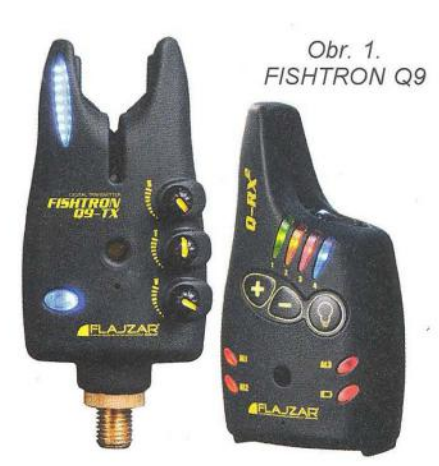

noduše z vašeho mobilu bezplatným prozvoněním nebo sms zprávou.

)

#### To však nebylo jediné ocenění, které jste v posledním roce získali?

Určitě bych se na tomto místě měl i pochválit - získali jsme plaketu "Spokojený zákazník", kterou nám osobně předal hejtman Jihomoravského kraje JUDr. Michal Hašek. Oceněno bylo zejména progresivní uplatňování elektrotechniky v našem kraji, dále snaha vyrábět výrobky přesně podle požadavků a očekávání zákazníka a za poskytování služeb v souladu s očekáváním spotřebitele. Velmi si tohoto ocenění vážíme a děkujeme také všem zákazníkům .

#### Na co byste ještě upozornil z vaší činnosti?

V závěru roku 2011 jsme začali pracovat ve spolupráci s partnerem v Německu v dalším oboru - lékařské přístroje a pomůcky .

Tradiční záležitosti, jako je dovoz a prodej kamerové techniky, záznamových zařízení , výroba stavebnic a provozování e-shopu - všechno toto je zachováno, i když jsme uskutečnili určité redukce šíře sortimentu. Zavedli jsme přísnější kvalitativní pravidla při dovozu zboží z Dálného východu, máme tam svého člověka, který na vše dohlíží. Proto řada "značek" musela jít z kola ven a zůstaly jen výrobky skutečně kvalitní, u kterých poskytujeme i servis a technickou podporu.

Obecně je kladen velký důraz na kvalitu služeb. Prodat produkt je sice důležité, ale stejně důležité je postarat se o zákazníka i potom - umět mu poskytnou informace, v případě reklamací nebo oprav reagovat v nejkratším možném čase. Zákazník má dnes obrovskou možnost výběru a díky internetu i srovnání, a proto bude čím dál důležitější poskytovat i perfektní služby. To vidím do budoucna jako rozhodující faktor pro úspěch na trhu.

#### Co říkáte na mediálně šířenou bublinu krize?

V závěru roku, kdy řada firem propouštěla a mnoho lidí naříká na tak zvanou krizi, jsme přijali nové zaměstnance a rozšiřujeme i nadále výrobu.

Jak jsem již napsal na našich stránkách: Pokud o krizi budeme neustále mluvit, přestaneme utrácet peníze - krize skutečně přijde . Ale naší vinou . Zejména někteří naši politici by měli velmi vážit svá slova a nestrašit a nestresovat lidi výroky typu když padne Řecko, tak padne euro, bude to katastrofa", nebo "čeká nás špatný rok" apod. V těchto dobách víc než kdy předtím bychom měli slýchat z úst našich vrcholných představitelů slova optimistická, cítit naději do budoucna. To, že nejsou schopni zalepit černé díry v našem státním rozpočtu a raději zvýší daně těm nejpotřebnějším, na to jsme si již zvykli (bohužel), ale největší katastrofu mohou možná způsobit tím, že vezmou lidem naději... Jak dopadne malý stát, kde nevzniká nic nového, kde se nerodí děti...

Zastavám proto názor, že nemá smysl sledovat televizní zpravodajství a číst noviny, protože pro novináře je špatná zpráva dobrá zpráva, ale stále pracovat a hlavně žít naplno. Nejhorší je, podle mého názoru, začít se bát, bezhlavě šetřit, neutrácet peníze, neinvestovat do inovací, nevyvíjet nové výrobky a hlavně, šetřit na školství, na výchově budoucích generací. Ekonomika je založena na umu lidí a neustálém toku peněz - pokud se tento tok vlivem špatné nálady a špatných zpráv zpomalí, pokud zapomeneme na naši budoucnost a budeme žít pouze DNES, potom krize nevyhnutelně přijde. Ale jediným viníkem budeme my sami.

#### Jaký je váš názor na až katastrofický pokles zájmu o technické obory a vědu?

Obrovské nebezpečí do budoucna vidím v naší výchově mládeže a v našem školství. Z jednoho z nejlepších školských systémů na světě se stal za pár posledních let jeden z nejhorších.

V době, kdy jsem vyrůstal, fungovaly elektrotechnické kroužky, dospělí lidé jaksi samozřejmě předávali své zkušenosti dětem, ze kterých pak vyrostli tvůrčí lidé, kteří po revoluci zakládali firmy, měli a mají zájem něco budovat, vytvářet, jsou zapálení do poznání.

Jak jsem již zmínil, začínal jsem výrobou elektronických stavebnic, byl obrovský zájem ze strany dětí, mládeže o jejich sestavování. Publikoval jsem v Amatérském radiu nebo pozdě <sup>i</sup>v Praktické elektronice pár konstrukcí a sám jsem byl překvapen tím, jaký zájem vzbudila třeba taková konstrukce VKV rádia s obvodem TDA7088T. Kolik set radioamatérů si stavebnici objednalo a sestavilo. Prodávali jsme 1500 kusů stavebnic měsičně! A dnes ... Většina mladých lidí na školách nemá zájem něco tvořit, sestavovat, přemýšlet.

Nenaučili jsme je to. Po roce 1989 jsme všichni očekávali konečně vytouženou svobodu, avšak postupem času jsme zapomněli na to, že svoboda je především velká zodpovědnost. Už za vás nikdo nerozhoduje, neříká vám, jak se máte chovat, co

můžete a co ne. A tady já vidím hlavní problém. Postupně se nám zpřeházel žebříček hodnot. Před rokem 1989 rodina skutečně fungovala jako rodina . Sám vzpomínám na to, jak jsme se s rodiči vždy v pátek sebrali a odjeli jsme na chatu na Lučinu tak, jak to udělala většina lidí. Můj otec se mi tam věnoval, sestavovalí jsme různá zařízení, blikátka, pípátka. Jak tam bývalo o víkendech rušno, jak byla plná přehrada lidí.

A dnes? Pusto, prázdno. Koupíme dětem mobily, počítače, připojíme je na internet a necháme je, ať se zabaví sami, protože my přece musíme podnikat, splácet hypotéky a úvěry s lichvářskými desítkami procent úroků. Pracujeme od rána do večera, abychom si za vydělané peníze koupili o víkendu v nákupních centrech věci, které vůbec nepotřebujeme. A neuvědomujeme si to obrovské nebezpečí do budoucna. Že tato generace, na kterou nemáme čas a ve které neprobouzíme touhu něco tvořit a něco v životě dokázat, že tato generace by nám měla zajistit klidné a pokojné stáří...

Buďme tedy rozumní, musíme si uvědomit , že bez ohledu na to, kdo nám bude vládnout a jaký stav ekonomiky bude za deset, dvacet let, že bez schopné nastupující generace a fungující rodiny nás skutečná katastrofa čeká .

Bez ohledu na to, kolik je práce, bez ohledu na problémy, které člověk dnes a denně řeší, vždy s manželkou sebereme děti (nebo alespoň tu naši nejmladší - Emu) a psy a vyjedeme do lesa, na chalupu, jezdíme plavat. Jde to, funguje to.

#### Jaký tedy byl rok 2011 u vás?

Naše firma v roce 2011 udělala největší počet nových výrobků, vstřikovacích forem a vložek, designových návrhů. Počet zakázek a projektů pro tuzemské i zahraniční firmy dosáhl nejvyššího počtu v historii firmy (od roku 1994) a do roku 2014 máme termíny plné a řeším jen, jak to všechno zvládnout. Ano, je to výhled, plán, zaleží i na okolnostech.

Možná nějaká krize přijde a možná už i je, možná i padne euro, možná zkrachuje Řecko - nevím, média nijak zvlášť nesleduji, jen cítím tu blbou náladu. Ale i proto je o důvod víc zpevnit firmy a podniky dalšími pilíři, najít další trhy nejen v EU, ale zejmé-I}a v rozvíjejících se zemích, jako je Cína, Indie a Afrika, kde je obrovská poptávka po jakémkoliv zboží, abychom případné ekonomické turbulence zvládli.

#### ... a co říci závěrem?

Držím palce všem lidem, kteří se nejen v této zemi, ale všude na světě o něco snaží a nevzdali se, nenaříkají v hodpodě u piva, jak je všechno blbě.

> Děkuji vám za rozhovor a přeji vám, aby váš optimismus vydržel.

> > Připravil Ing. Josef Kellner.

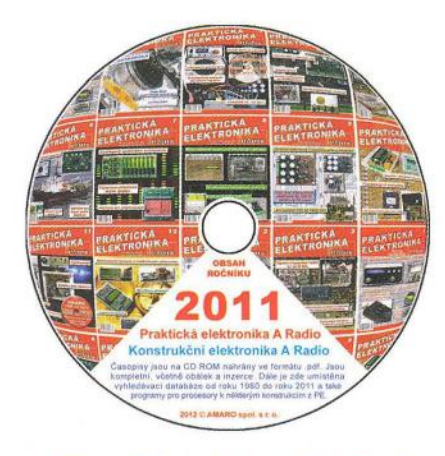

# Ročník 2011 **na CD ROM**

Vážení čtenáň, nyní vychází nový CD ROM s ročníkem 2011 všech časopisů našeho vydavatelství.

CD ROM 2011 zahrnuje kompletní obsah časopisů Praktická elektronika - Amatérské Radio a Konstrukční elektronika A Radio, nově včetně obálek a inzerce za rok 2011.

Vše je zpracováno ve formátu Adobe PDF.

Na disku je nahrán prohlížecí program Adobe Acrobat.

Po nainstalování prohlížecího programu Acrobat Reader jsou tři

možnosti otevření požadovaného časopisu. Tou první je otevřít přímo soubor, např. PE07 2011.pdf a ukáže se první strana čísla 7 Praktické elektroniky - Amatérského Radia. V ní můžeme listovat pomocí šipek v liště nástrojů nebo stačí kliknout na číslo stránky v obsahu.

Druhou možností je otevřít soubor \_AMAR02011.pdf. Objeví se dvě stránky se všemi titulními listy jednotlivých časopisů. Stačí kliknout na jeden z nich, otevře se žádaný časopis na první straně a dále pokračujeme jako v předchozím odstavci.

Poslední možnost je otevřít soubor \_ObsahPE2011.pdf, objeví se známý obsah z PE - AR 12/2011 a kliknutím na číslo stránky se otevře přímo požadovaný článek.

Na zbytek místa na CD ROM jsme nahráli:

• Programy ke konstrukcím uveřejněným v PE - AR a KE.

• Vyhledávací databázi článků od roku 1980 do konce roku 2011. • Knihu "Začiatky činnosti rádioamatérov na Liptove".

Věříme, že se vám bude tento nový CD ROM líbit a že jím opět rozšíříte svou elektronickou knihovnu. Redakce

Popsaný CD ROM si lze objednat telefonicky na 257 317 312 a 257 317 313 nebo na naší adrese: AMARO spol. s r. o., Karlovo nám. 30, 120 00 Praha 2.

CD ROM vám mohou být doručeny na dobírku (k ceně bude přičteno poštovné a balné) nebo si je můžete vyzvednout osobně. CD ROM si také lze zakoupit v některých prodejnách knih a součástek. Objednávejte také přes internet: www.aradio.cz; E-mail: odbyt@aradio.cz

Cena CD ROM PE - AR 2011 je 350 Kč. Předplatitelé časopisů u firmy AMARO mají výraznou slevu, mohou si ho zakoupit za 220 Kč.

Zájemci na Slovensku si mohou CD ROM objednat u firmy Magnet-Press Slovakia s. r. o., P. O. BOX 169, 830 00 Bratislava, tel./fax (02) 672 019 31-33, predplatne@press.sk

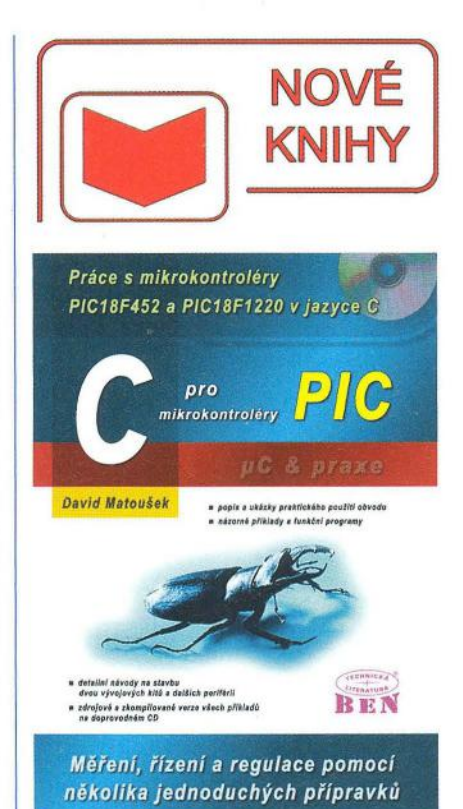

Matoušek, D.: C pro mikrokontroléry PIC. Vydal BEN - technická literatura v roce 2011, 368 stran B5 + CD, obj. č. 121332.

Na podzim vyšla kniha. která je věnována popisu a praktickým aplikacím mikrokontrolérů PIC18F452 a PIC18F1220 v jazyce C.

V úvodu nechybí popis obou mikrokontrolérů , stavba vývojových kitů a vysvětlení jazyka C. Hlavní těžiště knihy však leží v názorných příkladech programů, které jsou skutečně dobře okomentovány. Zdrojové texty všech 29 příkladů najdete na doprovodném CD .

Pro demonstrační účely jednotlivých aplikací autor navrhnul několik přípravků , jejichž kontrukce je podrobně zdokumentována. Návrh desky s plošnými spoji najdete vy1ištěný v knize a v datové podobě (Eagle BRD, TIF) na CD, abyste si ho mohli upravit podle vlastních potřeb. Příjemné je, že nakladatelství předává originální podklady desky firmě SPOJ, takže je možné si desku s plošnými spoji objednat podle označení.

Z obsahu: 1. Základní vlastností; 2. Mínimální sw a hw vybavení; 3. První příklad; 4. Vstupně výstupní porty; 5. Uvod do programování v jazyce C; 6. Použití podmíněného příkazu a pole; 7. Použití funkcí; 8. Oscilátor a jeho konfigurace; 9. TimerO; 10. Přerušení; 11. Obsluha displeje s časovým multiplexem; 12. A/D převodník; 13. Pokročilé řídicí příkazy, bitová pole; 14. Timer1 až Timer3; 15. LCD a jeho obsluha; 16. Použití Timer1 ; 17. Jednotky CCP u PIC18F452; 18. Jednotka ECCP u PIC18F1220; 19. Jednotka MSSP u PIC18F452 - SPI režim; 20. Jednotka MSSP u PIC18F452 - 12C režim; 21. Jednotka US-ART u PIC18F452; 22. Jednotka EUSART u PIC18F1220; 23. Detektor podpětí (LVD); 24. Zvláštní rysy PIC18F452; 25. Zvláštní rysy PIC18F1220; 26. Reset; 27. Organizace paměti; 28. Paměť EEPROM; 29. Příloha.

Knihu si můžete zakoupit nebo objednat na dobírku v prodejně technické literatury BEN, Věšínova 5, 100 00 Praha 10, tel. 274 820 211, 274818412, e-mail: kní· hy@ben.cz, adresa na Internetu: http://www.ben.cz. Zásielková služba pro SR: Aníma, anima@anima.sk, www.aníma.sk. Slovenskej jednoty 10 (za Národnou bankou SR), 040 01 Košice, tel./fax (055) 6011262.

# Vyhlášení **Konkursu** PE - AR na nejlepší elektronické a radioamatérské konstrukce v roce 2012

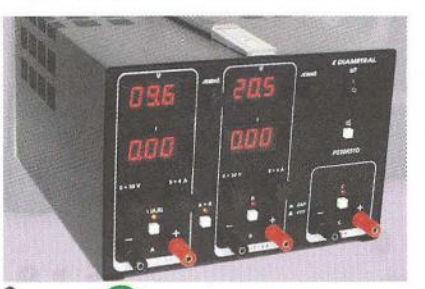

Programátor MEMprog2 (sponzor ELNEC)

Pravidla

a proto bude kromě peněžních odměn roz-

nického provedení a především účelnosti.

diska možnosti úrazu elektrickým proudem.

Podmínky Konkursu PE

sou a dalšími údaji, které umožní kontakt s účastníkem.

děleno mnoho věcných prémií.

ché nebo složitější.

moderní obvodové řešení.

b) schéma zapojení; c) výkres desek s plošnými spoji;

a) přihlášku s osobními údaji autora;

2012.

Konkursu PE - AR jsou jako vždy co nej-

Ss a st laboratorní zdroj, páječka (sponzor DIAMETRAL)

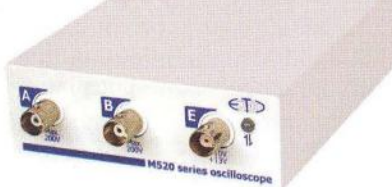

Osciloskop pro PC M523 (sponzor ETC)

Miniaturní elektronický alarm EMA do automobilu (sponzor FLAJZAR electronics)

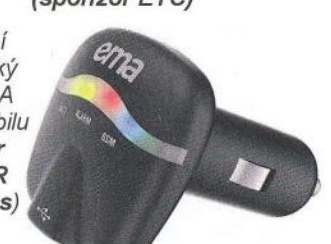

Výkresy i fotografie musí být očíslovány , v textu na ně musí být odkazy. Na konci textu musí být seznam součástek, texty pod obrázky a seznam literatury. 5. Přihlášeny mohou být pouze konstrukce, které dosud nebyly v CR a SR publikovány - redakce sí přitom vyhrazuje právo jejich zveřejnění. Pokud bude konstrukce zveřejněna , bude honorována jako příspěvek bez ohledu na to, zda byla či nebyla v Konkursu odměněna. 6. Ceny budou uděleny do konce ledna 2013.

Výsledky Konkursu PE - AR 2012 budou zveřejněny v PE - AR 1/2013.

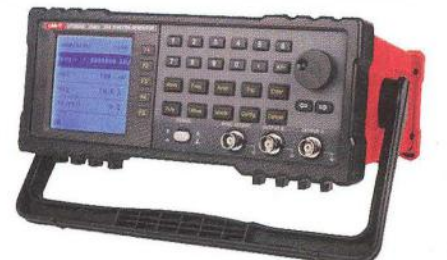

Univerzální funkční generátor DOS UNI-T UTG9020B 20 MHz

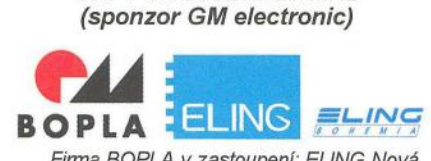

Firma BOPLA v zastoupení: ELlNG Nová Dubnica (SR) a ELlNG Bohemia Uherské Hradiště (ČR) vyhlašuje při příležitosti 20. výročí spolupráce ceny pro speciální kategorii konstrukcí z oborů: ochrana života a zdraví člověka; ochrana životního prostfedí; obnovitelné zdroje energie a úspora energie. Pro první tfi konstruktéry z těchto oborů

věnuj! výrobky BOPLA:

- místo za 10 000 Kč,
- 2. místo za 6 000 Kč,
- 3. místo za 3000 Kč.

Pro všechny konstruktéry, kteří dodají výrobek do Konkursu PE - AR ve skříňce BOPLA, věnují jednu skfíňku BOPLA zdarma. Konstruktérům zaj!mavých a perspektivnlch ptístrojů nabízí ELlNG spolupráci a spoluúčast na zavedení tohoto pfístroje do výroby.

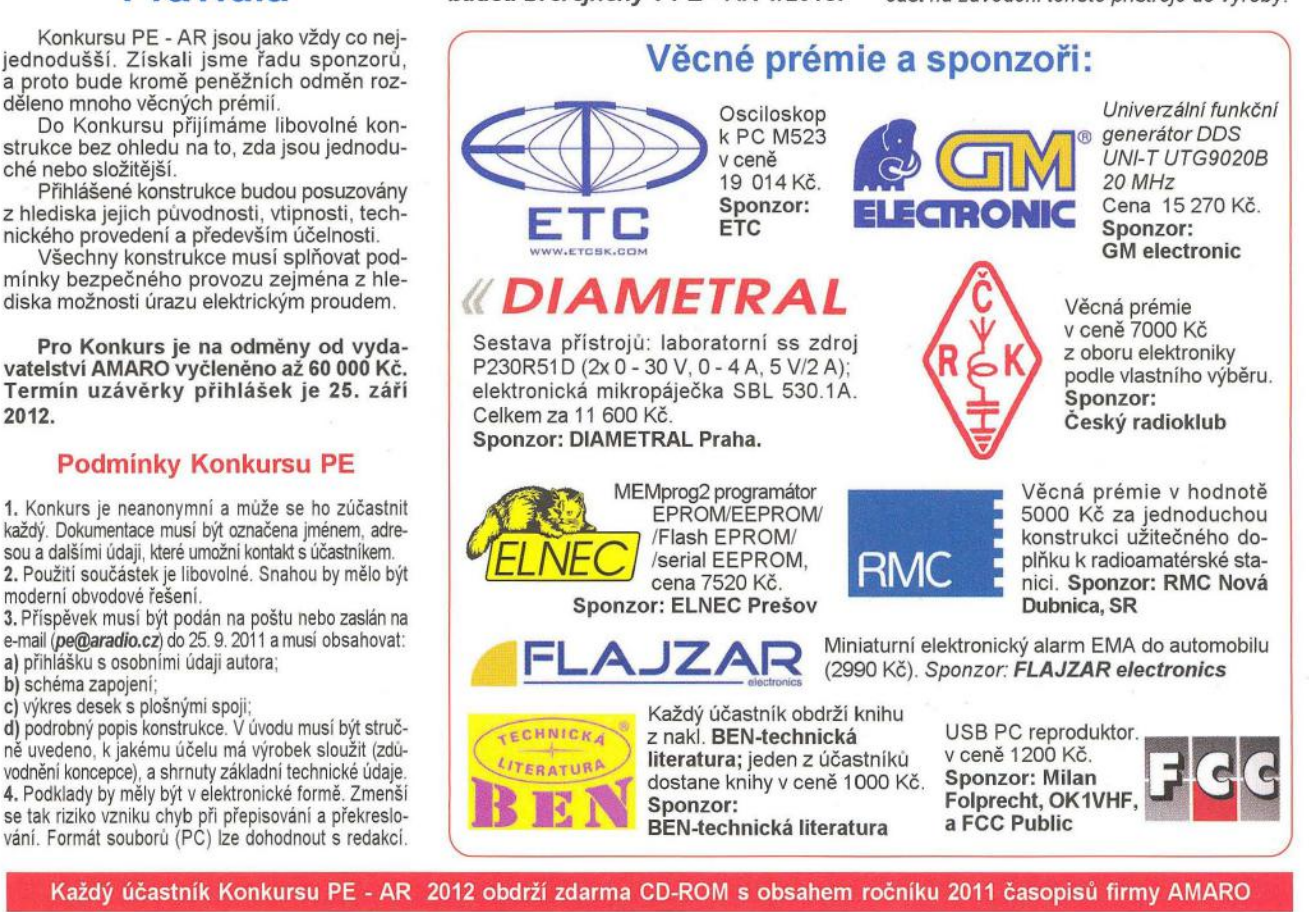

vání. Formát souborů (PC) lze dohodnout s redakcí.

4 **A 19 November 19 November 19 November 19 November 19 November 19 November 19 November 19 November 19 November 19 November 19 November 19 November 19 November 19 November 19 November 19 November 19 November 19 November 1** 

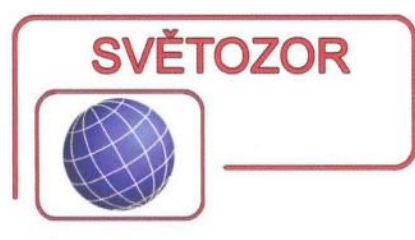

#### Přesná napěťová **reference s malým šumem**

ISL21090 je nová 2,5V napěťová reference od firmy **Intersil Corporation** (www.intersil.com)založená na architektuře band-gap, která se vyznačuje přesností ±0,02 %, malým šumem 1,9 µVpp (0,1 až 10 Hz), širokým rozsahem vstupního napětí 4,7 až 36 V, výstupním proudem 20 mA, teplotním koeficientem 7 ppm/°C a dobou náběhu 150 us. Činitel napěťové stabilizace je 18 ppm/V, proudové pak 17 ppm/ /µA. Těmito parametry je ISL21090 dobrou volbou pro přesné zdroje měřicích přístrojů , systémy řízení technologických proces <sup>ů</sup>a sběru dat s rozlišením až 24 bitů nebo komunikační zařízení. Rozsah pracovních teplot leží mezi -40 až + 125 °C. Reference se vyrábí v 8pinovém pouzdře SOIC . V přípravě jsou verze s výstupním napětím 1,25; 3,3; 4,096; 5; 7 a 10 V.

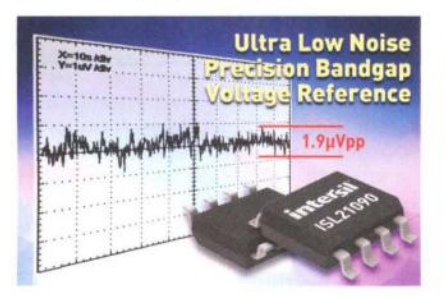

#### **Ochrany pro** řetězce **LED**

Ochranné obvody umožňující v řetězci sériově zapojených LED napájeném konstantním proudem překlenout vadnou (přerušenou) svítivou diodu, zvyšují významně spolehlivost a životnost celého osvětlovacího systému, kde řetězce obsahují 20 a více LED. Jediná přerušená dioda totiž zhasne celý takto neošetřený řetězec a zmenší výkon nebo funkčnost např. podsvícení displeje, pouličního, dopravního nebo nouzového osvětlení. S novou řadou těchto obvodů označenou LSP0600/0900/1300/1800, funkcí připomínajících tyristor a lišících se mezním opakovatelným špič-

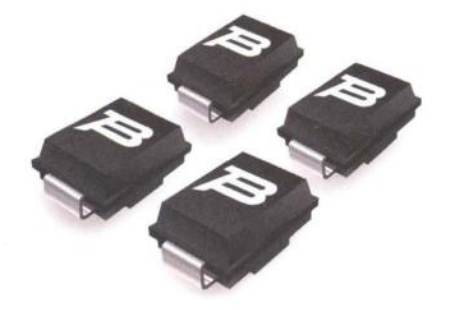

kovým napětím v rozepnutém stavu 6, 9, 13 nebo 18 V, přichází firma **Bourns** (www.bourns.com). V sepnutém stavu je při proudu 1 A na ochranném obvodu napětí maximálně 1,2 V. Obvody se vyrábějí v pouzdře pro povrchovou montáž DO-214AA (velikost  $4 \times 5.6 \times 2.6$  mm).

#### **Bodové svítidlo s LED s rekordní svítivostí**

Výzkumníci firmy **Osram** (www. osram.de) dosáhli dalšího úspěchu v oblasti světelných zdrojů s LED . Využitím nové technologie výroby čipů označené UX 3 realizovali čip pro bodové svítidlo LED s bílým teplým světlem, vyzařovacím úhlem 7,5<sup>°</sup> a svítivostí 124 000 kandel, což bylo dosud možné pouze s vysokotlakými výbojkami. Tato svítidla mohou být zajímavá pro osvětlení budov a obchodů. Zatímco příkon pokusného svítidla s novou LED byl 60 W, bodové svítidlo s 70W vysokotlakou výbojkou a reflektorem s úhlem 9 ° má svítivost okolo 82 000 kandel. Nová technologie umožňuje napájet modul LED větším proudem. Očekávaná životnost 50000 h umožní také významně snížit náklady na náročnou údržbu slavnostního osvětlení historických budov.

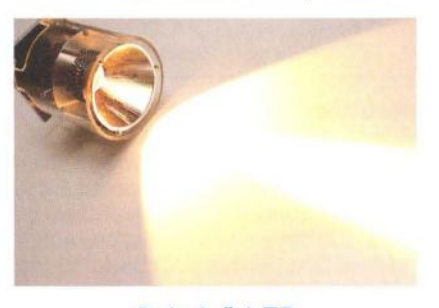

#### Ovladač **LED stmívá bez blikání**

MAX16841 je nový ovladač LED od firmy **Maxim Integrated Products**  (www.maxim-ic.com). který umožňuje jejich plynulé stmívání od maximální do nulové intenzity světla stmívači s triaky i tranzistory. Lze jej použít s napětím sítě od 90 do 265 V, tedy prakticky v celém světě . Umožňuje bezproblémovou náhradu halogenových a klasických žárovek a použití již nainstalovaných stmívačů . Protože ovladač neobsahuje žádné elektrolytické kondenzátory, odpadá častá příčina poruch a menší jsou i prostorové nároky a cenové náklady. Obvod s velmi malou klidovou spotřebou je

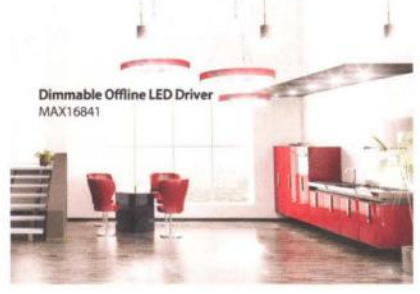

doplněn řadou ochran, např. proti proudovému a tepelnému přetížení , následkům zkratu i přerušení svítivých diod. MAX16841 se vyrábí v pouzdře SO-8.

#### **Subminiaturní tlumivky pro**  potlačení **souhlasného rušení**

Pouhých 0,65 x 0,5 x 0,3 mm měří pouzdro DLPOQSN 0202 s tlumivkami pro potlačení souhlasného rušení určené převážně pro chytré mobilní telefony, tablety a počítače , které užívají pro přenos dat vedle tradičních rychlých sériových rozhraní, jako je USB 2.0, MHL a HDMI, také vnitřní sériové datové rozhraní MIPI. Tyto součástky od firmy **Murata** (www.murata.eu), dostupné zatím jako vzorky, řeší problémy spojené s elektromagnetickou kompatibilitou vznikající při spojení rychlými datovými linkami mezi různými moduly těchto zařízení, jako jsou např. kamery a displeje. Tyto nové součástky uvítají návrháři přístrojů , od kterých se požadují při rostoucím počtu funkcí stejné nebo i menší rozměry.

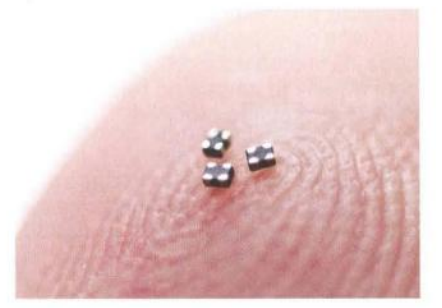

#### **Schottkyho diody v subminiaturním** pouzdře

Firma **Central Semiconductor**  Corp. (www.centra/semi.com) uvedla dvě nové křemíkové Schottkyho diody určené pro povrchovou montáž, jejichž úsporné pouzdro TLM2D3D6 má rozměry  $0.65 \times 0.35 \times 0.32$  mm. Spičkové napětí na diodě v závěrném směru je 30 V, špičkový propustný proud 100 mA. Napětí na CTLSH01--30 v propustném směru při proudu 10 mA je 410 mY, závěrný proud jen 30 nA Na diodě CTLSH01-30L je v propustném směru úbytek jen 300 mV. Nové diody jsou určeny zvláště pro měniče DC/DC v bateriemi napájených přenosných přístrojích , jako jsou mobilní telefony, kamery, notebooky a systémy řízení napájení nebo ochranné a omezovací obvody. **JH** 

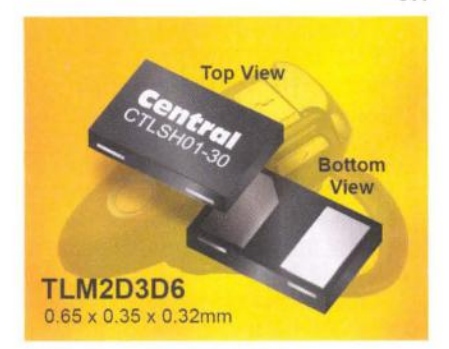

#### **harta elektronika - AR 03/2012 1988 1988 1988 1988 1988 1988 1988 1988 1988 1988 1988 1988 1988 1988 1988 1988 1988 1988 1988 1988 1988 1988 1988 1988 1988 1988 1988**

# **AR** ZAčíNAJícíM **A** MíRNĚ POKROČILÝM

#### **Zkrácená anténa IJ4 pro SV s** přizpůsobovací **cívkou**

Vysílač vyzáří modulovaný vf signál do prostoru anténou, bez ní by zůstal jen elektrickým spotřebičem. Anténa musí být na kmitočet vysílače naladěna . Tatáž anténa dokáže energii vysílat i přijímat. Nejjednodušší anténou je drátová anténa délky  $\lambda$ /4. Optimálně funguje, je-li protipól vysílače spojen s vodivou plochu o poloměru srovnatelném s délkou antény (cožje pro SV obtížně realizovatelné). Je naladěna, pokud je její délka právě 1/4 vlnové délky  $\lambda$  daného kmitočtu f. Pro tu má nejmenší odpor -- je v sériové rezonanci. Základní výpočet je jednoduchý:

 $\lambda = 300 \cdot 10^6$ /f.

Výpočtem dostaneme tzv. elektrickou délku vlny. Anténu  $\lambda/4$  nazýváme čtvrtvlnný dipól. Výpočet vlnové délky je přesný pro vakuum a vzduch . Pokud je anténa obklopena dielektrikem jiným, bude její mechanická délka kratší. Zkrácení antény je závislé na relativní permitivitě  $\varepsilon$ , okolního prostředí

 $\lambda' = \lambda/\sqrt{\varepsilon_r}$ .

Relativní permitivita vzduchu je 1,00054, zkrácení antény je zcela zanedbatelné, avšak ε, vody je asi 80. Anténa umístěná ve vodě by byla asi 9x kratší. Vf signál se však vodou šíří velmi špatně . Ve vf kabelech je zkrácení vlny 5 až 44 %.

Použijeme-li anténu kratší, než je  $\lambda$ /4, lze její délku vykompenzovat (a anténu doladit) sériově zapojenou cívkou . Takto vyladěná anténa vyzáří jen část energie, kterou by vyzářila v délce alespoň blízké čtvrtině vlnové délky, přesto je to časté řešení.

V tabulce 1 je teoretická indukčnost cívky L2 řazené v sérii s krátkou svislou drátovou anténou. Délka v levém sloupci je elektrická, tedy pro vodič bez izolace. Výpočet byl proveden pro průměr 0,5 a 2 mm. Vhodnější je silnější vodič , který má vzhledem k okolí větší kapacitu a proto menší vlnový odpor. Anténa má pak v rezonanci širší pásmo a lze ji bez úprav použít pro větší rozsah kmitočtů . Pro anténu kratší než 12 m (na 1 MHz)

Tab. 1. Teoretická délka zkrácené antény  $\mathcal{V}4$  s přizpůsobovací cívkou L

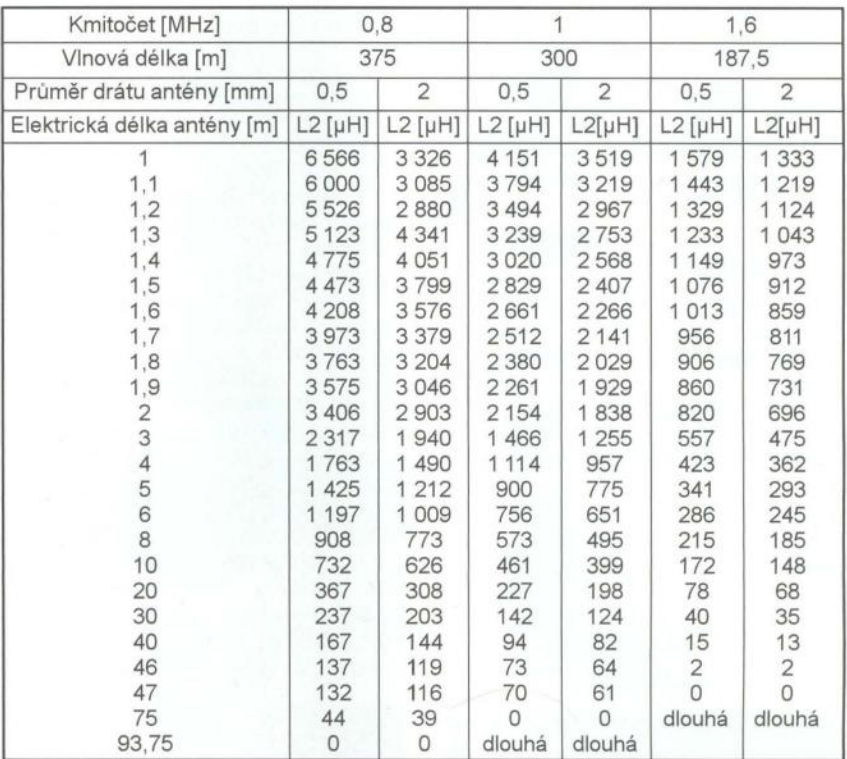

bude indukčnost prodlužovací cívky L2 více závislá na průměru vodiče (obr. 8). Se zvětšujícím se průměrem vodiče se zmenšuje potřebná indukčnost L2 pro vyladění krátké antény Například při délce 1 m je pro doladění antény o průměru vodiče 0,4 mm potřeba 4 253 µH, pro průměr 3 mm o 1/4 méně .

Výslednou indukčnost L21ze poskládat ze dvou sériově spojených cívek s pevnou a s proměnnou indukčností a celek jemně doladit (obr. 9). Další možnost je použít cívku s větší indukčností a v sérii zapojit kapacitní trimr 500 pF (obr. 10). Kapacita 500 pF zmenší reaktanci cívky na 1 MHz o 50 uH, kapacita 20 pF o 1 266  $\mu$ H podle vztahu  $L =$  $= 1/(\omega^2 \cdot C)$ .

V rezonanci se na cívce nakmitá vf signál, jehož amplituda je mnohonásobkem napájecího napětí. Například na kmitočtu 1 MHz se na L2 = 730 µH v sérii s 330 pF zatíženou zkrácenou anténou délky 5,1 m izolovaného lankového vodiče průměru 1 mm a průměru izolace 2 mm nakmitalo mezivrcholové vf napětí 50 V (efektivní napětí asi 18 V). Příjem byl možný ve vzdálenosti 20 m. Anténa je značně citlivá na blízkost kovových nebo magnetických předmětů , a pokud není její poloha fixována, je nutné ji při každé instalaci nebo změně polohy znovu doladit

Anténu lze snadno doladit s měřičem síly signálu, jehož popis bude v příštím čísle. VP

#### (Pokračování příště)

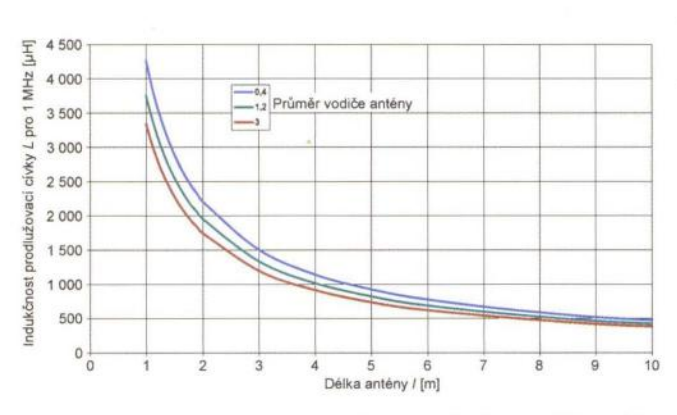

Obr. 8. Závislost přizpůsobovací L na průměru vodiče antény Chr. 11. Izolovaný lankový vodič antény

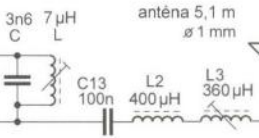

Obr. 9. Složení přizpůsobovací cívky k vysílači z minulého čísla

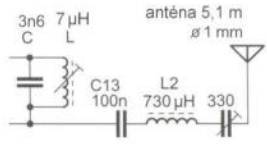

Obr. 10. Použití kapacitního trimru pro doladění antény s příliš velkou indukčností L2

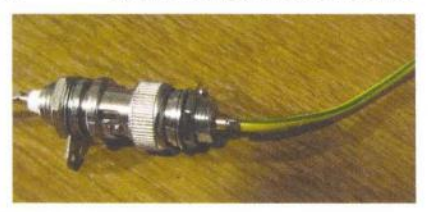

6 **(Praktická elektronika - AR 03/2012** 

# **Mikrokontroléry PIC (51)** *Mikrokontroléry*

#### **Synchronní sériový port (SSP)**

Mikrokontrolér PIC 16F88 je vybaven jedním modulem pro synchronní sériovou komunikaci (SSP) a jedním modulem synchronního/asynchronního sériového rozhraní (USART). Sériová rozhraní se používají pro komunikaci s dalšími periferními zařízeními, např. sériovými paměťmi EEPROM, posuvnými registry, řadiči displejů , AtD převodníky apod. Prostřednictvím sériového rozhraní USART můžeme rovněž komunikovat s dalšími mikrokontroléry, terminály nebo osobními počítači. Výhodou sériové komunikace (ve srovnání s komunikací paralelní, využívanou ve větší míře dříve) je redukce počtu adresních, datových a řídicích vodičů na typicky tři až čtyři. Díky tomu je možné zmenšit počet vývodů pouzder mikrokontrolérů a dalších integrovaných obvodů a tím i jejich velikost a do jisté míry i cenu.

Modul SSP může pracovat ve dvou režimech :

- SPI (Serial Peripheral Interface) -- sériové periferní rozhraní,
- $1<sup>2</sup>C$  (Inter-Integrated Circuit) rozhraní pro komunikaci a přenos dat mezi integrovanými obvody.

#### **Režim SPI**

Rozhraní SPI je určeno především pro připojení externích periferních obvodů jako jsou paměti, A/D převodníky apod., případně pro vzájemnou komunikaci mezi mikrokontroléry. Na sběrnici SPI mohou být připojeny dva nebo více obvodů , z nichž jeden musí být typu master (typicky mikrokontrolér) a další jsou typu slave. Zařízení master řídí komunikaci po sběrnici a generuje hodinový signál, zařízení slave pak vysílají a přijímají data v závislosti na povelech řídicího obvodu podle generovaného hodinového signálu. V módu SPI je možné vysílat a zároveň přijímat synchronně 8 bitů dat. Pro komunikaci se využívají čtyři piny:

- SDO (Serial Data Out) -výstup sériových dat (u mikrokontroléru PIC16F88 pin RB2/SDO/RX/DT).
- SDI (Serial Data In) vstup sériových dat (pin RB1/SDI/SDA),
- SCK (Serial Clock) hodinový signál (pin RB4/SCK/SCL),
- SS (Serial Select) výběr obvodu v režimu slave (pin RB5/SS/TX/CK).

Základní propojení obvodů využívajících sběrnice SPI je následující:

- Datový výstup SDO obvodu master je připojen na vstup/vstupy SDl jednoho nebo více obvodů slave.
- Datový vstup SDl obvodu master je propojen s výstupem/výstupy SDO jednoho nebo více obvodů slave.
- Hodinový signál je generován obvodem master a jeho výstup SCK je připojen na vstupy SCK všech obvodů slave.
- Je-Ii k obvodu master připojeno více obvodů typu slave, používá se vstup SS k výběru obvodu, se kterým chce zařízení master právě komunikovat. Je-Ii signál SS v úrovni H, SPI rozhraní u daného obvodu slave je neaktivní a jeho datový výstup SDO musí být ve stavu vysoké impedance. Je-Ii master obvodem mikrokontrolér, mohou být v nejjednodušším případě vstupy SS obvodů slave přímo připojeny k neobsazeným pinům některého z portů mikrokontroléru.

Pozn.: V literatuře se můžete setkat s následujícím alternativním značením datových vodičů SDO a SDI:

• Datový výstup MOSI (Master Out, Slave In) obvodu master se připo-

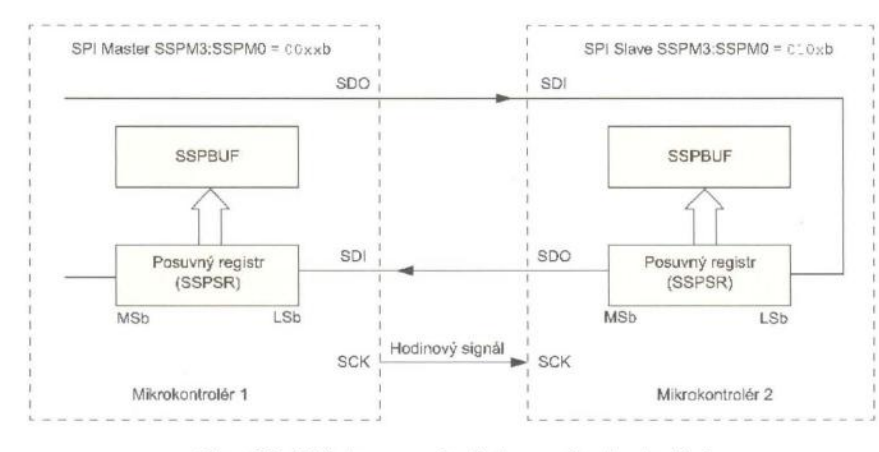

Obr. 68. Ukázka propojení dvou mikrokontrolérů prostřednictvím sériového rozhraní SPI

juje ke vstupům MOSI všech obvodů slave.

Datový vstup MISO (Master In, Slave Out) obvodu master se připojuje k výstupům MISO všech obvodů slave.

Obr. 68 ukazuje propojení dvou mikrokontrolérů prostřednictvím sériového rozhraní SPI. Z obrázku je zřejmé nastavení obou mikrokontrolérů (levý mikrokontrolér je nakonfigurován jako master a pravý jako slave) i propojení jednotlivých vstupů a výstupů datových a hodinových signálů (šipky označují směr signálu a určují tak, které vývody musí být nastaveny jako vstupy a které jako výstupy). Obrázek dále ukazuje i typickou hardwarovou implementaci obvodů SPI. Ta sestává z posuvného registru, který je přítomen jak na straně SPI rozhraní pracujícího v režimu master, tak i na straně obvodu typu slave, přičemž tyto posuvné registry jsou propojeny datovými vodiči do kruhu. Posuvné registry jsou v tomto případě osmibitové, nicméně existují i obvody, u nichž jsou tyto registry šestnáctibitové nebo dvanáctibitové (např. u některých A/D a O/A převodníků) . S každou periodou hodinového signálu SCK se přenese jeden bit ze zařízení master do zařízení slave a současně se přenese jeden bit opačným směrem, tj. z obvodu typu slave do obvodu pracujícího v režimu master. Vždy se nejprve načte nejvýznamnější bit z posuvného registru a jeho hodnota se nastaví na výstupu SDO. Dále se přečte úroveň ze vstupu SDI, provede se rotace registru vlevo a přijatý datový bit se uloží na uvolněné místo nejméně významného bitu v posuvném registru. Protože přenos dat probíhá vždy obousměrně , nemusejí mít přenášená data pokaždé význam. Např. při čtení dat z externí paměti připojené k mikrokontroléru přes rozhraní SPI musíme nejprve do paměti přenést adresu, ze které chceme číst, a poté načíst data. Ve fázi zadávání adresy tedy z paměti přijímáme bezvýznamná data a naopak ve druhé fázi - při čtení dat z paměti - přijímá paměť přes SPI nevýznamná data z mikrokontroléru.

Na obr. 68 byla ukázána nejjednodušší konfigurace rozhraní SPI, při které je na sběrnici připojen jeden obvod typu master a jeden obvod typu slave, které komunikují mezi sebou. V praxi je však běžné, že je potřeba na sběrnici připojit větší množství zařízení -- např. různé typy senzorů, A/D převodníky, paměti apod. Typické propojení více obvodů prostřednictvím sběrnice SPI ukazuje obr. 69. Rozhraní SPI umožňuje přítomnost pouze jediného obvodu typu master, kterým je typicky mikrokontrolér. Jak jsme si již řekli, obvod master řídí komunikaci po sběrnici a generuje hodinový signál, kro-

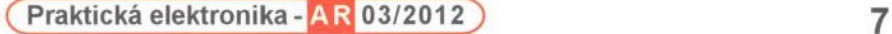

Tab. 68. Popis bitů registru SSPCON, který slouží ke konfiguraci modulu SSP

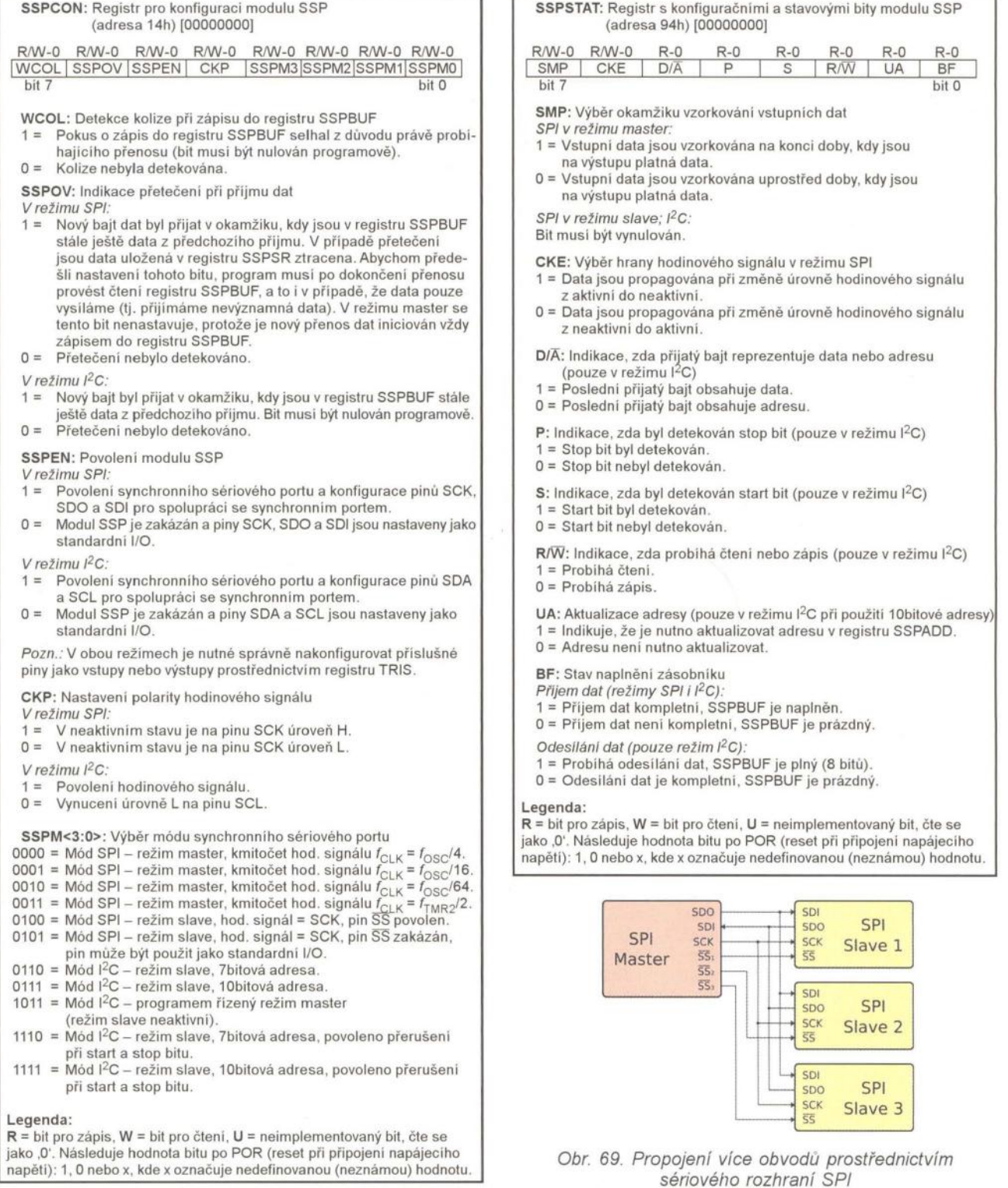

mě toho však také vybírá jeden z obvodů slave, se kterým má komunikace probíhat. V daném okamžiku může být aktivní pouze jediný obvod slave, a proto musí být vždy jen jeden z výstupů SS u obvodu master v úrovni L. Pro úsporu pinů mikrokontroléru lze (zejména v případě většího množství obvodů slave) použít pro výběr obvodu dekodér (demultiplexor).

Pozn.: Kromě konfigurace zobrazené na obr. 69 existuje i alternativní způsob propojení obvodů slave se zařízením master, při kterém jsou jednotlivé obvody zapojeny do kruhu (tzv. konfigurace daisy chain), takže výstup SDO obvodu master je připojen na vstup SDl prvního obvodu slave, jeho výstup SDO je propojen se vstupem SDl druhého obvodu slave atd. Signál z výstupu SDO posledního obvodu slave je pak přiveden na vstup SDl zařízení master. V této konfiguraci jsou vždy aktivní všechny obvody (signál SS tedy buď není potřeba, nebo se používá pouze jeden vodič, který je připojen ke všem obvodům slave). Hodinový signál SCK je distribuován stejným způsobem jako na obr. 69. Řízení komunikace po sběrnici může být v tomto případě podstatně komplikovanější a typicky je nutné použít specifický komunikační protokol.

Tab. 69. Popis registru SSPSTAT, který obsahuje konfigu-

rační a stavové bity pro modul SSP

Vít **Špringl**  (Pokračování příště)

# **JEDNODUCHÁ ZAPOJENí PRO VOLNÝ** ČAS

#### **Fotostimulátor**

Ke stimulaci světlem se obvykle používají frekvence 2 až 20 Hz. Červené a žluté světlo působí povzbudivě , zelené uklidňuje a modré navozuje útlum.

V následující konstrukci jsou využívány jako zdroj svěla zelené, červené a modré LED. Používáme LED s co možná největší svítivostí.

#### **Popis funkce**

Schéma zapojení fotostimulátoru je na obr. 1. Svělo je modulováno obdélníkovým signálem se střídou přibližně 1 : 1, který je generován obvodem NE555 (101). Kmitočet nastavujeme trimrem P. Pro kmitočet f platí vztah:

$$
f = 1,44 \text{/} \text{C} 1 \cdot [2 \cdot (R2 + k \cdot P) + R1],
$$

kde k odpovídá natočení potenciometru a pohybuje se v intervalu O až 1.

Pro spínání proudu do 200 mA obvod NE555 stačí. Lze vynechat rezistor R3 a tranzistor T1 a vývod 3 101 přímo spojit s rezistory R4 a R5. Pro případné spínání větších proudů je na DPS místo pro tranzistor T1. Pro jeho lepší chlazení je rozšířen plošný spoj pod jeho kolektorem.

Při napájení LED obdélníkovým napětím se střídou přibližně 1 : 1 může být proud LED téměř dvojnásobkem jejich maximálního povoleného trvalého proudu. Při bateriovém napájení budeme možná volit spíš nižší velikost proudu, protože při větších proudech účinnost LED mírně klesá.

> 8 4 OIS R

> > $\overline{1}$

 $CV<sup>5</sup>$ 101 NE555 TG OUT TH

P M1

R<sub>2</sub>

6k8

 $R<sub>1</sub>$  $3k3$ 

 $C<sub>1</sub>$ 4U71

 $\overline{6}$ 

Pro lepší využití napájecího napětí řadíme LED do série. Napájecí napětí musí být s přiměřenou rezervou větší než součet úbytků napětí na LED zapojených do série. U bateriového napájení musíme řešit obvod pro maximální i minimální možné napájecí napětí.

Orientačně předpokládáme následující úbytky napětí na plně svítících LED: na červené s velkou svítivostí je úbytek 1,8 V, na zelené je úbytek 2 V, na zelené s velkou svítivostí (pure green) je úbytek 2,5 V, na modré je úbytek 3,3 V.

Odpor rezistorů R4 a R5 vypočítáme podle vzorce:

$$
R4(R5) = (U_n - U_{\text{Tsat}} - U_{\text{LED}})/I_{\text{LED}},
$$

kde U<sub>n</sub> je napájecí napětí, U<sub>Tsat</sub> je saturační napětí spínacího tranzistoru (typická jeho velikost pro proudy do 100 mA je 0,2 V, s rostoucím proudem mírně roste),  $U_{\text{LED}}$  je odhadovaný (nebo změřený) součet úbytků napětí na LED zapojených v sérii pro předpokládaný proud /LED, /LED je požadovaný proud tekoucí diodami LED.

Odpor rezistoru R3 zvolíme tak, aby bylo:

 $I_{\text{IFD}}$  <  $I_{\text{B}}$   $h_{21e}$ 

kde  $h_{21e}$  je minimální proudový zesilovací činitel tranzistoru a  $I_B$  je proud tekoucí do báze tranzistoru T1 (pla-

tí, že *l*<sub>B</sub> ≈ (*U*<sub>n</sub> − 0,6)/R3).<br>Dioda D1 chrání obvod proti přepólování napájecího napětí.

Fotostimulátor jsem navrhnul pro napájení stabilizovaným ss napětím

Ž,

スプ

77

 $R4$ 

120

**D6-D9** 

D<sub>2</sub>-D<sub>5</sub>

R<sub>3</sub>

 $3k3$ 

ZAP +Un

Obr. 1. Schéma zapojení foto stimulátoru

R<sub>5</sub>

180

12 V ze síťového adaptéru. Může však být napájen i z baterie. Při použití baterie 9 V bychom však mohli zapojit do série nejvýše tři červené nebo zelené LED, modré pouze dvě . Napájecí napětí nesmí být větší než 15 V.

#### **Konstrukce a oživeni**

Všechny součástky jsou vývodové a včetně konektoru pro připojení napájecího napětí jsou umístěné na desce s jednostrannými plošnými spoji (obr. 2, obr. 3).

Na desce je místo pro 3 čtveřice LED (červené, zelené a modré), které jsou zapínány miniaturními spínači olP. Čtvrtý spínač jsem použil pro zapínání a vypínání přístroje. Miniaturní spínače jsem použil proto, aby mohl být celý obvod včetně LED na jedné desce. K pohodlnému nastavování kmitočtu můžeme použít trimr P s hřídelkou.

Desku umístíme do vhodné plastové krabičky (např. KP 20), aby se při terapii dobře držela v ruce.

Druhou možností mechanického uspořádání by bylo umístit LED různých barev do samostatných modulů, které by se vhodným konektorem připojovaly k základnímu modulu oscilátoru. Profesionální přístroje jsou obvykle řešeny tímto způsobem s použitím výměnných nástavců . Pro amatérskou konstrukci se mi zdá tento způsob příliš složitý.

Při správném zapojení pracuje obvod na první zapojení, stačí pouze překontrolovat jeho funkci v rozsahu možných napájecích napětí.

#### **Seznam** součástek

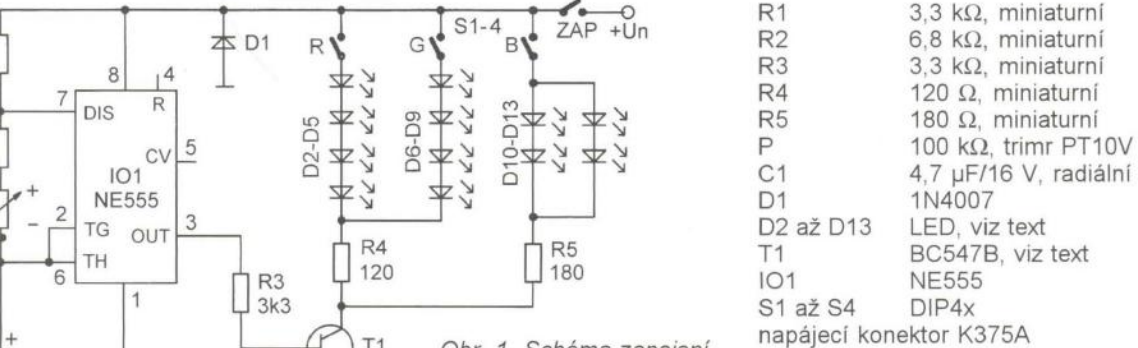

**Ing.** Jiří Vlček

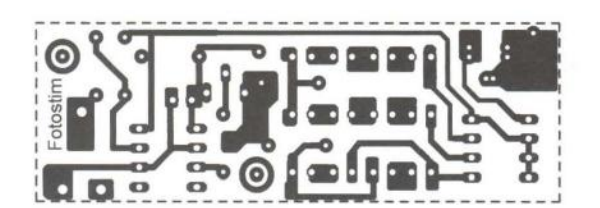

 $\overline{AB}$  D1

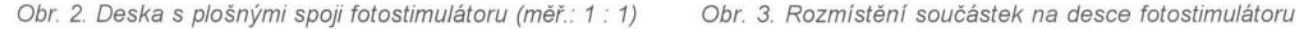

r- --------------- ---------------  $\frac{1}{2}$   $\frac{1}{2}$ 

~: CI " @@@@09 ~[Q @  $\frac{1}{2}$   $\frac{1}{2}$  00000  $\frac{1}{2}$  ,  $\frac{1}{2}$ 

 $\overline{CD}$   $\overline{DB}$   $\overline{DB}$   $\overline{DB}$   $\overline{DB}$   $\overline{CD}$   $\overline{CD}$   $\overline{$ 

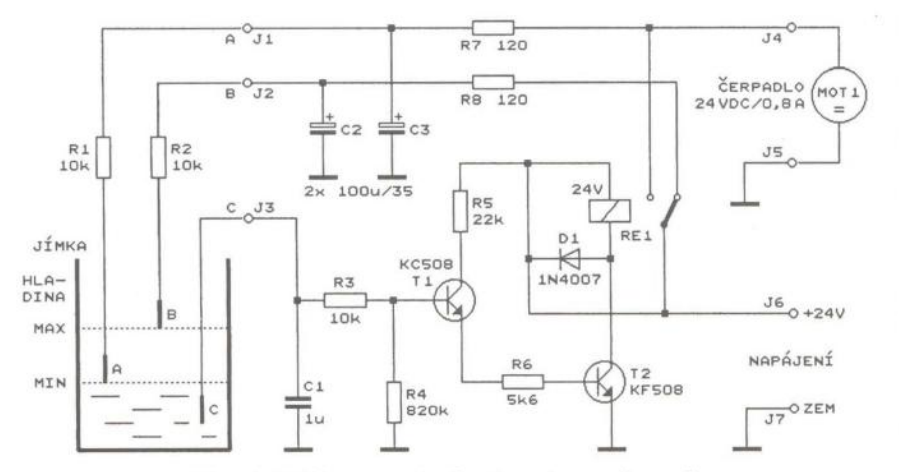

Obr. 4. Schéma zapojení automatu pro čerpadlo

### **Automat pro** čerpadlo

Na obr. 4 je schéma jednoduchého automatu pro ovládání čerpadla podzemní vody ve sklepě , kde není kanalizace. Čerpadlo je od firmy Conrad, která je nabízí ve verzi s napájecím napětím 12 nebo 24 V. To nejlevnější dokáže odčerpat 10 litrů za 1 minutu , což postačí uhlídat malé prosakování vody ve sklepích a suterénech .

Zapojení pracuje se třemi elektrodami (A, BaC), které jsou umístěny v jímce s odčerpávanou vodou. Elektroda B hlídá vrchní hladinu a při dotyku s vodou se relé RE1 aktivuje a zapne se motor MOT1 čerpadla. Elektroda A hlídá vypínání čerpadla . Elektroda C zprostředkovává trvalý kontakt s vodou a je ponořena nejhlouběji. Pokud je jímka kovová, můžeme elektrodu C vypustit a přívod k elektrodě C připojit ke kovu jímky.

Princip funkce je následující: v klidu je elektroda B napájena přes rezistor R2 napětím +24 V, které je na R2 přiváděno přes klidový kontakt relé RE1 (tj. přes kontakt, který je sepnutý, když je relé v neaktivním stavu). V okamžiku, kdy se zvyšující se hladina vody v jímce dotkne elektrody B, začne z elektrody B přes elektrodu C téci proud do báze tranzistoru T1. Tranzistory T1 a T2 sepnou, relé se aktivuje a rozběhne se čerpadlo. Napětí +24 V se přes kontakt relé, který je sepnutý, když je relé v aktivním stavu, přivede na elektrodu A. Relé je pak aktivováno tak dlouho, dokud voda následkem odčerpávání neklesne pod úroveň elektrody A. Když se rozpojí okruh mezi elektrodami A a C, T1 a T2 vypnou a relé přejde do neaktivního stavu . Čerpadlo se vypne a napětí +24 V se přepne na elektrodu B. Čerpadlo se pak znovu zapne až tehdy, když hladina vody dostoupí k elektrodě B.

Součástky C1 a R3 odrušují a chrání bázi T1, články C2, R8 a C3, R7 zabraňují kmitání relé.

Elektrody A, BaC jsou zhotoveny z nekorodujících kovových tyčí (např . mosazných) a nad hladinou jsou upevněny na izolačním (plastovém) nosníku.

Relé RE1 po úpravě může ovládat stykač a výkonné čerpadlo, hlídat minimální nebo maximální výšku hladiny v nějaké nádrži anebo také hlídat čerpadlo proti chodu nasucho.

#### **Miloslav Matoulek, OKHSQ**

## Měnič **DC/DC 2,4 až 24 V/3 A**

Potřebujeme-Ii k síťovému zdroji jednoduchý stabilizátor bez rozměrného chladiče, můžeme použít impulsní snižující měnič OC/OC podle obr. 5.

Základem měniče je integrovaný obvod LM2576T-ADJ, který obsahuje veškeré řídicí elektronické obvody (včetně ochrany proti zkratu na výstupu) i výkonový bipolární spínací tranzistor. Obvod LM2576T-AOJ má pouzdro T0220 s pěti vývody, jeho maximální vstupní napětí je 40 V, nastavitelné výstupní napětí je 1,23 až 37 V (vstupní napětí musí být vždy alespoň o 2 V vyšší než nastavené výstupní napětí), maximální výstupní proud je 3 A, pracovní kmitočet je typicky 52 kHz, účinnost je až 80 %. Existují i verze tohoto obvodu s pevným výstupním napětím 3,3, 5, 12 a 15 V označené jako LM2576-3,3 až LM2576-15. Do stejné rodiny patří i obvod LM2575 (v různých verzích podle velikosti výstupního napětí) s maximálním výstupním proudem 1 A.

V popisovaném měniči je obvod LM2576T-ADJ (IO1) doplněn několika součástkami zapojenými podle doporučení výrobce.

Vstupní ss napětí z nestabilizovaného síťového zdroje (tvořeného síťovým transformátorem , diodovým můstkovým usměrňovačem a vyhlazovacím elektrolytickým kondenzátorem) nebo z akumulátoru se přivádí na vstupní svorky J3 a J4. Pro zvýšení univerzálnosti měniče je na jeho vstupu zapojen vlastní usměrňovací můstek s diodami D2 až D5, takže na svorky J1 a J2 lze připojit střídavé napětí přímo ze sekundárního vinutí síťového transformátoru. Usměrněné napětí je vyhlazováno vstupními blokovacími kondenzátory C1 až C3.

Velikost výstupního napětí měniče se nastavuje trimrem nebo potenciometrem R4. Na výstupním kondenzátoru C6 udržuje měnič takové napětí *UC6'* aby na prostředním vývodu odporového děliče s R4 a R1 bylo vždy napětí 1,23 V (rovné vnitřnímu referenčnímu napětí  $U_{\text{REF}}$  obvodu  $|O1|$ . Platí tedy vztah:

#### $U_{\text{C6}} = 1,23 \cdot (R4 \cdot a + R1)/R1$ ,

kde a je číslo, které se pohybuje v intervalu O až 1 a vyjadřuje nastavení trimru R4.

S uvedenými hodnotami součástek R4 a R1 má napětí U*C6* při nastaveném nulovém odporu R4 (tj. při a = O) minimální velikost U*C6* min = = 1,23 V, zatímco při nastaveném maximálním odporu  $R4$  (tj. při  $a = 1$ ) má napětí U*C6* maximální velikost U*C6* max = 26,8 V. Uvedený rozsah výstupního napětí měniče 2,4 až 24 V lze tedy snadno dosáhnout i při určitých nepřesnostech hodnot součástek R4 a R1.

Z principu činnosti impulsního měniče vyplývá , že napětí na kondenzátoru C6 je vždy zvlněné (U*C6* je vlastně střední hodnota tohoto napětí) . Toto zvlnění , které je z hlediska spotřebiče připojeného k měniči mnohdy nežádoucí, je potlačováno filtračním článkem se součástkami L2 a C4, který je zařazen na výstupu měniče. Vyfiltrované výstupní napětí se odebírá ze svorek J5 a J6.

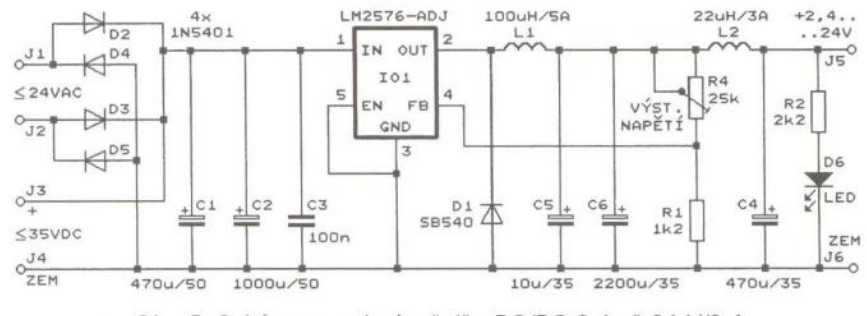

Obr. 5. Schéma zapojení měniče DC/DC 2,4 až 24 V/3 A

**10 ( Praktická elektronika - <b>AR** 03/2012

Přítomnost výstupního napětí je indikována svitem LED 06. Odpor předřadného rezistoru R2 je vhodné upravit tak, aby při zvoleném výstupním napětí měniče byl jas LED 06 přiměřený .

Všechny elektrolytické kondenzátory v měniči (C1, C2 a C4 až C6) by měly být typu s co nejmenším ESR, C5 je kapkový tantalový. Tlumivka L1 je typu FED 100µ a L2 je typu MESC26 22µ; obě je možné zakoupit hotové u firmy Reichelt Elektronik v BRD (www.reichelt.de). 101 musí být opatřen malým chladičem s tepelným odporem nejvýše 11 K/W

Klidový příkon měniče (bez zátěže) je podle velikosti vstupního napětí a nastaveného výstupního napětí asi 0,1 až 0,5 W, účinnost měniče je 76 % (při vstupním ss napětí 15 V, výstupním napětí 6 V a výstupním proudu 3 A) až 92 % (při vstupním ss napětí 30 V, výstupním napětí 25 V a výstupním proudu 1 A).

**MM** 

FUNKAMATEUR, 6/2008

## **QRP** vysílač **s logickými 10**

Namísto s tranzistory lze krátkovlnný QRP vysílač snadno zkonstruovat s číslicovými obvody (hradly, invertory, budiči sběrnice apod.), které jsou levné, spolehlivé a snadno dostupné (alespoň v USA). Schéma zapojení takového přístroje je na obr. 6.

Popisovaný vysílač pracuje telegraficky v pásmu 17 m a má výstupní výkon 1,9 W. Kmitočet je určován krystalem a lze jej mírně přelaďovat v rozmezí od 18,071 do 18,093 MHz. Vysílač je napájen ss napětím 12 V z většího akumulátoru nebo ze stabilizovaného síťového zdroje, proudový odběr při zaklíčování je asi 480 mA (v klidu je jen několik desítek mA).

Vysílač je třístupňový a je tvořen oscilátorem, oddělovacím zesilovačem a výkonovým zesilovačem .

Oscilátor je tvořen invertujícím hradlem 1010 typu 74HCOO. Hradlo má v obvodu zpětné vazby zapojen O-článek s kondenzátory C 1, C3 a krystalem X1, kterým je určován kmitočet oscilátoru. Kmitočet se rozlaďuje stlačovacím kondenzátorem C2 s kapacitou proměnnou od 2 do 70 pF, cívka L1 rozšiřuje meze rozladění (L1 je běžně dostupná tlumivka s axiálními vývody). Rezistor R1 nastavuje pracovní bod hradla do lineární oblasti. Rezistor R2 upravuje přenos zpětnovazební smyčky a zabraňuje tomu, aby krystal kmital na svém některém harmonickém kmitočtu. Pokud krystal kmitá na vyšší harmonické, je třeba zvětšit odpor rezistoru R2, je-li však tento odpor příliš velký, oscilátor se nerozkmitá. V takovém případě se musí použít jiný krystal, vlastnosti krystalů od různých výrobců se značně liší.

Oscilátor není klíčován a kmitá trvale, aby se zabránilo pípavému kolísání kmitočtu (= chirp) při jeho rozkmitávání.

Signál z oscilátoru se vede přes oddělovací zesilovač s dalším hradlem 74HCOO (101C) do výkonového zesilovače. Vstupy nepoužitých hradel 101A a 101B jsou ošetřeny tak, aby se tato hradla nemohla dostat do hazardního stavu, kdy odebírají značný napájecí proud.

Jako výkonový zesilovač je použito osm paralelně propojených třístavových invertujících budičů sběrnice typu 74AC240 obsažených v 102A a 102B. Vstupy budičů jsou na vývodech A1 až A4, výstupy jsou na vývodech Y1 až Y4. Tyto budiče sběrnice mají podstatně menší výstupní odpor než běžná hradla CMOS, a proto jsou schopné dodat do antény výkon téměř2 W

Funkce budičů se ovládá binárním signálem na jejich vstupech G; pokud jsou vstupy G v nízké úrovni L, pracují budiče jako invertory, když však jsou vstupy G ve vysoké úrovni H, jsou výstupy budičů ve stavu vysoké impedance (odpojené) a budiče jsou neprůchozí. Proto jsou vstupy G obvodu 102 využity ke klíčování vysílače. V klidu je na vstupy G přiváděno přes rezistory R6 a R5 kladné napájecí napětí. Tím jsou vstupy G udržovány v úrovni H, a proto na výstupech budičů není žádný vf signál. Po stisknutí (sepnutí) telegrafního klíče S3 přejdou vstupy G do nízké úrovně , čímž je umožněn průchod vf signálu budiči. Vlivem přeslechů prochází vf signál budiči i v nezaklíčovaném (klidovém) stavu, je však potlačen asi o 53 dB, takže nijak nevadí.

Pro potlačení kliksů při klíčování se na vstupy G přivádí přes dělič s R4 a R5 a přes oddělovací kondenzátor C5 zeslabený vf signál z oscilátoru.

Na výstupech budičů sběrnice obsažených v 102 je výkonově zesílený vf signál, který však pochopitelně má obdélníkový průběh s řadou vyšších harmonických . K odstranění těchto harmonických je mezi 102 a anténní konektor K1 zařazena LC dolní propust s mezním kmitočtem asi 18 MHz (se součástkami L2, C7, L3 a C8) , která harmonické dostatečně potlačuje a současně impedančně přizpůsobuje vlnový odpor 50 Q anténního vedení k nižšímu výstupnímu odporu (přibližně 4 Q) paralelně spojených budičů sběrnice . Bylo naměřeno , že druhá harmonická je vůči signálu se základním kmitočtem potlačena o 58 až 60 dB, další vyšší harmonické jsou potlačovány ještě více.

Kondenzátory C7 a C8 jsou slídové s provozním napětím nejméně 300 V, v nouzi by snad vyhověly i keramické kondenzátory z materiálu NPO s provozním napětím také alespoň 300 V. Cívky L2 a L3 jsou samonosné o vnitřním průměru 9,5 mm navinuté těsně závit vedle závitu lakovaným měděným drátem o průměru 1,0 mm. L2 má 4 závity a L3 má 9 závitů . Při oživování roztáhneme vinutí cívek tak, aby vysílač poskytoval maximální výkon.

Z dolní propusti je vf signál veden na anténní konektor K1 přes oddělovací kondenzátor C9 (keramický

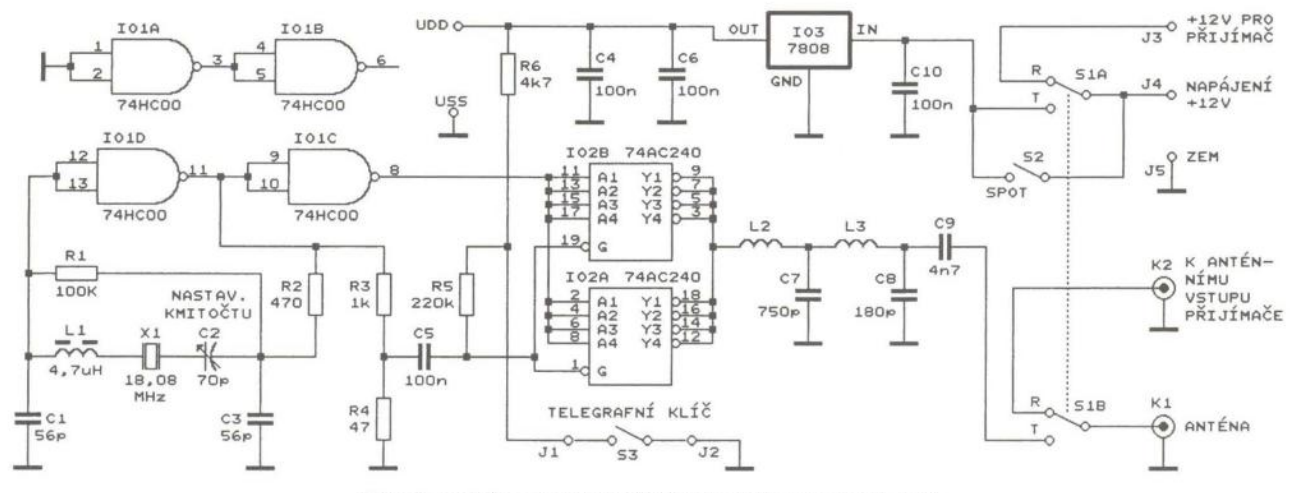

Obr. 6. Schéma zapojení QRP vysílače s logickými 10

**( Praktická elektronika <b>- A R** 03/2012 **) 11** 

s provozním napětím 1000 V) a přes sekci přepínače S1B, kterým se volí příjem (R = Reception) nebo vysílání  $(T = Transmission)$ . V poloze  $T$  přepínače S1B je signál z vysílače veden do antény, v poloze R je signál z antény veden přes konektor K2 do anténního vstupu přijímače.

Vysílač je napájen z vnějšího zdroje ss napětím 12 V, které se přivádí na svorky J4 a J5. Zdroj musí být schopen poskytovat proud minimálně 0,5 A. Vysílač se zapíná druhou sekcí S1A přepínače příjem/vysílání. V poloze T se vede vnější napájecí napětí do stabilizátoru 103, ze kterého jsou teprve napájeny logické obvody 101 a 102. V poloze R je vysílač vypnutý a vnější napájecí napětí se vede z J4 přes J3 do přijímače.

Pomocným spínačem S2 je možné vysílač zapnout i v případě , že přepínačem S1 je zvolen příjem. To je vhodné např. tehdy, když chceme přijímač naladit na vysílaný kmitočet.

Stabilizátor 103 je typu 7808 a poskytuje výstupní napětí +8 V. I když je toto napětí vyšší než nejvyšší povolené napájecí napětí logických obvodů HC a AC (které je +7 V), použité obvody 74HCOO a 74AC240 je pohodlně snášejí (autorem mnohokrát vyzkoušeno). Pouze s napětím +8 V pro 101 a 102 má vysílač uvedený výkon 1,9 W. Pokud jsme opatrní, můžeme použít stabilizátor 103 typu 7806 a napájet 101 a 102 maximálním doporučeným napětím +6 V, v tom případě je však výkon vysílače jen asi 1 W.

Popsaný vysílač je vhodný pro experimentování, místo 10 74AC240 můžeme použít 10 74AC540 nebo dostupnější 74HC240 apod. S obvodem 74HC240 ovšem dosáhneme výstupního výkonu pouze okolo 0,5 W. Též můžeme snadno přeložit kmitočet vysílače do jiných KV radioamatérských pásem. Stačí použít krystal X1 s požadovaným kmitočtem a příslušně upravit hodnoty součástek L2, C7, L3 a C8 výstupní dolní propusti. Hodnoty těchto součástek pro jiné kmitočty autor původního článku neuvádí , nejjednodušší je nalézt je zkusmo pomocí rozmítače. Též je můžeme určit pomocí simulačního programu v PC nebo převzít z popisu jiných QRP vysílačů.

**MM** 

#### QST, prosinec 2011

## **Nf** zesilovač **70 W**  do automobilu

U nf zesilovačů napájených napětím 12 V přímo z palubní sítě osobního automobilu je problém, vzhledem k relativně malému napájecímu napětí, dosáhnout dostatečně velkého výkonu řádu desítek W.

Předsavme si ideální zesilovač pracující ve třídě B, jehož výstupní nf sinusový signál má maximální mezivrcholový rozkmit U<sub>Omax-pp</sub> rovný jmenovitému napájecímu napětí  $U_{\text{Pim}}$  = 12 V. Efektivní napětí  $U_{\text{Omax-ef}}$ takového nf signálu je:

#### $U_{\text{Omax-ef}} = U_{\text{Omax-pp}}/(2 \cdot \sqrt{2}) =$  $= 12/(2 \cdot \sqrt{2}) = 4.243$  V

Při takovémto napětí na zátěži (reproduktoru) o obvyklé impedanci Z =  $= 8 \Omega$  je do zátěže dodáván maximální výkon  $P_{\text{max}}$ :

#### $P_{\text{max}} = U_{\text{Omax-ef}}^2 / Z = 4,243^2 / 8 = 2,25 \text{ W},$

což je velmi málo. Proto se obvykle uvádí výkon zesilovače při zvýšeném napájecím napětí  $U_{Pz}$  = 14,4 V, který je pak 3,24 W.

Výkon můžeme zvětšit použitím zátěže s menší impedancí; při  $Z = 4 \Omega$ dostaneme výkon 6,48 W a při  $Z = 2 \Omega$ dostaneme výkon 13 W.

Dále můžeme výkon zvýšit použitím můstkového zapojení zátěže mezi výstupy dvou zesilovačů buzených v protifázi. Tím se rozkmit nf signálu na zátěži zdvojnásobí a dodávaný výkon se zvětší 4x. Obvykle se používá zátěž 4  $\Omega$ , zátěž 2  $\Omega$  vede k příliš velkým proudům . V můstkovém zapojení

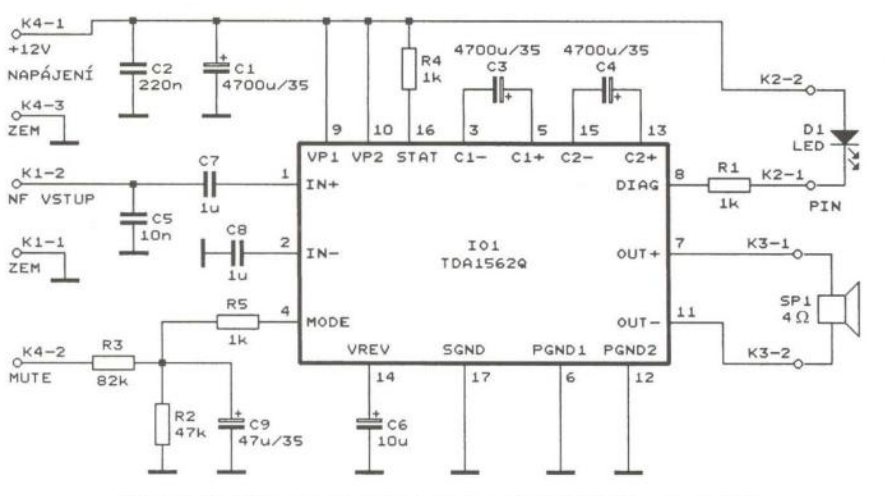

Obr. 7. Schéma zapojení nf zesilovače 70 W do automobilu

při  $U_{p_2}$  = 14,4 V a Z = 4  $\Omega$  je maximální výkon ideálního zesilovače třídy B maximálně 25,9 W, u reálného zesilovače je však podstatně menší.

Další zvýšení výkonu je možné jen za cenu zvýšení napájecího napětí zesilovače. Když nechceme napájecí napětí zvyšovat běžným pulsním měničem DC/DC, můžeme použít zesilovač podle obr. 7 s obvodem TDA1562Q (101), který pracuje ve třídě H a zvýšené napájecí napětí si vytváří sám pomocí nábojových pump s C3 a C4. Při zesilování běžného slabšího nf signálu si 101 vystačí s napájecím napětím 14,4 V, ve špičkách signálu si pak připojuje na koncový stupeň zvýšené napájecí napětí a je schopen krátkodobě poskytovat výkon až 70 W. Má lepší účinnost než zesilovač třídy B, ale i větší zkreslení.

Základní parametry zesilovače s 10 TDA 1562Q: Kmitočtový rozsah je 10 Hz až 30 kHz (-3 dB). Napěťový zisk je 26 dB (zesílení 20x), pro plné vybuzení je potřebné efektivní vstupní napětí 1 V. Vstup je nesymetrický se vstupním odporem asi 100 k $\Omega$ . Napájecí ss napětí je  $V_P$  = 10 až 15 V; při  $V_P$  = 14,4 V ve stavu ON je napájecí proud 150 mA (bez buzení) až maximálně 6,5 A (při plném vybuzení), ve stavu MUTE je napájecí proud 150 mA a ve stavu STANDBY je napájecí proud 50 µA. Zatěžovací impedance je 4  $\Omega$  plovoucí. Výstupní výkon je 70 W při harmonickém zkreslení 10 % (do zátěže 4  $\Omega$  a při  $V_P$  = 14,4 V), při harmonickém zkreslení 0,5 % je výstupní výkon 55 W (do zátěže 4  $\Omega$  a při  $V_P$  = 14,4 V).

Stav obvodu TDA1562Q je určován úrovní ss napětí na jeho vstupech MODE a STAT.

Při nízké úrovni L (O až +1 V) na vstupu MODE je obvod ve stavu STANDBY, kdy je zcela vypnutý. Při střední úrovni MlD (+2 až +3,3 V) na vstupu MODE je obvod zapnutý a je ve stavu MUTE (= umlčení), ve kterém je vstupní nf signál potlačen . Při vysoké úrovni H (+4,2 V až V<sub>P</sub>) na vstupu MODE je obvod zapnutý, tj. je ve stavu ON, a vstupní nf signál je normálně zesilován.

Při úrovni L na vstupu STAT je obvod zapnutý a je ve stavu MUTE. Při úrovni MlD na vstupu STAT je obvod ve stavu ON a pracuje jako zesilovač ve třídě B, při úrovni H na vstupu MODE je obvod ve stavu ON a pracuje jako zesilovač ve třídě H.

Další údaje jsou v katalogových listech IO TDA1562Q na internetu.

Zapojení zesilovače nevyžaduje komentář. V provozu se musí na svorku K4-2 MUTE přivádět kladné napájecí napětí. LED 01 indikuje přehřátí 101 a zkrat jeho výstupů OUT +, OUTna zem nebo na kladnou napájecí sběrnici. 101 musí být opatřen přiměřeným chladičem .

FUNKAMATEUR, 2/2010

# **Tester**  polovodičových diod

#### Ing. Miroslav Batěk

Tester polovodičových diod slouží k měření úbytku napětí na diodě při průchodu proudu o nastavené velikosti. Tester byl primárně navržen pro rychlé vyzkoušení diod LED, porovnání jejich svítivosti a snadné určení velikosti vhodného předřadného rezistoru. Během pár minut je možné testerem změřit voltampérovou charakteristiku libovolné diody. Tester může být také použit pro měření úbytku napětí Zenerových diod v závěrném směru, pokud toto napětí nepřesahuje napájecí napětí testeru.

#### Technické parametry

Proud měřenou diodou: O až 100 mA. Krok nastavení proudu: Rozlišení měřeného napětí: 0,01 V. Napájení: baterie 9 V nebo ext. zdroj 4 až 14 V; automatické vypnutí Rozměry: Hmotnost: při nečinnosti. 117 x 79 x 24 mm. 180 g.

#### Úvod

Při vývoji či stavbě elektronických zařízení je často potřeba vybrat vhodnou diodu LED a určit velikost odporu předřadného rezistoru. Každý konstruktér to asi zná, v šuplíkových zásobách je spousta diod LED, ale typové označení nikde, a když už je typové označení , kdo by se zdržoval s hledáním katalogového listu. Prostě se vezme zdroj, multimetr, pár kabelů, na zdroji se nastaví napětí tak, aby dioda hezky svítila, pak se změří napětí a proud. Odhadem či s pomocí kalkulačky se vybere hodnota potřebného odporu. Stejný postup jsem opakoval již mnohokrát; jednou mě však napadla myšlenka "Nešlo by to nějak zjednodušit?" a tester diod byl na světě .

Tester polovodičových diod je založen na řízeném zdroji konstantního proudu, který je ovládán mikrokontrolérem. Ten pak také měří úbytek na-

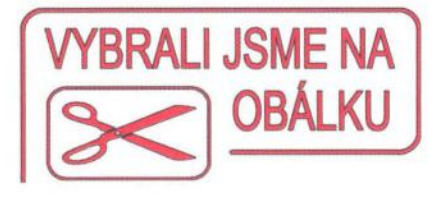

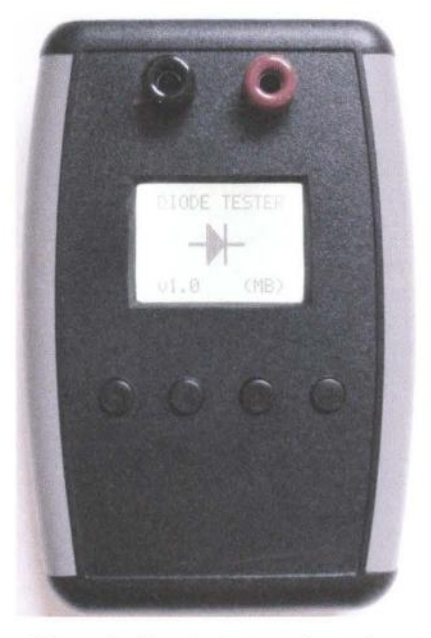

pětí na diodě a hodnoty zobrazuje na grafickém displeji.

#### Popis zapojení

Schéma zapojení je uvedeno na obr. 1. Tester může být napájen buď

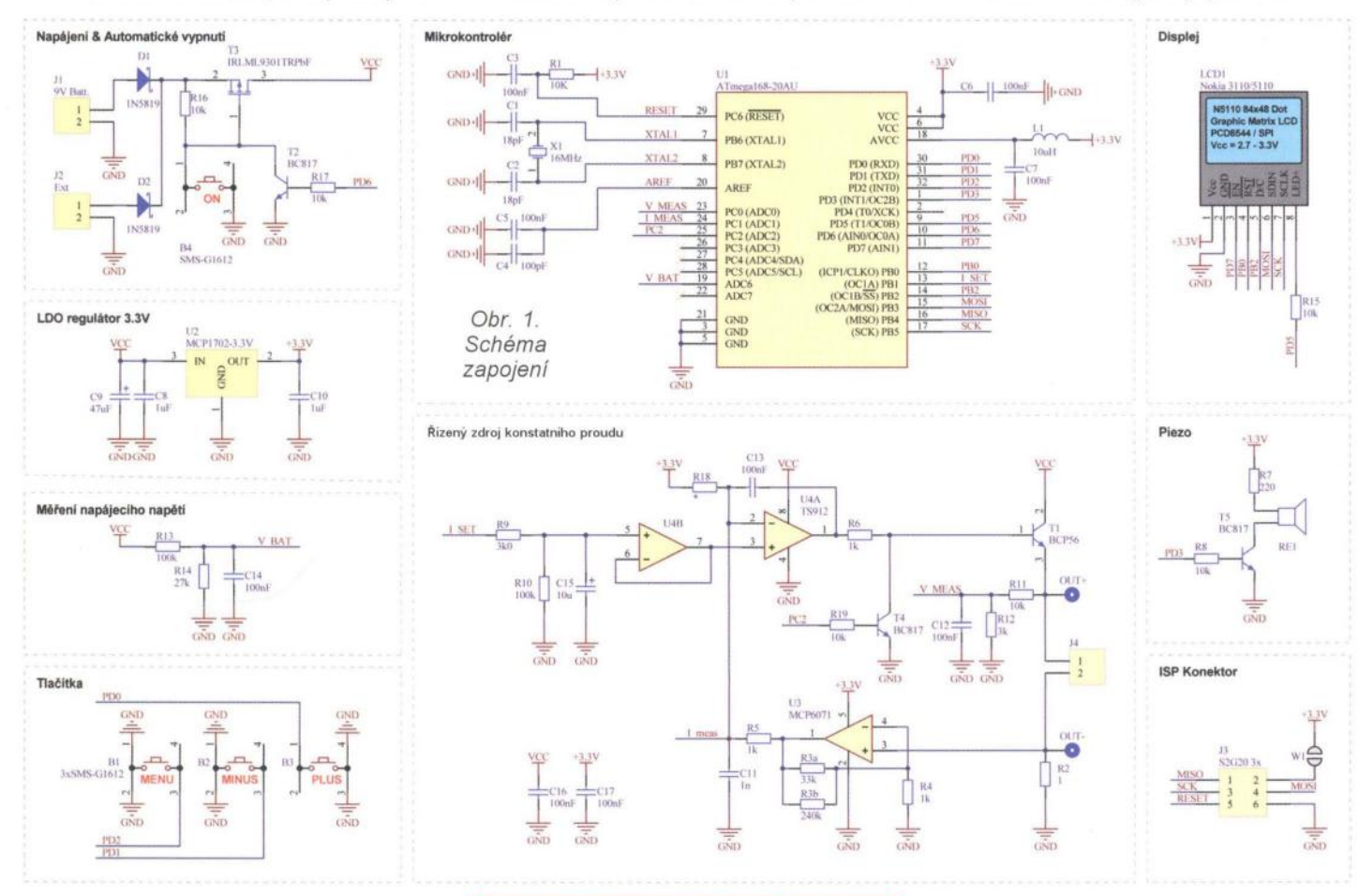

Praktická elektronika - AR 03/2012 ) 13

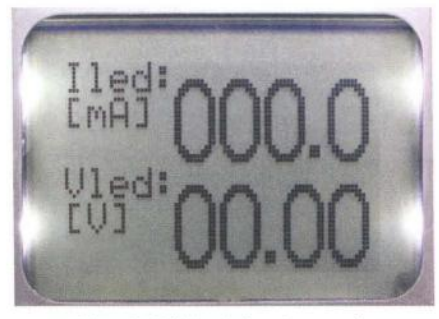

Obr. 2. Základní zobrazení

z baterie 9 V nebo z externího zdroje, který se připojí konektorem J2. Diody D1, D2 chrání tester proti připojení napájení opačné polarity a zároveň zaručují, že je tester napájen ze zdroje, který má větší napětí. Tester je vybaven obvodem automatického vypnutí. Napájecí napětí je spínáno tranzistorem MOS T3 [1]. Ten je v klidu díky rezistoru R 16 zavřený . Po stisknutí tlačítka B4 se tranzistor T3 otevře . Mikrokontrolér ihned po zapnutí sepne tranzistor T2 a tím přemostí tlačítko B4 a tester zůstává zapnutý i po uvolnění tlačítka . V případě , že uživatel nestiskne žádné tlačítko po dobu nastavenou v menu přístroje, mikrokontrolér rozepne tranzistor T2 a tester se vypne.

Většina obvodů je napájena napětím 3,3 V ze stabilizátoru LDO U2 MCP1702 [2]. Stabilizátor s malým úbytkem napětí není nutný, tuto konkrétní součástku jsem však zvolil z důvodu velmi přesného výstupního napětí. Toto napětí je také použito jako referenční napětí převodníku ND uvnitř mikrokontroléru . Hlavním důvodem použití napájecího napětí velikosti 3,3 V je použitý displej LCD. Stabilizátor U2 pro správnou funkci vyžaduje kondenzátory C8 a C10. Všechny integrované obvody mají připojený blokovací kondenzátor co nejblíže k jejich vývodu napájecího napětí.

Rezistory R13, R14 tvoří dělič pro měření velikosti napájecího napětí baterie nebo externího zdroje. výstupní napětí děliče je filtrováno kondenzátorem C14.

Srdcem testeru je mikrokontrolér U1 ATmega168-20AU [3]. Mikrokontrolér obsahuje paměť programu 16 kB, paměť eeprom, převodník ND, tři časovače, rozhraní <sup>12</sup>C, SPI a další periferie. Hodinový kmitočet 16 MHz je určen krystalem X1. Článek RC R1, C3 nuluje mikrokontrolér při náběhu napájecího napětí. Referenční napětí pro převodník ND je filtrováno kondenzátory C4, C5. Napájecí napětí převodníku ND je filtrováno článkem LC L1, C7. Aby bylo možné naprogramovat zapojený mikrokontrolér, jsou signály potřebné pro programování vyvedeny na kolíkovou lištu J3 . Pokud chceme v průběhu programování napájet mikrokontrolér

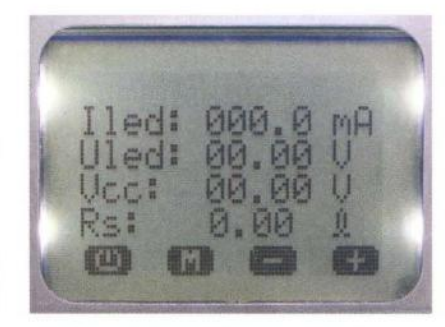

Obr. 3. Pokročilé zobrazení

z programátoru, propojíme pájecí můstek W1 .

Typ displeje je stejný, jako byl používaný v legendárním mobilním telefonu Nokia 5110. Jedná se o grafický displej s rozlišením 84 x 48 bodů . Komunikace s displejem probíhá po sběrnici SPL Displej je možné zakoupit například na eBay jako modul na samostatné desce s plošnými spoji včetně podsvětlení a spínacího tranzistoru, kterým se podsvícení ovládá). Cena modulu je asi 8 dolarů.

Tester se ovládá třemi tlačítky B1, B2, B3. Tato tlačítka jsou připojena přímo na vývody mikrokontroléru. Na těchto vývodech jsou aktivovány "pull-up" rezistory uvnitř mikrokontroléru.

Pro zvukovou signalizaci je k mikrokontroléru připojen malý piezoměnič RE1. Jeho proud je omezen rezistorem R7 a je spínán tranzistorem T5.

Druhou nejdůležitější částí testeru je řízený zdroj konstantního proudu. Použitý mikrokotrolér nemá převodník DIA, místo něj je použit 16bitový čítač/časovač, který generuje šířkově modulovaný signál (PWM). Tento signál odpovídá hodnotě požadovaného proudu měřenou diodou. Šířkově modulovaný signál je převeden na stejnosměrné napětí článkem RC R9, C15. Napětí na výstupu článku RC je přímo úměrné šířce pulsu. Toto napětí je přes napěťový sledovač U4B vedeno do operačního zesilovače U4A TS912 [4], který funguje jako regulátor. Ten porovnává požadovaný proud se skutečným proudem změřeným na rezistoru R2 a generuje odpovídající napětí na výstupu tak, aby byly obě hodnoty stejné. Tímto napětím se řídí výkonový tranzistor T1. Kondenzátor C13 zlepšuje stabilitu regulátoru. Úbytek napětí na rezistoru R2, který odpovídá protékajícímu proudu, je zesílen operačním zesilovačem U3 MCP6071 [5]. Protože je úbytek na rezistoru R2 poměrně malý, má operační zesilovač U3 rezistory R4, R3a, R3b nastavené zesílení 30. Rezistor R18 vytvoří malé kladné předpětí na vstupu operačního zesilovače U4A tak, aby regulátor dobře fungoval již od malých hodnot proudu. Odpor rezistoru by měl být přibližně 100 k $\Omega$ .

Úbytek napětí na diodě je měřen přes odporový dělič R11, R12 a filtrován kondenzátorem C12.

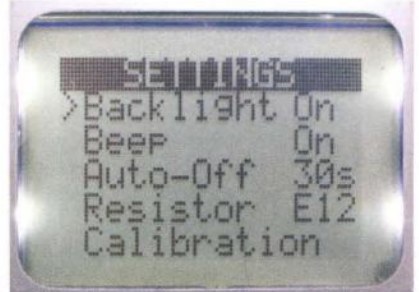

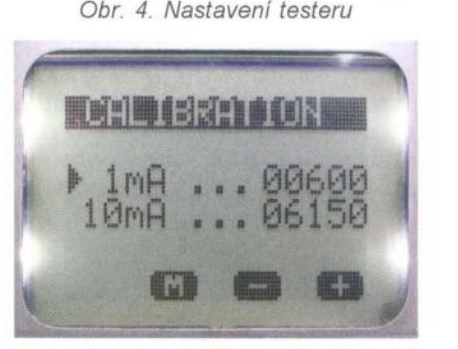

Obr. 5. Kalibrace

Pokud je proud nastavený na O mA, je mikrokontrolérem sepnut tranzistor T4, tím je připojena báze tranzistoru T1 na zem a tranzistor je tak úplně uzavřen.

#### **Program**

Program pro mikrokontrolér je napsán v jazyce C a pro vývoj programu bylo použito vývojové prostředí od firmy ATMEL, AVR Studio verze 5. Toto vývojové prostředí je volně ke stažení na stránkách firmy ATMEL. Na rozdíl od přechozí verze již obsahuje překladač pro jazyk C.

Navíc 5. verze obsahuje mnoho vylepšení a velmi usnadňuje vývojářům práci.

Základní strukturu programu tvoří čtyři procedury, které jsou opakovaně volány s nastavenou frekvencí . Jedná se o čtení stavu tlačítek , měření proudu a napětí, generování obsahu displeje, řízení testeru podle stavu tlačítek (stavový stroj).

Zdrojový kód je volně k dispozici a bude průběžně vylepšován.

Pro naprogramování mikrokontroléru byl použit programátor USBASP [6].

#### **Ovládání**

Ovládání testeru je velmi jednoduché. Po zapnutí testeru se na dvě sekundy zobrazí úvodní obrazovka s informací o verzi "firmwaru".

Tester má dva režimy zobrazení. Po zapnutí přejde tester do základního zobrazení, kdy ukazuje nastavený proud a změřený úbytek napětí - viz obr. 2. Proud lze měnit tlačítky plus a mínus s krokem 0,1 mA. Pokud je některé tlačítko přidrženo delší dobu, proud se automaticky zvětšuje

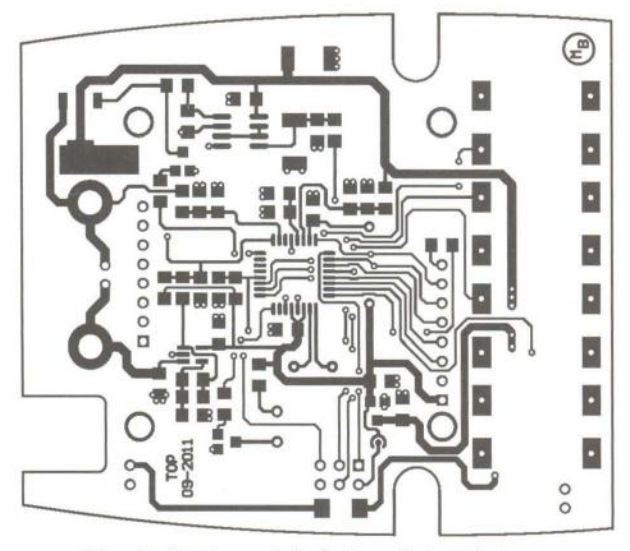

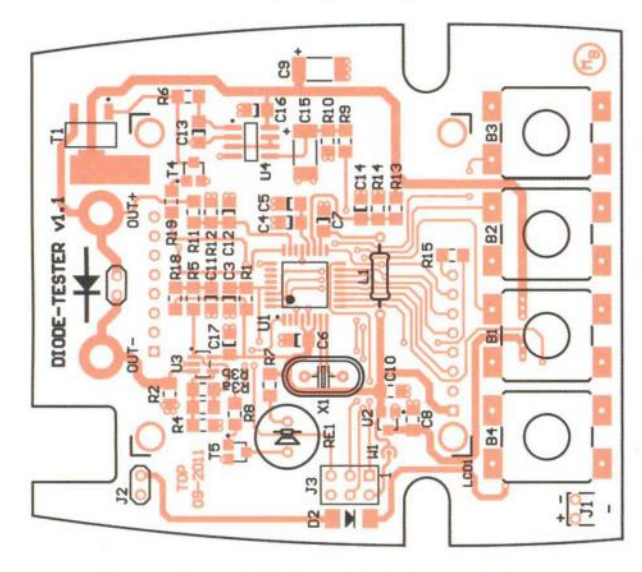

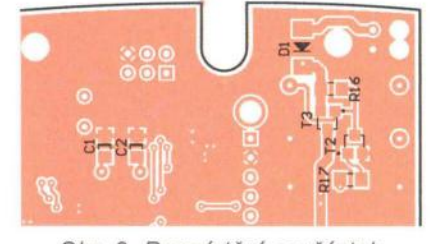

Obr. 9. Rozmístění součástek, spodní strana

nebo zmenšuje. Rychlost automatické úpravy proudu se mění ve dvou krocích podle doby, po kterou je tlačítko drženo.

Krátkým stiskem tlačítka menu přejde tester do režimu pokročilého zobrazení (obr. 3). Tam se kromě hodnoty napětí a proudu ještě zobrazuje velikost nastaveného napětí (Vcc), kterým by měla být dioda napájena . Na základě všech tří předchozích hodnot je vypočten odpor předřadného rezistoru (Rs). Velikost požadovaného napájecího napětí je možné měnit současným držením tlačítka menu a stiskem tlačítka plus nebo minus. Do režimu základního zobrazení lze opět přejít krátkým stisknutím tlačítka menu. Po přidržení stisknutého tlačítka menu vstou-

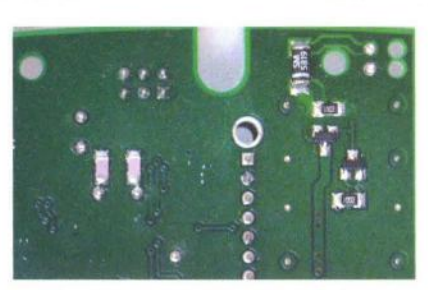

Obr. 9a. Fotografie spodní strany

píme do nastavení přístroje (obr. 4). V něm je možné zapnout/vypnout podsvícení (Backlight); zapnout/vypnout zvukovou indikaci (Beep); nastavit dobu, za kterou je tester v případě nečinnosti vypnut (Auto-Off); nastavit řadu, ze které se budou vybírat předřadné rezistory (Resistor) (bude implementováno); a poslední možností je spustit kalibraci (Calibration). Mezi položkami nastavení se pohybujeme stiskem tlačítek plus a minus, tlačítkem menu se potvrdí výběr a tlačítky plus a minus je možné měnit vybraný parametr. Opětovným stisknutím tlačítka menu se volba potvrdí. Dlouhým stiskem tlačítka menu se opustí nastavení testeru. Po spuštění kalibrace (obr. 5) je potřeba místo diody připojit ampérmetr a ve dvou bodech

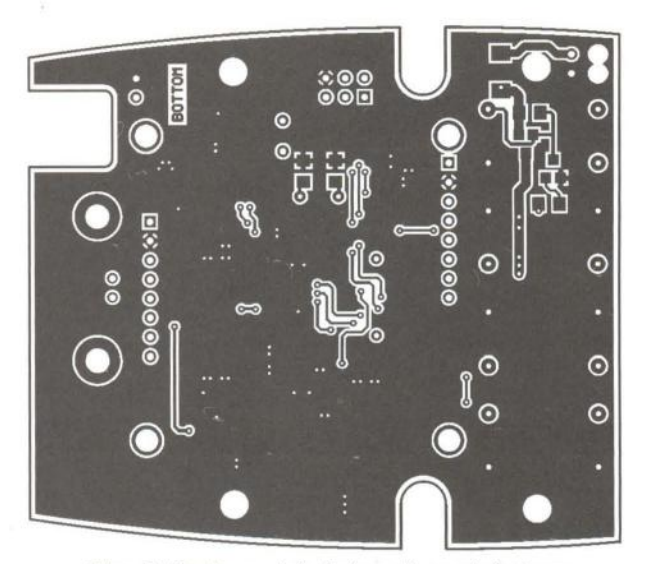

Obr. 6. Deska s plošnými spoji, horní strana Obr. 7. Deska s plošnými spoji, spodní strana

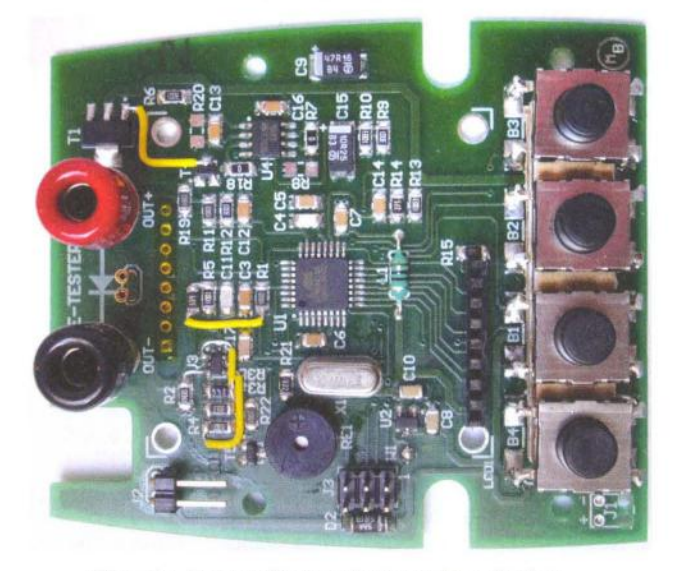

Obr. 8. Rozmístění součástek, horní strana Obr. 8a. Fotografie horní strany bez displeje

uskutečnit kalibraci testeru. Tlačítky plus a minus se nastaví kalibrační údaje tak, aby údaj ampérmetru odpovídal požadovanému proudu (1 mA, 10 mA), a potvrdí se stiskem tlačítka menu. Po ukončení kalibrace se tester vrátí zpět do nastavení. Jak nastavení přístroje, tak kalibrační konstanty jsou uloženy *v* paměti eeprom a načteny při zapnutí přístroje.

#### **Stavba**

Tester je postaven na oboustranné desce s plošnými spoji (obr. 6 až 9). Navržená deska využívá prokovy, takže je jen velmi obtížně vyrobitelná *v* domácích podmínkách . Z vlastní zkušenosti mohu doporučit službu POOL SERVIS u firmy Pragoboard, která nabízí výrobu kusového množství desek s plošnými spoji za rozumnou cenu.

Většina součástek je určena pro povrchovou montáž. Pasivní součástky jsou ve velikosti 1206. Pečlivě je třeba postupovat při pájení součástek s malou roztečí vývodů (U1, U3). Doporučuji tyto součástky zapájet jako první, dokud je k nim dobrý přístup. Pak je možné zapájet ostatní SMD

Praktická elektronika - AR 03/2012 **)** 15

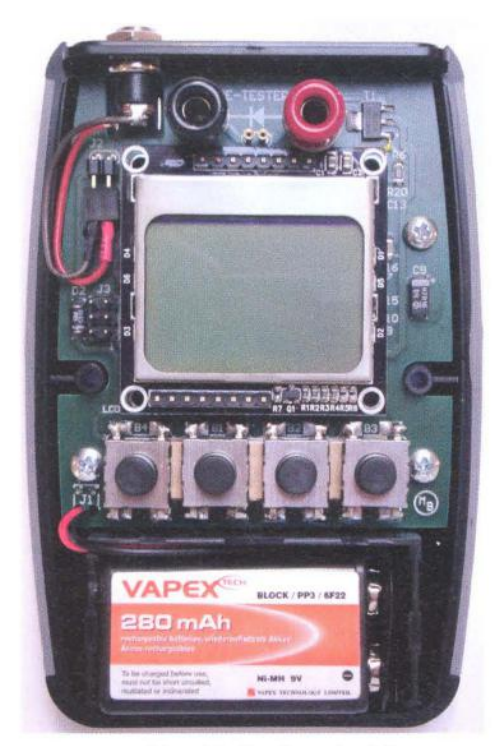

Obr. 10. Deska v krabičce

součástky a nakonec několik součástek s vývody skrz desku. Vývody tlačítek je potřeba prodloužit přibližně o 8 mm tak, aby hmatníky tlačítek nakonec vyčnívaly z horní strany krabičky (obr. 10, 11). Místo displeje jsou na desce osazeny dutinkové lišty, modul displeje je pak osazen kolíkovou lištou (obr. 8a).

Po osazení je vhodné desku pečlivě zkontrolovat, zvláštní pozor je třeba dát na případné zkraty mezi nožičkami integrovaných obvodů .

Pak může následovat první zapnutí. Napájení použijeme nejlépe z laboratorního zdroje s regulovatelnou proudovou pojistkou . Multimetrem zkontrolujeme výstup stabilizátoru U2, kde by mělo být napětí 3,3 V. Pak můžeme přistoupit k naprogramování mikrokontroléru . Po naprogramování a ověření základní funkčnosti je vhodné tester zkalibrovat

Tester je vestavěn do krabičky od firmy Hammond označení 1553BB-KBAT prodávané například firmou Farnell [7]. Tvar desky s plošnými spoji a umístění montážních otvorů je navrženo přímo pro tuto krabičku (obr. 11). Krabička vypadá velmi pěkně , má pogumované okraje a otvor s víčkem pro baterii. Jedinou nevýhoda je velmi vysoká cena (250 Kč).

Do horní poloviny krabičky jsou vyvrtány kruhové otvory pro tlačítka a zdířky. Otvor pro displej je vypilo-

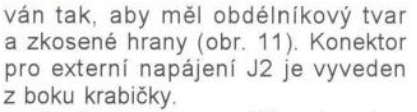

Tester je osazen zdířkami na banánky (4 mm). Pro snadnější testování diod LED v normálním i SMD provedení jsem si vyrobil dva adaptéry, které je možné přímo zasunout do zdířek (obr. 12). Pokud je potřeba častěji měřit SMD diody, je dobré si pořídit speciální pinzetu (obr. 13), která se dá za několik málo dolarů koupit třeba na eBay.

Poznámka. Na fotografiích je první prototyp (v1 .0), na kterém bylo potřeba několik úprav. Schéma a výkresy DPS již potřebné úpravy zahrnují  $(v1.1)$ .

#### **Seznam** součástek

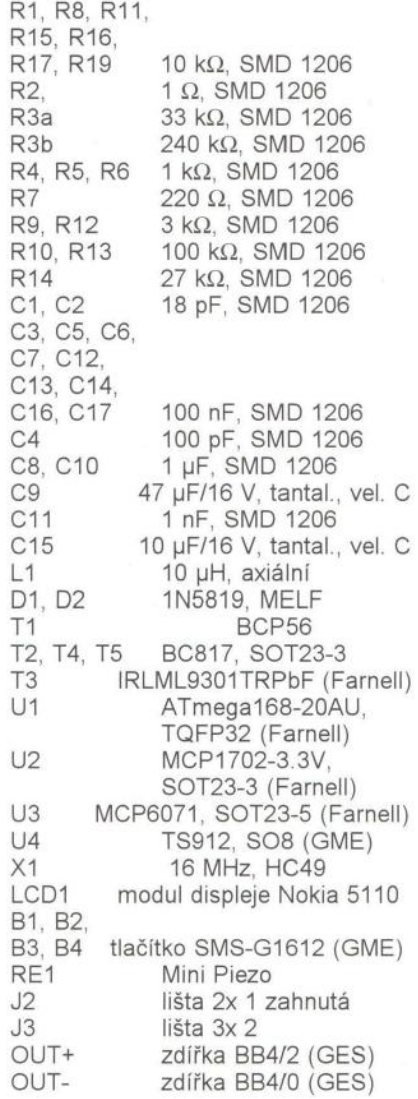

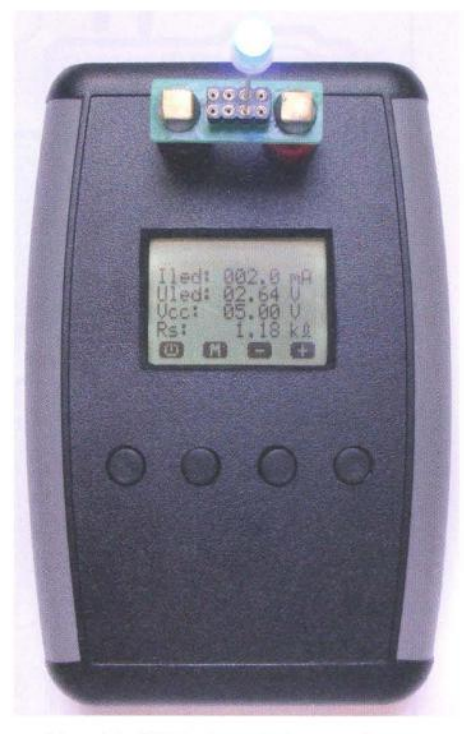

Obr. 11. Příklad použití adaptéru

**Program pro procesor si** můžete **stáhnout na www.aradio.cz nebo na http://code.google.com/p/diodetester/** 

**V** případě **zájmu o desku s plošnými spoji napíšte prosím na miroslav.batek@gmail.com.** 

#### **Literatura**

[1] Katalogový list IRLML9301TRPbF, www.irf.com/product-info/datasheets/ data/irlml9301 pbf. pdf

[2] Katalogový list MCP1702, http:// ww1 .microchip .com/downloads/en/ DeviceDoc/22008E. pdf

[3] Katalogový list ATmega 168, http:// .WWW.atmel.com/dyn/resou rces/prod \_ documents/doc2545. pdf

[4] Katalogový list TS912, http:// www.st.com/internet/com/TECHNI-<br>CAL RESOURCES/TECHNICAL LITERATURE/DATASHEET/CD00 000501 .pdf

[5] Katalogový list MCP6071, http:// ww1 . microchip. com/downloads/en/ DeviceDoc/22142\_B\_MCP6071.pdf [6] http://www.fischl.de/usbasp/

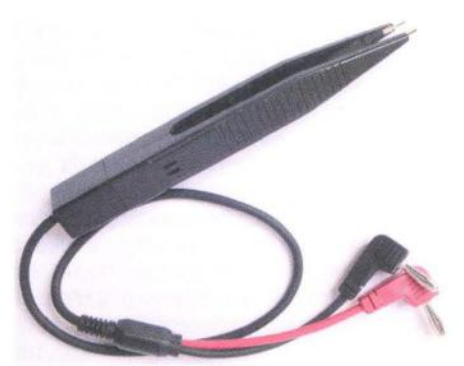

Obr. 13. Pinzeta na měření SMD součástek

( **Praktická elektronika -MB 03/2012 )** 

Obr. 12. Adaptéry na vývodové a SMD součástky

# **LED svietidlo Lokálny** deň **III**

#### Peter Tesarovič

Asi v roku 2005 som zostrojil prvé čundrácke svietidlo. Do plastovej krabičky som umiestnil Li-ion akumulátor z notebooku, dve jednowatové LED, prepínač výkonu pomocou zopár rezistorov a tranzistora, a bolo. Vtedy moji kamaráti vyzbrojení čelovkami osadenými klasickými LED len žasli nad výkonom dokopy 2 W. Mojej baterke dali názov Lokálny deň. Jej výkon a výdrž bola po dlhé roky neprekonaná. Toto svietidlo pracovalo 5 rokov k plnej spokojnosti, až na pár nedostatkov a opráv. Cas nám pokročil a bolo treba vymyslieť niečo lepšie, výkonnejšie a hlavne odolnejšie. Tak vznikla táto nová 2x 3 W verzia svietidla.

Zariadenie slúži ako príručná batéria či plošné osvetlenie. Obsahuje dve výkonové LED. Jedna je bez optiky s rozptylom asi 120 °. Druhá je s optikou zaostrená do svetelného lúča. Je možné prepínať medzi bodovým/plošným osvetlením, prípadne použil' obe naraz. Výkon LED je regulovatel'ný v 8. stupňoch a zobrazovaný na LED bargrafe. Zariadenie monitoruje stav batérie, ich stav je taktiež zobrazený pomocou stípca indikačných LED. Batéria má v sebe osadený nabíjatel'ný Li-ion akumulátor a integrovanú nabíjačku . Je možné ju dobil' z autobatérie, USB portu či Nokia nabíjačky, prípadne z akéhokoľvek podobného zdroja. Napríklad aj solárne články. Ako konektor pre nabíjanie bol použitý USB mini B. Tento typ je veľmi rozšírený v rôznych PC perifériách a používajú ho aj

R7

niektorí výrobcovia mobilných telefónov. Pri úplnom vybití akumulátora je možné svietidlo naďalej zapnúť v núdzovom režime na minimálny výkon. Ovládanie svietidla je možné zablokovať, aby sa pri transporte v batohu náhodne nezaplo.

Použitie procesora výrazne zlepšilo použitel'nosť a kvalitu zariadenia. Už sa nemôže stať, že niekto zabudne vypnúť svietidlo a ráno ho nájdete s totálne vybitým a zničeným akumulátorom...

#### Základné parametre prístroja

Výkon LED: 2x 3 W Luxeon. Napájanie: Li-On/Li-Po 3,6 V/5,2 Ah. 4,5 až 12 V/0,5 A. Výdrž batérie: 4,5 až 85 hod.<br>Spotreba: vypnuté 0.7 uA. vypnuté 0,7 µA, zapnuté 60 mA až 1,3 A.

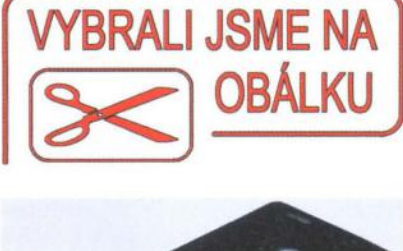

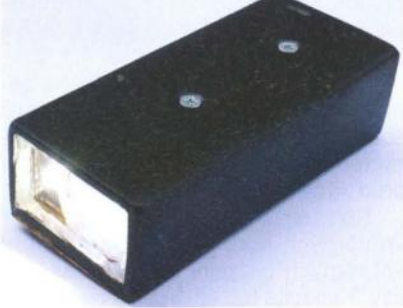

#### Popis zapojenia

Schéma zapojenia celého svietidia je na obr. 1. Dala by sa rozdeliť do troch funkčných celkov. Obvody nabíjania, výkonový PWM menič s riadením LED a procesorová časť zabezpečujúca celkovú činnosť zariadenia a pridružených obvodov.

V I'avej hornej časti je obvod pre nabíjanie Li-ion akumulátora. Nabíjanie riadi 10 MCP73861 . Tento obvod v sebe obsahuje všetky potrebné regulačné a ochranné prvky pre nabíjanie Li-ion/Li-pol článkov. Obsahuje v sebe obvody pre ovládanie napatia aj prúdu, takže na rozdiel od iných obvodov pre nabíjanie Li-ion článkov je možné akumulátor nabíjať napatím v rozsahu 4,5 až 12 V a nielen napatím +5 V ako vačšina iných obvodov. V prípade príliš vybitého akumulátora obvod automaticky zvolí "Precondition" nabíjanie, aby zabránil zničeniu článku.

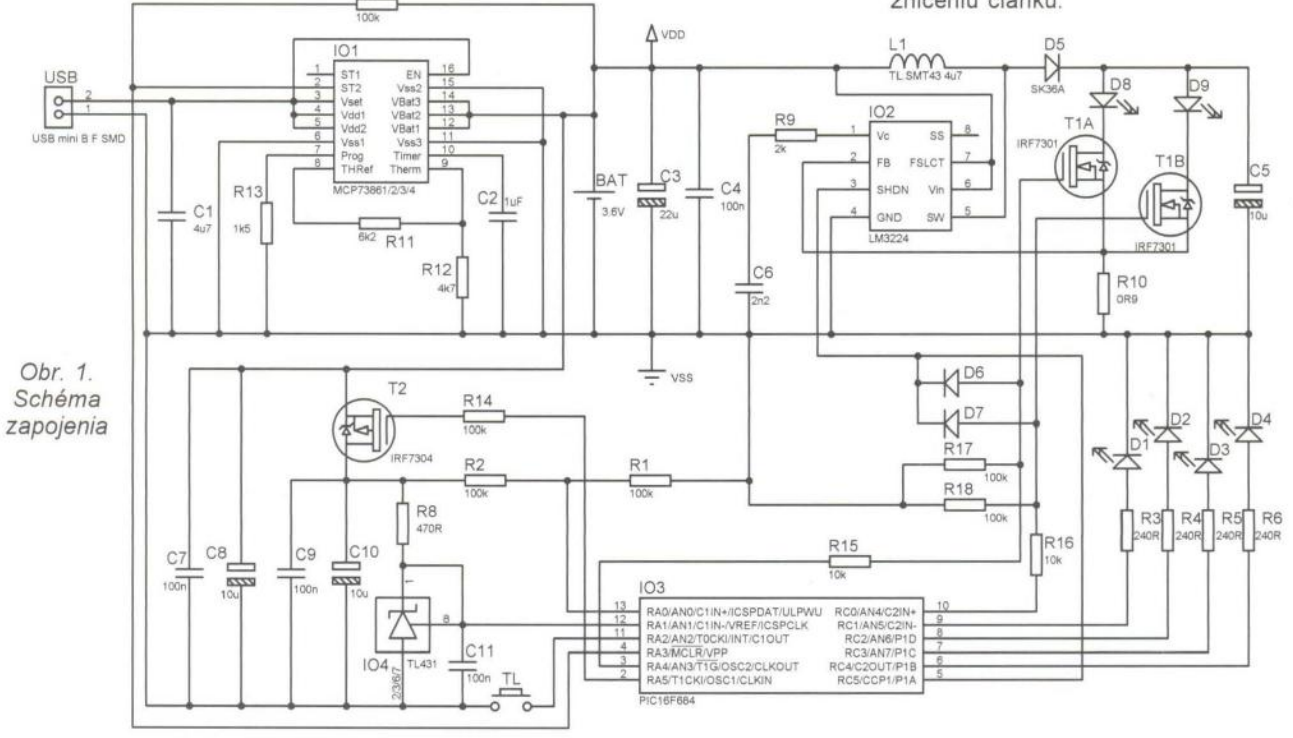

Praktická elektronika - AR 03/2012 ) 17

Regulácia nabíjacieho napatia a prúdu je pulzná, takže aj pri napájaní 12 V je možné teplotu s patričným chladením udržat' v rámci pracovných hodnôt. Typ akumulátora, ako aj konečné nabíjacie napatie, sa nastavuje pomocou Vset na IO1. Pripojením Vset k +VDD sa riadi nabíjanie pre články s konečným nabíjacím napätím 4,2 V. Pripojením Vset k -VSS bude nabíjanie ukončené pri 4,1 V.

Rezistory R11 , R12 slúžia na zablokovanie teplotnej ochrany , ktorú som vzhl'adom na vel'kú kapacitu akumulátora a relatívne malý nabíjací prúd vynechal.

Kondenzátor C2 určuje rýchlost' vnútorných hodín, a tým aj hodnoty vnútorných bezpečnostných časovačov. Kapacita 0,8 až 1 µF je primeraná danej kapacite akumulátora. V prípade použitia akumulátora o inej kapacite či zmene vel'kosti nabíjacieho prúdu ju treba samozrejme skorigovat'. Maximálny čas nabíjania konštantným prúdom sa vypočíta podl'a vzorca:  $T_{\text{fast}} = (C2/0, 1) . 1, 5$ . Čiže, pri kapacite 0,8 µF núdzový časovač prepne nabíjanie konštantným prúdom do nabíjania konštantným napatím po 12 hod. Kapacitu treba preto volit' tak, aby núdzový časovač neukončil nabíjanie skorej, než je akumulátor nabitý.

Vel'kost' nabíjacieho prúdu možno ovplyvniť zmenou R13. Hodnota 1,6 k $\Omega$ rovná sa 500 mA. Vzorec pre výpočet nabíjacieho prúdu je:

R13 = (13,2 - *11 ./rog)/(12 ./rog* - 1,2). Nabíjací prúd je možné nastavit' v rozsahu 100 až 1200 mA. Ja som zvolil prúd len 500 mA, pretože takýto prúd je schopný dodat' akýkol'vek USB port, prípadne (nová) Nokia nabíjačka. Vývod ST2 na 101 slúži na indikáciu stavu nabíjania. Tento je privedený k portu RA3 procesora, ktorý na základe analýzy stavov na tomto porte vyhodnocuje aktuálny stav nabíjania, prípadne, akým spôsobom bolo nabíjanie ukončené.

V pravej hornej časti schémy na obr. 1 sa nachádza výkonový menič pre LED a obvody ich riadenia. Ako výkonový Step-Up DC/DC menič bol použitý obvod 102 (LM3224). Tento "Step-Up" menič nám vyrobí napájanie potrebné pre LED. Pracuje na frekvencii až 1,25 MHz, jeho efektivita sa pohybuje okolo 85 %. Obsahuje všetky výkonové prvky v sebe a na jeho činnost' je potrebné minimum externých súčiastok. Vlastne, ako jediné mínus obvodu LM3224 je, že sa vyrába len v miniatúrnom puzdre MSOP. No s troškou trpezlivosti sa obvod dá osadit' aj v domácich podmienkach. Tento menič je v zapojení

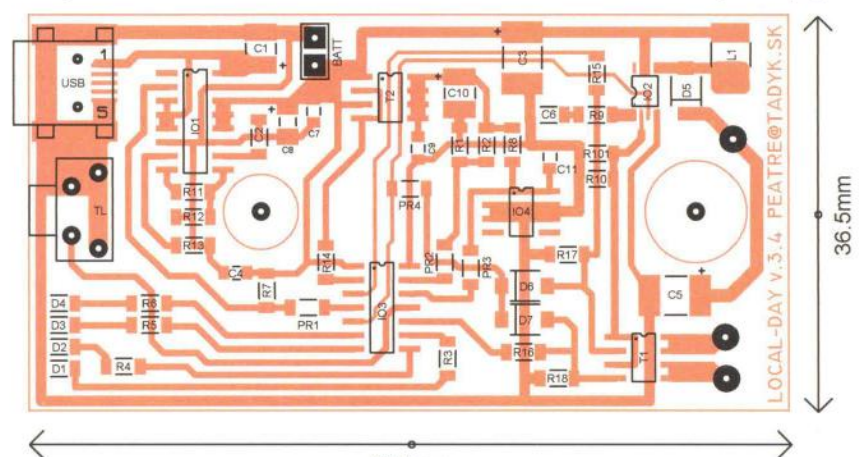

potrebný, pretože napájanie bielych výkonových LED sa pohybuje medzi 3,5 až 4,5 V, pri niektorých typoch aj vyššie, 5,5 až 8,3 V. Tento menič nám zabezpečí plné napájanie LED ešte pri napatí batérie 2,8 V.

L1 a D5 sú hlavné výkonové prvky tohto meniča . Od ich kvality závisí maximálny výkon a efektivita tohto Step-Up" meniča. R9, C6 zabezpečujú kompenzáciu vnútorných obvodov spatnej vazby. Úbytok na rezistory R10 je privedený na FB (102). Táto spatná vazba nám udržuje prúd LED na nastavenej úrovni; pri hodnote R10 1,8 Q je prúd LED 700 až 800 mA. Vstup SHDN na 102 je určený na vypnutie meniča . Uzemnením tohto vstupu sa obvod privedie do stavu nulovej spotreby. Privedením PWM signálu k tomuto vstupu je možné regulovat' výkon tohto meniča.

Logické stavy privedené z mikrokontroléra cez R 15, R 16 na výkonový MOSFET T1 (IRF7301) slúžia na prepínanie medzi rozptýleným a bodovým svetlom. Cez diódy D6, D7 je PWM signál privedený aj k gate T1a, T1b. Toto netradičné riešenie bolo zvolené preto, že aj keď sa výkon Step-Up" meniča dá regulovať od O do 100 %, tak pri DUTY O (zastavenom meniči) je na LED napatie blízke napatiu akumulátora. Zbytočne vel'ký prúd pretekajúci cez L1, D5 a LED (asi 250 mA) nebolo možné znížit' pod túto hodnotu. Preto bolo zvolené riešenie, kedy sa PWM signálom ovláda "Step-Up" menič a aj výkonové spínače pre LED. Toto netradičné riešenie umožní regulovat' prúd cez LED už od 50 mA až do maxima.

Riadiaca čast' svietidla sa nachádza v dolnej časti schémy na obr. 1. Srdcom celého zariadenia je procesor Microchip (16F684) 103. Referenčné napatie potrebné pre meranie stavu akumulátora je stabilizované pomocou referencie (TL431) 104 na 2,45 V a privedené na RA1 procesora. Napatie akumulátora je pomocou

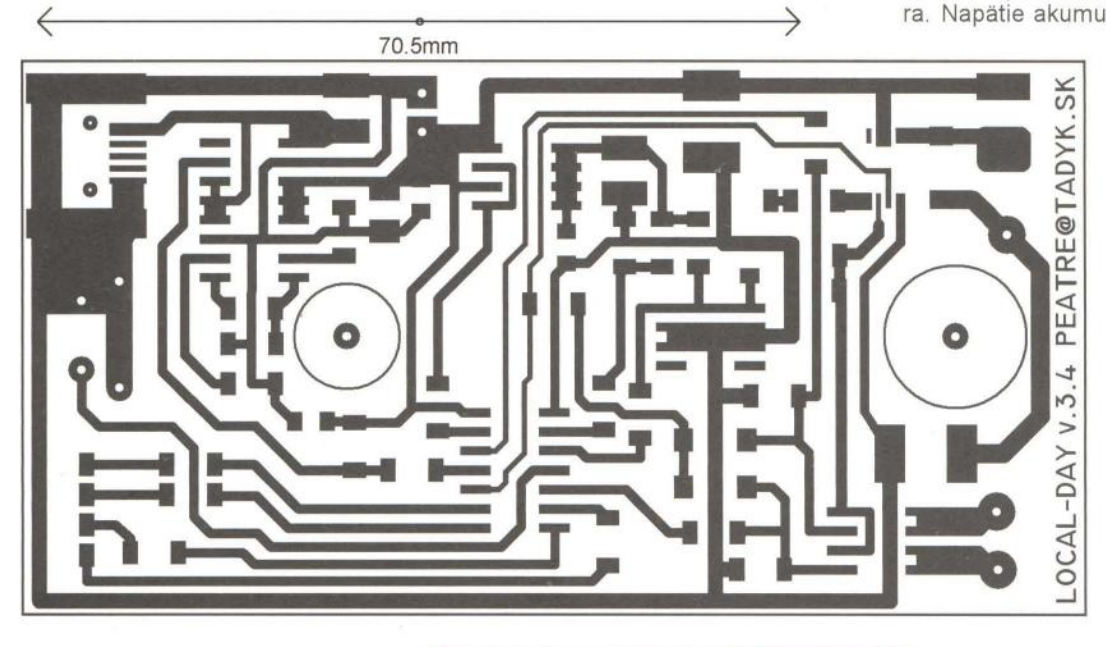

Obr. 2. Doska s plošnými spojmi  $(2:1)$ 

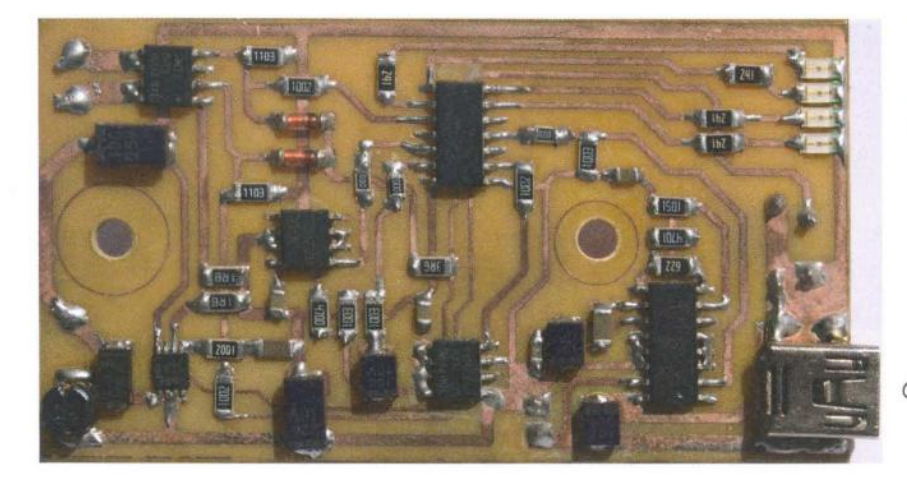

odporového deliča R1, R2 znížené pod hodnotu referencie a privedené na port RAO procesora, kde je merané interným 10-bitovým prevodníkom. Zapojenie je navrhnuté tak, aby procesor pri vypnutom svietidle odstavil napájanie všetkých nepotrebných meracích obvodov a referencie. Portom RA5 cez R14 sa ovláda gate tranzistora T2 a napájanie týchto obvodov. Odstavenie týchto obvodov je potrebné, nakol'ko od ber jednotiek mA by časom vybil akumulátor aj pri vypnutom svietidle. Takto je prúd po vypnutí znížený na hodnotu približne 0,7 µA. Toto riešenie podstatne zvýši pripravenost' zariadenia v prípade, že sa dlhšie nepoužíva, nedôjde k totálnemu vybitiu akumulátora. Port RA3 zabezpečuje komunikáciu s obvodom nabíjania. Porty RA4, RCO, RC5 ovládajú výkonovú čast' svietidla.

Na porty RC1 až RC4 sú cez rezistory R3 až R6 pripojené indikačné LED zobrazujúce stav zariadenia. Tlačidlo, ktorým sa celé zariadenie ovláda, je pripojené na port RA3. Kondenzátory C1, C3, C4, C5, C7, C8, C9, C10 sú filtračné a vyhladzovacie kondenzátory.

#### **Popis software a ovládania**

Detailný popis SW, ako aj matematických operácií pre výpočet zostávajúcej kapacity batérie, by vyžadoval ovel'a viac priestoru než by bolo vhodné pre takýto článok . Preto ho popíšem len stručne a viac sa budem venovat' ovládaniu. Program procesora bol napísaný v jazyku BASIC a zaberá skoro celú jeho paměť. Na ovládanie bolo pre jednoduchost' použité len jedno tlačidlo, takže bolo nutné mu priradit' viacero združených funkcií. Zariadenie rozlišuje krátky, stredne dlhý a dlhý stisk tlačidla.

#### **Normálny režim**

- Ak je zariadenie vypnuté, na jeho zapnutie krátko stisneme tlačidlo TL. Baterka sa rozsvieti na taký výkon, aký bol nastavený pred vypnutím. Taktiež zdroj svetla bodový/rozptýlený je nastavený taký ako pred vypnutím.

Z vypnutého stavu je možné zariadenie zapnúť aj polodlhým stiskom tlačidla . Vtedy bude baterka zapnutá hned' na 100 % výkon. Každé d'alšie krátke stlačenie ovládacieho TL zníži výkon svietidla. Pri minimálnom výkone je po stlačení TL zvolený zase maximálny. Takto sa dá výkon regulovat' stále dokola. Regulácia je možná v 8 stupňoch.

- Polodlhým stlačením TL pri zapnutom svietidle sa prepína medzi rozptýleným - bodovým - kombinovaným svietením.

- Dlhým stlačením TL, svietidlo vypneme a obvody, ako aj procesor, sa uvedú do úsporného režimu . Spustenie úsporného režimu je zobrazené krátkym prebliknutím dvoch krajných indikačných LED.

Vždy po zmene nastaveného režimu je zvolený výkon zobrazovaný na indikačnom bargrafe z LED. Po pár sekundách sa zobrazenie automaticky prepne do indikácie stavu akumulátora. Stav akumulátora nie je zobrazovaný stále, ale pravidelne bliká na indikačnom bargrafe. Takto sa opticky rozlíši zobrazovaná veličina a taktiež ušetrí nejaký ten miliampér z odberu svietidla . Taktiež pri držaní stlačeného TL je indikovaný prechod medzi polodlhým a dlhým stiskom TL. Indikácia bargrafom je navrhnutá tak, aby bolo možné pomocou 4 LED zobraziť až 8 stavov. Vždy posledná LED pri nepárnych hodnotách bliká. V prípade, že akumulátor je takmer vybitý, je znížený maximálny povolený výkon svietidla o jeden stupeň . Takto je možné maximálne využit' zostávajúcu energiu v akumulátore a svietidlo používat' so zníženým výkonom . Po úplnom vybití akumulátora sa zariadenie prepne do núdzového režimu a svetlo sa vypne.

Ak počas normálnej prevádzky je svietidlo dlhodobo zasvietené, tak po hodine sa výkon o jeden stupeň zníži, čo má upozorniť na to, že o 5 minút ak nebude so zariadením ani nad'alej manipulované, sa svietidlo automaticky vypne. Táto funkcia sa osvedčila ako ochrana pred nechceným svietením po celú noc...

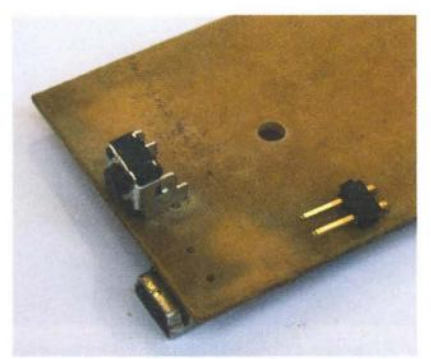

Obr. 3. Fotografie osadenej dosky

#### **Núdzový režim**

Pri úplne vybitom akumulátore je svietidlo prepnuté do núdzového režimu. Aj v tomto režime je možné stlačením TL zasvietit'. Ale len na minimálny výkon a vždy max na 30 s. V prípade krajnej núdze je takto možné svietit' si až do úplného vybitia akumulátora (pod 2 V, kedy prestane pracovat' procesor). Toto akumulátoru samozrejme neprospieva, ale pre prípad núdze je to dobré riešenie. Nabíjanie takto vybitého akumulátora može potom trvat' až 2x dlhšie, nakol'ko obvod nabíjania zvolí automaticky režim "precondition". Až po dosiahnutie 2,9 V bude nabíjat' vel'mi malým prúdom , aby sa akumulátor úplne nezničil, prípadne neexplodoval.

#### **81okovanie ovládania**

Pri transporte, kedy batériu nepoužívame a máme ju niekde v batohu či vrecku, je vhodné zablokovať ovládanie, aby sa nám pri manipulácii náhodne nerozsvietila a zbytočne sa nevybíjal akumulátor.

- Pre zablokovanie ovládania treba pri vypnutom svietidle držat' stlačené TL. Indikačný LED bargraf sa postupne rozsvieti, a potom zase postupne pozhasína. Keď zhasne posledná LED, treba 4x po sebe krátko stlačit' TL. Každým stlačením sa rozsvieti jedna LED zo stlpca. Po štvrtom stlačení krátko zablikajú krajné LED a klávesnica je zablokovaná. Svietidlo nie je možné zapnúť.

- Pre odblokovanie ovládania je podobný postup. Treba držat' stlačené TL, pokial' sa indikačné LED nerozsvietia a postupne nepozhasínajú , potom 4x po sebe krátko stlačit' TL. Každým stlačením sa rozsvieti jedna LED. Po štvrtom stlačení krátko zablikajú krajné LED a ovládanie sa odblokuje. Ďalším stlačením sa rozsvieti.

#### **Nabíjanie akumulátora**

Po pripojení svietidla k vhodnému zdroju procesor automaticky zanalyzuje jeho prítomnost' pomocou zmien na Porte RA3. Ak je svietidlo náhodou rozsvietené, zhasnú sa výkonové LED a prepne sa do režimu nabíjania. Toto niekedy môže zopár sekúnd

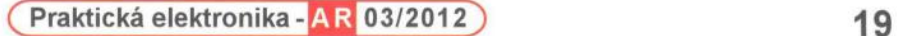

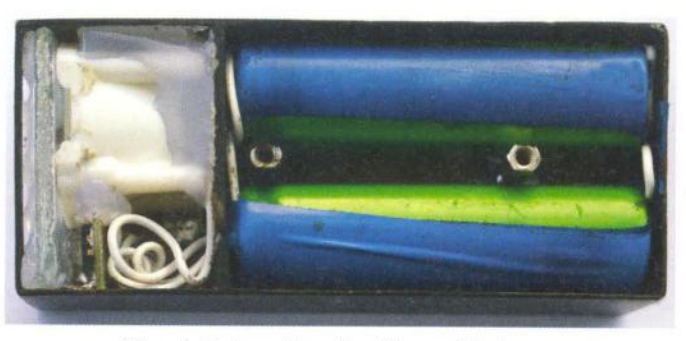

~-------------------------------------------------------------

Obr. 4. Fotografia odkrytého prístroja

trvat'. Samotné nabíjanie je indikované pomocou blikajúcich indikačných LED. Pri pine vybitom akumulátore preblikávajú LED1-2. Postupným dobíjaním akumulátora začnú preblikávať LED1-3 a nakoniec aj LED4. Blikanie LED 1-4 zobrazuje, že akumulátor je nabitý približne na 70 %.

Ak je akumulátor pine nabitý, alebo nabíjanie bolo z nejakej príčiny ukončené , je blikanie vypnuté a režim nabíjania ukončený. Procesor teraz asi 10 s analyzuje akým spôsobom bolo nabíjanie ukončené a uvedie sa do režimu spánku.

- Ak bolo nabíjanie akumulátora ukončené korektne a akumulátor je pine nabitý, po prvom stlačení TL sa spustí kalibrácia. Kalibrácia trvá asi 1,5 minúty. Batéria sa rozsvieti a postupne znižuje svoj výkon. Počas kalibrácie si procesor robí merania a porovnáva poklesy napätia pri rôznom zaťažení akumulátora. Na základe týchto meraní sa vypočítajú konštanty potrebné pre správne meranie starnúceho akumulátora. Po ukončení kalibrácie je svietidlo pripravené na použitie. Prebiehajúcu kalibráciu nie je možné ukončiť!!! - V prípade, že nabíjanie nebolo úplné (odpojenie od zdroja pred ukončením či nedostatočné napájanie, apod.), je táto skutočnosť po prvom stlačení indikovaná rozsvietením len dvoch indikačných LED na bargrafe. Zariadenie prejde do normálneho režimu a je pripravené na použitie. Kalibrácia pri neúplnom nabití sa nespúšťa, nakoľko údaje by boli klamné. V prípade potreby je možné kalibráciu aj po neúplnom nabíjaní spustiť, ak hneď po odpojení od nabíjacieho zdroja stlačíte ovládacie TL a držíte ho asi 10 s. Toto sa dá využil' v prípade, ak odpo-

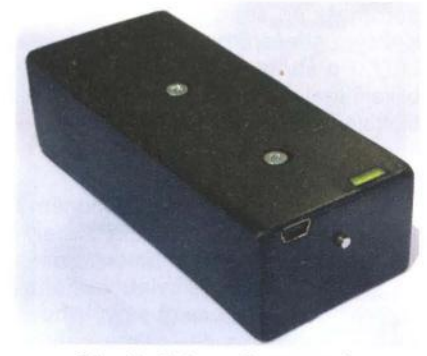

Obr. 6. Fotografia zospodu

jíte akumulátor od CPU a jeho konštanty sa zresetujú.

#### **Konštrukcia a oživenie**

Návrh pre výrobu dosky s plošnými spojmi je na obr. 2. Kvôli minimalizovaniu vel'kosti bola zvolená technológia SMD. Vyrobenú dosku dôkladne prekontrolujte, očistite a prípadné nedostatky odstráňte. Ak je všetko v poriadku, môžete začať s osádzaním súčiastok pekne od najmenších až po najvačšie . Dosku s plošnými spojmi osádzajte podl'a obr. 2. Ako prvé je vhodné osadiť IO2. Spájkovanie tohto obvodu chce trošku trpezlivosti a hlavne kl'udné ruky a dobrý a očistený hrot spájkovačky . LM3224 je tepelne dosť odolná súčiastka, takže sa toho nebojte. Obvod sa mi podari-10 dokonca aj precínovať na inú DPS. Po osadení tohto 10 prepísknite jednotlivé vývody, či niekde medzi nimi nemáte skrat. Ako druhé je vhodné osadiť USB konektor. Nožičky tohto konektora sú dosť skryté, preto je lepšie ho osadiť pred ostatnými súčiastkami. Ešte je trošku obťažne osadil' SMD cievku L1 - nožičky má zospodu. Treba ich pocínovať a na plôšky DPS si treba dal' kvapku cínu. Potom ju prehriať spájkovačkou a cievku zatlačil' do roztaveného cínu.

Jediné súčiastky osadené klasickou technológiou sú tlačidlo a konektor na batériu. Procesor je možné osadil' vopred naprogramovaný, alebo ho naprogramoval' až v DPS. Z tohto dôvodu sú v zapojení použité prepojky PR1 až PR3. Pri programovaní nesmú byť osadené. Programátor sa pripojí k zapojeniu nasledovne: Namiesto prepojky 1 pripojíme k procesoru VPP; namiesto prepojky 2 ISCP-DAT; namiesto prepojky 3 ICSPCLK z programátora. Samozrejme, treba prepojiť aj GND a + VDD.

Pri pečlivej práci by zapojenie malo pracoval' na prvý pokus bez akéhokol'vek oživovania. Je dobré skontrolovať vel'kosť referenčného napatia 2,45 V. Pozor, len pri zapnutom zariadení. Pri vypnutom svietidle by referenčné napatie malo byť odstavené. Odber z akumulátora pri plnom výkone sa vačšinou pohybuje

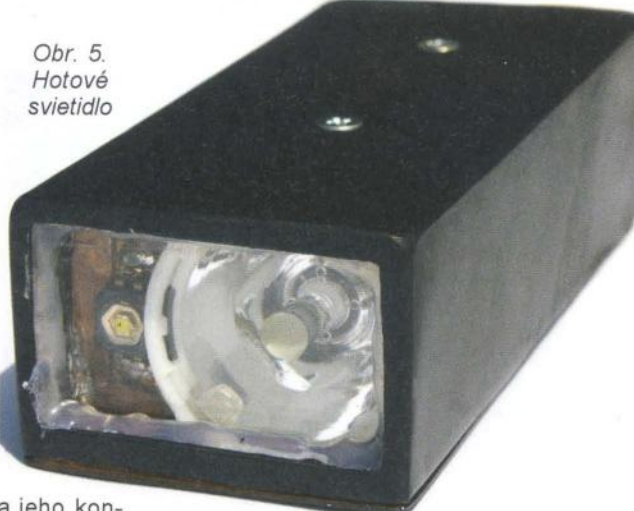

okolo 1 až 1,3 A. Samozrejme záleží od napájacieho napatia, použitých LED a použitej L1, D1. "Step-Up" menič je schopný pracoval' s prúdmi až 2,5 A

Krabičku je vhodné navrhnúť tak, aby bol zabezpečený odvod tepla z 101 a 102. Tieto obvody v sebe majú tepelné poistky, takže k ich zničeniu nadmernou teplotou by nemalo dôjsť, ale vzhľadom na ich prúdové zaťaženie je dobré ich trošku chladiť. aby ochrana nevypínala obvody. Rovnako je potrebné chladil' aj výkonové LED a doporučujem aj miniatúrnu cievku L1 zakapnúť teplovodivou pastou, aby sa trošku chladila. Predsa sú to miniatúrne súčiastky a stratové teplo na nich treba trošku rozložil'. Výkonové LED treba prispájkovať na DPS a pod samotný Luxeon modul je dobre dať teplovodivú pastu. Medené plošky DPS treba teplovodivo spojil' s krabičkou, aby sa teplo z LED dokonale odvádzalo. Na jednej výkonovej LED je osadená zaostrovacia optika. Je lepšie si priplatiť a kúpiť kvalitnejšiu. Jej menší rozptyl a vačšia účinnosť nie sú na zahodenie. Rozdiel je na prvý pohl'ad viditel'ný. Doporučujem optiku: FHS-HNB1-LB01-H. Trošku nevýhodou je dížka tejto optiky až 3 cm. Lúč je zaostrený na asi 6 °

Ako kratšia a lacnejšia alternatíva je použiteľná optika FHS-LXHL-NX05. Jej dížka je len 1 cm. Lúč nie je tak dokonale zaostrený ako v prvej variante, ale výsledok je stále uspokojivý. Druhú LED je vhodné umiestniť čo najbližšie ku sklu, aby jej svetlom bol osvetl'ovaný čo najširší uhol.

#### **Záver**

Pôvodne som Lokálny deň chcel umiestniť do krabičky, ktorá by bola vyfrézovaná z dvoch duralových kusov. No dlhodobo sa mi nepodarilo zohnať niekoho ochotného s CNC strojom alebo frézou. Niekoho, kto by mi vhodnú krabičku vyrobil, a ak sa niekto ozval, tak to bolo za strašne neprimerané ceny. )

Je možné použil' aj plastovú krabičku, no treba dbať na to, že teplo

## **Digitální** teploměr **s neobvyklým senzorem**

Integrovaný obvod AD8494 (101) od Analog Devices je především určen pro zpracování napětí z termočlánků typu J (železo-konstantan, Fe-Ko), lze jej však užít i jako autonomní senzor teploty. Na jeho čipu je totiž umístěn i senzor teploty, který slouží pro kompenzaci chyby měření vznikající následkem změn teploty srovnávacího konce termočlánku připojeného ke vstupům IN+ a IN-. Při jejich spojení se zemí, jak je tomu na obr. 1, je napětí na výstupu zesilovače vůči referenčnímu vývodu právě toto kompenzační napětí, jehož závislost na teplotě charakterizuje konstanta 5 mV/°C.

Pokud je pro další zpracování tohoto signálu použit 10bitový převodník A/D (viz obr. 1), pak při napájení obvodu stabilním napětím 5 V nastane na výstupu převodníku změna o 1 bit, změní-Ii se jeho vstupní napětí o 4,88 mV a citlivost měření teploty tedy bude přibližně 1 °C/LSB. Má-Ii se měřit teplota v rozsahu 20 °C, bude odpovídající změna napětí na výstupu obvodu AD8494 100 mY, což je však pouze 1/50 dynamického rozsahu převodníku

Řešení nabízí úprava obvodu podle obr. 2. Schéma je doplněno o operační zesilovač 102 zapojený jako sledovač, který odděluje dělič z rezistorů R1 a R2 od malé impedance vývodu REF obvodu 101 a přivádí na něj výstupní napětí děliče . Protože napětí mezi vývody OUT a REF IO1, tedy napětí na rezistoru R1, stále závisí na teplotě s citlivostí 5 mV/°C a oběma rezistory teče stejný proud, napětí na výstupu IO1 vůči zemi U<sub>OUT</sub>, které je zároveň vstupním napětím A/D převodníku, je:

#### $U_{\text{OUT}} = (R1 + R2)/R1$

Pro údaje z obr. 2 to znamená, že závislost U<sub>OUT</sub> na teplotě bude nyní dána hodnotou 20 × 5 mV/°C, tedy 100 mV/°C a např. při teplotě 20 °C bude výstupní napětí 101 2 V. Nové rozlišení bude přibližně 0,05 °C/LSB, je tedy 20x větší . Citlivost měřicího obvodu je třeba přizpůsobit jak požadovanému rozsahu, tak i vlastnostem výstupu IO1. Protože ten se při přes-

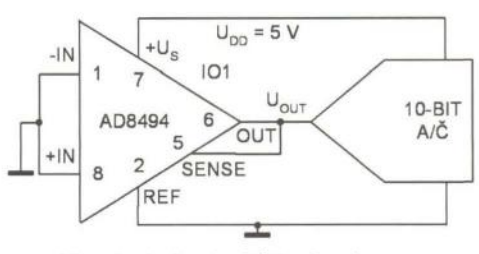

Obr. 1. Jednoduchý teploměr s AD8494 s citlivostí 5 mV/°C

ném měření a jediném napájení 5 V může měnit od 0,5 do 4,5 V, pak je-Ii při 25 °C výstupní napětí 2,5 V, je rozsah měření teploty 5 až 45 °C. Další jednoduchou změnou zapojení podle obr. 3 lze posunout měřicí rozsah. Odporovým děličem R3. R4 je simulováno termonapětí reprezentující v případě termočlánku typu J teplotu 25 °C. O ni je tím posunut rozsah měření teploty odpovídající rozpětí výstupního napětí OZ1 0,5 až 4,5 V proti obvodu z obr. 2 na 30 až 70 °C. JH

[1] Gerstenhaber, M.; O'Sullivan, M.: High-Resolution Temperature Measurement. Analog Dialogue 45-04, s. 1.

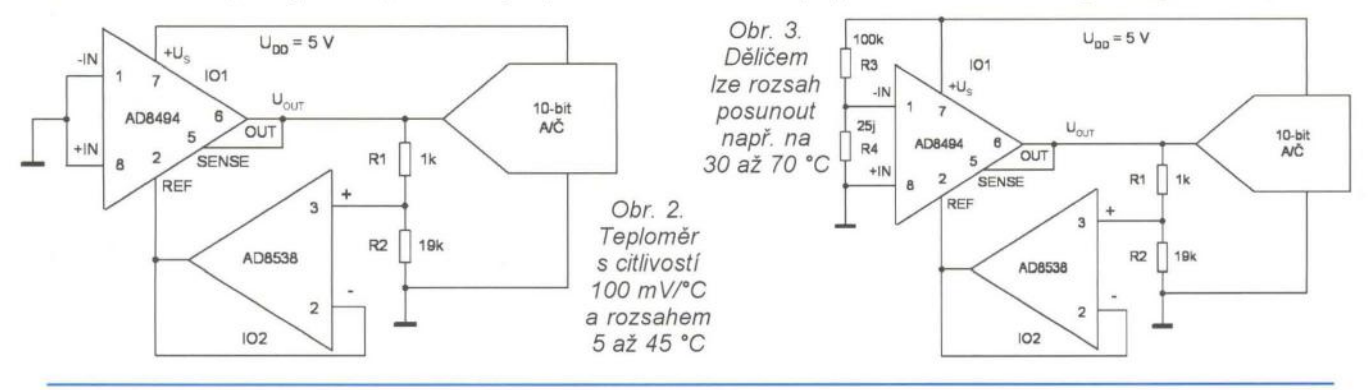

z LED a výkonových obvodov sa niekde musí vyžiariť a v malom uzavretom plastovom priestore to moc nejde. A zase mi bolo I'úto zariadenie, ktorého DPS bola tol'kokrát prerábaná a optimalizovaná aby bola čo najmenšia, dať do plastovej krabičky, ktorá bola väčšia ako je potrebné. Nakoniec som sa rozhodol krabičku vyrobiť sám scínovaním medených plechov o hrúbke 0,5 mm.

)

Toto riešenie je mechanicky vel'mi odolné a trvácne (aj keď nie tak ako vyfrézovaný duralový blok)!

Konštrukcia z kovu má vel'kú výhodu v perfektnom rozložení a odvádzaní tepla. Čo samozrejme tiež prispieva k životnosti LED, ako aj akumulátora. Myslím že konštrukcia krabičky by sa dala realizovať i scínovaním kusov DPS.

DPS je vhodné zalakovať, aby Lokálny deň bol odolný aj proti vode. Lokálny deň III bol navrhovaný s prihliadnutím na dlhoročné používanie prvej a druhej verzie a so snahou vylepšiť a odstrániť všetky chyby, ktoré tieto predošlé verzie mali.

V prípade problémov s konštrukciou ma môžete kontaktovať na adrese peatre@tadyk,sk, Zdrojový kód pre procesor s nastavením poistiek dávam k dispozícii na nekomerčné účely (na www.aradio.cz).

Ak bude mať niekto záujem, môžem poskytnúť aj 3D návrh krabičky v AutoCad (pre výrobu s CNC strojom).

#### Zoznam súčiastok

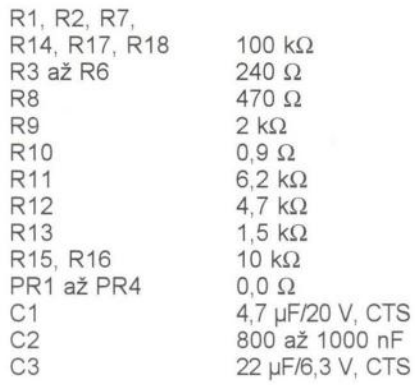

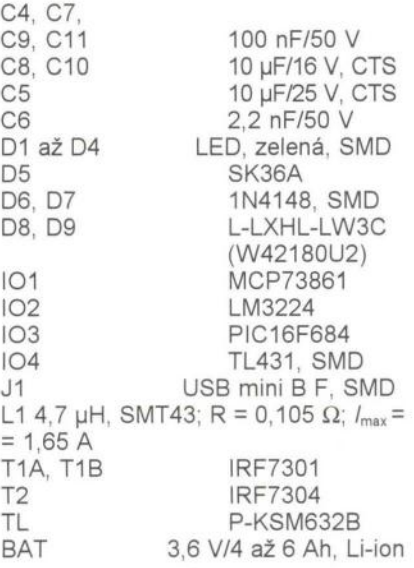

#### Literatúra

[1] www. Microchip.com [2] www.alldatasheet.com [3] www.irf.com [4] www.datasheetcatalog.com

Praktická elektronika **- AR** 03/2012 ) **21 21** 

# **Použitie obvodov PT2262/2272**

**alebo dial'kové sledovanie garážových dverí** 

#### **Miroslav Cina**

**Máme doma garáž. A tá garáž má dvere. A ku tým dverám je dial' kové ovládanie -** stlačíte tlačidlo, **dvere sa otvoria, prípadne zatvoria.** Čo **je v podstate príjemné; nepríjemné to** začne byť, **až ked'**  diaľkové ovládanie niekde pohodíte tak "nešťastne", že sa pri tom tlačidlo stlačí, **dvere sa otvoria a vy o tom neviete ...** 

Rozhodol som sa preto postaviť jednoduchý signalizátor polohy dverí. 3 dvojfarebné LED signalizujú, či sú dvere zatvorené (všetky LED svietia na zeleno), úplne otvorené (všetky LED červené), prípadne pootvorené (niečo medzi tým).

Ako snímač polohy sú použité tri magnetické senzory umiestnené pevne na ráme dverí a jeden magnet, ktorý s "dverami jazdí". Signál zo senzorou je vyhodnocovaný mikrokontrolérom PIC a výsledok zobrazený prostredníctvom spomínaných LED . Jediný problém bol, že som nechcel ťahať káble z garáže do domu, a preto som sa rozhodol použiť bezdr6tový prenos.

Na trhu (napadá ma Conrad) sú dostupné rôzne univerzálne moduly - - polotovary, predpripravené na použitie v amatérskych konštrukciách na diaľokové (resp. bezdrôtové) prenosy digitálneho signálu. SÚ však podl'a mňa relatívne drahé. Zaujala ma ale "súprava diaľkového ovládania", ktorá sa dá kúpiť pod r6znymi názvami v rôznych obchodoch (napr. Aldi, Netto, Baumarkt či MediaMarkt) za zhruba (podl'a obchodu a ročného obdobia) 10 €, a ktorá v podstate obsahuje všetko potrebné pre amatérsku konštrukciu (a ešte trocha navyše...).

#### **Súprava dial'kového ovládania**

Súprava typicky obsahuje jeden vysielač a tri prijímače (medzizásuvkyj a je rozšíritel'ná na maximálne 5

> Obr. 1. Rózne sady dial'kového

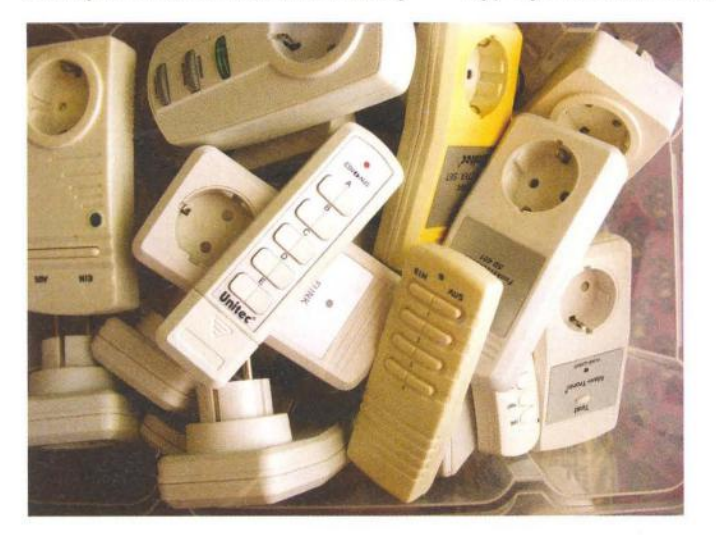

prijímačov. Na vysielači je 5-bitovým DIP-prepínačom možné nastaviť "kód systému", ten musí byť zhodný s kódom nastaveným na prijímačoch. Na každom prijímači sa potom ešte nastavuje identifikácia - "prijímač A" až prijímač E".

Vel'ká vačšina dostupných sád (obr. 1) má jedno spoločné - elektroniku. SÚ založené na báze párov obvodov PT2262 (vysielač) a PT2272 (prijímač) . Obvody samotné sú často označené inými názvami (napr. prefix HX namiesto PT, prípadne označenie LP801B namiesto PT2262 a LP802B namiesto PT2272, a pod.) - sú však funkčne identické a rád by som sa v krátkosti zaoberal ich popisom . Funkčnosť je potrebné pochopiť len do tej miery, aby ich bolo možné ovládať "zvonka", napríklad mikrokontrolérom  $PIC...$ 

#### Vysielač **na báze obvodu PT2262**

Vysielačom je možné ovládať 5 prijímačov (A až E); pre každý sú vysie $lané$  dva povely  $-$  on" a off".

Vysielač (obr. 2) je pomerne jednoduchý. Pozostáva z prepínačov na vol'bu "kódu systému", zopár tlačidiel a diód a samotného vysielača s frekvenciou 433 MHz (malá zelená doska pod LED; červený drôt, ktorý vidno na obrázku slúži ako anténa).

Bloková schéma obvodu PT2262 je na obr. 3, zapojenie vývodov na obr. 4. Obvod používa 6 adresových vstupov (AO až A5) a ďalších 6 vstupov, ktoré je možné použiť buď ako adresové alebo ako dátové. Ako sa dá iste vytušiť - adresovými bitmi sa určí

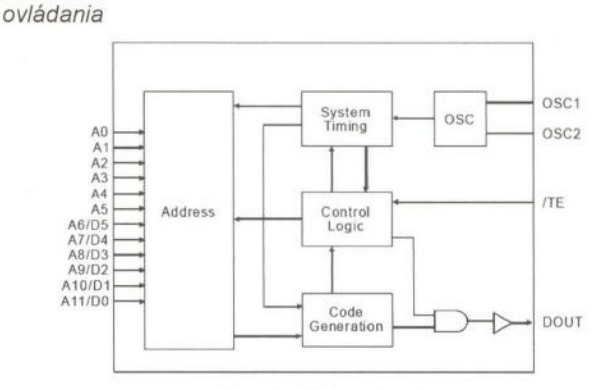

Obr. 3. Bloková schéma obvodu PT2262

| A <sub>0</sub> | 1 | 18                        | I Vcc    |
|----------------|---|---------------------------|----------|
| A1             | 2 | 17                        | DOUT     |
| A2             |   | 16                        | 30SC2    |
| A3             |   | 15                        | $ $ OSC1 |
| A4             | 5 | 14                        | /TE      |
| A <sub>5</sub> | 6 | 13                        | A11/D0   |
| A6/D5          |   | 12                        | A10/D1   |
| A7/D4          | 8 | 1<br>1                    | A9/D2    |
| <b>VSS</b>     | q | $\ddot{\phantom{0}}$<br>1 | AB/D3    |
|                |   |                           |          |

Obr. 4. Zapojenie vývodov obvodu PT2262

Obr. 2. Vysielač dial'kového ovládania

**22 (Praktická elektronika - AR 03/2012** 

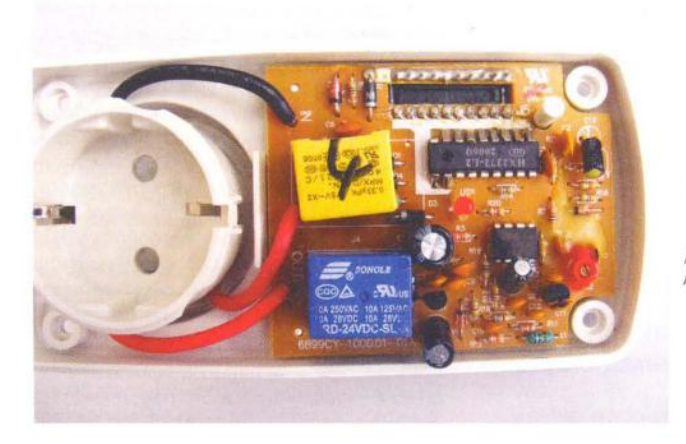

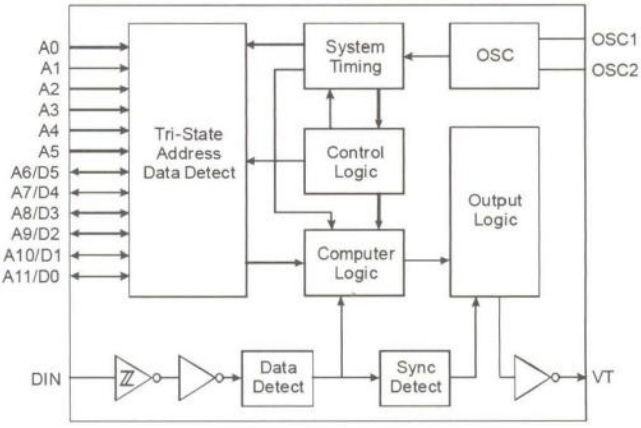

Obr. 5. Ďia/'kovo ovládaná zásuvka Obr 7. Bloková schéma obvodu PT2272

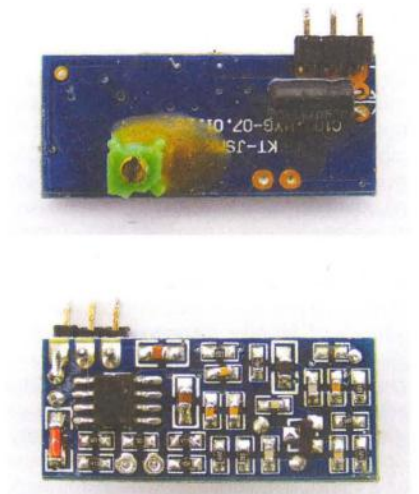

Obr. 6. Modul prijímača 433 MHz

cieľ (adresa prijímača), do ktorého sa potom prenášajú dáta na dátových vstupoch .

V zapojení ovládača sú piny AO až A4 použité na voľbu "kódu systému" a piny A5, A6/D5 až A 11 *IDO* na prenos samotného kódovaného povelu do jedného z piatich možných prijímačov. V komerčných sadách sú vlastne piny AO až A9 použité na adresovanie jednotlivých prijímacích modulov (AO až A4 kód systému, A5 až A9 ID prijímača), pin D1 je nevyužitý a D0 slúži na prenos "on"/"off" informácie. Pripojenie vstupu TE (transmission enable) na logickú "0" aktivuje vyslanie dát na výstup DOUT. Medzi piny OSC1 a OSC2 je pripojený rezistor určujúci frekvenciu oscilátora, a tým aj rýchlosť prenášaných dát - v našom prípade 3,3 M $\Omega$  (frekvencia asi 10 kHz).

Napájacie napatie obvodu je 3 až 15 V, v súpravách je použitá 12-voltová batéria A23.

Obvod rozlišuje na vstupoch AO až A11 tri stavy: logická "0" (0 V), logická "1" (Vcc) a "F" ("floating" – plávajúci, čiže nepripojený), pričom opal' v dostupných sadách (aspoň tých novších) sú na adresovanie využívané len dve úrovne (obyčajne "0" a "F").

Samotné tlačidlá v zapojení pripoja príslušné vstupy obvodu na logickú "0" a vždy zároveň pripoja cez diódy na nulu aj vstup TE, aby sa aktivovalo vyslanie zvoleného kódu. Uvolnením tlačidla sa deaktivuje vstup TE a obvod sa uvedie do "stand-by" módu.

#### Prijímač **na báze obvodu PT2272-L2**

Prijímač (obr. 5 - tu je starší modul, ktorý už asi nezoženiete - žiadne SMD a celá elektronika na jednej doske) je vlastne medzizásuvka, ktorá umožňuje zapnutie/vypnutie pripojeného prístroja. Podobne ako pri vysielači - aj tu sa DIP prepínačmi nastaví kód systému a dodatočne pochopitel' ne aj ID prijímača. Výstupom D0 obvodu 2272 je potom ovládaný tranzistor, ktorý podl'a prijatej informácie bud' zapne alebo vypne pripojené relé.

Prijímač by sa dal rozdeliť do troch častí: silnoprúdová časť (mäkký zdroj bez transformátora: zhruba 18 V a relé spínajúce zál'až), dekodér s obvodom PT2272-L2 a prijímač samotný. Na obr. 6 je prijímač z novšieho prevedenia, kde je prijímacia časl' samostatný modul na doske s plošnými spojmi, osadený SMD a pripojený ku zvyšnej elektronike.

Práve dekodér s PT2272-L2 je ona zaujímavá časť, ktorú je možné využiť aj trocha inak. Bloková schéma obvodu PT2272 je na obrázku 7, zapojenie vývodov na obr. 8.

Existuje niekol'ko variantov spomínaných obvodov - líšia sa tým, koľko adresových (max. 12) a kol'ko dátových (max. 6) signálov je využitých čím viac adresových, tým menej dátových liniek, a opačne . Vo všetkých prijímačoch, ktoré sa mi dostali do ruky, je použitý variant obvodu "L2", čo znamená , že sú použité dva dátové výstupy - piny A6/D5 až A9/D2 sú použité na adresovanie, čiže ako A6 až A9, a piny A10/D1 a A11/DO ako dátové výstupy, čiže D1 a DO (okrem dvoch starších sád, pričom v jednej je

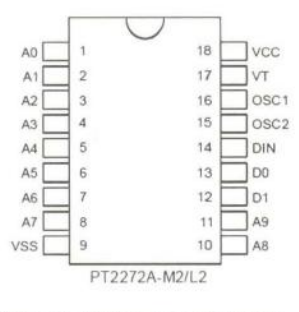

Obr 8. Zapojenie vývodov obvodu PT2272

použitá verzia "L4" a v druhej "M4"). Označenie "L" znamená "Latch" - hodnoty "D" výstupov zostávajú aj po skončení príjmu na dekódovanej (naposledy prijatej) hodnote. Prípadné .<br>
M<sup>"</sup> - Momentary" je variant, keď sú dáta na výstupe platné len počas aktivovaného výstupu "VT", čím sa dostávame ku ďalšiemu pinu - "Valid Transmision". Tento výstup je aktívny v prípade, že obvod detekoval platný príjem dát (na vstupe DiN) a dekódovaná adresa sa zhoduje s adresou nastavenou na vstupoch AO až A9 (piny AO až A4 určujú kód systému a piny A5 ažA9 ID prijímača). Podobne ako vysielač, aj prijímač rozlišuje na adresových vstupoch tri možné úrovne.

V sade je použitý len výstup DO na priame (prostredníctvom tranzistora) ovládanie relé. Výstupy D1 a VT nie sú využité.

Obvodom 2262 a prijímačmi na báze 2272-L2 je možné v podstate jedným vysielačom vyslal' 4 r6zne kódy (počet binárnych kombinácií dvoch dátových pinov DO a D1) do 59.049 (310, čo je počet kombinácií na adresových vstupoch AO až A9) adresovatel'ných prijímacích modulov.

Napájacie napätie - ako som už spomínal - je veľmi mäkké, ničmenej oných zhruba 18 V je použitých len na spínanie relé, zvyšok prijímača pracuje s napatím 5 V (získaného stabilizátorom so Zenerovou diódou).

(Ookončenie nabudúce)

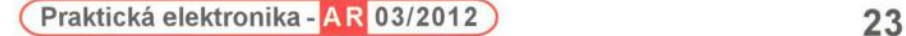

# Nízkofrekvenční **RC generátor**

#### **Ing. Karel Holna**

**Kdysi jsem realizoval RC generátor podle AR 83/96 [1] na** pů**vodní desce s plošnými spoji. Generátor mne zaujal** hlavně **svým malým zkreslením. Casem jsem uvažoval, jak generátor upravit, abych toto (již tak malé) zkreslení** ještě **zmenšil.** 

Napadly mě tyto změny v zapojení :

1) Usměrňovat signál ve stabilizátoru amplitudy dvojicí diod se shodnou charakteristikou (a shodnou tepelnou závislostí). Použil jsem proto přechody báze-kolektor dvojitého tranzistoru KC810.

2) Místo Zenerovy diody s napětím 5,6 V použít přesný nastavitelný stabilizátor s IO typu TL431(I) a nastavit jeho výstupní napětí na 5,5 V.

3) Elektrolytické kondenzátory v regulační smyčce nahradit kondenzátory fóliovými.

Postavil jsem tehdy generátor s těmito úpravami, nicméně jsem neměl možnost měřit zkreslení. Nyní jsem se rozhodl zrealizovat tento generátor znovu, navrhnout novou desku s plošnými spoji, na které by byl i stabilizátor (typu Low-Drop) včetně zdroje symetrického napájecího napětí (obr. 1). Místo (již těžko dostupné) dvojice tranzistorú KC810 v jednom pouzdře jsem použil dvojíci křemíkových diod v SMD pouzdře (typ BAV70). Místo jednoho čtyřnásobného OZ jsem použil dva dvojnásobné, a to v objímkách , aby bylo možno vybírat nejvhodnější typy (např. NE5532, NJM4580, event. RC4558).

Generátor fungoval na první zapojení , napřed jsem však ověřil funkčnost napájecího zdroje a stabilizátoru včetně zdroje referenčního napětí 5,5 V. Důležitým bodem oživování je nastavení optimálního stejnosměrného napětí na výstupu regulačního OZ a střídavého napětí na výstupu trimry RP1 a RP2.

Operační zesilovač typu NJM zakmitával i na středních kmitočtech , typ NE5532 měl sklony k oscilacím na kmitočtu 1,5 MHz při přelaďování nad 40 kHz; jako nejvhodnější typ se kupodivu ukázal (nejlevnější) MC4558. Při výběru OZ je nutno dávat pozor na maximální povolené napájecí napětí , některé typy jsou na 36 V (±18 V), jiné až na 44 V (±22 V). Podle toho je nutné nastavit výstupní napětí stabilizátoru vhodným výběrem Zenerových diod D48 a D49.

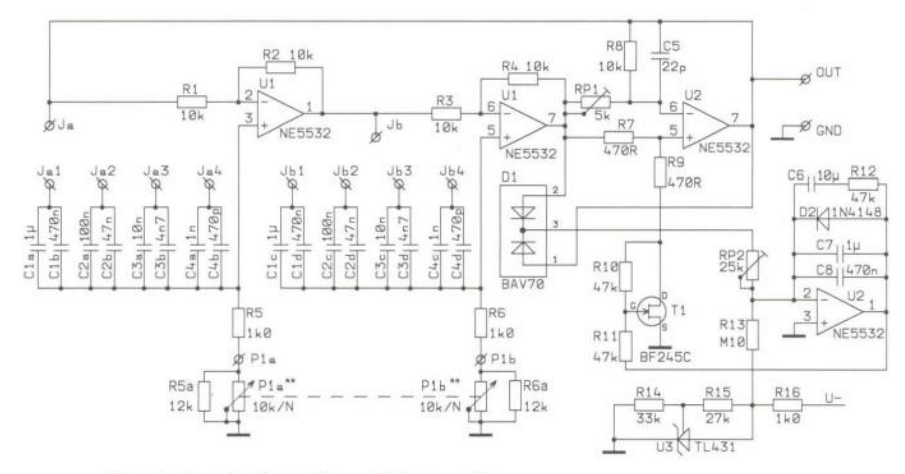

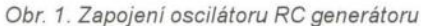

S lineárním i s logaritmickým potenciometrem je však přelaďování kmitočtu oscilátoru nerovnoměrné , s opačně zapojeným logaritmickým potenciometrem je sice v polovině dráhy polovina maximálního kmitočtu, ale minimum je vpravo, maximum vlevo. Ideální by byl zřejmě potenciometr s exponenciálním průběhem , takový typ se však běžně neprodává a sehnat ho je prakticky nemožné. Lze si však pomoci úpravou průběhu lineárního potenciometru paralelním připojením rezistoru mezi signálový bod a běžec potenciometru: je však nutné zvětšit odpor potenciometru, v daném případě jsem místo 10 k $\Omega$  použil lineární potenciometr 50 k $\Omega$ a rezistory s odporem 12 k $\Omega$ . Potenciometr P1 a rezistory R5a a R6a jsou mimo desku s plošnými spoji.

Realizace výsledné konstrukce se zdržela hlavně proto, že bylo potřeba předělat napájecí zdroj. Původní idea byla umístit na desku generátoru i síťový transformátor 230/2x 12 V, ale vzhledem k tomu, že běžně dostupné plastové krabičky nemají samozhášivé vlastnosti, a tudíž na nich nesmí být konektor s napětím 230 V, zvolil jsem nakonec řešení s celkem běžně dostupným napájecím adaptérem s výstupním střídavým napětím 15 V. Tím se odpovědnost za bezpečnost zařízení přesunula na výrobce adaptérů , dnešní dvoukomorové provedení transformátorů spolehlivě příslušné normy splňuje. Pro získání napětí 2x 17 V jsem použil méně známé zapojení Gisperova celovlnného zdvojovače napětí , za ním následuje Low- -Drop stabilizátor s násobičem kapacity. Zpětná vazba stabilizátoru je zde vedena až z výstupu násobiče , tím se vykompenzuje úbytek napětí , který na něm vzniká (asi 0,8 V). Výstupní napětí tohoto stabilizátoru je 33 až 34 V, pak následuje obvod umělé země , čímž se získá symetrické napájecí napětí ±16,5 až 17 V pro napájení obvodů generátoru a linkového zesilovače . V původním návrhu jsem počítal s blokovacími kondenzátory C50 a C51 , z důvodu nežádoucích oscilací jsem je nakonec vynechal.

Popis generátoru je uveden buď v [1] nebo [2] . Pro ty, kdo nemají tyto prameny, uvádím stručný popis funkce: Zpětná vazba oscilátoru je uzavřena přes dva fázovací články a invertující zesilovač s nastavitelným zesílením . Aby se oscilátor rozkmital, musí být fázový posuv signálu ve zpětné vazbě 0, respektive 360 °. To je splněno tehdy, když je posuv na každém článku 90°, zbývajících 180° vytváří invertující zesilovač. Potenciometrem P1 lze generátor přelaďovat, změnou jeho odpo-

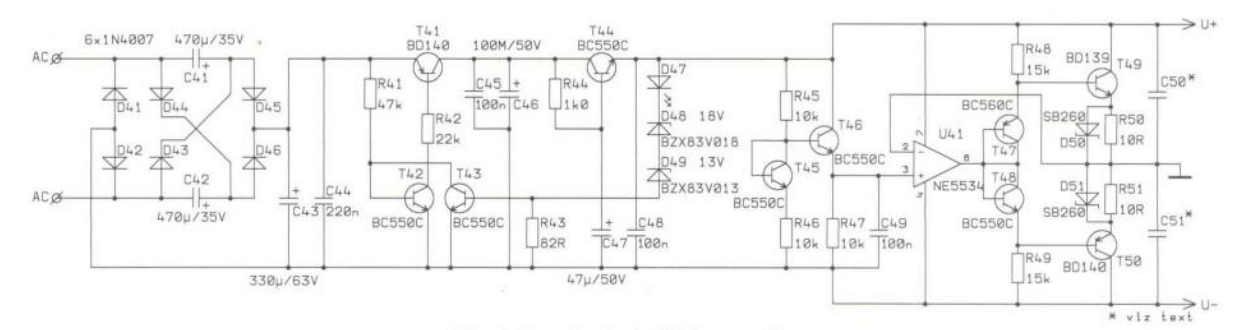

Obr. 2. Napájecí zdroj RC generátoru

ru se mění fázový posuv v závislosti na kmitočtu. Z výstupů 7 U1 a 7 U2 se přes dvojitou diodu odebírá signál k řízení amplitudy. Velikost dvojcestně usměrněného signálu se porovnává s referenčním napětím (TL431) a vzniklá odchylka řídí integrační zesilovač . Jeho výstupní napětí (výstup 1 U2) řídí tranzistor T1 , kterým se mění zesílení a tudíž výstupní napětí na výstupu 7 U2. Protože jsou kondenzátory v obvodu integrátoru fóliové , je nastavení amplitudy dlouhodobě stabilní.

Plošný spoj je navržen pro 4 rozsahy (po jedné dekádě) od 10Hz až do 100 kHz. Při nastavování minimálního zkreslení jsem naměřil jiné stejnosměrné napětí na vývodu 1 operačního zesílovače U2, než jaké je doporučeno v původní konstrukci. To je dáno zřejmě jinými vlastnostmi novějších OZ í tranzistoru JFET (v původní konstrukci byl použit BF256C, v ještě starších konstrukcích např . i KF521 [3]). Obvod stabilizace amplitudy se mi osvědčilo nastavovat při nízkých kmitočtech (řádu desítek Hz).

výstup generátoru je doplněn linkovým zesilovačem s výstupní impedancí 600 Q (obr. 3). Potenciometr pro jemnou a přepínač pro hrubou regulaci úrovně výstupního napětí, včetně příslušných rezistorů R30 až R37 jsou umístěny přímo na čelním panelu.

Při oživování přístroje doporučuji postupovat po částech . Nejdříve osadíme a zkontrolujeme napájecí zdroj, pak stabilizátor a obvody umělé země . Pokračujeme zdrojem přesného referenčního napětí s TL431 a potom vlastním generá-

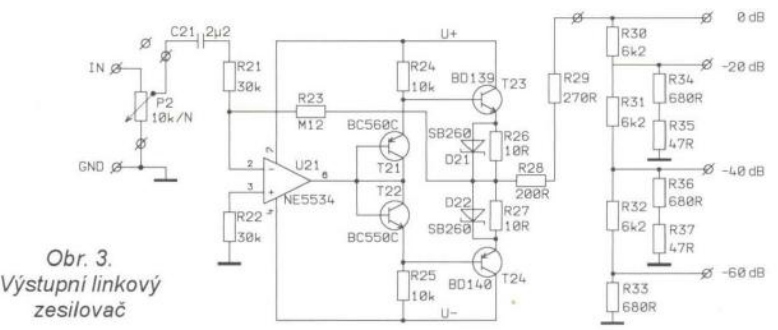

torem. Jako poslední oživíme linkový zesilovač

Výstup generátoru je "izolovaný", tj. není galvanicky spojený s jiným potenciálem mimo generátor. Je-Ii potřeba výstup "přizemnit", je to možné bez problémů.

#### **Seznam** součástek

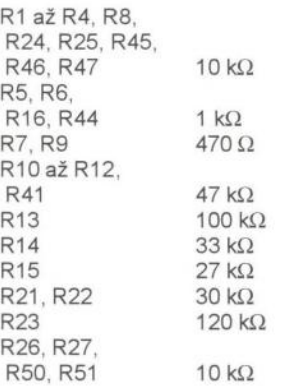

R28 R29 R30, R31 , R32 R33, R34, R36 R35, R37 R42 R43 R48, R49 RP1 RP2 C1a, C1c, C7 C1b, C1d, C8 C2a, C2c C2b, C2d C3a, C3c C3b, C3d C4a, C4c C4b, C4d C5 C6 C21 C41, C42 C43 C44

 $200\Omega$ 270 Q  $6.2 \text{ k}\Omega$ 680 Q 47 Q  $22 k\Omega$ 82Q  $15 k\Omega$  $5$  k $\Omega$ , trimr PT10V  $25$  k $\Omega$ , trimr PT10V  $1 <sub>µF</sub>$ 470 nF 100 nF 47 nF 10 nF 4,7 nF 1 nF 470 pF 22 pF 10 µF, fóliový  $2,2 \mu F$ 470 µF/35 V 330 µF/63 V 220 nF

 $\rangle$ 

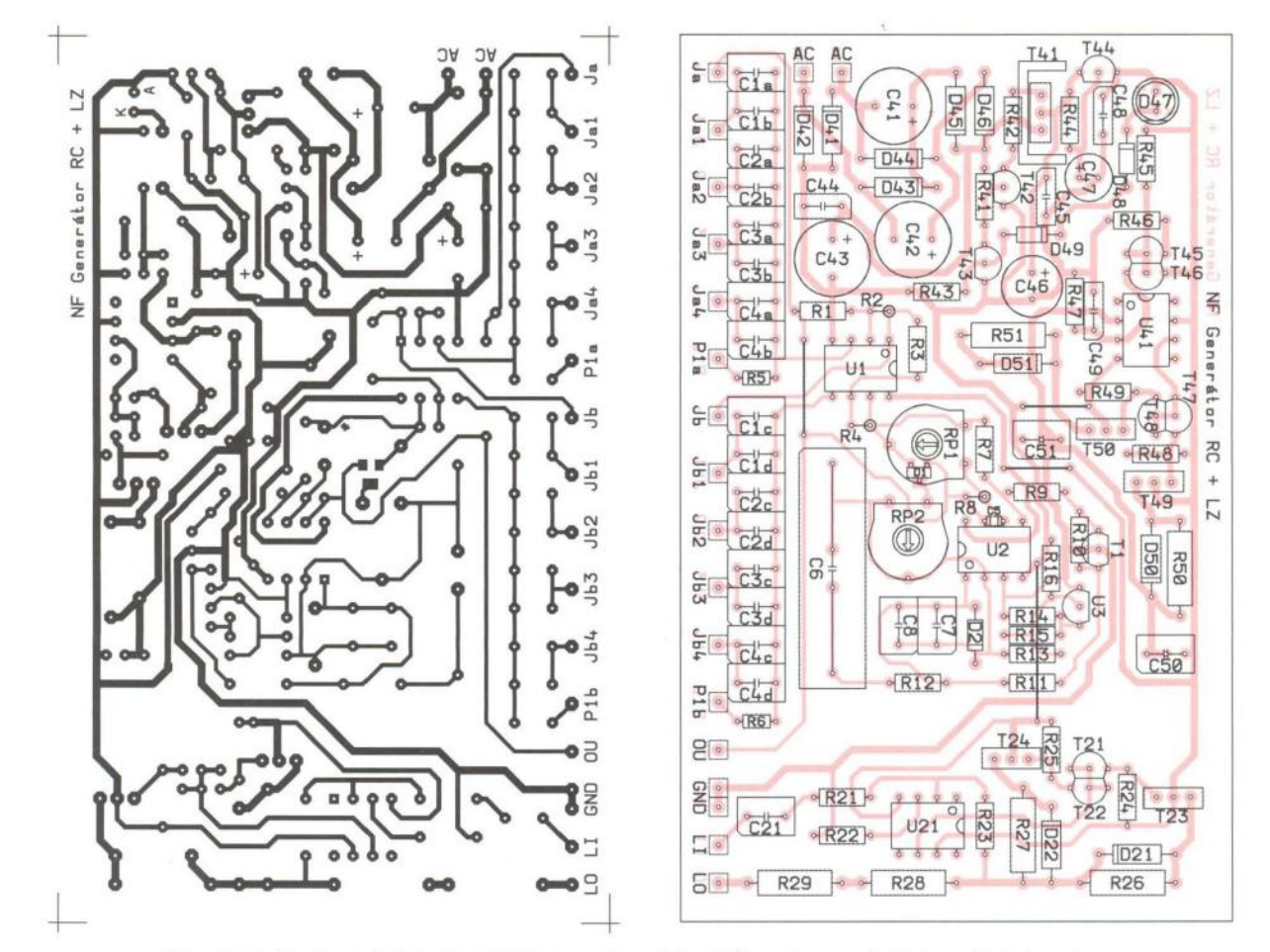

Obr. 4 a 5. Deska s plošnými spoji RC generátoru (74 x 118 mm) a rozmístění součástek na desce

**( Praktická elektronika – AR 03/2012) <b>125 25** 

# , **Uprava inteligentního** nabíječe olověných akumulátorů

#### **Libor Janko, OK1JTZ**

**V** čísle **8/2010 Praktická elektronika byl** uveřejněn **inteligentní nabí**ječ olověných akumulátorů **s mikrokontrolérem AT89C2051.** Poměrně **velký ohlas a zájem o stavbu** nabíječe **vyústil ve spolupráci na úpravách softwaru a** konečnou **verzi, která** odstraňuje některé **nedostatky**  původní **verze. Musím** především poděkovat **panu Mgr. Petru Farníkovi, OK1JFV, který svými** náměty **na úpravu a** hlavně **rychlým vyzkoušením v praxi** přispěl **velkou** měrou **k vzniku této verze** nabíječe.

#### **Popis úpravy**

Jak se ukázalo u uživatelů, největším nedostatkem nabíječe je "chaotické" blikání LED během nabíjení. V závislosti na fázi nabíjení a stavu baterie svítí i všechny LED. Diody vlastně správně svítí jen během fáze měření napětí akumulátoru, a to po dobu 1 s.

Tato nepříjemnost byla odstraněna tak, že pro připojení indikačních LED byly využity volné piny portu P3 mikrokontroléru. LED1 až LED4 připojené k těmto pinům nyní trvale indikují stav baterie odpovídající poslední fázi měření akumulátoru.

Dále z provozu nabíječe vyplynulo, že i když je akumulátor nabit na 100 %, nejsme o tomto stavu informováni. Můžeme k nabíječi přijít právě ve chvíli, kdy nabíjení přešlo opět do fáze 2 (nabíjení maximálním proudem) nebo fáze 3 (závěrečné nabíjení 1/7 maximálního proudu). Na základě této zkušenosti byla doplněna LED5, připojená k pinu P3.1, a bylo zvoleno její trvalé rozsvícení po dvou po sobě proběhlých fázích 4, tedy kdy je dosaženo 100% nabití akumulátoru.

Aby bylo možno použít i transformátory s menším výkonem, tedy nabíjet menšími proudy (změna odporu rezistoru R1), byl využit volný pin P1.2, kdy změnou logické úrovně na tomto pinu můžeme volit velikost nabíjecího proudu při fázi 1 a 3. Je-Ii pin uzemněn, tedy je na něm log. 0, nabíjí se proudy 1/10 a 1/7. Pokud je pin v úrovni log. 1 (nezapojen), změní se

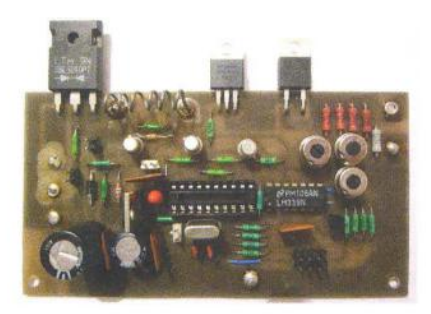

nabíjecí proudy na 1/7 a 1/4 maximálního proudu nabíječe

Toto se uplatní tehdy, když použijeme např. transformátor s polovičním výkonem a tedy 100% proud bude 4 A (R1 asi 0,15 $\Omega$ ). Potom by doba závěrečná fáze byla při 1/7 max. proudu zbytečně prodloužena, a tak máme možnost v závěrečné fázi zvolit dobití 1/4 maximálního proudu nabíječe.

Vzhledem k těmto úpravám vznikl nový program pro mikrokontrolér a také byla navržena nová deska s plošnými spoji. Pokud by se někdo rozhodl upravit už vyrobený nabíječ, je možné celkem jednoduše zapojení upravit i na původní desce.

#### **Oživení**

Oproti původní publikované verzi je potřeba při nastavování rozhodovacích napětí připojit na výstupy komparátorů LM339 voltmetr nebo pomocné LED, abychom si mohli indikovat změnu výstupu pro dané napětí.

Chtěl bych zde také upozornit na chybu v původním článku, kde píšu, že se při spojení pinu P3.7 s VCC (+5 V) otevře T1 . Zapojení se chová přesně obráceně , a to tak, že při spo- ) jení P3.7 s VCC se T1 uzavře a při spojení s GND se T1 otevře.

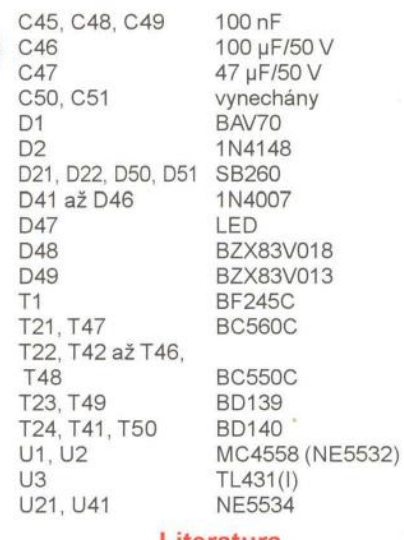

#### **Literatura**

- [1] Belza, J.: Zapojení s operačními zesilovači. KE 3/96, s. 97.
- [2) Operační zesilovače pro obyčejné smrtelníky. BEN 2004.
- [3) ký: Nízkofrekvenční generátor s malým zkreslením. Sdělovací technika č. 5/1983, s. 190.

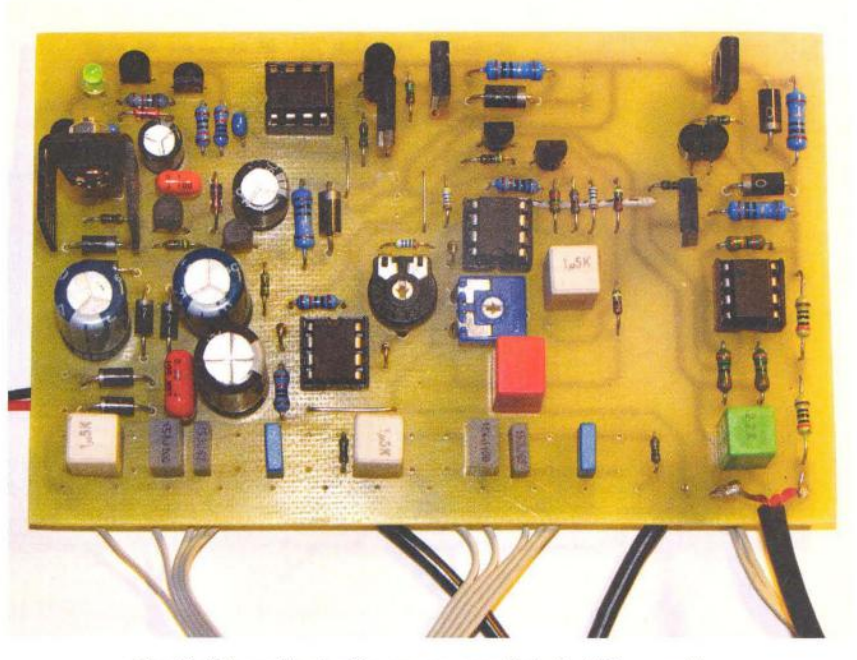

Obr. 6. Fotografie starší verze osazené desky RC generátoru (T45 a T46 nejsou teplotně svázány)

)

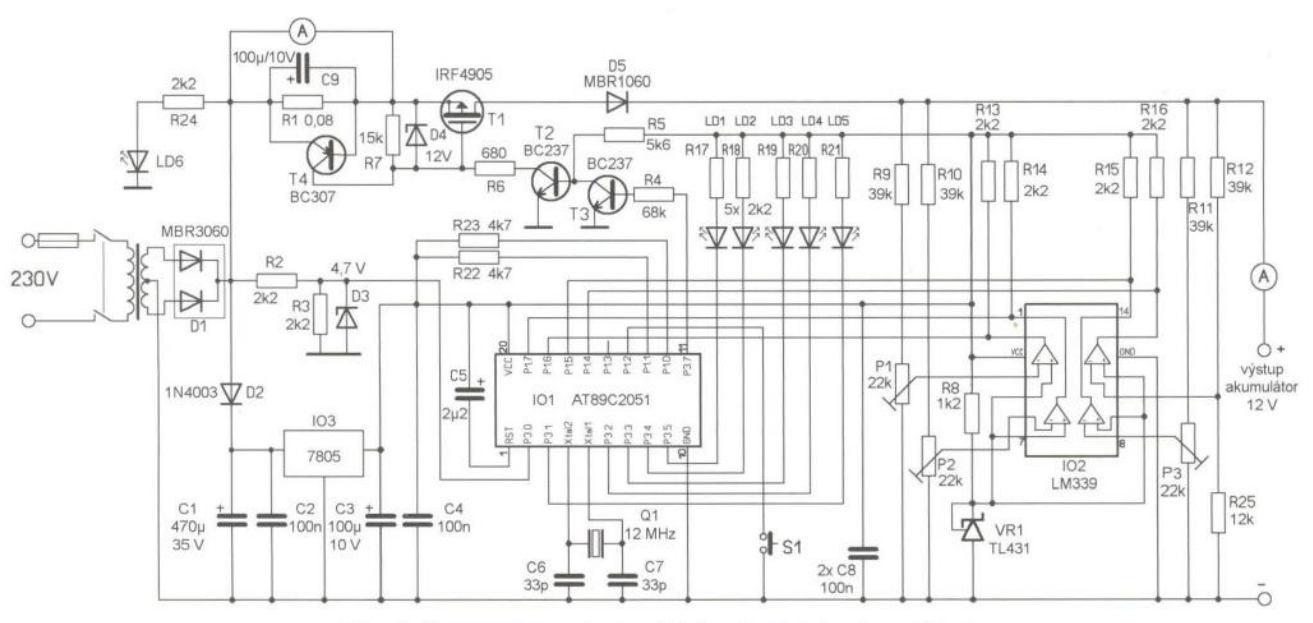

Obr. 1. Upravené zapojení nabíječe olověných akumulátorů

#### Závěr

Popisované úpravy podstatně vylepšily obsluhu nabíječe. Na závěr bych rád znovu poděkoval všem, kteří mě k těmto úpravám rozhýbali . Novou verzi programu do mikrokontroléru AT89C2051 pro upravené zapojení si žete stáhnout na http://www. aradio.cz. Jakékoliv dotazy k nabíječi

je možno zaslat na e-mail l.j.ok1jtz@ seznam. cz.

#### **Seznam** součástek

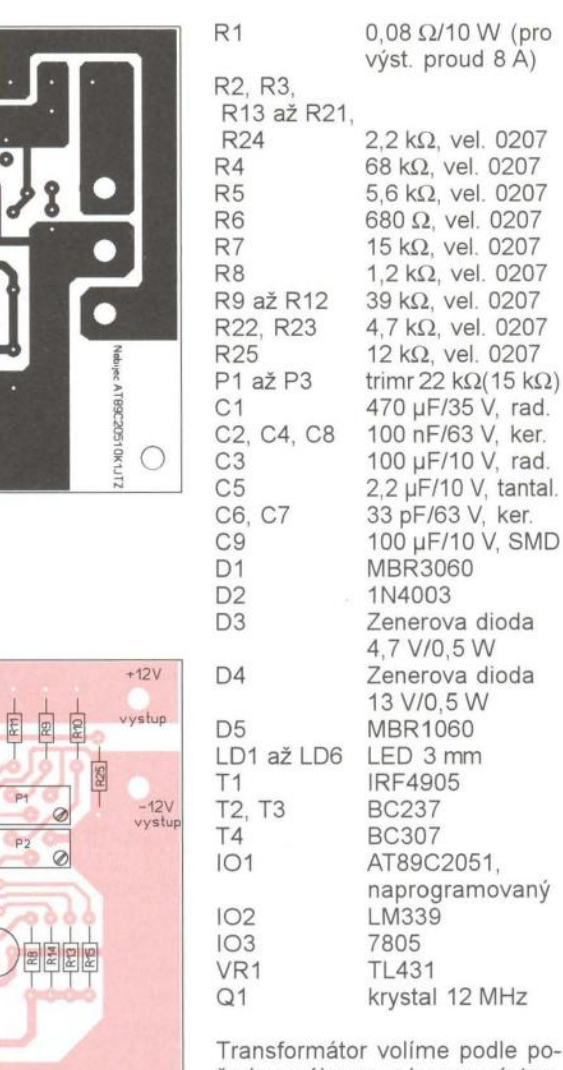

Transformátor volíme podle požadovaného proudu; pro výstupní proud 8 A je vhodný výkon okolo 140 VA a výstupní napětí 2x 14 V.

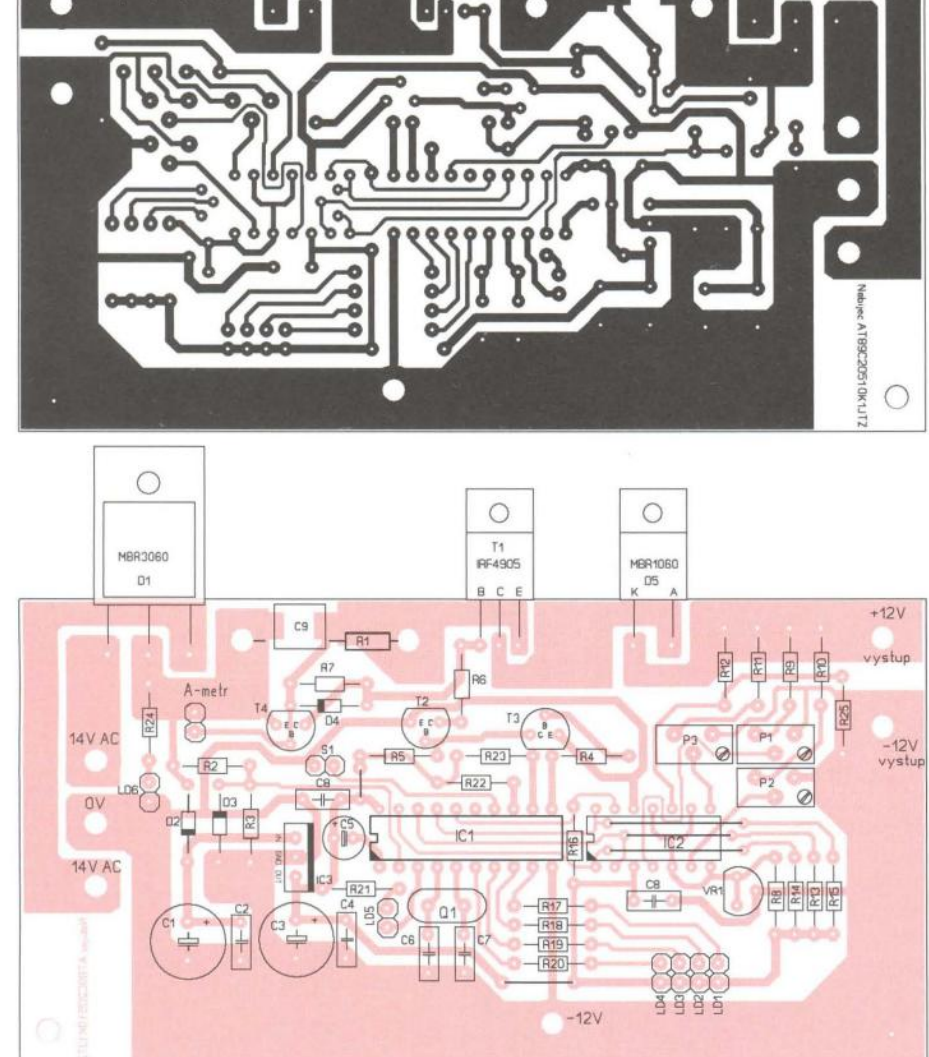

Obr. 2 a 3. Deska s plošnými spoji (120 x 61 mm) pro upravenou verzi nabíječe

**( Praktická elektronika - A R 03/2012) <b>127 27** 

# **Jednoduchá obvodová** zkoušečka

Zkoušečka používá tranzistor jako spínače . Napájecí napětí z 9V baterie je přes hrot 1, vodivou cestu na desce s plošnými spoji nebo drát ve stěně a hrot 2 přivedeno na rezistor R1 . Tranzistor se proudem procházejícím přes zkoušený obvod a rezistor R1 do báze tranzistoru T1 otevře, a tím sepne indikační LED1 a piezoelektrický akustický měnič SP1 . Akustický mě-

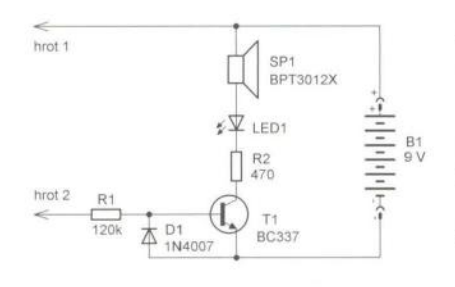

Obr<sub>1</sub> Zapojení jednoduché zkoušečky

nič je samovybuzovací s vlastním oscilátorem, např. BPT3012X (ten jsem vypreparoval ze starého a již nefunkčního alarmu od firmy Jablotron.

Velká výhoda zkoušečky je, že ji lze použít i při zapnutém síťovém napětí , přičemž přítomné síťové napětí na hrotech je indikováno přerušovaným pískáním z piezoměniče, který jinak trvale píská. Přerušovaný signál je vytvářen střídavým napětím sítě 50 Hz, tranzistor je pak sepnut pouze v jedné půlvlně. Díky velkému odporu rezistoru R1 je tranzistor dostatečně chráněn před velkým napětím . Střídavé síťové napětí je indikováno i jednopólově , když se dotkneme fázového vodiče jen hrotem 2.

Zapojení je tak jednoduché, že jsem pro ně ani nenavrhoval desku s plošnými spoji. Není-Ii zkoušečka používána, teče tranzistorem zbytkový proud jen několik µA, takže zkoušečka nepotřebuje žádný spínač.

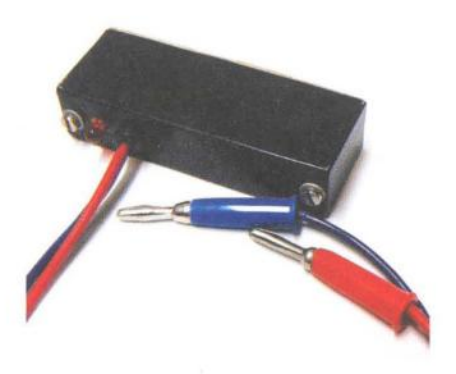

Pracuje-Ii se na zařízení pod napětím, je celá zkoušečka galvanicky spojena se síťovým napětím, proto je třeba ji zodpovědně zaizolovat, aby bylo zabráněno jakémukoliv nahodilému dotyku, a tudíž nemohla způsobit úraz elektrickým proudem! Stavba je pouze na vlastní riziko, autor nebere žádnou zodpovědnost za újmy na zdraví či majetku způsobené používáním tohoto zařízení!

Václav Khun

# **Jednoduchá** nabíječka **autobaterií**

Nabíječka na obr. 1 využívá jako napájecí zdroj síťový adaptér k notebooku. Můžete využít jak adaptér od starého nefunkčního přístroje, tak adaptér od fungujícího notebooku, který právě nepoužíváte. Nabíječka je zdroj napětí přibližně 14,4 V, přičemž maximální nabíjecí proud je omezen adaptérem. Výstupní napětí je třeba nastavit rezistorem R2. Podle vlastního odběru IC1 se bude odpor rezistoru R2 mírně lišit. Zkoušel jsem stabilizátory 7805 od tří různých výrobců a odpor R2 byl v rozsahu od 320 do 360  $\Omega$ . Při oživování je nejlépe výstup zatížit malou žárovkou, na místě R2 použít rezistor s odporem 390  $\Omega$ a paralelně k němu další s vhodným odporem (1,8 k $\Omega$  pro výsledný odpor 320  $\Omega$ , 3,9 k $\Omega$  pro 355  $\Omega$ ) tak, abychom dostali požadované výstupní

napětí. Jinou možností je použít na místě R2 potenciometr nebo trimr s odporem 500  $\Omega$ , nastavit požadované výstupní napětí, změřit nastavený odpor a následně rezistor R2 sestavit jako sériovou nebo paralelní kombinaci běžných rezistorů z řady.

Tranzistor T1 může být jakýkoli dostatečně výkonový typ a musí být opatřen chladičem, při použití 60W adaptéru může být výkonová ztráta na tranzistoru i 20 W Použijete-Ii menší chladič s ventilátorem, např. od procesoru ze starého PC, můžete si postavit malou "cestovní" nabíječku, která se vám při cestě na dovolenou do auta určitě ještě vejde.

Pozor, stabilizátor a tranzistor nelze vodivě přišroubovat na společný chladič , chladicí křidélko je vodivě spojeno s kolektorem tranzistoru, resp.

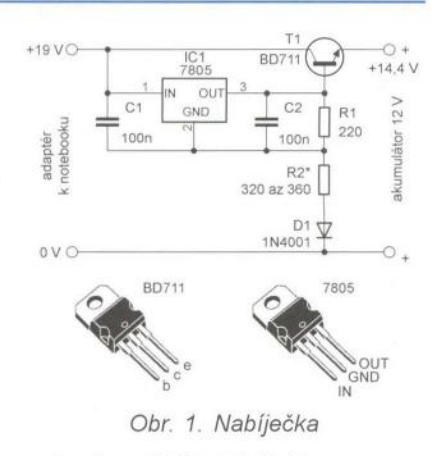

s vývodem GND stabilizátoru a v zapojení by tak vznikl nechtěný zkrat

K výrobě nabíječky můžete využít šuplíkové zásoby. Postavit ji můžete na kousku univerzální desky, vzhledem k jednoduchosti zapojení jsem plošný spoj nenavrhoval.

#### Juraj Dečman

# **RC** spínač **Blik 11 - ovládání** blinkrů

Článek "RC spínač Blik 11" byl otištěn v PE-AR 3/2011 na straně 22. Blik 11 je zařízení, které umožňuje simulaci antikolizních světel na RC modelu letadla ovládaného vysílačem a spínání např. přistávacích světel. Jak jsem již tenkrát psal, po přeprogramování novým programem lze zařízení snadno využít i pro jiné účely beze změny zapojení.

Připravil jsem nový program, se kterým Blik 11 umí ovládat blinkry modelu auta. Funkce je opět řízena délkou kanálového impulzu z RC přijímače. Pokud je impulz kratší než

1,2 ms, rozbliká se jedna LED, pokud je delší jak 1,8 ms, rozbliká se druhá. Blikají jak LED, které jsou přes rezistor připojeny přímo k výstupům mikrokontoléru, tak výkonové LED spínané tranzistory. Pokud je délka impulzu mezi 1,2 až 1,8 ms, tak LED samozřejmě nesvítí.

Délku impulzu bude nejlepší odvodit třípolohovým přepínačem. V jedné krajní poloze se bude generovat impulz 1 ms, v druhé impulz délky 2 ms a ve střední poloze impulz přibližně 1,5 ms. Je zřejmé , že se Blik 11 nemusí ovládat jen RC soupravou, ale ke generování impulzu lze použít i nějaké jiné polohovací zařízení generující požadovaný signál, např. multivibrátor s oblíbeným časovačem 555.

Program "smerova\_svetla" v HEX formátu je k dispozici na stránkách http://www.ivanb.wz.cz v sekci Atmel, PIC nebo na webu časopisu http:// www.aradio.cz u programu pro původní článek.

Na závěr ještě jedna oprava. Ve schématu v článku je správně uveden mikrokontrolér PIC12F509, ale v seznamu součástek je chyba, má tam být PIC12F509. Použití PIC12C509 nemá vliv na funkci, lze ho však naprogramovat jen jednou.

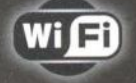

ne

moduly pro

**Embedded** 

aplikace

The Device Networking Authority

**Connect** 

# WT-

bezdrátová náhrada Ethernet kabelu\*\* IP konektivita pro jakoukoli aplikaci přenos UART přes WiFi nebo LAN\* SSL a HTTPS pro Vaše aplikace

\* pouze Nano LANReach™<br>\* pouze Nano WiReach™<br>+ Socket iWiFi™

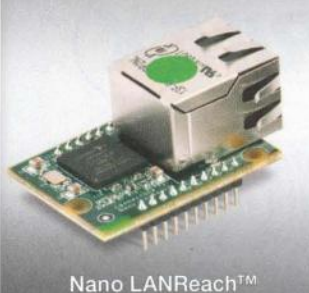

Nano SocketLAN™

805,- / 785,- Kč

UART, SPI, USB, RMII

LAN: RJ45

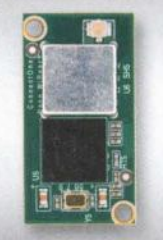

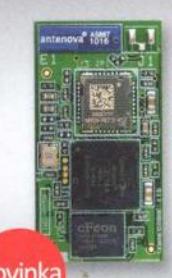

Nano WiReach™ 1.250 .- Kč **UART, SPI, USB** 

SAN

Connect ne

Secure IWIFI

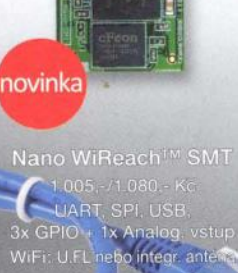

Secure ILAN

Nano Socket iWiFi<sup>TM</sup>

WiFi: integrovaná anténa

Secure iLAN RS232, RS485 (Half/Full Duplex)

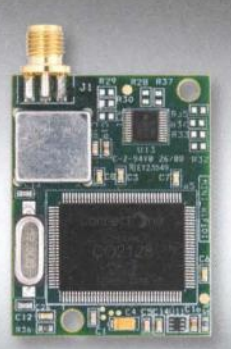

Mini Socket iWiFi™ 1.190,- Kč<br>UART

WiFi: SMA (M)

Secure Socket iWiFi™ 1.190,- Kč<br>UART

WiFi: U.FL

Wi-REACH™ Classic 2.060,-Kč

Personal 3G/4G/CDMA WiFi Hotspot apojením USB modemu 3G/4G/CDMA<br>jednotka stane WiFi Hotspotem.<br>nožňuje WiFi připojení až 10 uživatelů<br>interní Li-lon polymer baterie stačí na<br>terní Li-lon polymer baterie stačí na<br>5 hodin provozu. Napájení je možně<br>res USB

Secure iWiFi 1.990,- Kč<br>RS232, RS485 (Half/Full Duplex) WiFI: SMA (M)

všechny 3G/4G/CDMA<br>my CZ a SK mobilnich<br>T-Mobile, Vodafone,<br>O2, U:Fon, Orange Telefónica<br>Slovakia.

Connect In

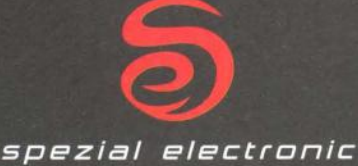

spezial electronic Wuttke Immobilien KG, o.s. Šárecká 22/1931 160 00 Praha 6 Česká republika

tel.: 233 326 621 233 326 622 233 326 623  $\mathsf{fax}:$ e-mail: spezial@spezial.cz internet: www.spezial.cz

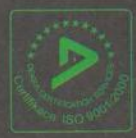

# -INFRASENSOR-

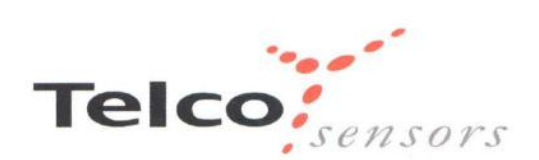

#### Optické snímače

- .:. Světelné závory s dosahem až 70m
- .:. Světelné závory do velmi prašného prostředí s krytím IP 67
- .:. Difúzní snímače s dosahem až 5m
- .:. Závory s odrazkou
- .:. Celoplošné světelné zábrany
- .:. Světlovodné kabely pro snímání ve vysokých teplotách
- .:. Vidlicové světelné závory

## ELECTRON 2012 13.3.-16.3. Praha - Letňany, Hala 2, Stánek 2C16

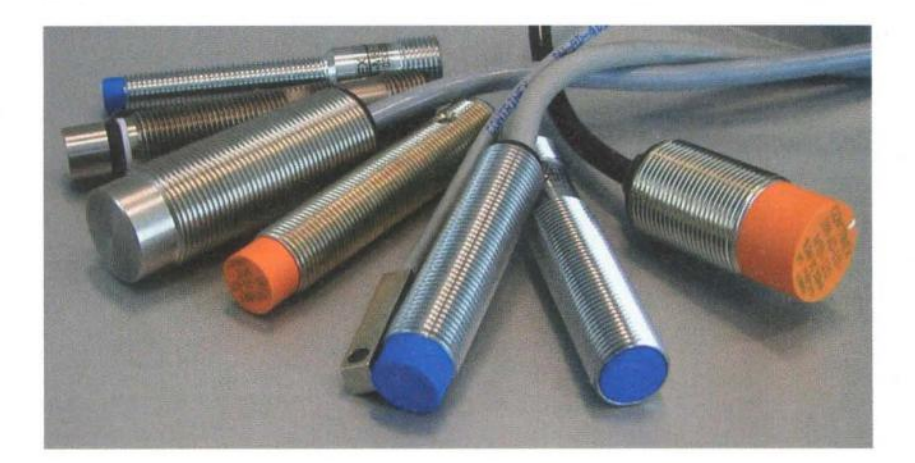

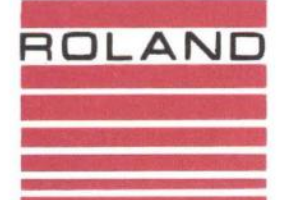

- .:. Indikace dvou plechů účinná ochrana matrice při lisování
- .:. Indikace svarů plechů a trubek

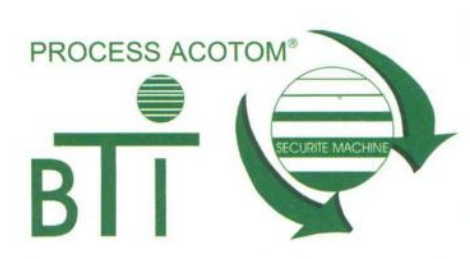

- .:. Bezkontaktní magnetické bezpečnostní spínače
- .:. V kategorii 4 samostatné nebo s bezp. modulem
- .:. Dotyková tlačítka

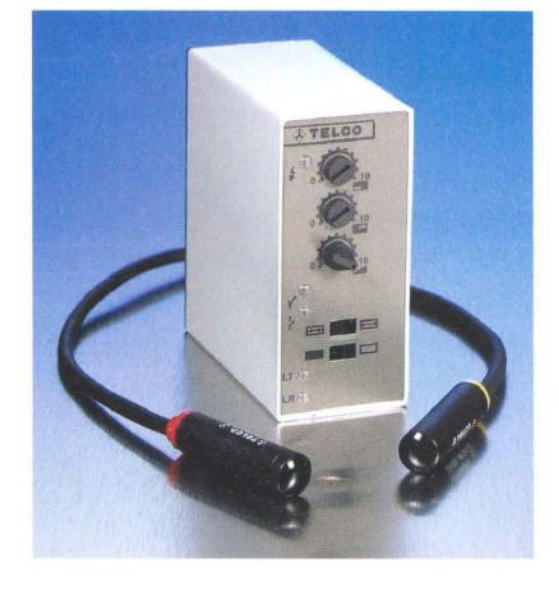

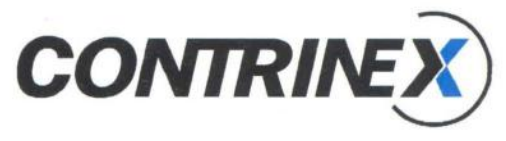

#### Induktivní snímače

- .:. Standardní dvou a třívodičové
- .:. S vysokým dosahem
- **☆ Celokovové**
- .:. Do vysokých teplot
- .:. Miniaturní
- .:. Průletové
- .:. Specielní

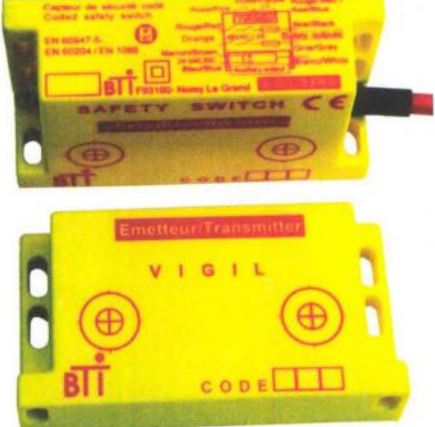

# INFRASENSOR s.r.o.

Vřesová 571, Horní Jirčany, 252 42 Jesenice u Prahy, tel/fax 241 940 989 www.infrasensor.cz

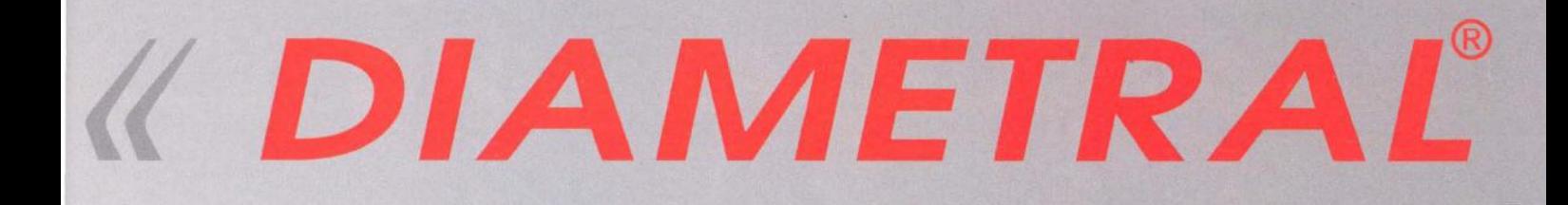

# Fóliové štítky a klávesnice za bezkonkurenční ceny!

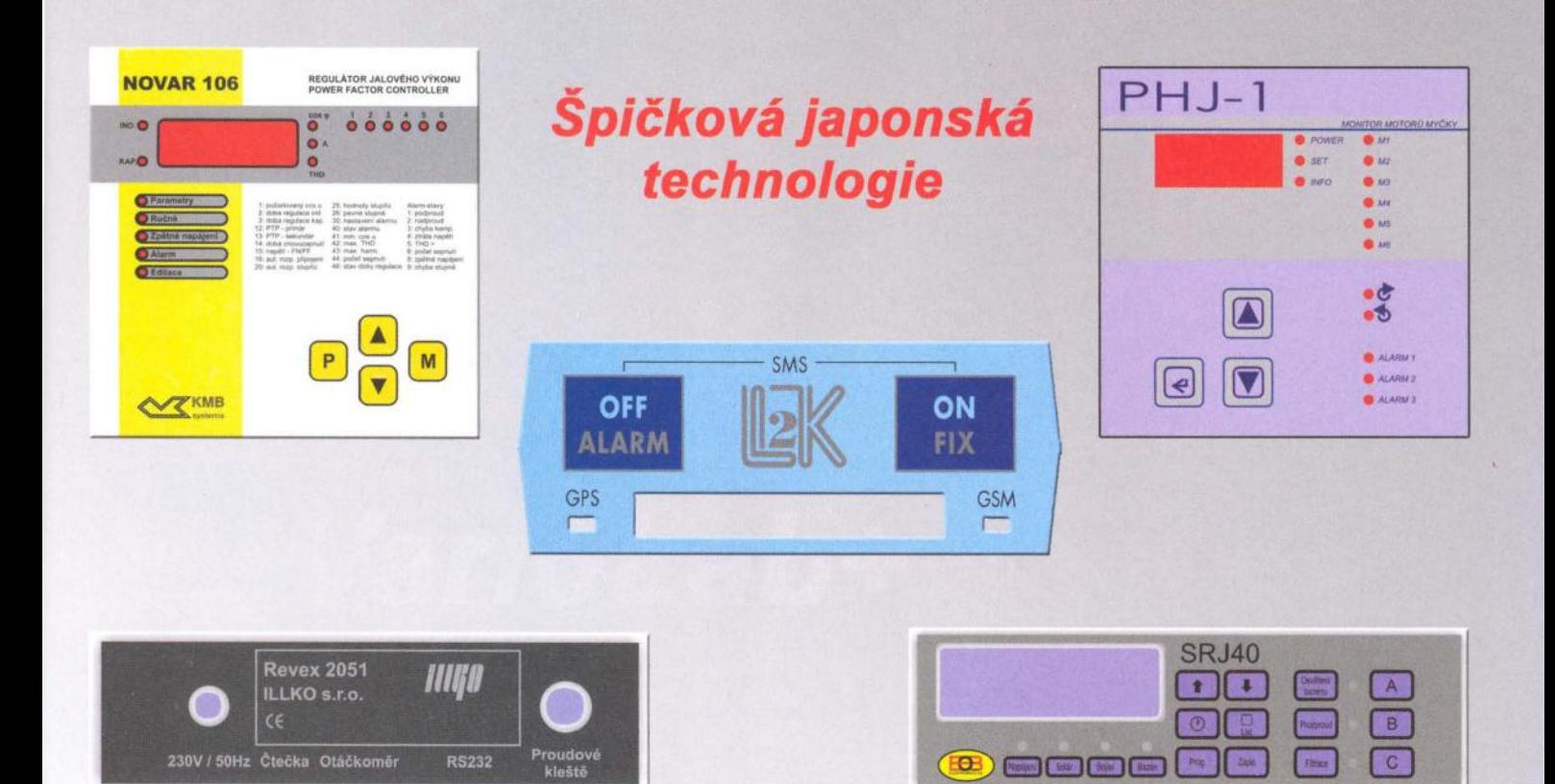

## Již od jednoho kusu dle vašeho vkusu!

Nyní můžete u nás poptávat štítky a klávesnice za ceny nižší, než kdykoli dříve. Neuvěřitelně výhodné podmínky nabízíme i pro malé série. Téměř každý výrobek potřebuje atraktivní vzhled, proto Vám nabízíme potisk štítků a výrobu membránových klávesnic v široké škále barev a odstínů, přesně podle Vašich individuálních požadavků.

Kontakt na oddělení štítků a klávesnic: Veronika Majtásová, tel: +420 777 311 202, e-mail: v.majtasova@diametral.cz

www.spektrumreklamy.cz

Diametral spol. s r.o., Hrdoňovická 178, 193 00 Praha 9 - Horní Počernice tel./ fax 281 925 939 - 940, email: info@diametral.cz, www.diametral.cz

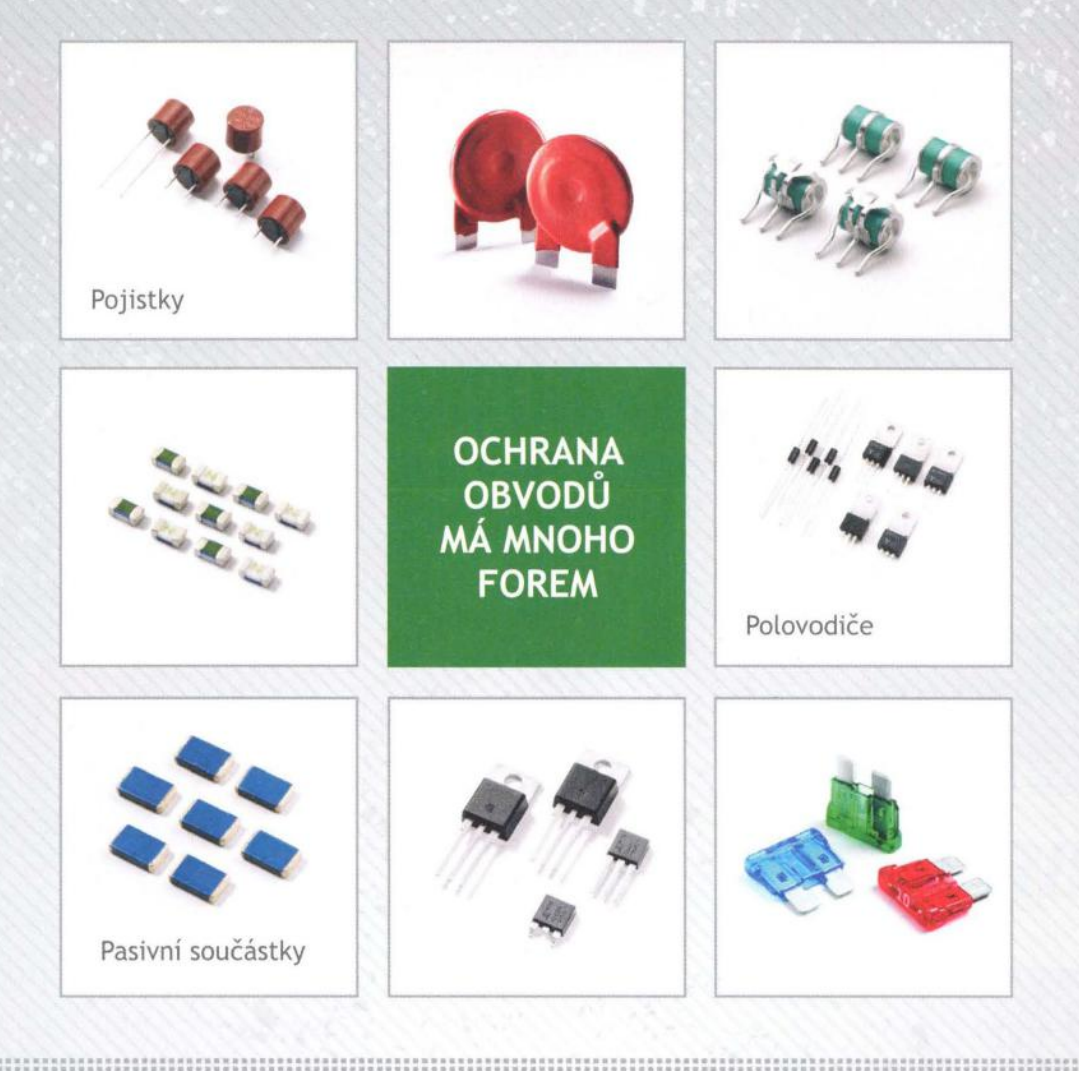

# MY JE MÁME VŠECHNY

pojistky miniaturní, axiální pojistky 5x20mm, 6,3x32mm pojistky smd automobilové pojistky pojistky - pouzdra pojistky polymerové ptc pojistky pro speciální použití sady pojistek

> diody tyristory triaky

varistory bleskojistky

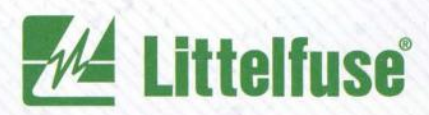

Expertise Applied | Answers Delivered

Rádi Vám oznamujeme, že se firma TME stála oficiálním distributorem firmy LITTELFUSE - celosvětového lídra technologií ochran obvodů.

Úplná nabídka produktů Littelfuse je dostupná na naši webové stránce: www.tme.cz

## **Transfer Multisort Elektronik**

## www.tme.eu

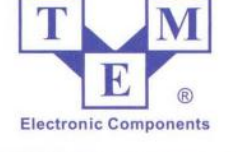

Ostrava, Czech Republic, +420 596 633 105, tme@tme.cz Zilina, Slovakia, +421 415 643 420, tme@tme.sk

NAVŠTIVTE NÁS NA VELETRHU AMPER 2012 BRNO, STÁNEK F 103!

# ZVEDNU, ZAPNU, HRAJU Aktivní line array KLA

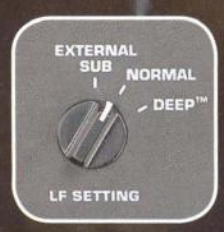

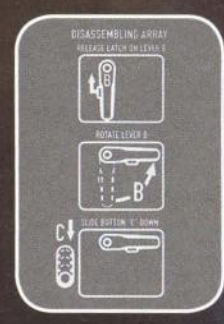

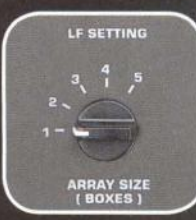

Fixní úhel 18°/modul zaručuje vždy dokonalé navázání vyzařovacích charakteristik bez jakéhokoli počítání, měření a SW

Celkový výkon až 5000W na stranu s vertikálním vyzařovacím úhlem až 90°

#### **DEEP™**

dynamicky zvýrazněné nejnižší kmitočty i bez použití subwooferu a rizika pro reproduktory

#### SOLO™

nízká váha a minimální šířka spolu s automatizovaným systémem spojení bez volných nebo vyčnívajících dílů dovolí stavbu i jednomu člověku v minimálním čase

#### **Intrinsic Correction™**

trvale koriguje v digitální doméně nelinearity systému

#### GuardRail™

vysokou spolehlivost v provozu zaručuje provázaní elektrických a tepelných ochran

#### **DMT™ a Ar-Q™**

vyrovnaná kmitočtová a směrová charakteristika a 100% opakovatelná vzájemná těsná vazba reproboxů dovoluje úplně vynechat externí procesor a celou sestavu optimalizovat pouze nastavením počtu modulů na otočném přepínači

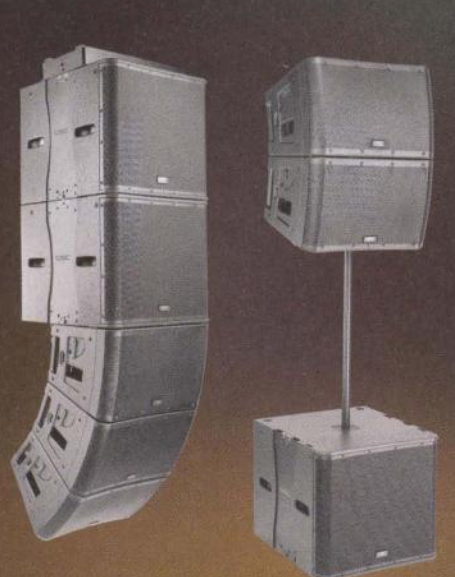

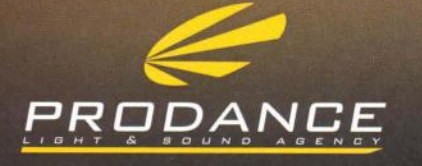

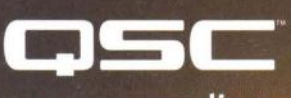

## www.qscaudio.com

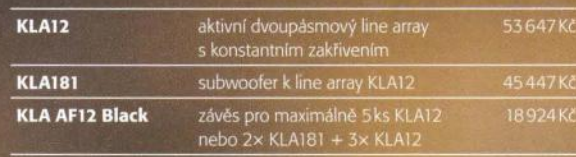

**PRODANCE PRAHA** 

Osadní 26 · 170 00 Praha 7 T: 220 806 054 . E: info@prodance.cz

PRODANCE BRNO<br>nám. Míru 4/2 • 664 42 Brno-Modřice T: 541 240 240 . E: brno@prodance.cz PRODANCE OSTRAVA<br>Výzkumná 2 = 710 00 Ostrava<br>T: 596 613 259 = E: ostrava@prodance.cz

**PRODANCE BRATISLAVA**<br>Gercenova 6 + 851 01 Bratislava T: 02 635 30 500 · E: blava@prodance.cz www.prodance.cz

# **KONEČNĚ...**

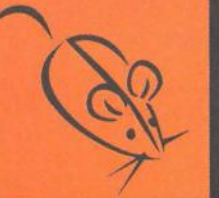

maus

**ELECTRONICS** 

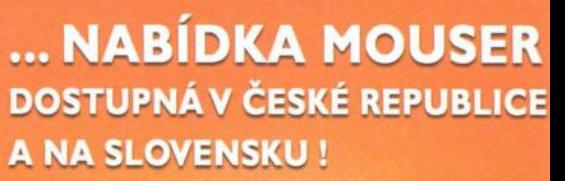

- Více jak 1,7 milionu produktů od více jak 400 výrobců
- Dodávky ze skladu firmy Mouser během 3 – 5 dnů
- **Faktury v CZK i v EUR**
- Při objednávce nad 150,- EUR - doprava zdarma
- Katalog k dodání zdarma na www.mausel.eu

Maus Electronics s.r.o. Fax +420 246 028 102 Tel. +420 246 028 101 E-mail: czech@mausel.eu

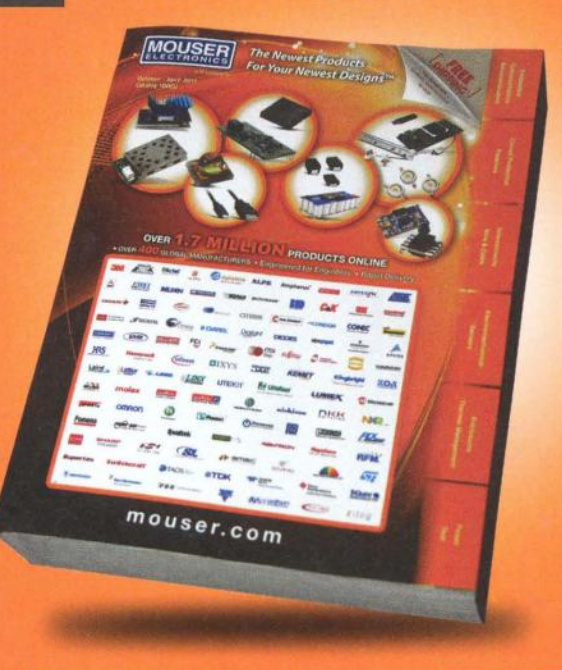

#### **OBJEDNEJTE SI KATALOG na www.mausel.eu**

# www.reproduktory.or

Staré triky výrobců...

Na co si dát pozor?

Jak vybrat ozvučení?

**DEXON** 

**PORT** na ozvučení

TEORIE - KONSTRUKCE - NÁVRHY UZVL PORADNA - DISKUZE - INZERCE

Nepřehledný **e-shop s množstvím blikajících slev?** 

**NE! DEXON** 

#### evodn íky **ETHERNET - RS232/422/485** Převodníky **USB - RS232/485/422**

Různá provedení, snadné použiti, nízká cena tpřevodník, "Chybí Vám sériový port?" webový server, FTP server, ... J, zakázkový software Běžné i průmyslové provedení, galvanické

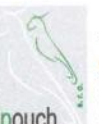

#### **Teploměry**

• S výstupy RS232/4B5, USB, Ethernet papouch <sup>2</sup> (IP teploměr). Měření přímo ve 'C.

oddělení, přenos všech signálů, virtuální driver

#### Měřicí **moduly DRAK**

AD převodník 0-10 V. 4-20 mA, výstup Ethernet, USB, RS232/4B5 Nové rychlé provedení.

#### Převodníky a opakovače **linek RS232 i RS485/422**

Galvanické oddělení, přepěťová ochrana, různá provedení, vysoká spolehlivost

**Optické** oddělen <sup>í</sup>**a prodloužení RS232** 

**I/O moduly pro RS232/485/422, USB, Ethernet** 

**PAPOUCH Elektronické aplikace dle Vašich** požadavků **- www.papouch.com s.r.o. Strašnická 1a, Praha 10, tel. 267 314 267-9,602379954**
\*\* ZÁSILKOVÁ SLUŽBA \*\* PRODEJ NA FAKTURU **\*\* TRADIČNÌ KVALITNÍ SERVIS<br>http://www.awv.cz** 

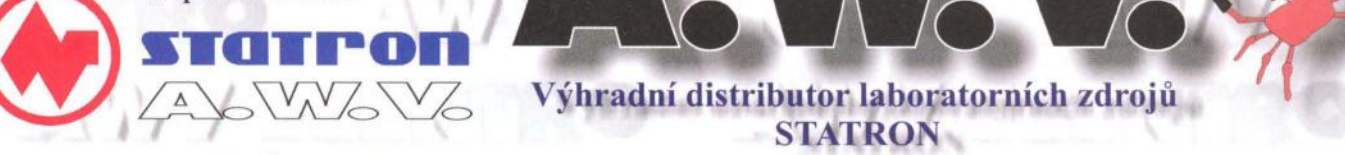

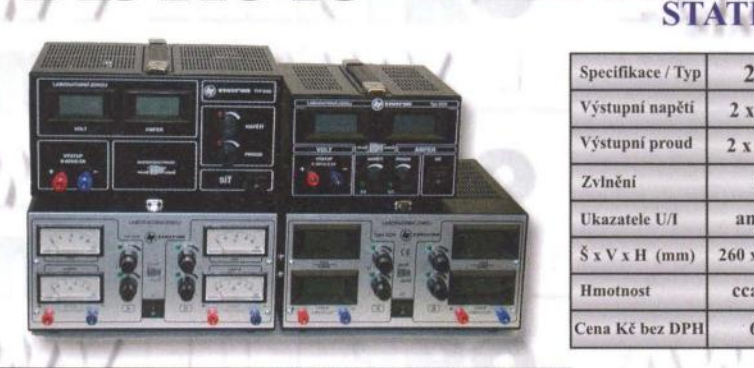

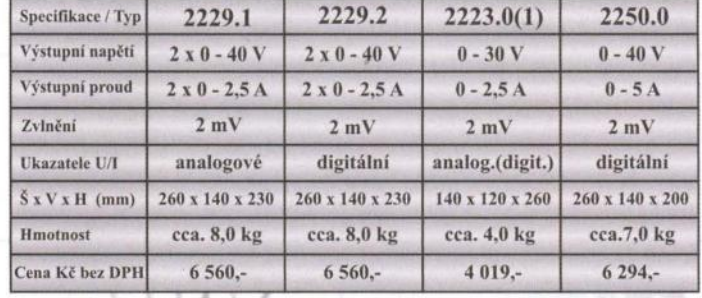

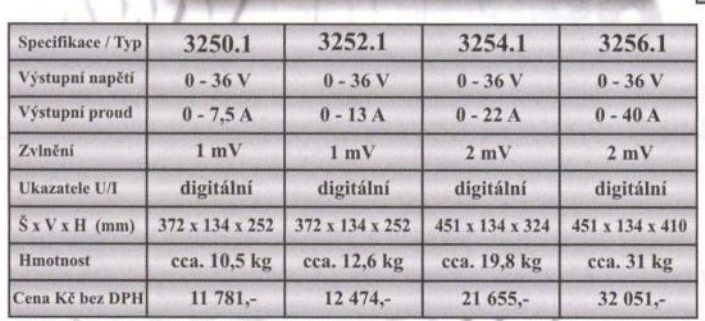

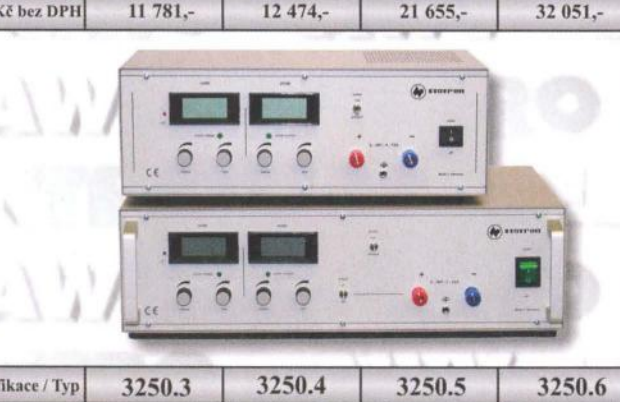

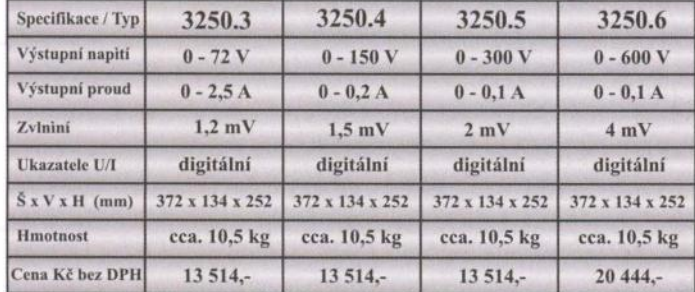

*Vyžádejte si podklady k celé* řadě *laboratorních*  zdrojů (napětí 0-18V, 0-36V, 0-72V, 0-150V, 0-300V, 0-600V) nebo zdroje s pevným napětím), popř. navštivte naše internetové stránky, kde jsou kompletní katalogy (laboratorní zdroje, měřicí příslušenství, reg. autotransformátory, měřicí *a revizní* přístroje *ve formátu .PD* 

A.W.V. ELEKTRO spol. s r.o. tel: 382 213 756,382 212 595 fax: 382 213 756, e-mail: awv@awv.cz Žižkova 247, 39701 Písek

MICRONIX spol. s r.o. tel: 241 441 383, fax: 241 441 384 e-mail: merici@micronix.cz Antala Staška 32, 14000 Praha 4

#### Spínané zdroje s velkým výkonem

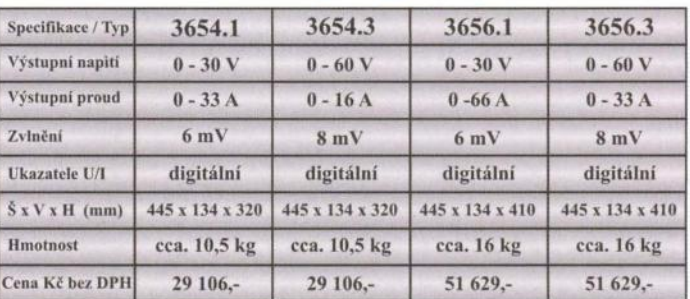

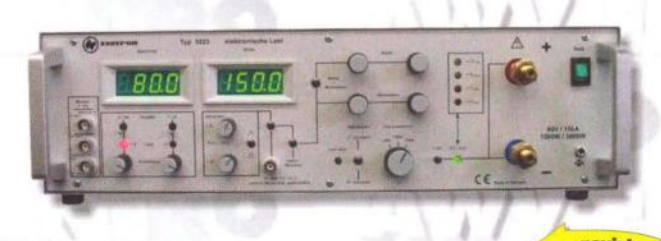

#### Elektronické zátěže domax. 80 V / 150 A

novinka

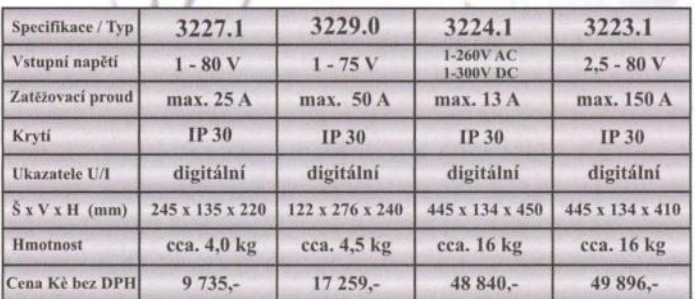

Sídlo firmy:  $\bigcup$  Obchodní zastoupení v Praze: Obchodní zastoupení na Slovensku: BD SENSORS spol. s r.o. tel: 055-7203112, fax: 055-7203118 e-mail: info@bdsensors.sk Osloboditefov 601A, 040 01 Košice

# spolehlivé kvalitní konektory pro vaše zařízení

Nízkonapěťové Vysokonapěťové Koaxiální Optické Kapalinové a plynové Hybridní

cher

Kruhové konektory Kovové nebo plastové Velmi lehké verze Barevné varianty Montáž na kabel a na panel Přímé nebo pravoúhlé Těsné a hermetické verze Zadní nebo čelní montáž Různé aretační systémy Možnost povrchové úpravy

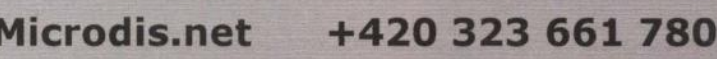

+421 484 152 451

www.microdis.net

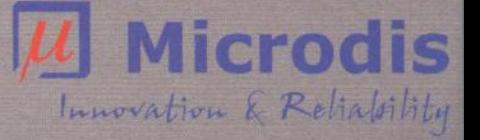

Microdis.CZ@Microdis.net Microdis.SK@Microdis.net

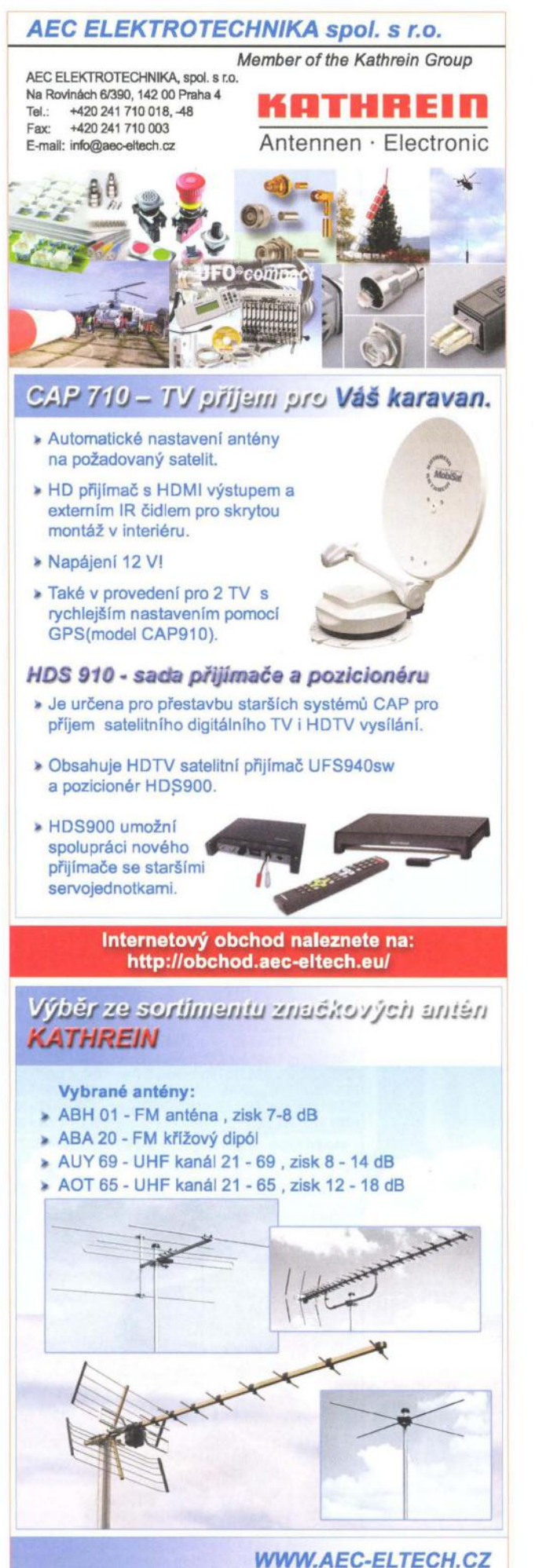

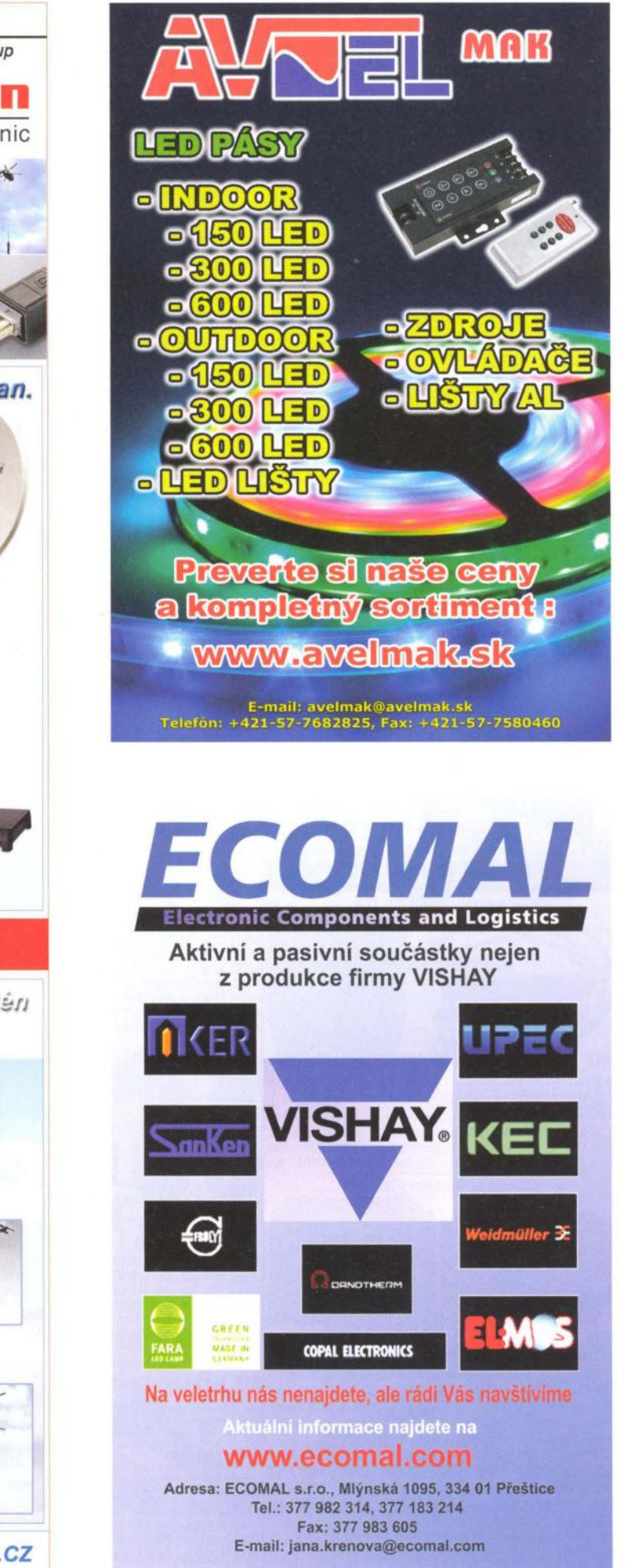

AUDIO Zásilková služba a velkoobchod: Kosmova 11, 702 00 Ostrava-Přívoz, tel.: 596 136 917,18 (700-1600),fax: 596 136 919 :::: \_ **\_\_** <sup>~</sup>I/IDEO e-mail: hadex@hadex.cz .http:\\www.hadex.cz. Při dodávce nad 3000,- bez DPH neplatíte poštovné . **..... -** <sup>~</sup>Dobírky i na Slovensko- bližší informace na webu.

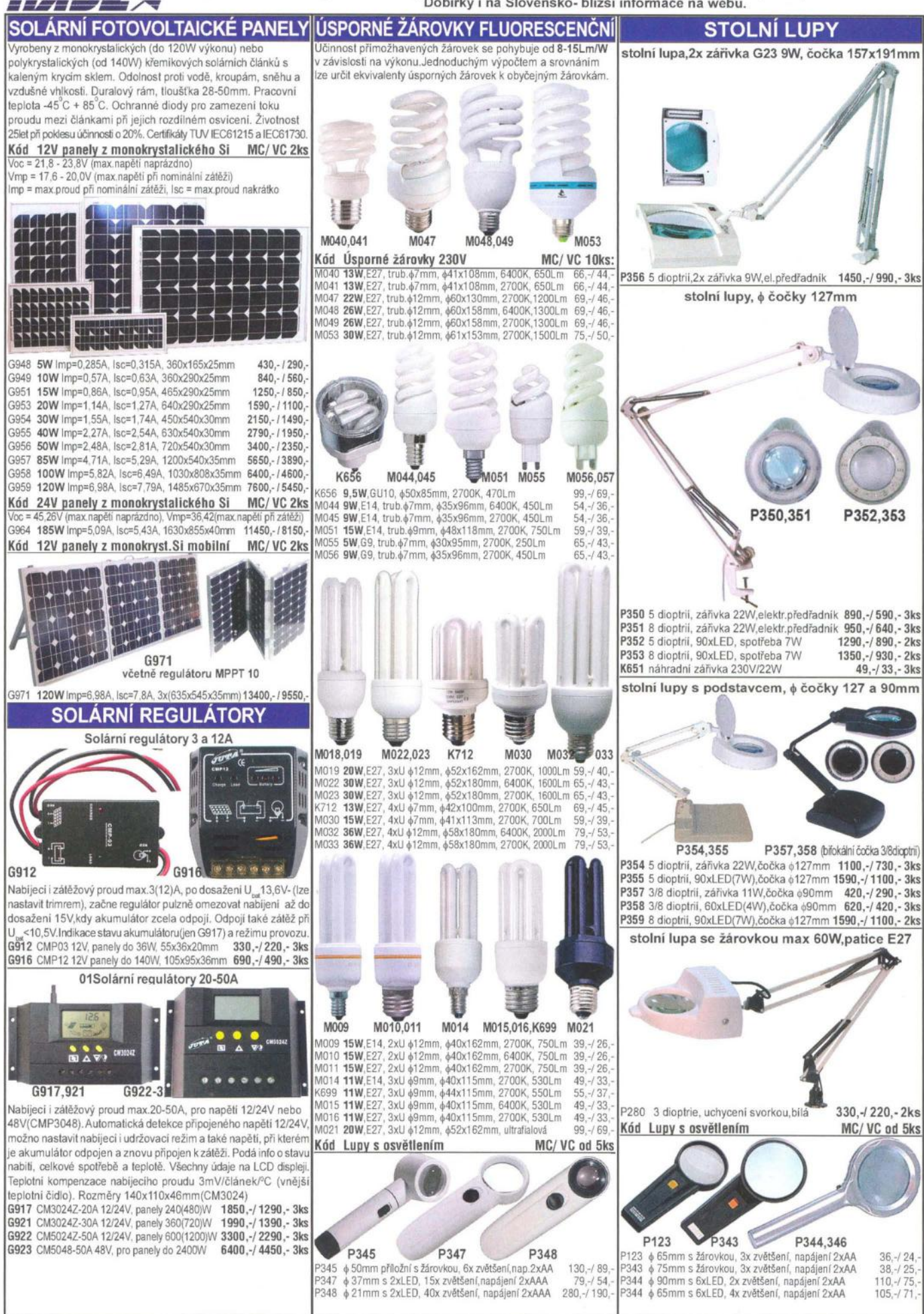

x

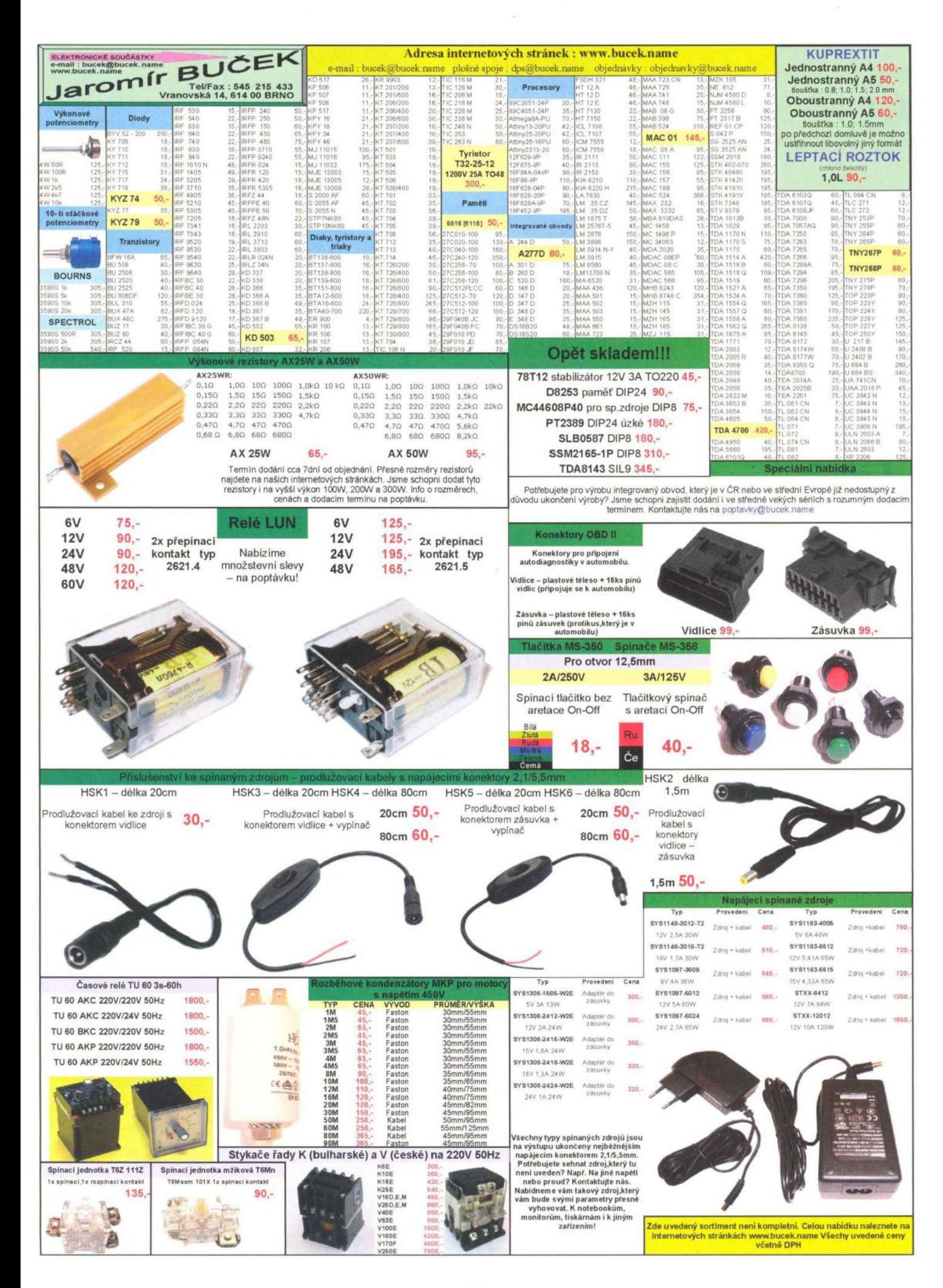

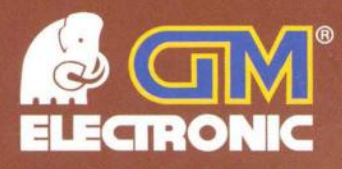

# Omladte svou dílnu

s indikací teploty. Balení obsahuje 3 základní trysky.

1830-

650

 $-10%$ 

| 730-590 | SS-969B Horkovzdušná stanice s příkonem 700W.

Teplotní rozsah: 100 až 450 °C

Akce platí od 1. 3. do 31. 3. 2012 nebo do vyprodání zásob.

1630-

1460.-

#### nyní za ZAVÁDĚCÍ CENY

958

760

 $810 -$ 

#### 11732-1641 **SS·621B**

Horkovzdušná pistole s nastavitelnou teplotou a průtokem vzduchu. Nastavená teplota je přehledně indikována na LCD displeji na zadní straně přístroje.

#### 21733-050 I **PT-1441F**

Značkový bateriový šroubovák ProsKit s nastavitelným kroutícím momentem. Ø sklíčidla: 10 mm. Ni-Cd akumulátor 14,4 V / 1000 mAh, 7 Nm.

#### 3 | 733-051 | **PT-1201F**

Značkový bateriový šroubovák ProsKit s nastavitelným kroutícím momentem. Ø sklíčidla: 10 mm. Ni-Cd baterie 12 V / 1000 mAh, 7 Nm.

#### 4 I 733-093 I **PT 1361 F**

Značkový bateriový šroubovák ProsKit s nastavitelným kroutícím momentem, LED přisvícením a dvěma úhly hlavice. Kroutící moment: 3 Nm (8 + 1 kroků nastavení).

#### 5 1733-0531 **PT-1080F**

Značkový bateriový šroubovák ProsKit s nastavitelným kroutícím momentem a dvěmi rychlostmi. Ø sklíčidla: 0,8..10 mm. Li-ion baterie 10,8 V / 1300 mAh, 14 Nm.

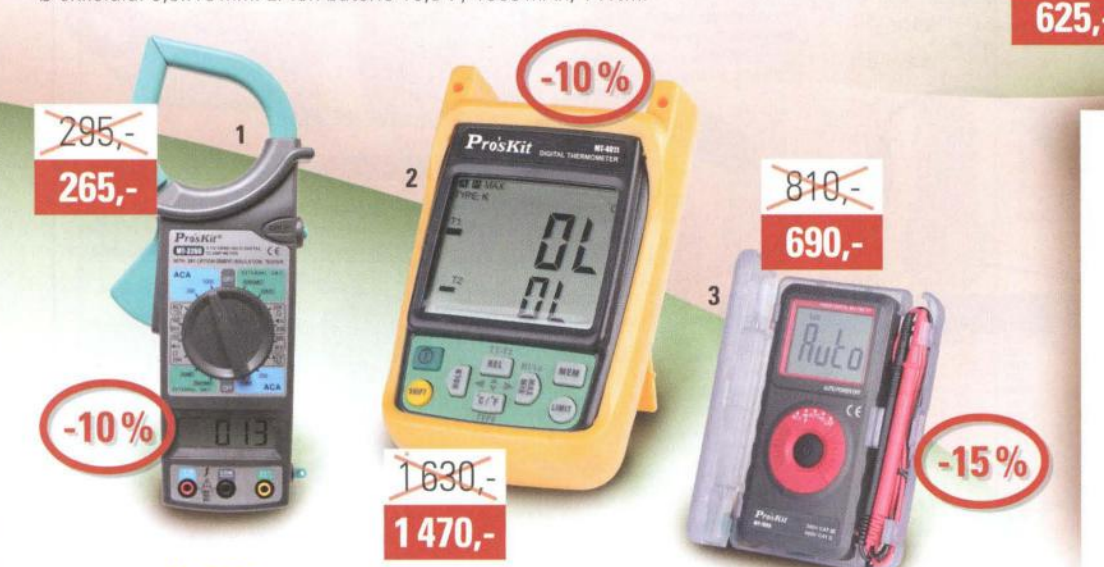

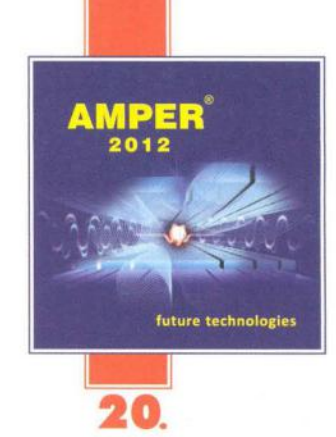

1530.

1370,-

Srdečně **Vás zveme!**  Najdete nás ve stánku číslo **F 033.** 

#### 1 1722-4381 **MT·3266**

Digitání klešťový multimetr s 3 al/2 místným displejem. Měří napětí AC a DC, proud AC, odpor: 20 kOhm (2000 MOhm) a kontinuitu. Napájení: 1x 9V.

#### 2 1722-441 I **MT·4011** 3 1722-4391 **MT-1505**

Kontaktní teploměr umožňující přesné měření teplot v rozsahu -200..1372 °C díky použití teplotní sondy typu "K". Napájení: 4x 1,5 V AAA baterie.

 $10%$ 

695

Miniaturní kapesní multimetr s funkcí bezkontatního měření střídavého napětí, měřením kapacity a automatickou volbou rozsahů. Rozměry 115x57x12mm.

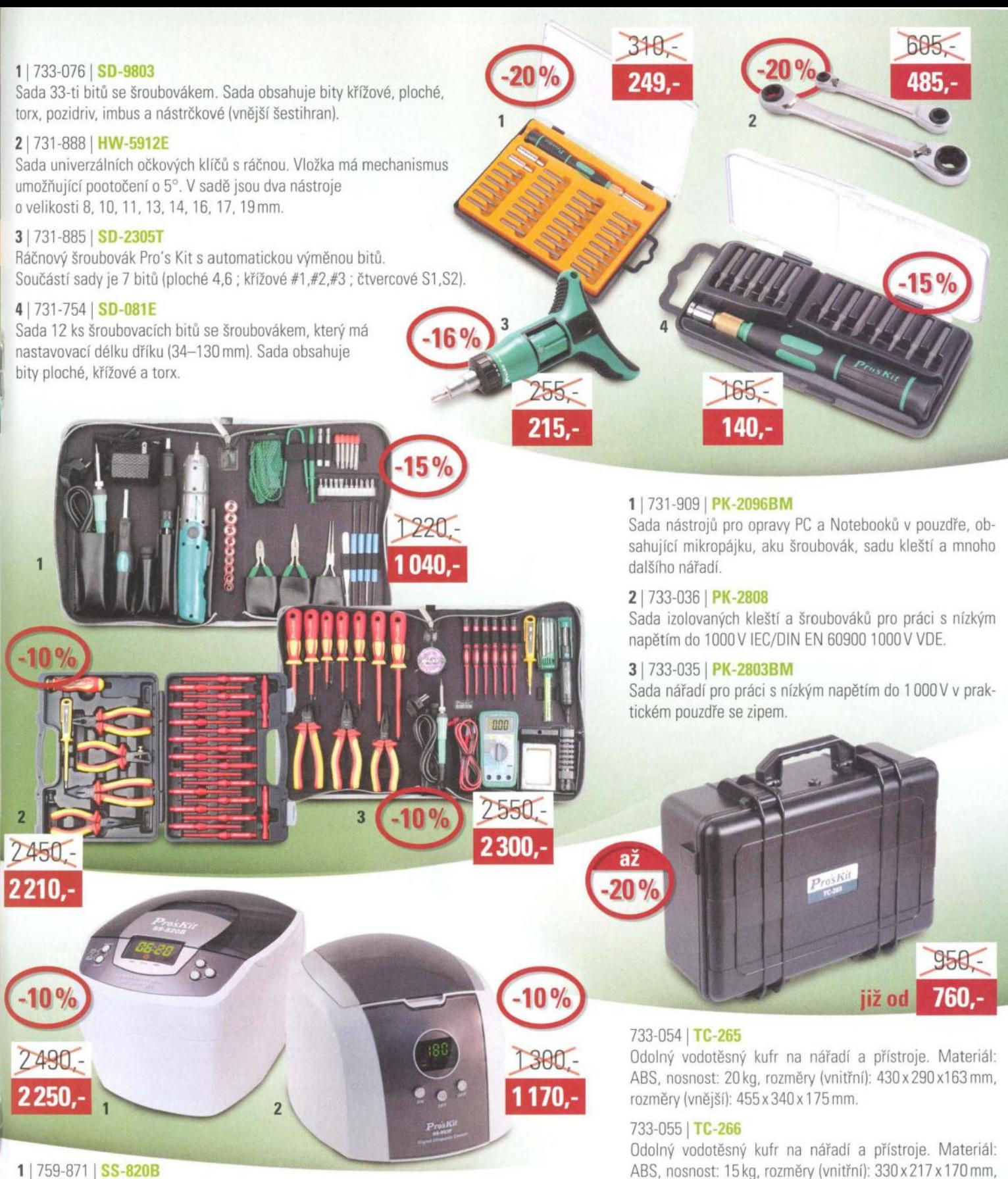

Ultrazvukový čistič s objemem 2000 ml z nerezové oceli, digitálně řízený. Zobrazení nastavení pomocí LED displeje. Frekvence: 35000 Hz. Příkon: 130 W.

#### 21 759-870 I **SS-803F**

Ultrazvukový čistič s objemem 2000 ml z ne rezové oceli, digitálně řízený. Zobrazení nastavení pomocí LED displeje. Frekvence: 35000 Hz. Příkon: 50 W.

#### Všechny ceny jsou uvedeny v Kč včetně DPH. Změna cen a jiných údajů vyhrazena.

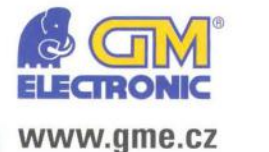

**Praha:** Thámova 15, 186 00 Praha 8, e-mail: praha.maloobchod@gme.cz Brno: Koliště 67a, 602 00 Brno, e-mail: brno.maloobchod@gme.cz Ostrava: Dlouhá 1485/8, 702 00 Ostrava, e-mail: ostrava.maloobchod@gme.cz **Hradec Králové:** DC Atrium, Dukelská třída 1713/7, 500 02 Hradec Králové, e-mail: hradec.maloobchod@gme.cz

Plzeň: Korandova 4, 301 00 Plzeň, e-mail: plzen.maloobchod@gme.cz **Bratislava:** Mlynské Nivy 58, 821 05 Bratislava, e-mail: bratislava@gme.sk

Odolný vodotěsný kufr na nářadí a přístroje. Materiál: ABS, nosnost: 15 kg, rozměry (vnitřní): 300 x 180 x 153 mm,

#### **Infolinka: 226 535111**

rozměry (vnější): 340 x 260 x 170 mm.

rozměry (vnější): 328 x 232 x 170 mm.

733-056 I **TC-267** 

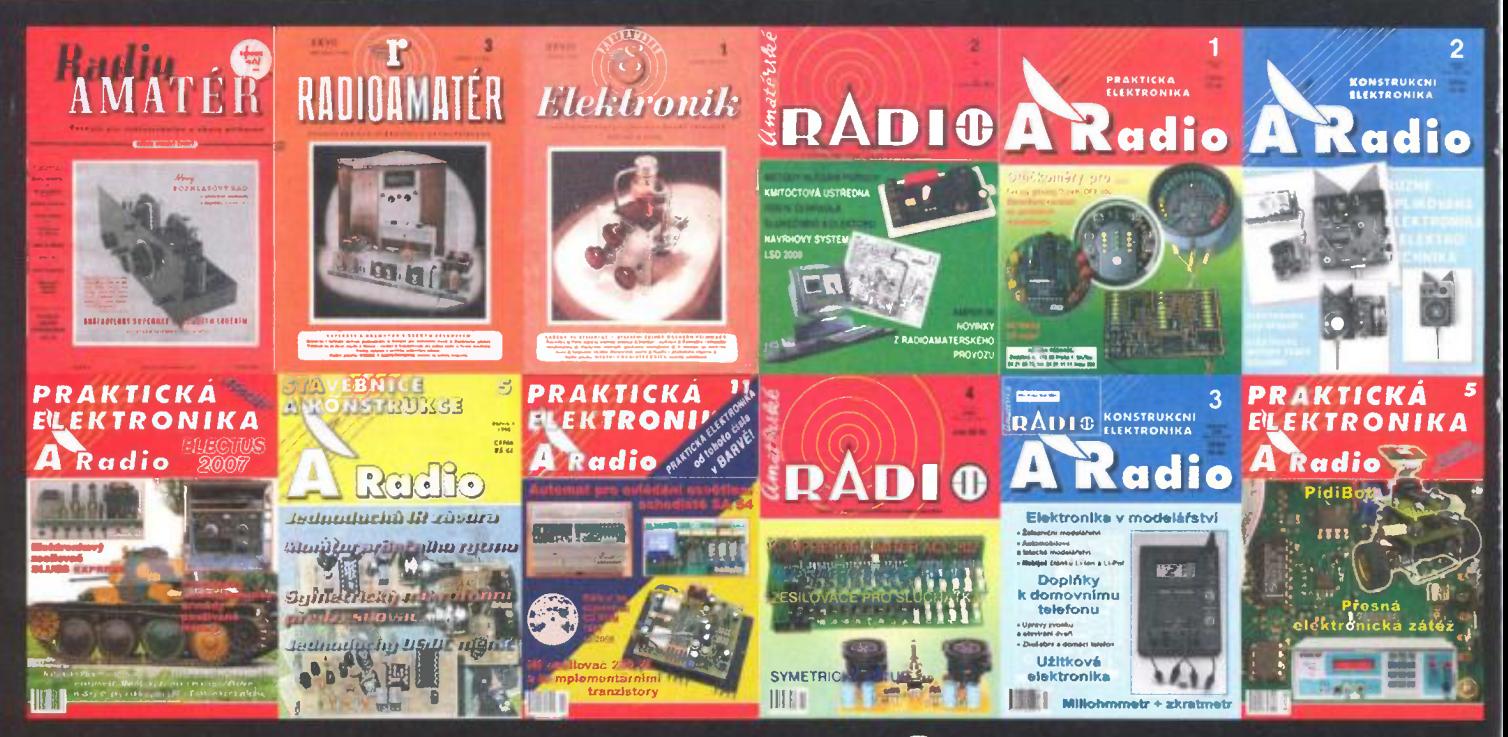

# AMARO, RADIOAMATER, Elektronik

Kompletní produkce vydavatelství AMARO 1996 až 2010; naskenované časopisy Radioamatér (1945 až 1948) a ELEKTRONIK (1949 až 1951) a inovovaná databáze článků 1980 až 2010 - to vše na jednom 2vrstvém DVD

DVD **ARO**  $\overline{az}$  2 6 RADIOAMATÉR **Elektronik** Elektronik 1949 1951 Radioamatér 1945\_až\_1-948

2011 © AMARO spol. s r. c.

Vážení čtenáři, již několik let mnozí z vás požadovali kompletní vydání našich časopisů na jednom DVD-DL. Umístili jsme proto na jedno 2vrstvé DVD všechnu produkci vydavatelství AMARO za 15 let Dále jsme na DVD přidali naskenované ročníky předchůdců Amatérského Radia - časopisy ELEKTRONIK a RADIOAMATÉR Jistě oceníte obrovskou informační hodnotu tohoto DVD. Vždyť se jedná téměř o 25 000 stran.

Také jsme na DVD nahráli novou verzi vyhledávacího databázového programu článků. Databázi tvoří časopisy od roku 1980 (celkem 17 464 záznamů do roku 2010).

Věříme, že vám toto naše druhé DVD pomůže zkompletovat i utřídit váš archiv a zmenšit tak nároky na prostor.

Toto DVD je v prodeji od listopadu 2011. Objednávejte na tel. 257 317 312 - 3 nebo na naší adrese: AMARO spol. s r. o., Karlovo nám. 30, 120 00 Praha 2.<br>DVD vám bude doručen na dobírku nebo si jej můžete vyzvednout osobně.

Cena DVD je 1250 Kč + poštovné + balné. Předplatitelé časopisů u firmy AMARO mají výraznou slevu. Pouze pro ně bude DVD stát 850 Kč + poštovné + balné.

Zájemci na Slovensku si mohou DVD objednat u firmy MAGNET-PRESS Slovakia s. r. o., P. O. box 169, 830 00 Bratislava, tel./fax 672 019 31-33; predplatne@press.sk.

# **NOVINKY**

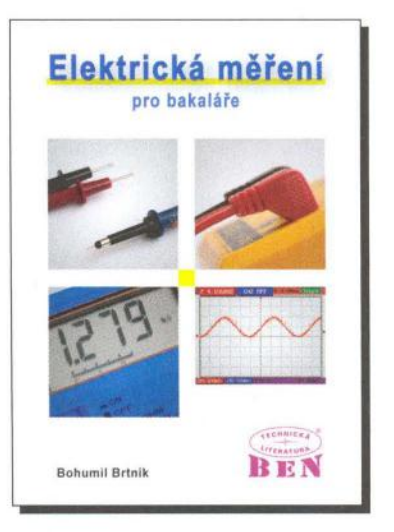

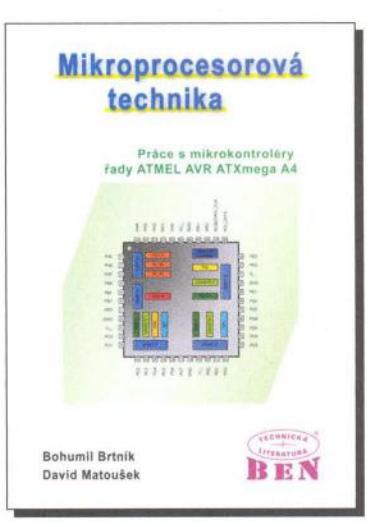

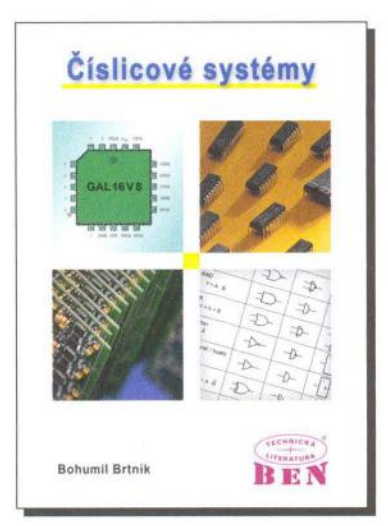

Základní elektronické obvody Boh umil Brtnik BEN

# **Získejte vstupenku ZDARMA**

Odměňujeme naše zákazníky:

Objednejte si u nás jakékoliv zboží a získejte ZDARMA čestné vstupenky na veletrh AMPER a ELECTRON v hodnotě 400 Kč.

www.ben.cz/vstupenka-zdarma

### Elektronické prvky

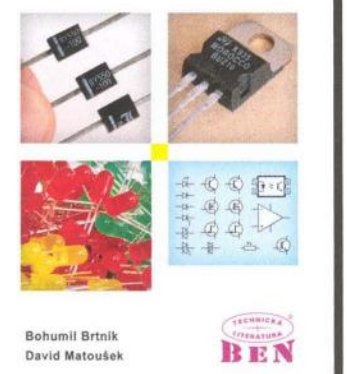

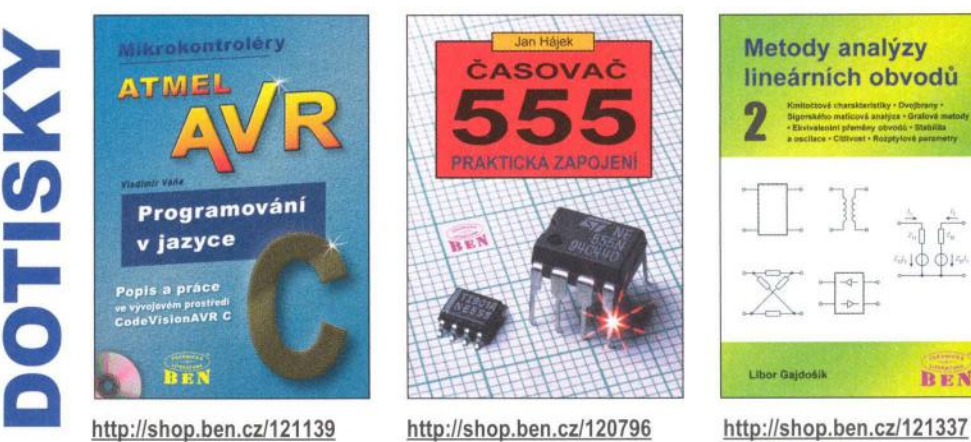

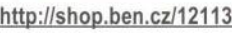

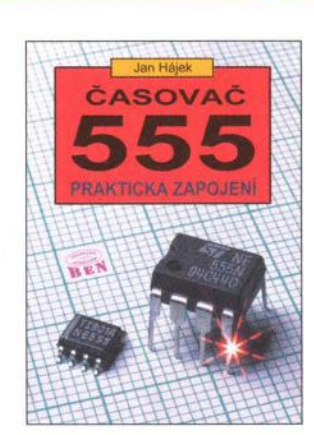

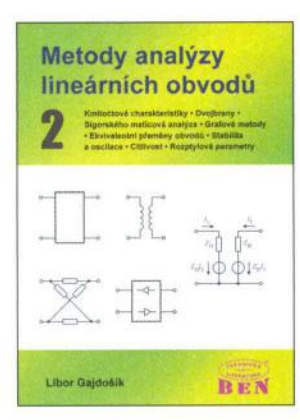

#### Prodejní místa nakladatelství BEN - technická literatura:

centrála: Věšínova 5, 100 00 PRAHA 10, (pouhých 200 m od stanice metra "Strašnická") prodejna a zásilková služba tel. 274 820 211, 274 818 412, fax 274 822 990 BRNO, PLZEŇ, OSTRAVA - prodejny uzavřeny

Internet: http://www.ben.cz. e-mail: knihy@ben.cz

SK: ANIMA, Slovenskej jednoty 10, 040 01 Košice, tel./fax (055) 601 1262, www.anima.sk, anima@anima.sk *Veškerá technická a počítačová* 

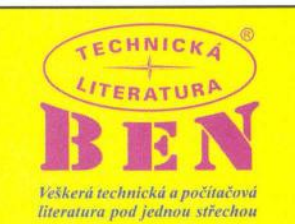

0101011100100101100

# FOR **ELECTRØN®**

2. MEZINÁRODNÍ VELETRH ELEKTROTECHNIKY, ELEKTRONIKY A ENERGETIKY 2<sup>nd</sup> INTERNATIONAL TRADE FAIR OF ELECTROTECHNICS, ELECTRONICS

AND POWER ENGINEERING

Souběžné veletrhy / Simultaneously: **FOR ENERGO FOR AUTOMATION** 

**LETŇANY VÁS ZVOU! WELCOME TO THE EXHIBITION CENTRE PRAGUE LETNANY!** 

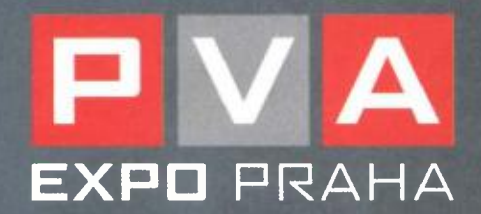

www.electroncz.cz

13. – 16. 3. 2012

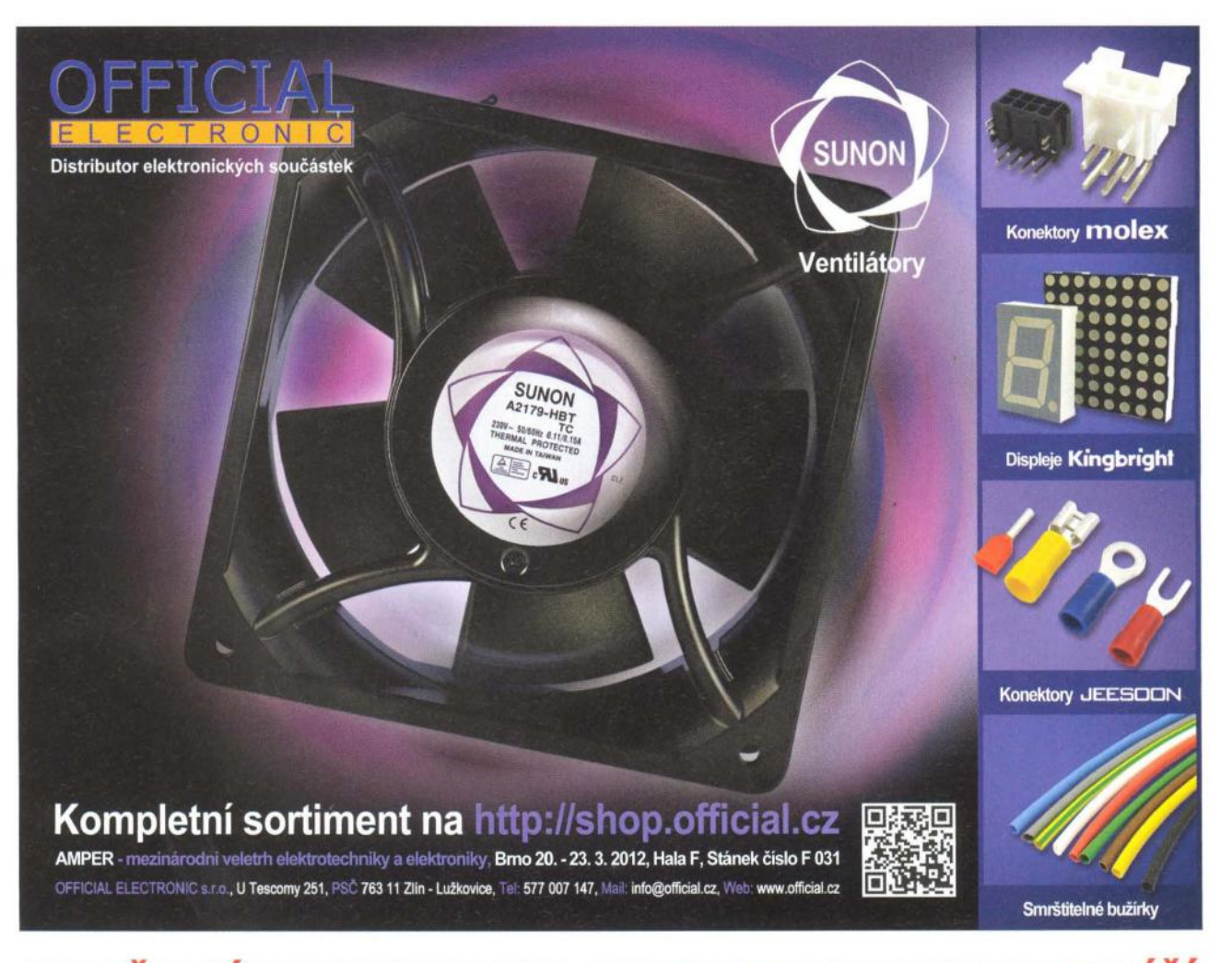

## **PRAŽSKÉ VELETRHY ELEKTROTECHNIKY SE BI**

Přípravy druhého ročníku veletrhu FOR ELECTRON a jeho souběžných veletrhů FOR ENERGO - 1. mezinárodní veletrh výroby a rozvodu elektrické energie a FOR AUTOMATION - 1. mezinárodní veletrh automatizační , regulační a měřicí techniky jsou v plném proudu. Tradiční setkání odborníků z oborů elektroniky, elektrotechniky a energetiky se bude konat ve dnech 13. - 16. 3. 2012 v PVA EXPO PRAHA. Společnosti z těchto oborů tak opět budou moci představit své novinky a trendy.

Záštitu nad veletrhy převzali Ministerstvo průmyslu a obchodu, Hospodářská komora České republiky, předsedkyně Poslanecké sněmovny parlamentu Ceské republiky, Elektrotechnický svaz český , ČVUT, ČAT, VUT Brno a řada dalších.

#### SOUBĚH **S VELETRHY FOR INDUSTRY A FOR LOGISTIC**

K pozitivním novinkám patří souběh veletrhů FOR ELECTRON, FOR ENERGO a FOR AUTOMATION s veletrhy FOR INDUSTRY - 11 . mezinárodní veletrh strojírenských technologií a FOR LOGISTIC - 3. mezinárodní veletrh dopravy, logistiky, skladování a manipulace. I při spojení zůstává veletrhům samostatnost v rámci jejich umístění ve výstavních halách i realizace mediální kampaně , která tak nabývá dvojnásobně na síle. Všichni vystavovatelé navíc získávají širší skupinu návštěvníků a potencionálních zákazníků .

#### DOPROVODNÝ PROGRAM

Během celého veletrhu budou probíhat přednášky, konference a semináře na aktu-

ální témata, která jsou připravována ve spolupráci s předními odborníky a významnými organizacemi jednotlivých oborů . První den veletrhu proběhne odborná energetická konference - ENERGO SUMMIT 2012. Stěžejním tématem pro letošní ročník bude E-mobilita v dopravě . Dilčími tématy budou: E-mobilita a její rozvoj (Lithium – vzduchová baterie, nová technologíe pro elektromobilitu a skladování elektřiny, první zkušenosti z projektu Praha elektromobilní a potenciál jeho dalšího rozvoje), Využití potenciálu e-mobility (Autobus s trihybridním pohonem, světový unikát, koncepty elektromobilů a bonus: Zážitky ze 4tis. km dlouhého závodu elektromobilů WAWE 2011).

Společnost Sdělovací technika bude pořádat přednášky na téma: Český elektrotechnický a elektronický průmysl (aktuální informace o jednom z nejvýznamnějších odvětví české ekonomiky, jeho transformaci, úspěšných projektech, zahraničních investicích a aktivitách designových, vývojových a testovacích center) a Moderní elektronické součástky (trendy a novinky v oblasti elektronických konstrukčních prvků a jejich aplikací).

Konferenci na téma Off-Grid v ČR 2012 - ostrovní systémy v ČR uspořádá společnost b.i.d. services. Tato konference se pokusí nastínit vývoj tohoto odvětví v několika příštích letech, ukáže možnosti současných technologií a seznámí účastníky s případovými studiemi ostrovních režimů použitých v domácnostech i průmyslových areálech.

Nebudou chybět ani soutěže pro vystavovatele a návštěvníky. Jednou z připravovaných soutěží je GRAND PRIX veletrhu FOR ELECTRON 2012 a souběžných veletrhů. Do této soutěže může jakýkoliv vysta-

vovatel přihlásit svůj výrobek, který bude následně hodnotit odborná porota složená z předních kapacit oborů nomenklatury. Vyhlášení vítězů pak proběhne na galavečeru vystavovatelů pořádaném při příležitosti veletrhů. Další možností pro vystavovatele je soutěž TOP EXPO - soutěž o nejzdařilejší expozici veletrhu.

#### **VÝZNAMNÉ FIRMY Z OBORU**  PŘIHLÁŠENÉ **NA VELETRH**

Na veletrh jsou již dnes přihlášeny společnosti jako ABB s.r.o., DCK Holoubkov Bohemia a.s., Helukabel CZ s.r.o., Rittal Czech, s.r.o. , GHV Trading spol. s r.o., FRO-NIUS Česká republika s.r.o., Hensel s.r.o., HEIRU CZ s.r.o., Infrasensor s.r.o., Kopos Kolín, a.s., Lapp Kabel s.r.o., TECON s.r.o., Turck s.r.o., Pražská energetika a.s., ELEMAN s.r.o. , Helukabel CZ s.r.o ., Road Energy s.r.o., Elsaco - Ing. Jindřich Franc, EuroSystems a.s. , a mnoho dalších.

#### **STÁLE SE** MŮŽETE PŘIHLÁSIT

Všichni zájemci o účast na veletrzích FOR ELECTRON, FOR ENERGO a FOR AUTOMATION mají stále možnost zaslat příhlášku a zařadit se tak mezi vystavující společností , které v PVA EXPO PRAHA představí své novinky. Více informací naleznete na www.electroncz.cz, www.forenergo.cz, www.forautomation.cz

ABF, a.s., Mimoňská 645, 19000 Praha 9, tel: +420 225 291 136, e-maíl: electron@abf.cz

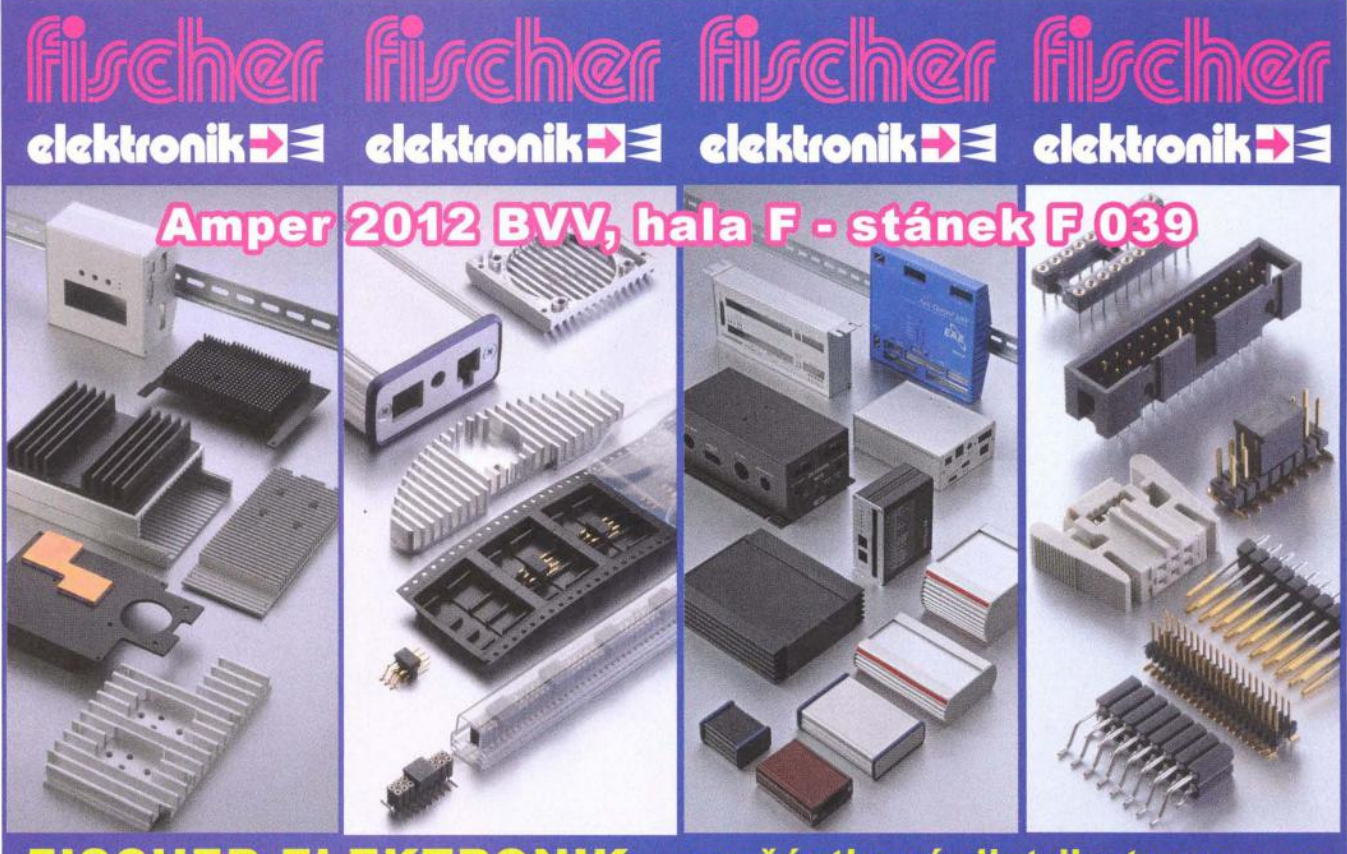

FISCHER ELEKTRONIK - součástkový distributor s. r. o. ČR: A. Jiráska 260, 261 01 Příbram, Bydlinského 2964, 390 02 Tábor SR: Trenčianské Stankovce 367, 913 11 Trenčín Tel.: 382 521 070; Fax: 382 521 025; distribuce@fischerelektronik.cz Tel: 421 326 497 217; fischerelektronik@nextra.sk

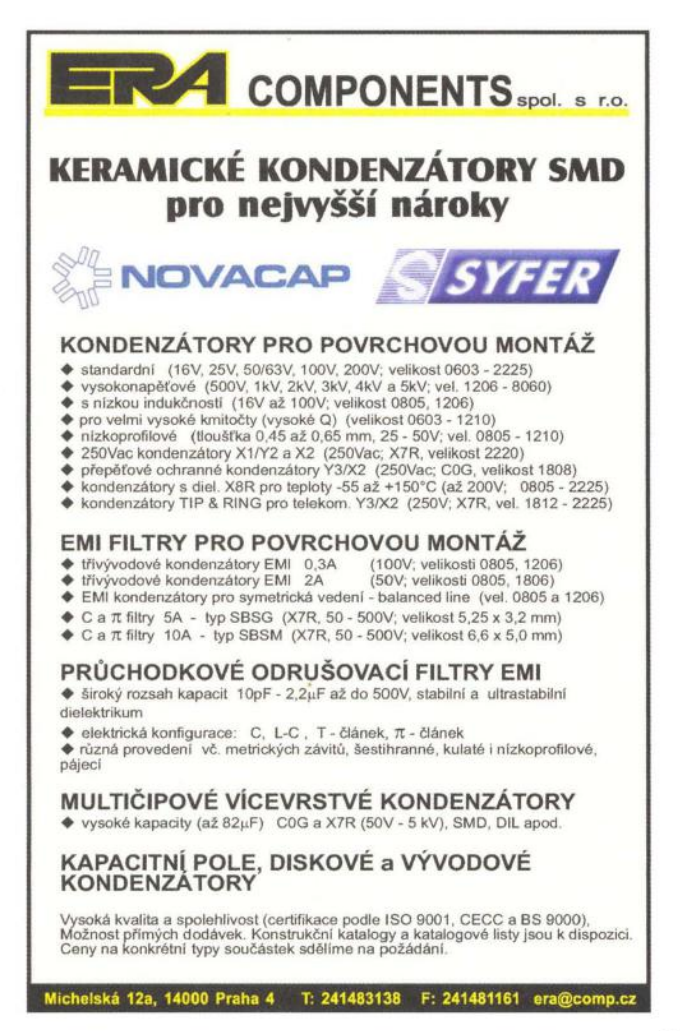

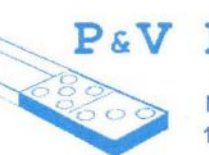

#### **P&V ELEKTRONIC**   $spol. s r.o.$

Nad Rybníkem 589 19012 Praha 9 - Dolní Počernice

#### VINUTÉ DílY PRO ELEKTRONIKU

Samonosné a tvarové cívky Antenní spékané cívky Zákaznické vinuté díly Měřící cívky a senzory Transformátory a tlumivky do spínaných zdrojů SMD tlumivky a převodníky Toroidní síťové transformátory a tlumivky

#### MECHANIKA NEJEN PRO ELEKTRONIKU

Nástroje a přípravky pro elektrovýrobu Elektroerozivní drátové řezání a hloubení Konvenční broušení na plocho, na kulato a tvarové CNC soustružení do průměru 41 mm

Provozovna 33544 Kasejovice 389 telefon: 00420371595412, fax: 00420371595280 e-mail: pvelektronic@pvelektronic.com http://www.pvelektronic.com

I

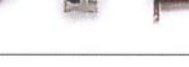

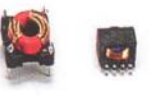

XVIII

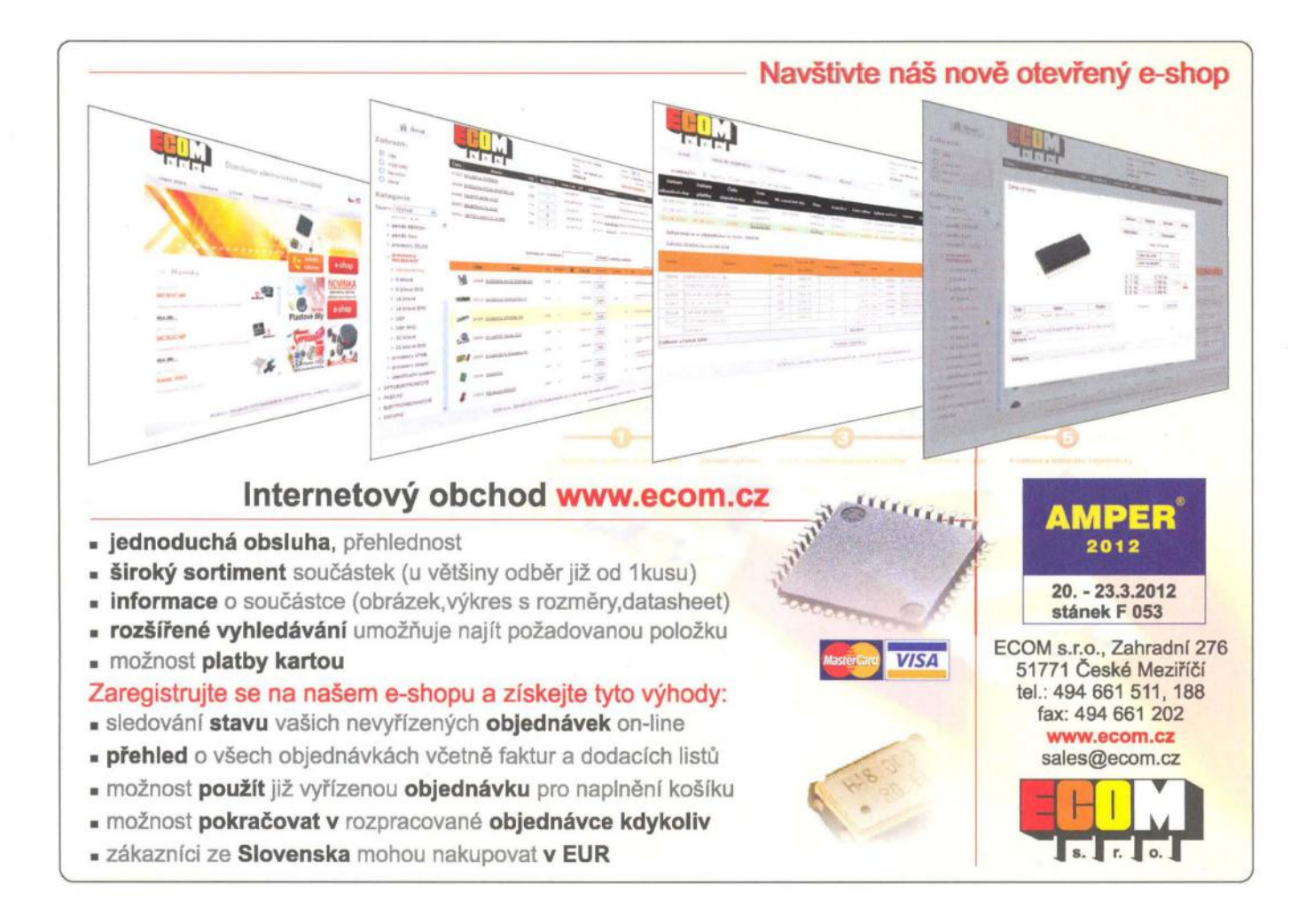

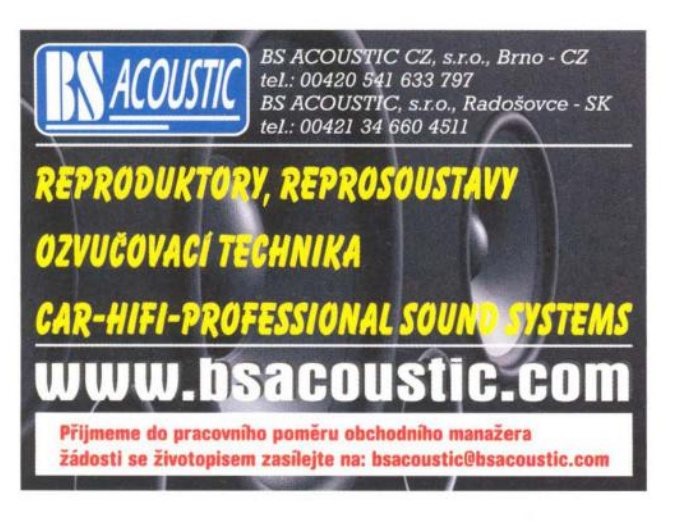

#### ELTIP S.r.O., elektrosoučást

Velkoobchod, maloobchod, zásilková služba Bulharská 961, 530 03 Pardubice TEL: 466 611 112, 466 657 688, FAX: 466 657 323 eltip@eltip.cz, www.eltip.cz

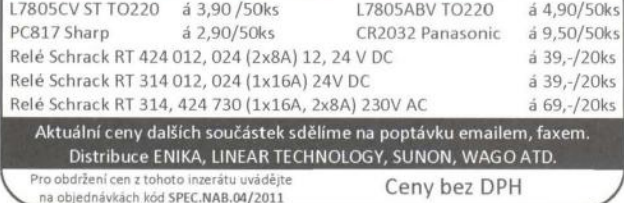

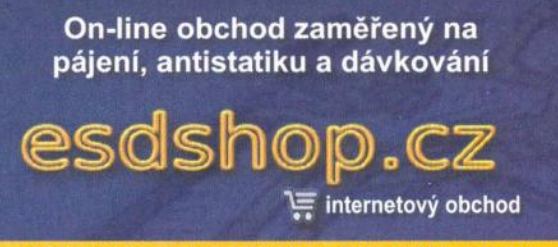

Každý týden nová speciální nabídka s 10% slevou!

Po - Pá: 8:00 - 16:00 INFOLINKA C 607 100 687

www.esdshop.cz obchod@esdshop.cz

inzerce@aradio.cz pe@aradio.ce odbyt@aradio.cz www.aradio.cz

#### MAC - samostatné modulátory AV-COFDM MAC- jsou autonomní zařizení sloužicí k modulaci dvou nebo čtyř AV signálů do jednoho výstupního DVB-T kanálu v TV pásmu. Zařízení provádí v reálném čase digitalizaci AV signalů, komprimaci dle standardu MPEG2 a modulaci COFDM. Výstupní signál je plně kompatibilní s normou DVB-T (EN 300 744).

MAC

Typickou aplikací jsou informační kanály a modulace signálu z DVD, kamer a jiných zdrojů A/V signálu.

- 2 nebo 4 video a stereo audio vstupy<br>- jeden RF COFDM DVB-T výstup v pásmu 51-858 MHz<br>- špičková kvalita modulace MER: 38 dB<br>- zpracování a vložení PSI/SI tabulek podpora LNC (Logical Channel Number) nastavení z čeního panelu nebo přes webové rozhraní

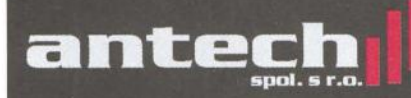

Rovnice 998/6, 691 41 Břeclav, tel/fax. 519 374 090 e-mail: obchod@antech.cz, www.antech.cz

**EALT** 

GA

- MAC-201 dvouvstupý DVB-T modulátor

- MAC-401 čtyřvstupý DVB-T modulátor

#### $PMEC$   $\{O\}$   $^{nám. Republiky 8}$   $^{787.01 \text{ Sumber}}$ **78701 Šumperk 窗**/昌 583216582 **Odrušovací tlumivky** dvojité proudově kompenzované na feritových jádrech dvojité proudově kompenzované na vinutých nanoKrystalických jádrech jednoduché na železoprachových jádrech Akumulační **a** filtrační **tlumivky pro spínané zdroje**  • na železoprachových jádrech • na sendustových jádrech **Proudové** snímače **a transformátory**  • na feritových jádrech • na vinutých FeSi jádrech • na vinutých nanokrystalických jádrech  $\sum \left\{\bigodot\right\}$   $\begin{matrix} \text{nam. Republiky 8} \\ \text{787 01 \text{ Sumperk}} \\ \text{AMPER 2012 \text{ hala F stánek 017}} \end{matrix}$ • **www.pmec.cz info@pmec.cz**

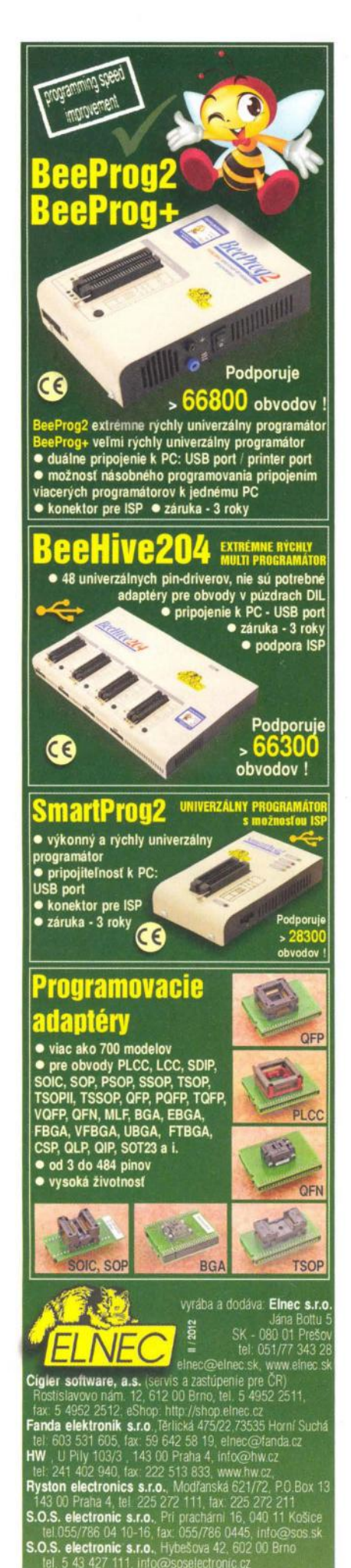

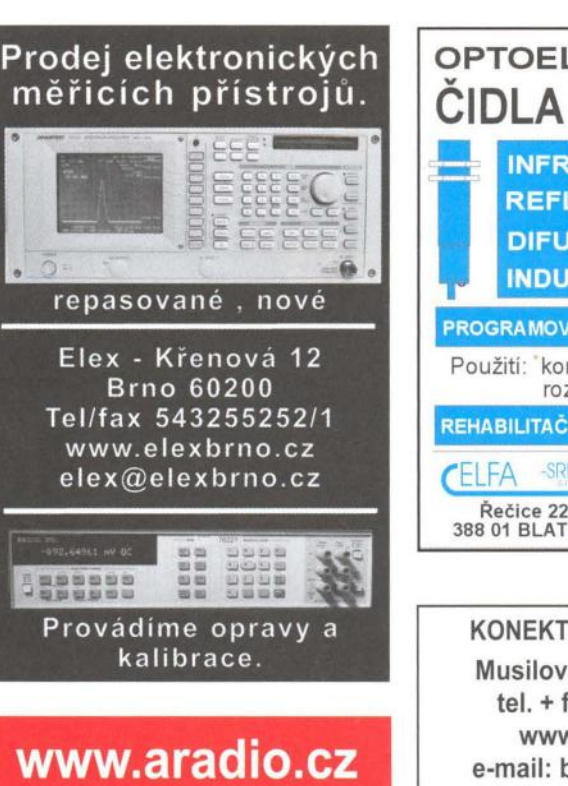

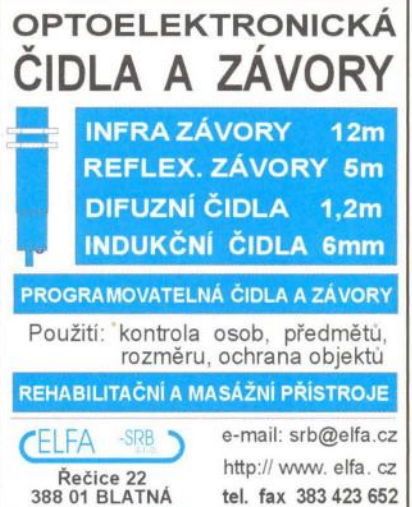

KONEKTORY - BRNO, s.r.o. Musilova 1, 61400 BRNO tel. + fax: 541 212577 www: konektor.cz e-mail: brno@konektor.cz

Praktická elektronika AR se těší na setkání s vámi na veletrzích ELECTRON 2012 v Praze a AMPER 2012 v Brně

#### Honeywell Automation and Control Solutions

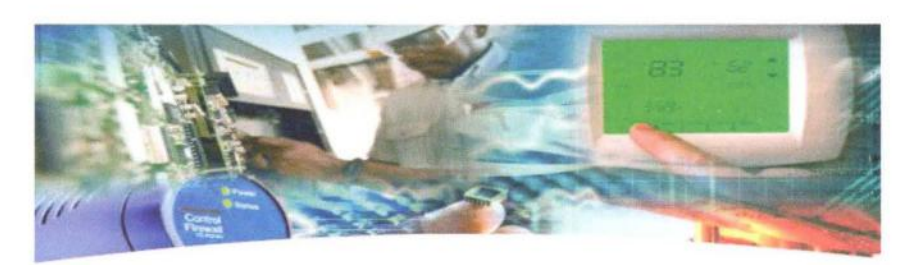

#### Jedinečná pracovní příležitost

Rádi objevujete nové způsoby řešení nějakého technického problému a vymýšlíte nová zařízení? Baví vás návrh hardware a software pro mikroprocesorové výrobky? Dosáhli jste titulu Bc. nebo Ing.?

Pokud ano, pak je tu pro vás skvělá nabídka stát se členem vývojového týmu mezinárodní společnosti, která se ve své pobočce v Brně zabývá řízením tepelné pohody domácností i komerčních objektů. Vyvíjíme například termostaty, plynové ventily, aktuátory a elektronické řídící a komunikační systémy.

Hledáme nové kolegy se zkušenostmi v oblasti vývoje elektroniky, a to jak hardware tak software, testování embedded systémů i šikovné konstruktéry mechanických dílů.

Pro více informací navštívte naši stránku: www.honeywell.jobs.cz Můžete nás kontaktovat také přímo: kariera@honeywell.com

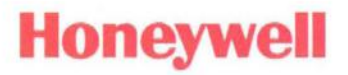

### **OSLAVTE S NÁMI 20.** ROČNíK **VELETRHU**

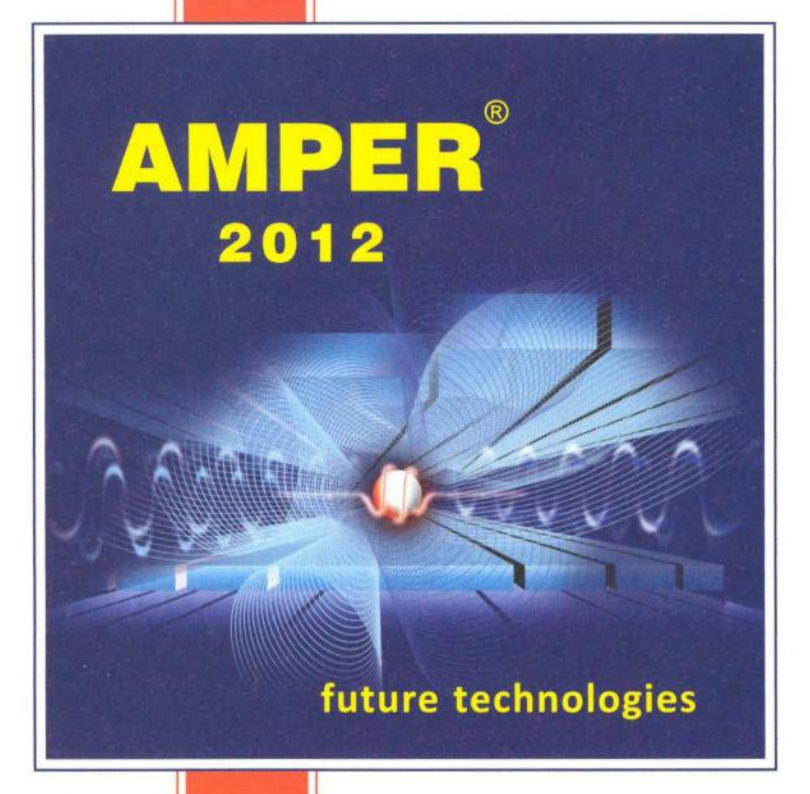

**20. - 23. 3. 2012 VÝSTAVIŠTE BRNO** 

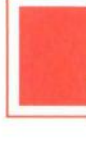

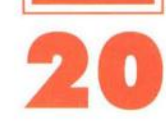

Mezinárodní veletrh elektrotechniky, elektroniky, automatizace a komunikace

Pořádá TERINVEST ve spolupráci s BVV

Zajímavosti nejen pro odbornou veřejnost

#### Připraveny nejmodernější výstavní haly P, F, V, Gl

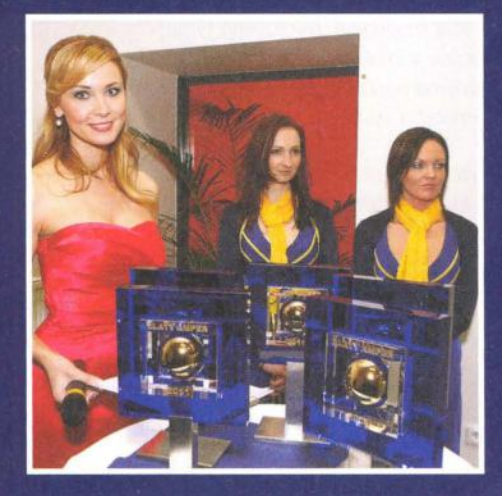

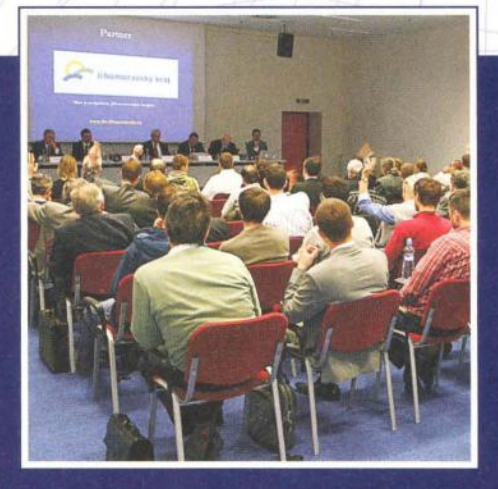

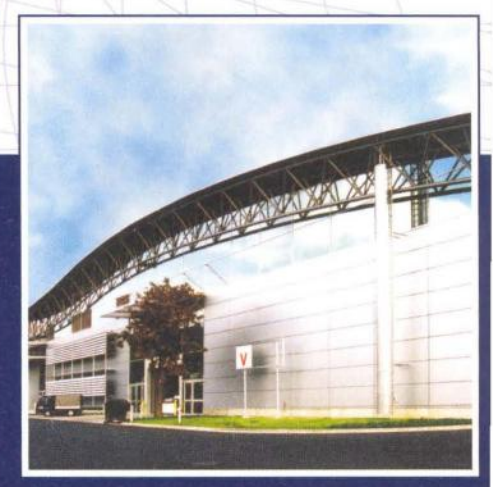

www.amper.cz

**GM ELECTRONIC** představuje

### **Spínané** síťové **zdroje pro napájení LED Mean Well**

#### **Úvod**

LED technologie je v současnosti nejmodernějším způsobem řešení osvětlení interiérů i exteriérů. Mezi výhody LED zdrojů osvětlení patří dlouhá životnost, nízké tepelné ztráty a vysoká účinnost, rychlá odezva při zapnutí i vypnutí a šetrnost kživotnímu prostředí.

Pokud zvolíme LED osvětlení, budeme potřebovat vhodný zdroj elektrické energie. Existují tři základní možnosti napájení. Prvním způsobem je přímé napájení LED diod zdrojem konstantního proudu. Typické zdroje obvykle mívají výstupní proud 350 mA, 700 mA či 1400mA ajsou tedy vhodné pro výkonnější LED diody, přičemž musí být dodržen počet diod zapojených do série tak, aby součet prahových napětí diod spadal do definovaného rozsahu výstupních napětí daného zdroje. Diody se obvykle zapojují do maticové struktury, minimalizující škody způsobené výpadkem několika diod. Řádky matice jsou tvořeny jednotlivými větvemi sériově zapojených diod, sloupce tvoří diody se stejným pořadím v jednotlivých větvích . Řešení s přímým napájením LED diod ze zdroje proudu je levné, návrh bývá nejjednodušší a účinnost nejvyšší. Nevýhodou však bývá nevyrovnaný proud tekoucí jednotlivými větvemi a z toho plynoucí kolísavý jas LED diod, dále pak nutnost použití LED diod s podobnými prahovými napětími, aby nedocházelo k přetěžování diod s menším prahovým napětím v rámci jednoho sloupce matice.

Další možností je použít zdroj napětí a každou větev opatřit sériovým rezistorem, jehož hodnotu dopočítáme z Ohmova zákona. Zapojení s rezistorem se používá především pro 12V a 24V LED pásky, které již mají sériové odpory zabudovány. Tato varianta poskytuje při nízkých nákladech relativně stabilní napájecí proud. Nevýhodou však jsou tepelné ztráty na rezistorech, z čehož plyne nízká účinnost takového návrhu.

Třetí variantou je použití zdroje konstantního napětí a napájení každé větve pomocí DC/DC LED driverů, které LED diodám dodávají požadovaný konstantní proud, obvykle opět 350 mA a 700 mA. Zapojení tedy opět najde využití především při napájení výkonnějších LED. Jednotlivé paralelní větve jsou na sobě nezávislé a napájecí proud je velice stabilní, čímž se zvyšuje životnost diod. Nevýhodou jsou vysoké náklady na takové řešení , komplikovanější návrh a nízká účinnost.

#### Představení společností **Mean Well**

Společnost Mean Well je renomovaným taiwanským výrobcem vysoce kvalitních a spolehlivých spínaných zdrojů a adaptérů pro průmyslové i domácí využití. Byla založena v roce 1982 a v roce 1994 získala certifikaci ISO-9001. V současnosti nabízí přes 4000 standardních modelů využívaných v automatizaci, telekomunikacích, medicíně, pro napájení LED zobrazovačů a LED osvětlení.

#### **Mean Well zdroje pro LED v našem sortímentu**

, V současnosti nabízíme přes dvě desítky zdrojů určených pro napájení LED pásků, výkonových LED anově rovněž DC/DC LED drivery poskytující konstantní proud. Pro značení zdrojů platí následující pravidla: řetězec znaků na začátku udává sérii, první číslo výkon a druhé číslo výstupní napětí nebo proud. Podrobné specifikace jednotlivých modelů naleznete na našich stránkách www. gme.cz. Ke každému zdroji je k dispozici i originální datasheet.

#### Řada **LPV**

Zdroje konstantního napětí z řady LPV patří mezi základní modely a vynikají svými kompaktními rozměry a vysokým stupněm krytí IP67. Při přetížení přecházejí do tzv. hiccup režimu, kdy se v pravidelných intervalech vypínají a opět zapínají, dokud není závada odstraněna. Poté dojde k automatické obnově činnosti. V našem sortimentu naleznete 12V a 24V zdroje vhodné pro napájení LED pásků v několika výkonových variantách: 20W, 36W, 60W a 100W. Zdroje mají účinnost 81-88 %. V Tab. 1 naleznete jednotlivé modely s našimi kódy.

#### Tab. 1 Zdroje z řady LPV:

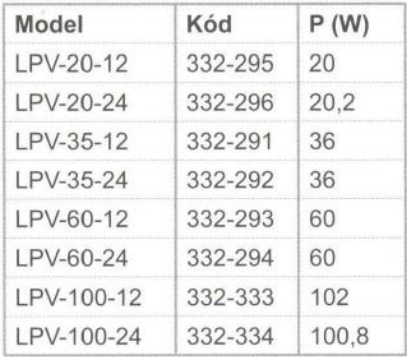

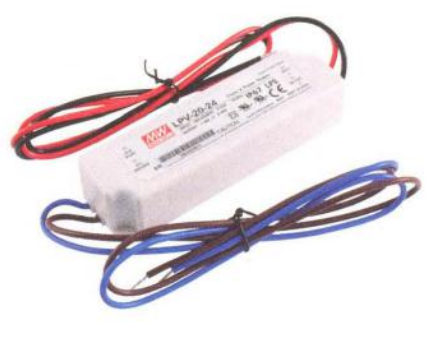

Obr. 1 Zdroj LPV-20-24, kód: 332-296

#### Řada **LPC**

Zdroje z řady LPC opět spadají mezi základní levné modely. Na svém výstupu poskytují konstantní proud ajsou tedy vhodné pro přímé napájení LED osvětlení. Zdroje jsou uzavřeny vplastovém krytu splňujícím IP67 a jsou tedy vhodné i pro venkovní použití. Konstantní proud jsou schopny zajistit v širokém rozsahu výstupních napětí, viz specifikace jednotlivých modelů na našich webových stránkách www.gme.cz. V Tab. 2 je seznam zdrojů LPC v naší nabídce.

Tab. 2 Zdroje z řady LPC:

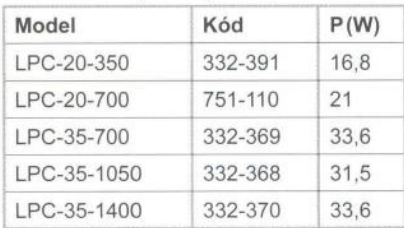

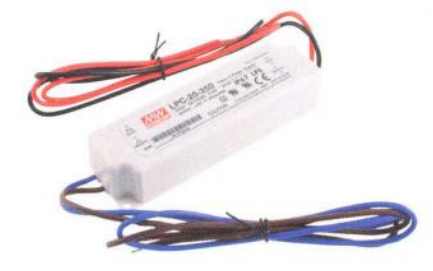

Obr. 2 Zdroj LPC-20-350 (kód: 332-391)

#### Řada **LPF**

Spínané zdroje z řady LPF pracují jak v režimu konstantního napětí, tak v režimu konstantního proudu díky proudovému omezení. V režimu konstantního proudu pracují v rozsahu 60 % až 100 % jmenovitého výstupního napětí, při poklesu napětí pod 60% jmenovitého výstupního napětí se dostávají do hiccup režimu. Zdroje splňují certifikaci IP67 a jsou tedy zvláště vhodné pro venkovní použití. Zdroje jsou vybaveny aktivním

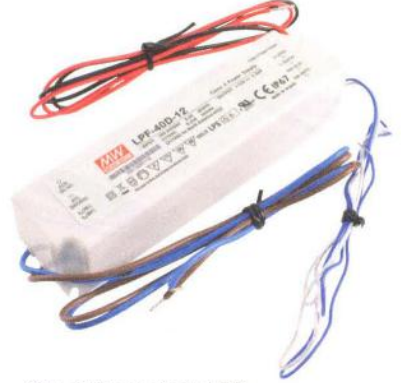

Obr. 3 Zdroj z řady LPF

PFC. V našem sortimentu naleznete dva modely, které navíc mají funkci stmívání 3 v 1 (řídicím napětím v rozmezí 1-10 V DC, PWM signálem či pomocí rezistoru). Prvním zdrojem je LPF-40D-12 (kód: 332-371) sjmenovitým výstupním napětím 12V, proudem 3,34A a výkonem 40,08W. Účinnost zdroje je 84 %. Druhý zdroj, LPF-60D-12 (kód: 332-372), má jmenovité výstupní napětí 12V, proud 5A a výkon 60 W, přičemž jeho účinnost dosahuje 86 %.

#### Řada **HLG**

Zdroje z řady HLG patří na špičku produkce společnosti Mean Well. Opět se jedná o zdroje pracující v režimu konstantního napětí i proudu (v rozsahu 60 % až 100 % výstupního napětí) a díky aktivnímu PFC dosahují velmi vysoké účinnosti až 95%. Při přetížení zdroje pracují vhiccup režimu. Zdroje jsou uzavřeny v hliníkovém krytu a splňují certifikaci IP95, což jim zajišťuje vysokou odolnost a možnost použití jak v suchém, tak vlhkém či mokrém prostředí. Modely v našem sortimentu (viz. Tab. 3) poskytují na svém výstupu běžná napětí 12V a 24V, zdroje s označením H mají rozšířený rozsah vstupních napětí (90-305V AC, 127- 431 V DC), zdroje bez H v názvu mají standardní rozsah (90-264V AC, 127-370V DC). Všechny zdroje pak umožňují nastavit výstupní napětí a úroveň konstantního proudu pomocí interních potenciometrů (označení A v názvu).

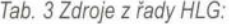

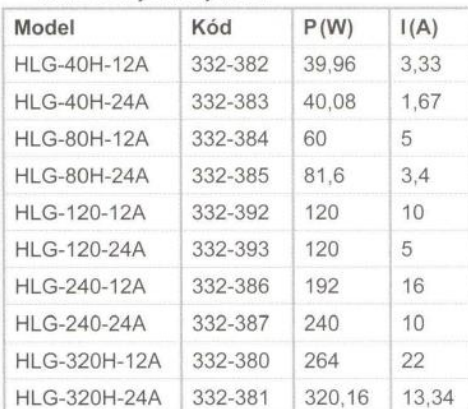

Žhavou novinkou společnosti Mean Well jsou DC/DC LED drivery do DPS. Tyto LED drivery se napájí

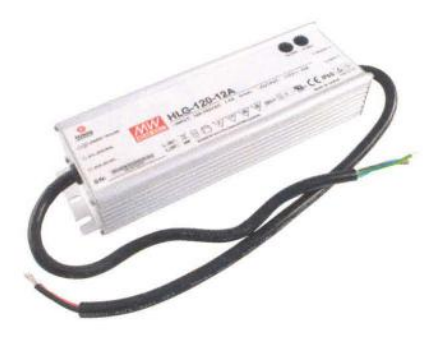

Obr. 4 Zdroj z řady HLG

ze zdroje konstantního napětí (např. výše představené řady LPV, LPF a HLG) a poskytují konstantní proud na svém výstupu. Splňují certifikaci

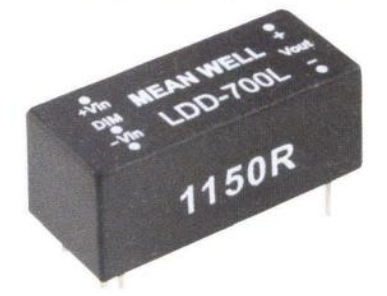

Obr. 5 LED driver z řady LDD-L

IP67 a mají vestavěnou funkci stmívání pomocí PWM signálu. Zavedli jsme pro vás drivery s běžnými výstupními proudy 350 mA a 700 mA zřad LDD-L a LDD-H.

> Drivery z řady LDD- -L mají kompaktní rozměry 22,6x9,9x 8,9 mm a definovaný konstantní výstupní proud dodávají v rozsahu výstupních napětí 2-32V DC. Dosahují vysoké účinnosti 95 % a lze je napájet širokým rozsahem vstupních napětí 9-36V DC. Modely v našem sortimentu naleznete pod kódy 332-389 (LDD-350L) a 332-397 (LDD- -700L), přičemž druhý jmenovaný již máme skladem.

Řada LDD-H se vyznačuje ještě vyšší účiností 97 %, rozsahem vstupních napětí LED Drivery z řady LDD<br>
9-56 V DC a výstupních na-

pětí 2-52V DC při rozměrech 31,8×20,3×10,2 mm. Kódy modelů LDD-H jsou 332-399 (LDD-350H) a 332-390 (LDD-700H) .

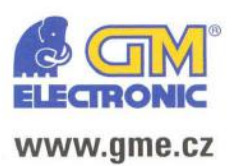

Praha: Thámova 15, 186 00 Praha 8, e-mail: praha.maloobchod@gme.cz Brno: Koliště 67a, 602 00 Brno, e-mail: brno.maloobchod@gme.cz Ostrava: Dlouhá 1485/8, 702 00 Ostrava, e-mail: ostrava.maloobchod@gme.cz Hradec Králové: OC Atrium, Dukelská třída 1713/7, 500 02 Hradec Králové, e-mail: hradec.maloobchod@gme.cz

Plzeň: Korandova 4, 301 00 Plzeň, e-mail: plzen.maloobchod@gme.cz Bratislava: Mlynské Nivy 58, 821 05 Bratislava, e-mail: bratislava@gme.sk

#### **Infolinka: 226 535111**

# **Automatické**  čerpání **kondenzátu**

#### Zdeněk **Balcar**

**Po** výměně **plynového kotle za nový** kondenzační **jsem byl postaven** před **problém, co s kondenzátem, když ve** sklepě **není odpad do kanalizace. Se stejným problémem se potýkalo i** několik sousedů, **takže jsem musel** něco **vymyslet. Je pravda, že lze za**  několik **tisíc** Kč **koupit** čerpací **stanici.** Proč **si však nevyrobit** něco **sám, využít** část **šuplíkových zásob a mít zábavu z montáže - to vše** při **nákladech asi** dvě stě **korun.** 

Celé zařízení se skládá z odpadního potrubí, čerpadla , nádrže na kondenzát a řídicího obvodu. Odpadní potrubí je v mém případě vedeno otvorem v základech do dešťové kanalizace. Kondenzát z kotle bývá vyveden plastovou trubkou dlouhou asi 0,5 m od sifonu umístěného ve spodní části kotle. Nádržku na kondenzát je třeba umístit tak,aby voda mohla volně vytékat a netvořila velkou kapsu. Nádržku je nejlépe svařit z nerezového plechu, vyhoví i nádržka od splachovačů WC. Je třeba si uvědomit, že kondenzátu může být až 15 litrů za den. Do nádržky zhotovíme plovák na páce tak, aby páka při plném zásobníku sepnula mikrospínač. Toto nechávám na možnostech a fantazii každého. Ve spodní části nádržky je vývod do čerpadla . Čerpadlo vyhoví jakékoliv jednostupňové. V jednom případě jsem využil i oběhové čerpadlo ze starého kotle. Protože tato čerpadla nebývají samonasávací, je třeba ho umístit pod úroveň výpusti z nádrže. Čerpadlo, nádrž a odpadní potrubí lze propojit 3/4" zahradní hadící za současného využití různých plastových zahradních šroubení. Pokud máme výtlačné potrubí dlouhé, je vhodné doplnit výtok z čerpadla zpětným ventilem, protože po zastavení čerpadla by se voda vracela z potrubí do nádrže.

Vlastní řídicí systém je klopný časovací obvod s relé. Přestože se jedná o jednoduchý obvod, je třeba dodržet několik zásad. Potenciometr P1 v sérii s rezistorem R5 v bázi T2 musí mít maximálně tak velký odpor, aby T2 byl vždy bezpečně otevřený . Minimální odpor je podle maximálního povoleného proudu báze T2. Tranzistory T1 a T2 musí mít proudový zesilovací činitel (β, h<sub>21e</sub>) alespoň 200, raději však více. Tranzistor T3 může být jakýkoliv s ohledem na proud cívky relé. Kondenzátor C2 mezi emitorem a bází T1 odstraňuje citlivost na různé impulzy v síti. Bez něho se obvod překlopí i při rozsvícení světla v místnosti. Čas sepnutí se v uvedeném zapojení pohybuje od 5 do 80 sekund podle nastavení P1. Pokud bude nutný delší čas čerpání , je třeba zvětšit kapacitu časovacího kondenzátoru C1. V případě poruchy spínače je možné využít obvod signalizace stoupnutí hladiny vody nad určitou mez. Do obvodu báze T4 se připojí čidlo umístěné izolovaně nad hladinou vody tak, aby se při zvýšení hladiny vody čidlo ponořilo. Zvýšená hladina vody sepne obvod s relé. Čidlo můžete zhotovit z měděného drátu v plastové průchodce . Na kontakty relé Re2

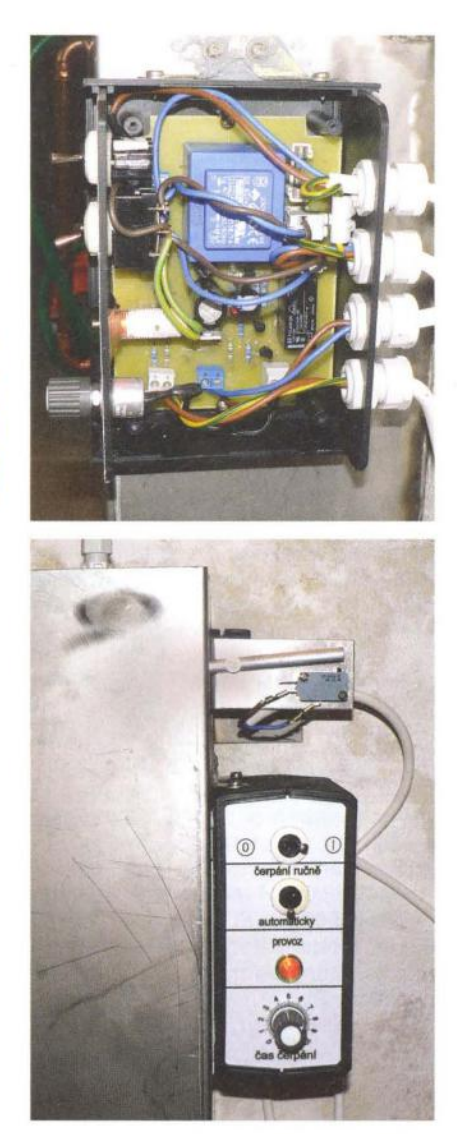

Obr. 2 a 3. Automatický spínač na boku nádrže na kondenzát

připojte nějakou sirén ku, např. z alarmu. Po zkušenostech není tento obvod nutný.

K napájení postačí zdroj s výkonem 2 až 3 W Přepínač v přívodu napájení má 3 polohy: 1-0-1. V levé poloze je zapnuto ruční čerpání, v pravé automatické a ve střední je přístroj vypnut.

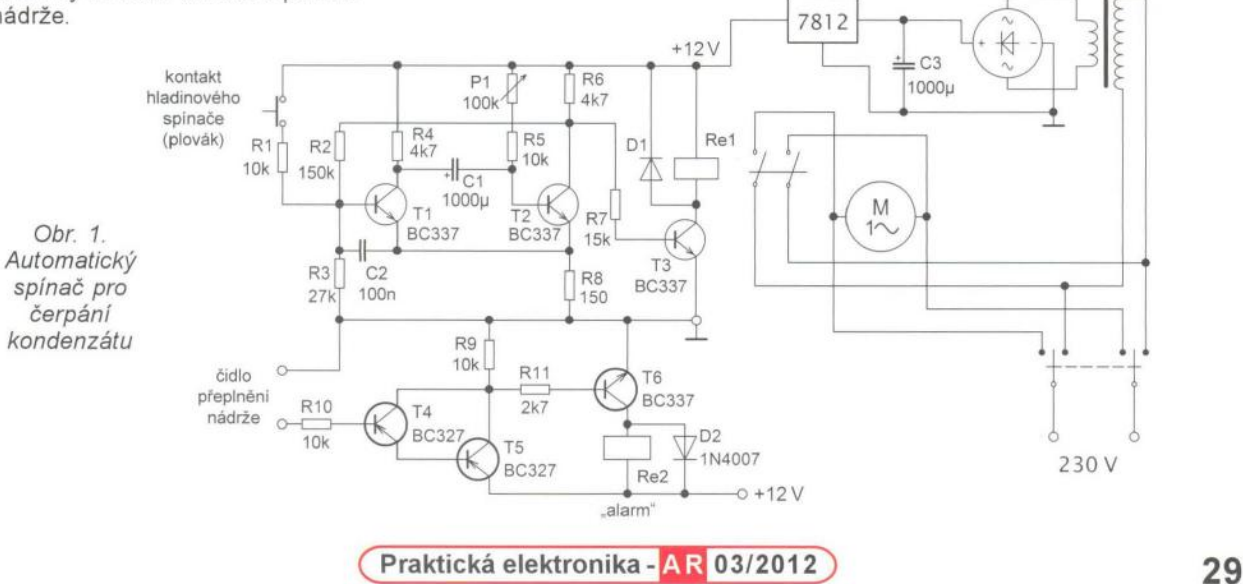

# **Hybridní zesilovač s pentodou**

**K následujícím zapojením mne inspiroval** článek **v** čísle **7/2011 PE-AR. Když jsem** chtěl **zapojení vyzkoušet, nenašel jsem doma vhodný MOSFET, natož pak** přímožhavenou **triodu.** Kromě **toho se mi to zapojení zdálo až** příliš **složité** (přímožhavená **trioda,** předpě**tí pro** MOS FET **s** dělíčí **a Zenerovou diodou .... ), a tak jsem vyvinul vlastní zapojení z toho co bylo.** 

Především tedy byly k dispozici elektronky PL82 a PL84 (lze použít obě a asi i jiné pentody) a výstupní transformátory z televizorů. (A tam bývaly PL82 či PCL82.) Bylo by jistě možné použít i EL84, jenže pak potřebujete velké žhavicí proudy, kdežto elektronce PL82 stačí 300 mA při napětí 16,5 V. U stereoverze mohou být žhavicí vlákna obou elektronek v sérii. Zapojení lze dořešit tím, že se do série se žhavením zapojí jako kontrolka žárovka pro proud 300 mA a takové napětí, aby celkové napájecí napětí vyhovovalo použitému transformátoru.

Zapojení zesilovače je na obr. 1. Anodové napětí musí být především dobře vyfiltrované. Použijte filtr s RC členy, kondenzátory s velkou kapacitou, případně tlumivku. A pochopitelně nepoužívejte jednocestné usměrnění. Doporučuji připojit paralelně k diodám v můstkovém usměrňovači kondenzátory asi 3,3 nF pro napětí 1000 V. Anodové napětí by mohlo být i větší , víc mi však můj transformátor nedodal.

Současně jsem došel k závěru, že nejlepší bude použít bipolární tranzistor PNP, můj měl *h21e* asi 65. Pro proud tekoucí elektronkou bohatě stačí KFY18, KF517 nebo podobný novější typ, pro jistotu s chladičem . Velice jednoduše se tím vyřeší předpětí pro bázi a tím i předpětí na mřížce g1 elektronky. Pracovní bod je nejlepší nastavit podle zkreslení, předpětí bude odvislé i od anodového napětí a nemusí být nutně mých 12 V. Doporučuji zapojit do série s trimrem P1 rezistor s odporem např. 15 k $\Omega$ , vyzkoušet správný pracovní bod, posléze změřit celkový odpor a nahradit vše pevným rezistorem kvůli spolehlivosti. Odpor rezistoru R1 v g1 není kritický, nicméně by měl být mezi 22 až 56 k $\Omega$ . Kvůli riziku zesílení či kmitání mimo audiopásmo je pak zapojen kondenzátor 1,5 nF paralelně k vinutí transformátoru a v katodě . Kondenzátory musí být svitkové na napětí 630 V, ne keramické na 12 V! C3 by měl být připájený na objímce elektronky, nikoli na transformátoru. Sám jsem zapojení testoval pouze na zkušební desce (proto jsou na fotografii i součástky, které k zapojení nepatří, nebo tam něco chybí) a zesilovač nekmital.

Zesilovač bylo možné pohodlně vybudit třeba sluchátkovým výstupem přijímače Degen 1103, ale například audiovýstup settopboxu Kaon od UPC byl slabý. Proto jsem zesilovač pro takové účely doplnil předzesilovačem s jedním tranzistorem (obr. 2), což bohatě stačí. Citlivost pak lze nastavit trimrem P2 (1 k $\Omega$ ) v emitoru T2.

Doporučuji použít rezistory na 0,5 W (ve zdroji více, třeba spočítat), elektrolytické kondenzátory oba na 400 V (když se přeruší T2, napětí se zvětší!), svitkové na 400 nebo 630 V. Vazební kondenzátory by sice mohly mít větší kapacitu, jenže zde se elektrolytické moc nehodí - nikdy nevíte, jaké napětí na nich bude a z které strany jaká polarita!

Zamýšlím použít zesilovač ke zmíněnému settopboxu, jak jinak ho více využít v místnosti, kde je jen stará monofonní TV? A takto z ní máte "stereo" a "stereorádio" navíc k tomu! Zesilovač umístím do existující středně velké "reprobedny", u které zařídím odvětrání otvory vzadu. Zesilovač pak bude v jedné skříňce , druhá by se jen připojovala jako "bedna". Pro vyvážení kanálů stačí místo jednoho trimru P2 zapojit potenciometr - klidně i na skříňce vzadu a "na šroubovák", protože to budete nastavovat stejně jen jednou. Možná bude vhodné použít na vstupu dvojitý logaritmický potenciometr 25 k $\Omega$  (běžcem do zesilovače) pro nastavení hlasitosti, protože můj původní dojem, že stačí řídit hlasitost na settopboxu byl mylný. Nestačí , ten krám od Kaonu (jinak se to vážně říct nedá) totiž při stažení hlasitosti nepříčetně syčí! Nicméně posloucháme obyčejně při skoro stejné hlasitosti, takže i tahle regulace by mohla být zezadu na "reprobedně"

Výhodou zesilovače je příjemný zvuk (na rozdíl od většiny levných reproduktorů k počítači s přehulákaným LM386 a podobně) a relativně levná výroba z toho, co doma máte nebo najdete ve sběrném dvoře . Na elektronku nemusíte dávat chladič a hlídat, zda se nepřehřeje ... zato ovšem spotřeba už tak malá není, ale co by člověk nedal za to, aby nemusel poslouchat "integrovaný obvod", že? **-jse-**

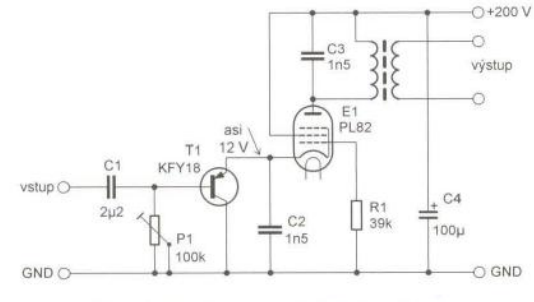

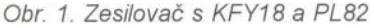

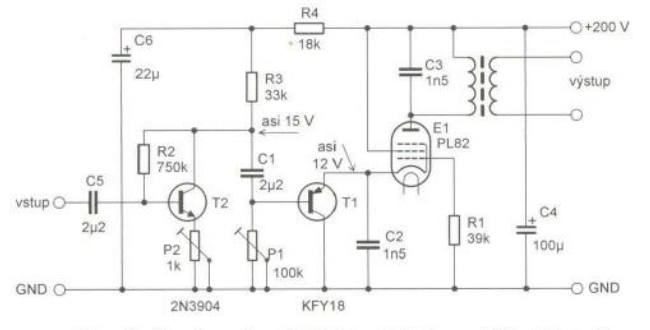

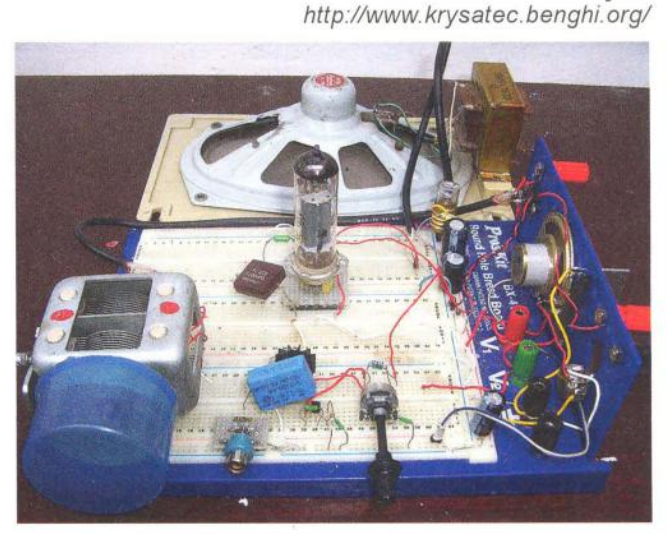

Obr. 2. Zesilovač s KFY18 a PL82 s větší citlivostí Obr. 3. Zesilovač s KFY18 a PL82 na zkušební desce

**30 (Praktická elektronika - AR 03/2012)** 

# **Feritové antény v radioamatérské praxi**

**Ing. Vlastimil Ješátko, OK1ZKQ, ok1zkq@seznam.cz** 

**Feritové antény jsou v radiotechnice používány již desítky let. K jejich** největ**šímu rozvoji došlo v souvislosti se zahájením výroby** přenosných **tranzistorových rozhlasových** přijímačů **pro dlouhé,** střední **i krátké vlny.** Později **byly vyvinuty i materiály pro použití na VKV.** 

#### **Úvod**

V tomto článku se pokusim shrnout možnosti využití v radioamatérské praxi a upozornit na některé zajímavé aplikace, které mohou posloužit jako inspirace pro pokusy. Základní fyzikální a elektrické vlastnosti zde nebudu probírat, případný zájemce najde podrobné informace v literatuře i na internetu.

V minulých létech sloužily feritové antény např . pro zaměřování vysílačů v kombinaci s prutovou anténou pro získání srdcové charakteristiky, nebo pro stavbu jednoduchých, např. reflexních radiopřijímačů . Dnes se stává stále důležitější odolnost proti širokému spektru rušení, které zvláště v městských bytech narostlo často tak, že prakticky znemožňuje příjem slabších signálů v pásmu středních a dlouhých vln . Když zapneme běžný domácí radiopřijímač, zjistíme, že kromě silné stanice Praha nezachytíme ve slušné kvalitě prakticky nic. Situace se trochu zlepší večer, kdy jsou výhodnější příjmové podmínky.

Jedním z možných řešení tohoto neradostného stavu jsou stíněné smyčkové antény, ať už feritové, nebo rámové. Z hlediska použití v běžné domácnosti mohou být větší rozměry rámové antény na závadu, pokud ji nějak vhodně nezamaskujeme, třeba jako prolézačku pro naši kočku . Miniaturizace vystupuje do popředí v některých speciálních aplikacích, jako jsou antény pro vrtulníky, letadla, ponorky a další vojenská zařízení , dorozumívací nebo detonační systémy v dolech, nebo třeba při průzkumu jeskynních prostor. Zde všude najdeme využití pro feritové antény. V některých případech je jejich směrovost výhodná pro zaměření žádaného zdroje signálu nebo snížení vlivu rušení, jinde může být na závadu. V takových případech se používá např. kombinace dvou na sebe kolmých feritových tyček , které mají vhodně propojená vinutí , takže se dosáhne přibližně všesměrového diagramu.

Směrová charakteristika je závislá na poměru délky a průměru antény. Čím je tento poměr vyšší , tím je užší. Tak v některých konstrukcích, určených pro DX příjem, najdeme několik tyček zařazených za sebou, přiložených čely těsně k sobě nebo slepených epoxidovým lepidlem.

Pro naše pokusy budeme potřebovat vhodné feritové tyčky. Možností jejich získání je několik:

• rozebrání vraku radiopřijímače návštěva některé radioamatérské burzy;

• doprodej tuzemských tyček v internetových obchodech (vhodný je průměr 8 až 10 mm a délka od 150 do 200 mm, materiál bývá většinou N1);

• zahraniční výrobky v obchodech s elektronickými součástkami. Zde jsou ale tak vysoké ceny, že stojí za úvahu koupit v tržnici levný radiopřijímač , použít z něj feritovou anténu a zbytek rozebrat na součástky . Čtenářům ze staré školy se to asi nebude líbit, ale kdo si koupí malou tyčku za téměř tisíc korun?

#### **Feritové antény**  větších průměrů

Pro dále uváděné aplikace jsou vhodné tzv. tlusté tyčky (průměr několik centimetrů) . Ty se dají sice v zahraničních elektronických obchodech objednat, ale opět za velmi vysokou cenu . Navíc u některých výrobců (z USA) najdeme poznámku, že není určeno pro export. Jde o feritové tyčky s permeabilitou 800 pro kmitočty 10 kHz až 3 MHz a 2000 pro O až 500 kHz o průměru 1,6 a 2,15 cm. Je to zřejmě strategický materiál pro vojenská sdělovací zařízení v pásmu dlouhých a velmi dlouhých vln.

V amatérské praxi se často nahrazují svazkem tenčích tyček, mechanicky zajištěných např. v novodurové trubce (viz obr. 1).

Pro praktické odzkoušení jsem si zhotovil feritovou anténu, složenou ze 7 kusů tyček o průměru 8 až 10 mm, získaných z různých rozebraných přijímačů . Typ materiálu proto neznám, ale ve všech případech šlo o antény s dlouhovlnnou cívkou, takže by měly mít vlastnosti podobné, odpovídající přibližně materiálu N1 z bývalé tuzemské produkce. Tyčky jsou vloženy do běžné instalační novodurové trubky o vnitřním Ø asi 30 mm a vnějším 34 mm (používá se pro odpady z umyvadel apod .), délka je 210 mm. V některých popisech se volný prostor mezi tyčkami vyplňuje směsí feritového prášku a např . epoxidového lepidla. Já jsem nechal prostor volný a zajistil jen konce lepidlem Chemoprén. Myslím, že to je vhodné řešení pro lepší chlazení v případě zkoušek s touto anténou jako vysílaci.

Feritové antény s větším průměrem a délkou mají několik základních možností použití :

• Jako prostředek pro výrazné zlepšení příjmu na dlouhých, středních a krátkých vlnách, bez nutnosti jakéhokoliv zásahu do radiopřijímače.

• Pokusy s využitím této antény nejen jako přijímací , ale i vysílací pro QRP úrovně

• Příjem silně rušených signálů dlouhých vln a velmi dlouhých vln (pásmo 136 kHz, časové a navigační signály).

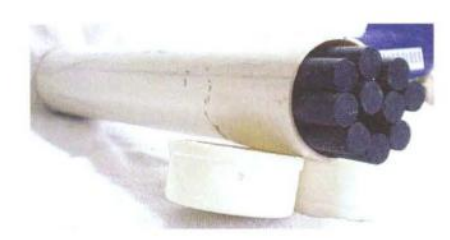

Obr. 1. Feritové tyčky v trubce

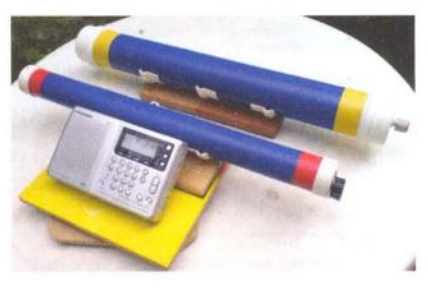

#### Obr. 2. Anténa RGP 3

• Přídavná anténa pro zvýšení citlivosti a odolnosti proti rušení , vhodná pro běžné přenosné tranzistorové přijímače s malou feritovou anténou:

Princip je velmi jednoduchý: velkou feritovou anténu naladíme otočným kondenzátorem na žádaný kmitočet, přenos signálu se uskutečňuje indukční vazbou mezi oběma tyčkami, které dosáhneme pouhým přiložením přídavné antény ke skříňce radiopřijímače . Návrh vinutí bude záležet na zvoleném vlnovém pásmu, použitém ladicím kondenzátoru, permeabilitě jádra a na jeho rozměrech . Orientačně budeme potřebovat řádově desítky závitů pro střední vlny a stovky závitů pro dlouhé, případně jen několik závitů pro krátké vlny.

Nemáme-Ii možnost změření rezonance, pomůžeme si třeba tak, že naladíme na daném vlnovém rozsahu stanici na co nejnižším kmitočtu a při maximální kapacitě otočného kondenzátoru se snažíme najít vhodný počet závitů (pomůže nám posouvání vinutí po tyčce, uprostřed bude největší indukčnost) . Při sladění obou obvodů by se měl signál přijímané stanice výrazně zesílit. Pak přeladíme k nejvyššímu kmitočtu a zmenšením kapacity kondenzátoru se opět snažíme o optimální nastavení . Měl by jít pokrýt s rezervou celý rozsah, protože v přijímači bývají k ladicímu kondenzátoru ještě paralelně zařazeny malé dolaďovací kondenzátory pro přesné nastavení krajních kmitočtů . K tomu je jen třeba zachovat co nejmenší vlastní kapacitu vinutí na přídavné anténě ; postačí vinout závity pečlivě vedle sebe, případně s malou mezerou. Pro vinutí použijeme buď opředené vf lanko, nebo běžný lakovaný Cu vodič o průměru asi 0,2 až 0,3 mm. Pro vícevrstvá vinutí se kvůli zmenšení kapacity používá tzv. křížové vinutí, to ale není bez speciální navíječky snadné zhotovit, zvláště při velkém průměru jádra. Ve starých číslech Amatérského radia bychom nalezli návody na ruční výrobu křížových cívek, ale podle vlastní zkušenosti mohu říci , že rozdíl proti tovární civce se pozná na první pohled.

Vlastnosti přídavné antény jsem s mojí výše popsanou sestavou feritových tyček ověřil na středních vlnách. Zlepšení ) příjmu bylo výrazné, pro poslech slabých DX stanic a při silném rušení je to myslím

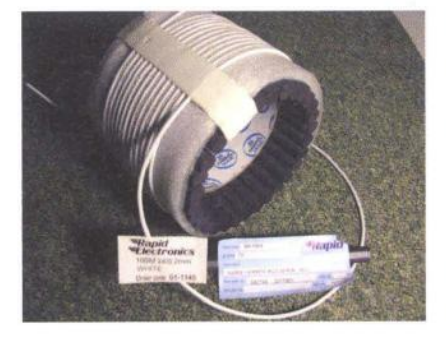

Obr. 3. Prstencové uspořádání

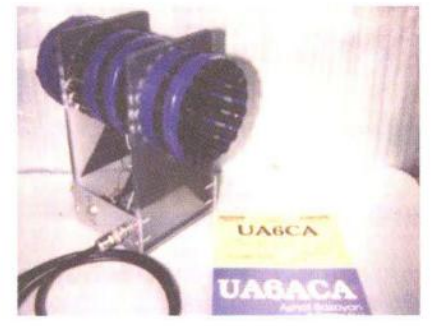

Obr. 6. Anténa UA6ACA

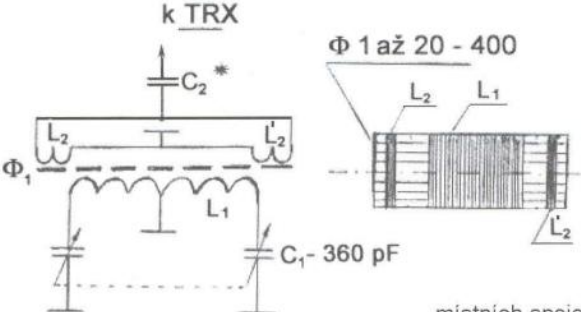

poměrně jednoduché řešení bez zásahu do přijímače . V dalších pokusech jsem ale nepokračoval z důvodu mé neslavné znalosti cizích jazyků.

 $\left\langle \right\rangle$ 

Jako příklad takovéto přídavné antény bych uvedl typ RGP 3, používaný brazilskými DX-many. Malý ladicí kondenzátor je umístěn z boku, takže se pohodlně ovládá (obr. 2).

#### **Feritová anténa jako vysílací**

Toto použití je běžné u malých výkonů v řádu mW pro měřicí účely , identifikační systémy apod. V oblasti vyšších výkonů nastává problém se sycením jádra a jeho přehříváním, přičemž může jádro až prasknout. Proto se v drtivé většině člán-.<br>ků o feritových anténách dočteme, že se pro vysílání nehodí. Naštěstí se v národě radioamatérském najdou experimentátoři, kteří mají zálibu ve zkoušení něčeho, o čem se ví , že to nejde. Omezení zde pochopitelně jsou: výkonově půjde o úrovně QRP v řádu jednotek W a malá účinnost vyhoví spíše pro navazování místních spojení. Zatím jsem nevypátral nikoho, kdo by z feritových tyček vyrobil rozměrný blok, který by připomínal raketovou zbraň , známou jako Kaťuše . Ono by to už také vyšlo dost drahé. Existují dvě skromnější varianty uspořádání : jedna již zmíněná - svazek tyček, a druhá prstencové uspořádání (obr. 3).

Obr. 7. Zapojení antény UA6ACA (vlevo). Ferity l/>1 až 20 mají počáteční permeabilitu 400

Pokusy s feritovými anténami pro vysílání popisují např. tito autoři:

Britský radioamatér Richard Q. Marris, G2BZQ, použil sestavu tří tyček o průměru 19 mm a délce 300 mm z materiálu Amidon 61, dolaďovanou vzduchovým otočným kondenzátorem. Podrobně popisuje zkoušení různých druhů vazby s transceiverem.

Pracoval na pásmech 80 a 160 metrů s výkonem asi 10 W provozem CW (výhodný z hlediska zahřívání jader). S touto anténou navázal několik spojení s evropskými stanicemi, nejdelší na vzdálenost asi 1600 km.

Podobné uspořádání 7 ks tyček jako v mém případě vyzkoušel Wolfgang, DL8YCA, s kapacitní vazbou na koaxiální kabel, při výkonu do 5 W v pásmu 1,8 až 4 MHz (obr. 4, 5).

Prstencové uspořádání tyček použili radioamatéři z Ruska: Ašot, UA6ACA, a Vladimír, UA6CA (obr. 6, 7).

Jejich anténa se skládá z 20 ks feritových tyček o délce 200 mm a průměru 10 mm.

Při laděném vinutí 2x 8 závitů a vazebním 2x 2 závity dosáhli v jednom rozsahu přeladění pásem 80 a 160 m. Použitý výkon byl do deseti W. Symetrické uspořádání vinutí je odolnější proti rušení při příjmu a má pravděpodobně význam i pro rovnoměrnější rozložení výkonového zatížení v ose antény při vysílání.

Pokusy s těmito anténami prováděl i Kubánec Arnie Corro, C02KK, známý popularizátor radioamatérství a DX spojení.

Po zvážení svých možností jsem zvolil symetrické zapojení laděného obvodu a již zmíněné jádro ze 7 ks feritových tyček . Při 2x 12 závitech na ,primáru' a 2x 2 vazebních závitech jsem dosáhl přeladění v rozsahu 3,5 až 10 MHz, výkon byl od 3 do 5 W v závislosti na kmitočtu . Hranice, kdy se feritový materiál dostává do nebezpečné výkonové oblasti, se dobře pozná na PSV-metru, kde ručička odraženého výkonu začne hrozit: Tak a už dost! Tepelná setrvačnost antény je značná, nedoporučuji spoléhat se na sledování povrchové teploty, přehřátý ferit praskne s efektním lupnutím, což ale jistě původně nebylo naším cílem . Signál při příjmu by bylo třeba zesílit; oproti drátové anténě (i provizorní několikametrové) je podstatně slabší, avšak méně rušený. Přídavný zesilovač by se ale musel při vysílání odpojovat, třeba pomocí relé, ovládaného jednoduchým obvodem VOX, reagujícím na přítomnost vf napětí. Z tohoto důvodu jsem v dalších pokusech nepokračoval a ani nenavázal žádné spojení. Jen jsem pomocí přehledového přijímače zkontroloval, že vysílaný signál zdárně vychází z našeho bytu a na několik kilometrů je dobře slyšitelný.

Závěr jsem si udělal následující: pro velmi stísněné prostory a kratší dosahy je to použitelné řešení . Omezení vidím hlavně v dostupnosti (faktické i cenové) vhodných feritových materiálů o patřičných rozměrech . Předpokládám , že především ve vojenské technice už jsou jistě podobné antény rozšířeny. Na internetu najdeme nabídky mnoha různě zaměřených zařízení , pochopitelně bez podrobnějšího popisu, nebo i přihlášené patenty. Většinou jde o oblast velmi dlouhých vln, používanou celosvětově pro navigaci, nebo také třeba pro spojení s ponorkami, které plují pod hladinou.

(Dokončení příště)

DL8YCA Ferrite Rod Antenna 1.8 - 4 MHz for RX and TX up to 5 W

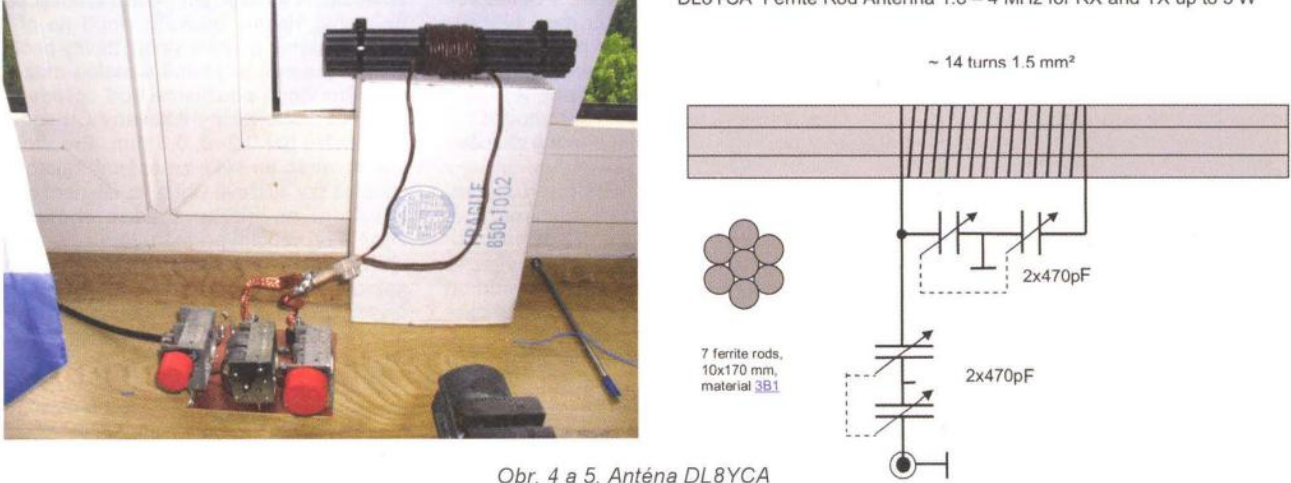

**( Praktická elektronika - A R 03/2012** 

**32** 

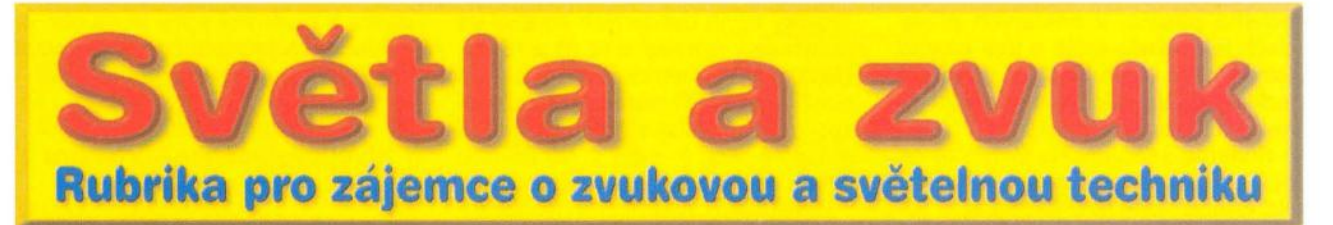

# Korekční zesilovače

**Alan Kraus** 

Korekční zesilovače **jsou naprosto nedílnou** součástí téměř **každého nf** zesilovače. Samozřejmě **existují výjimky, které korekce neobsahují. Na jednom okraji jsou to nejjednodušší** přehrávače , **dnes již spíše digitální než** dřívější **kazetové nebo diskové, na**  opačném **konci High Endové** přístroje , **které se snaží o** maximálně **kvalitní a** přirozenou **reprodukci. Vše, co se nachází mezi** těmito **extrémy, obvykle** nějaký korekční **obvod obsahuje. Složitost obvodu, tedy** počet **pásem a možnosti nastavení pak odpovídají charakteru** zařízení **a jeho použití. Dnes si** představíme několik různých korekčních zesilovačů **od nejjednoduššího** dvou pásmového **až po velmi kvalitní** řešení **ze** špičkového **mixážního pultu.** 

Většina dnešních korekčních zesilovačů je osazena operačními zesilovači nebo speciálními integrovanými obvody. Ty se používají zejména ve spotřební elektronice. Jejich technické parametry sice nejsou špatné, ale přeci jen nedosahují vlastností, dosažitelných se současnými špičkovými operačními zesilovači. V některých aplikacích se již uplatňují i digitální signálové procesory, to je ale jiná kapitola.

#### **Dvoupásmový korektor**

Toto zapojení je zcela základním a nejpoužívanějším typem korekční ho zesilovače . Jedná se o aktivní zpětnovazební korektor typu Baxandall. V podstatě umožňuje zdvihnout nebo potlačit zisk na obou koncích akus-

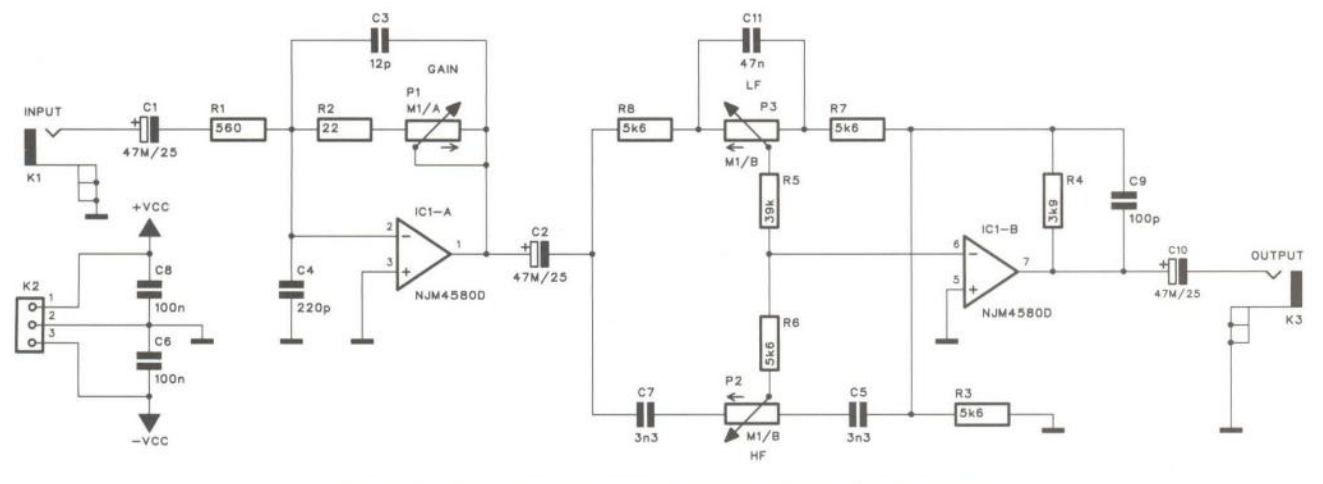

Obr. 1. Schéma zapojení typického dvoupásmového korektoru

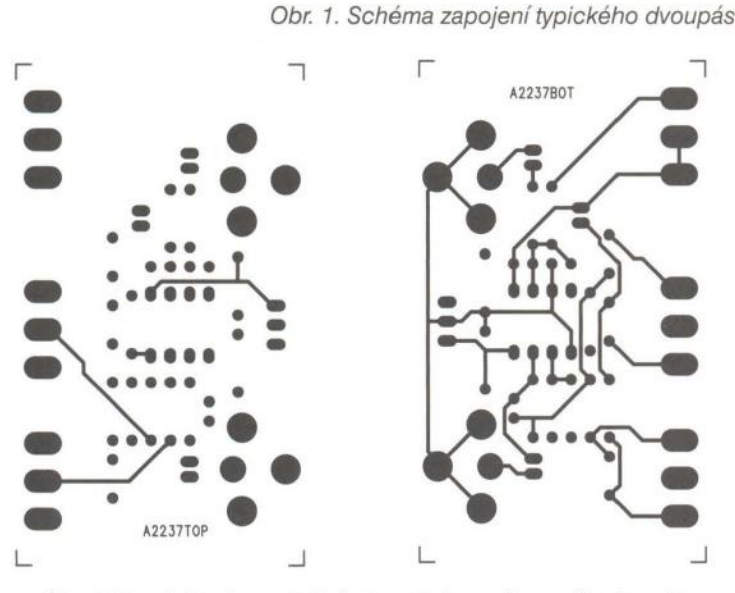

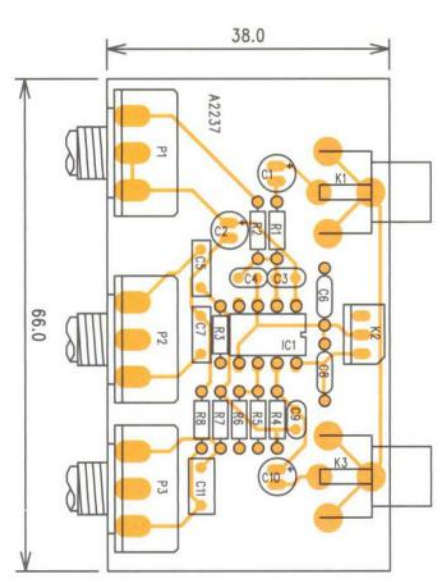

Obr. 2, 3 a 4. Deska s plošnými spoji dvoupásmového korektoru

( **Praktická elektronika -MU 03/2012 )** 

tického pásma. V některých případech je doplněn ještě o třetí pásmo (středy), ale to se používá spíše pro jednoduché mixážní pulty nebo korekce hudebních nástrojů .

Schéma zapojení korektoru je na obr. 1. Vstup je na konektoru cinch K1. Na vstupu korektoru je operační zesilovač IC1A s potenciometrem pro řízení zisku P1. Obvod současně zajišťuje nízkou výstupní impedanci pro následující korekce. Ty jsou ve zpětné vazbě operačního zesilovače IC1B.

Typický zdvih uvedených korekcí se pohybuje v rozmezí ± 12 až ± 15 dB. Napájení je symetrické ± 15 V, ale lze použít i nižší. Při osazení operačními zesilovači na nízká napájecí napětí můžeme jít až k ±4,5 V. Na druhou stranu se tím ale sníží přebuditelnost.

Korektor je postaven na dvoustranné desce s plošnými spoji o rozměrech 66 x 38 mm. Obrazec desky spojů ze strany součástek (TOP) je na obr. 2, ze strany spojů (BOTTOM) na obr. 3 a rozložení součástek na desce s plošnými spoji je na obr. 4. Vzhledem k jednoduchosti zapojení není s oživením žádný problém.

#### **Seznam** součástek dvou pásmového **korektoru**

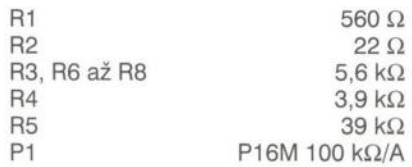

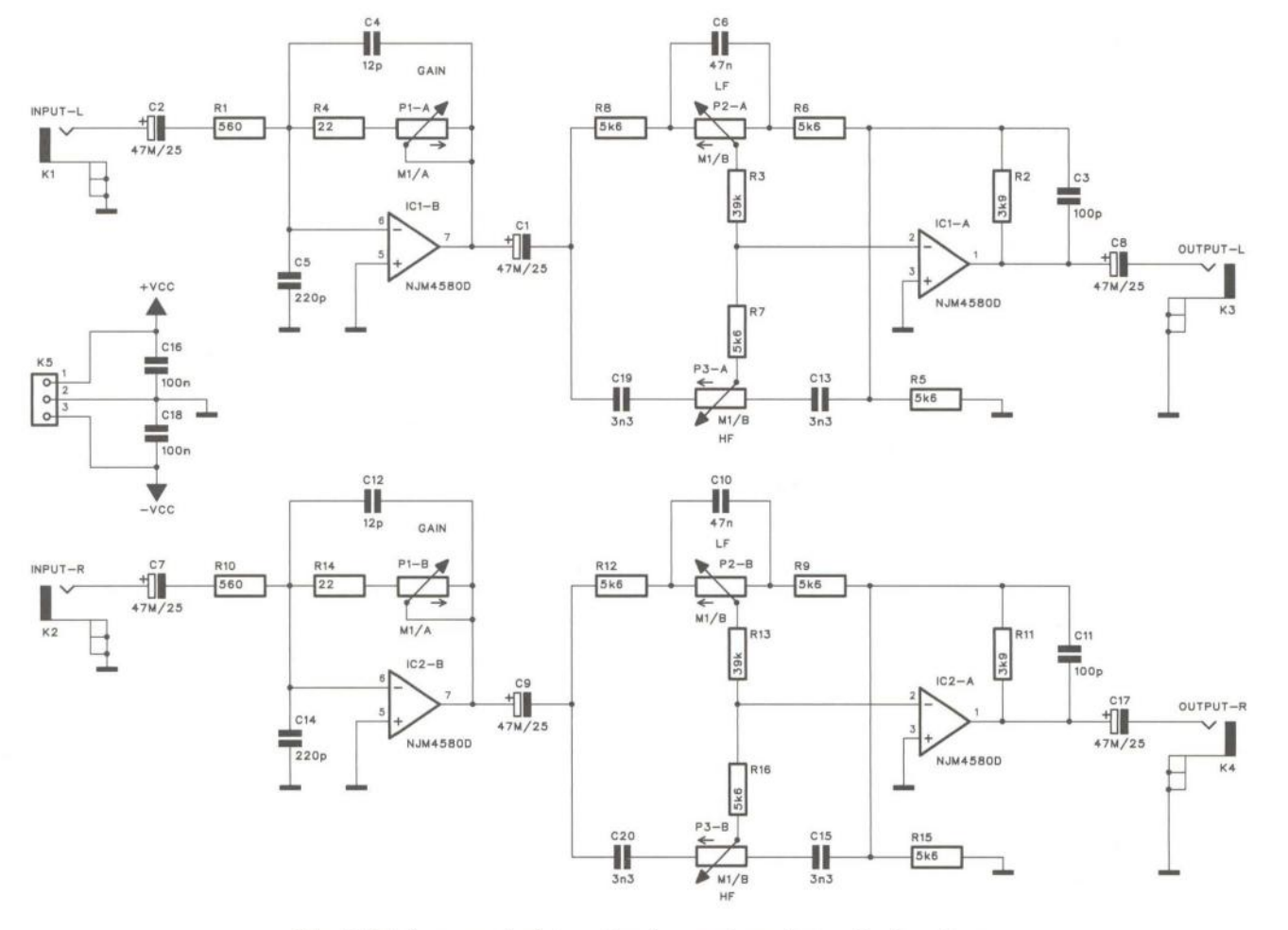

Obr. 5. Schéma zapojení stereofonní verze dvoupásmového korektoru

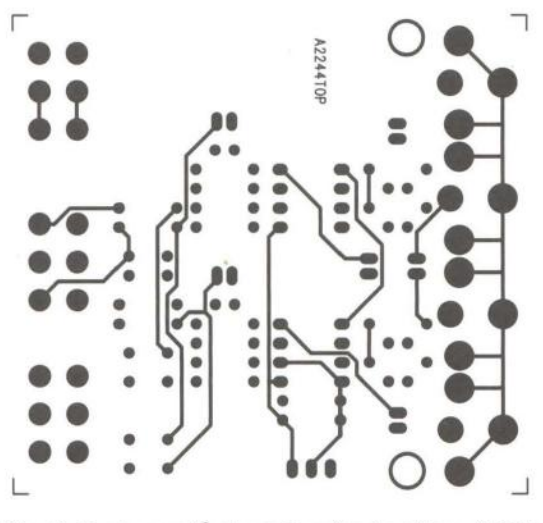

Obr. 6. Deska spojů stereofonního korektoru (TOP)

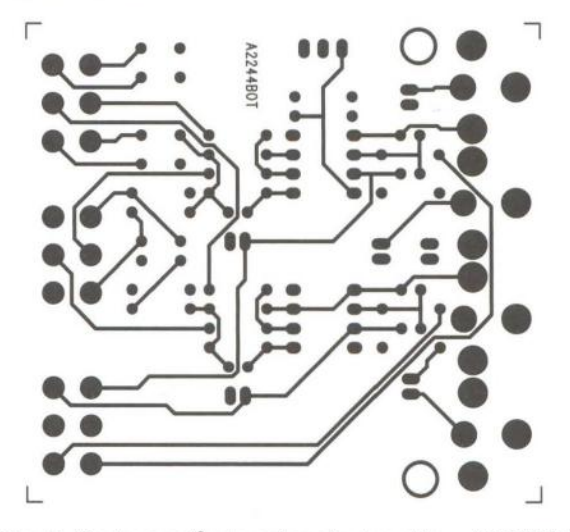

Obr. 7. Deska spojů stereofonního korektoru (BOTTOM)

( **Praktická elektronika - f!j;j 03/2012 )** 

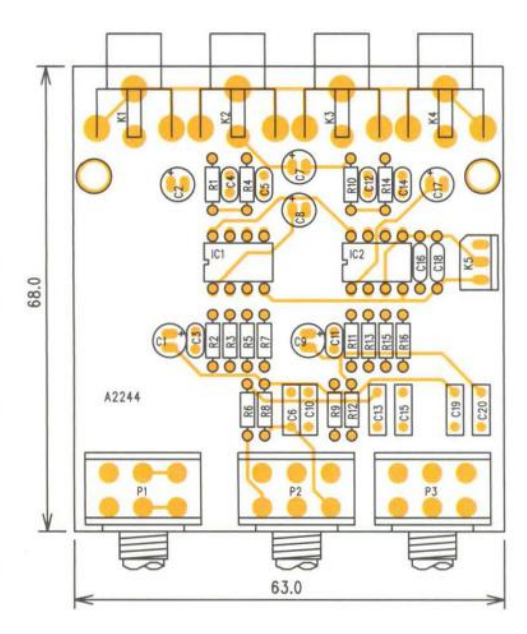

Obr. 8. Rozložení součástek na desce stereofonního korektoru

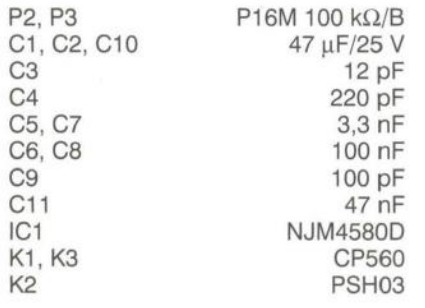

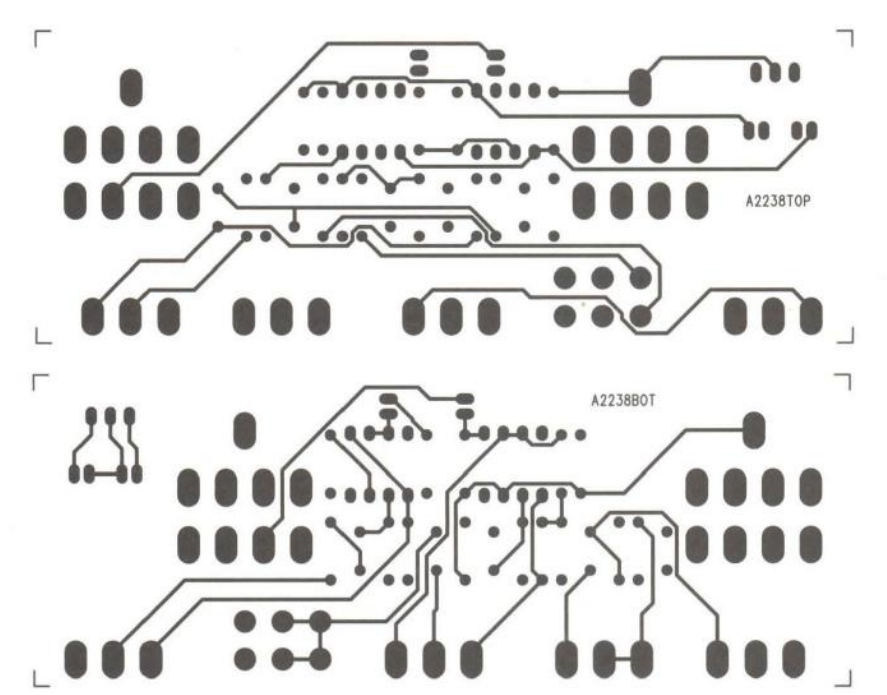

Obr. 10 a 11. Deska spojů třípásmového korektoru ze strany TOP a BOTTOM

#### **Stereofonní korektor**

Popsaný dvoupásmový korektor je obvykle součástí i většiny nf zesilovačů . V tom případě bývá navržen pro stereofonní provoz. Schéma zapojení stereofonní verze je na obr. 5. Zapojení je *v* podstatě identické s předcházejícím dvoukanálovým korek-

R5

torem. Vstupy i výstupy jsou opět řešeny konektory cinch. Použité obvody NJM4580D mají velmi dobré parametry při příznivé ceně . V případě požadavku na excelentní elektroakustické vlastnosti můžeme použít například špičkové obvody LME49720, ale s cenou přibližně o řád vyšší.

Stereofonní korektor je zhotoven na dvoustranné desce s plošnými spoji o rozměrech 63 x 68 mm . Obrazec desky spojů ze strany součástek (TOP) je na obr. 6, ze strany spojů (BOTTOM) na obr. 7 a rozložení součástek na desce s plošnými spoji je na obr. 8. I zde je oživení naprosto jednoduché.

#### **Seznam** součástek **stereofonního korektoru**

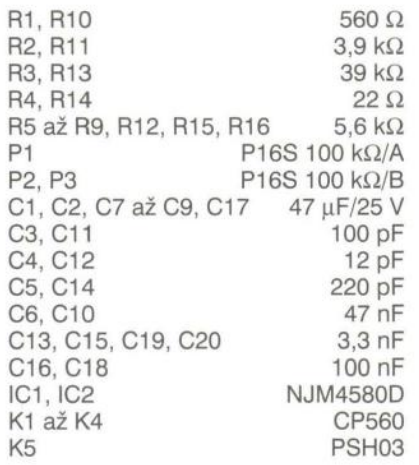

#### Třípásmový **korektor**

Tento typ korekcí se používá nejčastěji *v* mixážních pultech a podob-

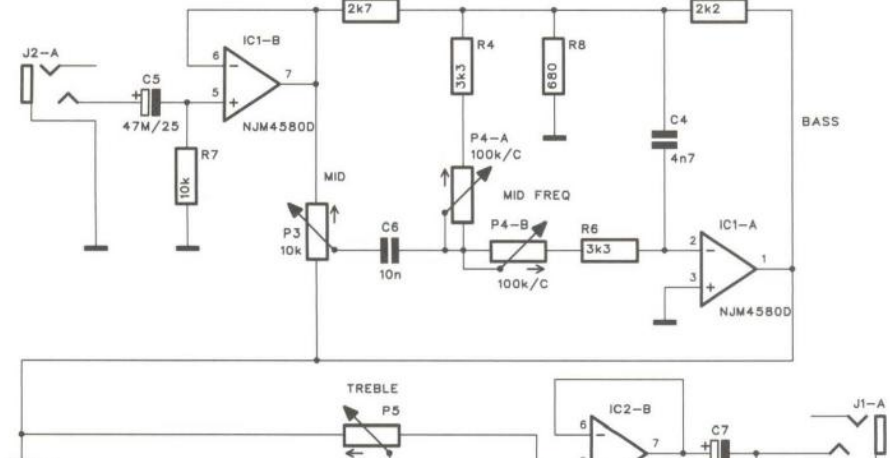

RJ

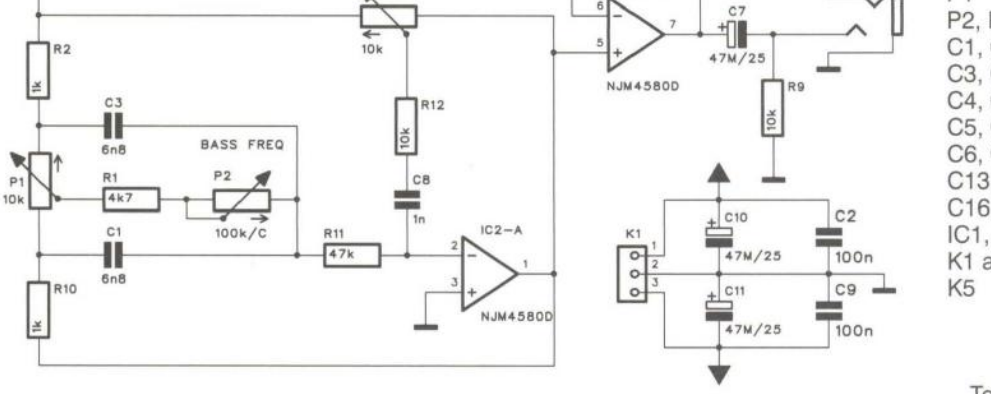

Obr. 9. Schéma zapojení třípásmového korektoru

( **Praktická elektronika -MU 03/2012** ) 35

nost nastavit kmitočet maximálního zdvihu (potlačeni) dolního a středního pásma. To umožňuje daleko efektivněji nastavit požadovanou kmitočtovou charakteristiku ve srovnání s pevně danými kmitočty. Pouze výšky jsou klasické typu Baxandall. Zapojení na obr. 9. se skládá z předzesilovače s IC1 B, dále korektoru středů s nastavením kmitočtu (P4) s IC1A a druhým korektorem nastavitelných hloubek (P1) a výšek (P5) s IC2A. Rozdělení korekcí do dvou sekcí potlačuje vzájemné ovlivňování pásem při nastavování. Výstupní zesilovač je tvořen operačním zesilovačem IC2B.

Vstup i výstup je osazen konektory jack. Korektor je napájen symetrickým napětím ± 15 V.

Obvod je zhotoven na dvoustranné desce s plošnými spoji o rozměrech 108 x 41 mm. Obrazec desky spojů ze strany součástek (TOP) je na obr. 10, ze strany spojů (BOTTOM) na obr. 11 a rozložení součástek na desce s plošnými spoji je na obr. 12.

#### **Seznam** součástek třípásmového **korektoru**

R1 R2, R10 4,7 k $\Omega$  $1$  k $\Omega$ 

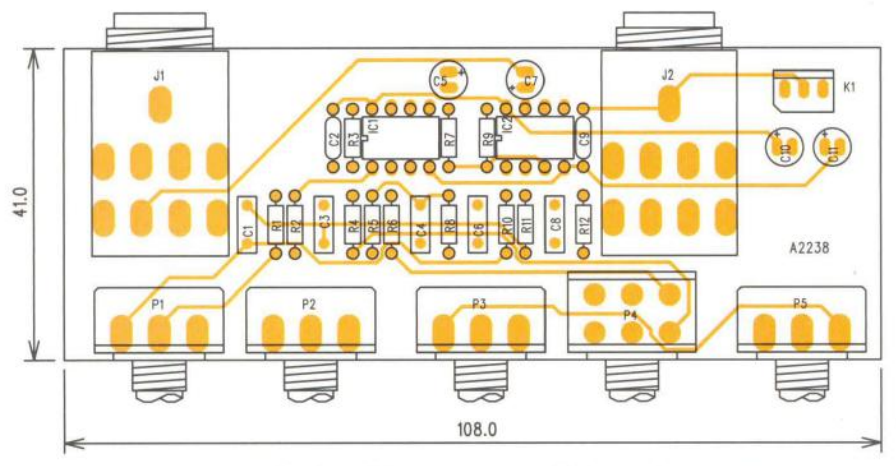

Obr. 12. Rozložení součástek na desce tří pásmového korektoru

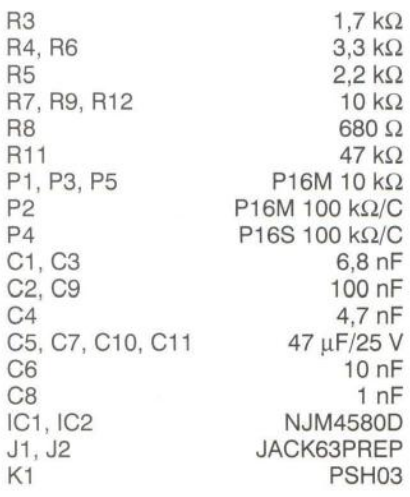

#### Pěti pásmový **korektor**

Pro možnost nastavení složitějšího kmitočtového průběhu se používají vícepásmové korektory. Počet pásem začíná u pěti, nejběžnější je desetipásmový a ve studiové praxi se ještě používají takzvané 2/3 nebo 1/3 oktávové (tedy patnácti nebo třiceti pásmové). Velmi často bývají osazeny tahovými potenciometry, z čehož vychází přezdívka "grafické", protože poloha běžců odpovídá graficky průběhu kmitočtové charakteristiky. Každý potenciometr tedy nastavuje pouze kmitočty v určitém pásmu (jeho

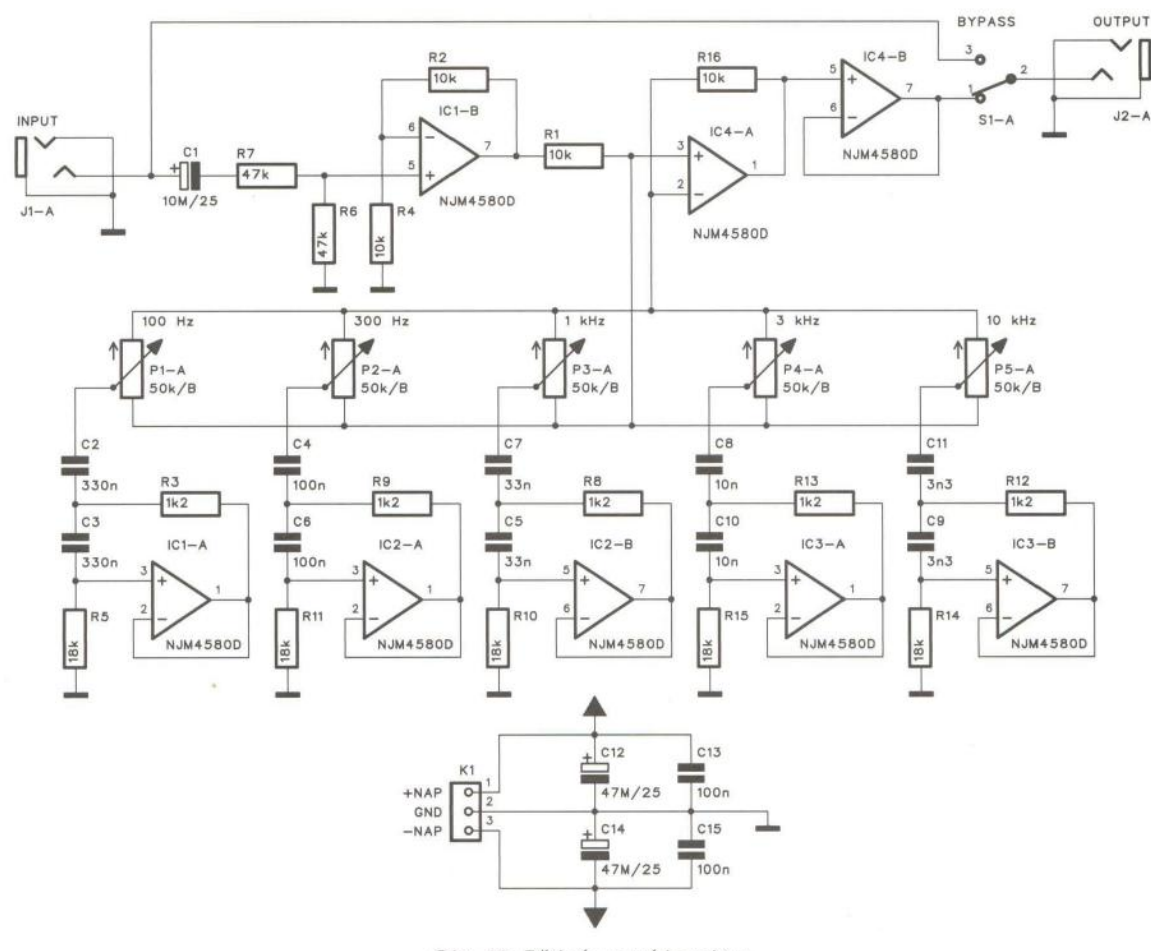

Obr. 13. Pětipásmový korektor

šířka je závislá od počtu pásem) . Čím více pásem, tím užší musí pásmo být.

Schéma zapojení je na obr. 13. Za vstupním konektorem jack je úrovňový zesilovač s IC1B. Následuje vlastní korekční obvod s IG4A. Ten má na vstup zapojenu pětici potenciometrů P1 až P5. Jejich běžce jsou

přivedeny na syntetickou indukčnost, tvořenou operačním zesilovačem. Laděný obvod LG pak ovlivňuje kmitočtové pásmo pouze v okolí rezonančního kmitočtu. Na výstupu je sledovač signálu s IG4B. Obvod je napájen napětím ± 15 V, přivedeným konektorem K1.

Korektor je zhotoven na dvoustranné desce s plošnými spoji o rozměrech 112 x 47 mm. Obrazec desky spojů ze strany součástek (TOP) je na obr. 14, ze strany spojů (BOTTOM) na obr. 15 a rozložení součástek na desce s plošnými spoji je na obr. 16.

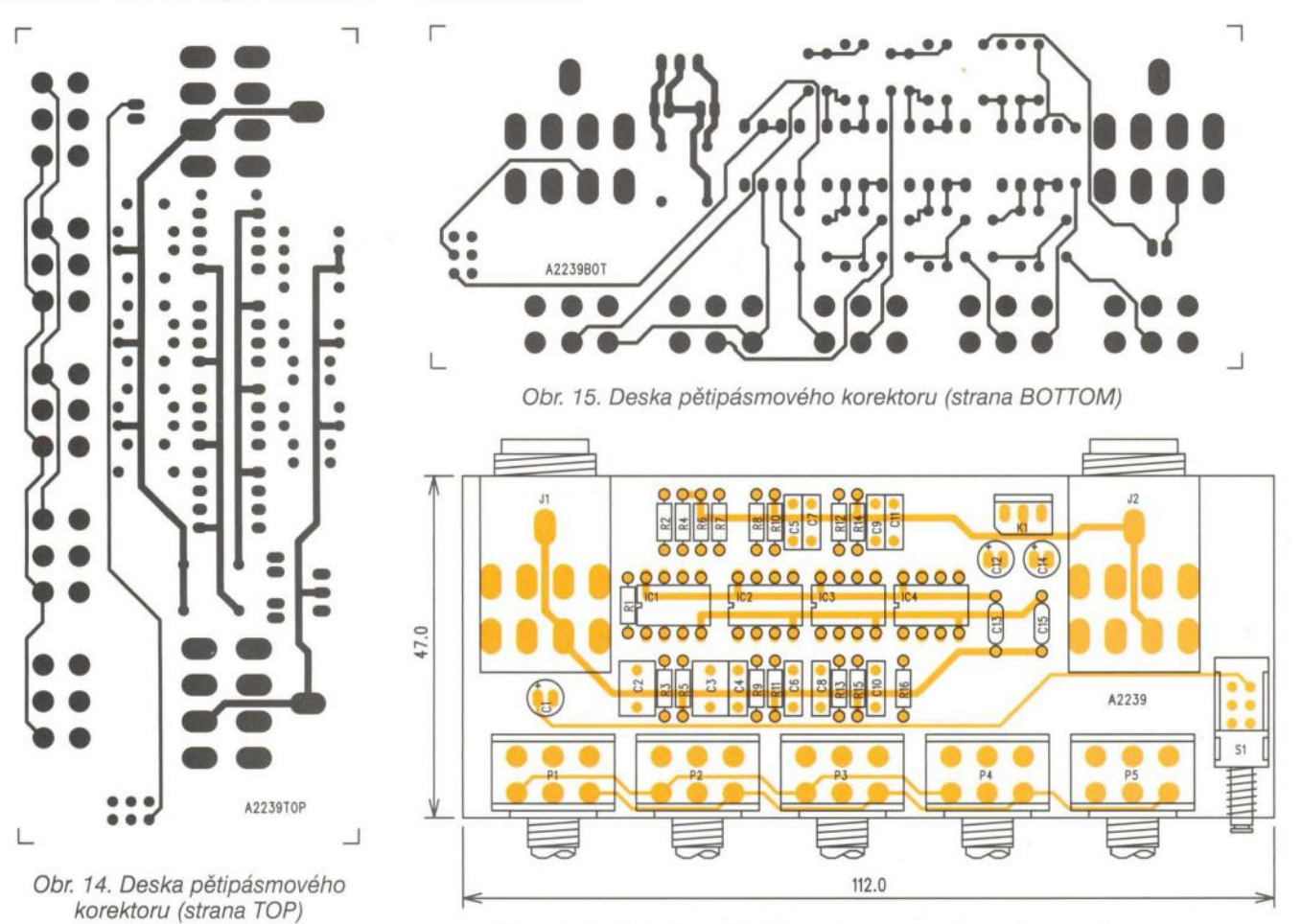

Obr. 16. Rozložení součástek na desce pětipásmového korektoru

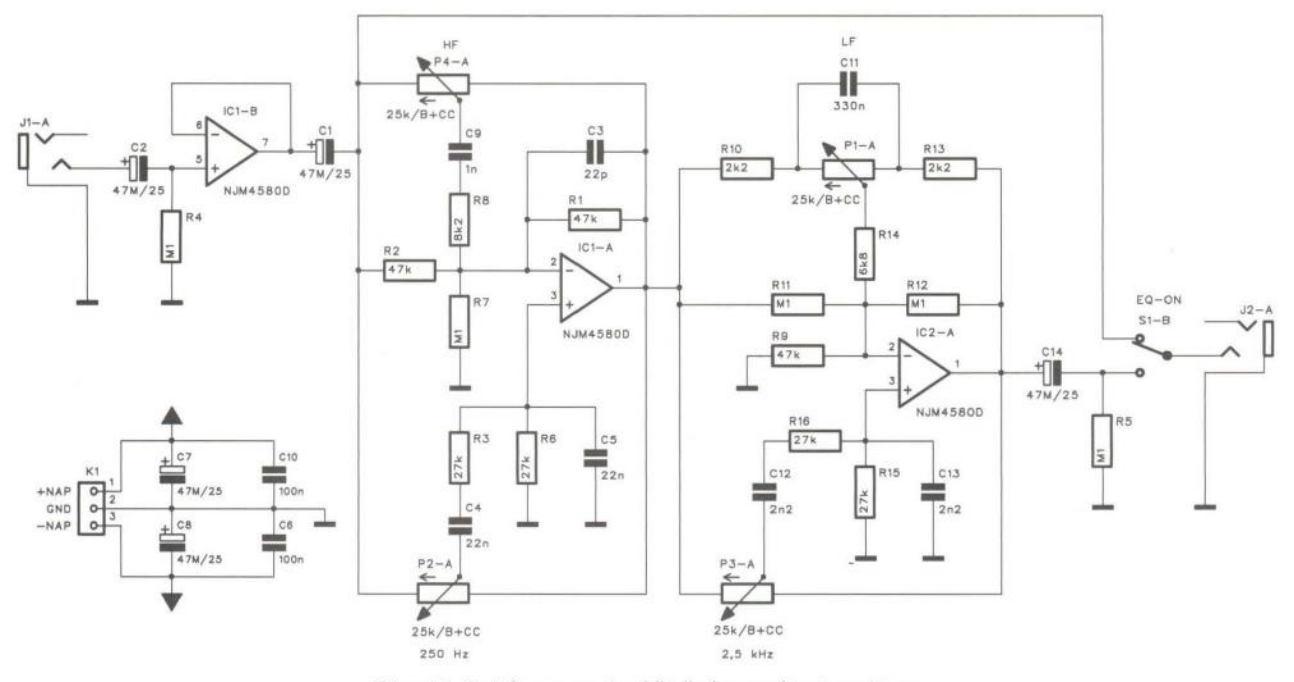

Obr. 17. Schéma zapojení čtyřpásmového korektoru

Praktická elektronika - AR 03/2012 ) 37

#### **Seznam** součástek pěti pásmového **korektoru**

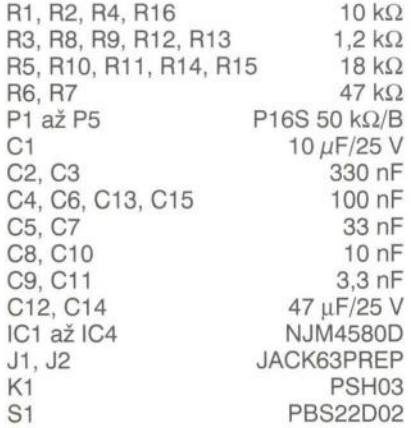

#### Čtyřpásmový **korektor**

Uvedené zapojení je klasickým korekčním obvodem, používaným v mixážních pultech střední kategorie nebo na výstupních jednotkách. Každé pásmo ovládá pouze jednoduchý potenciometr, takže lze tento korektor snadno použít pro stereofonní jednotky. Schéma zapojení je obr. 17. Na vstupu je zapojen sledovač s operačním zesilovačem IC1B, který zajišťuje nízký výstupní odpor pro připojené korekce. První sekce s IC1A ovládá regulátor výšek P4 (typu Baxandall) a regulátor nižších středů na kmitočtu 250 Hz. Druhá sekce s IC2A obsahuje regulaci hloubek P1 a vyšších středů na kmitočtu 2,5 kHz. Korektor je možné vypnout (BYPASS) tlačítkem S1. Obvod je napájen napětím ± 15 V, přivedeným konektorem K1.

Korektor je zhotoven na dvoustranné desce s plošnými spoji o rozměrech 112 x 41 mm. Obrazec desky spojů ze strany součástek (TOP) je na obr. 18, ze strany spojů (BOTTOM)

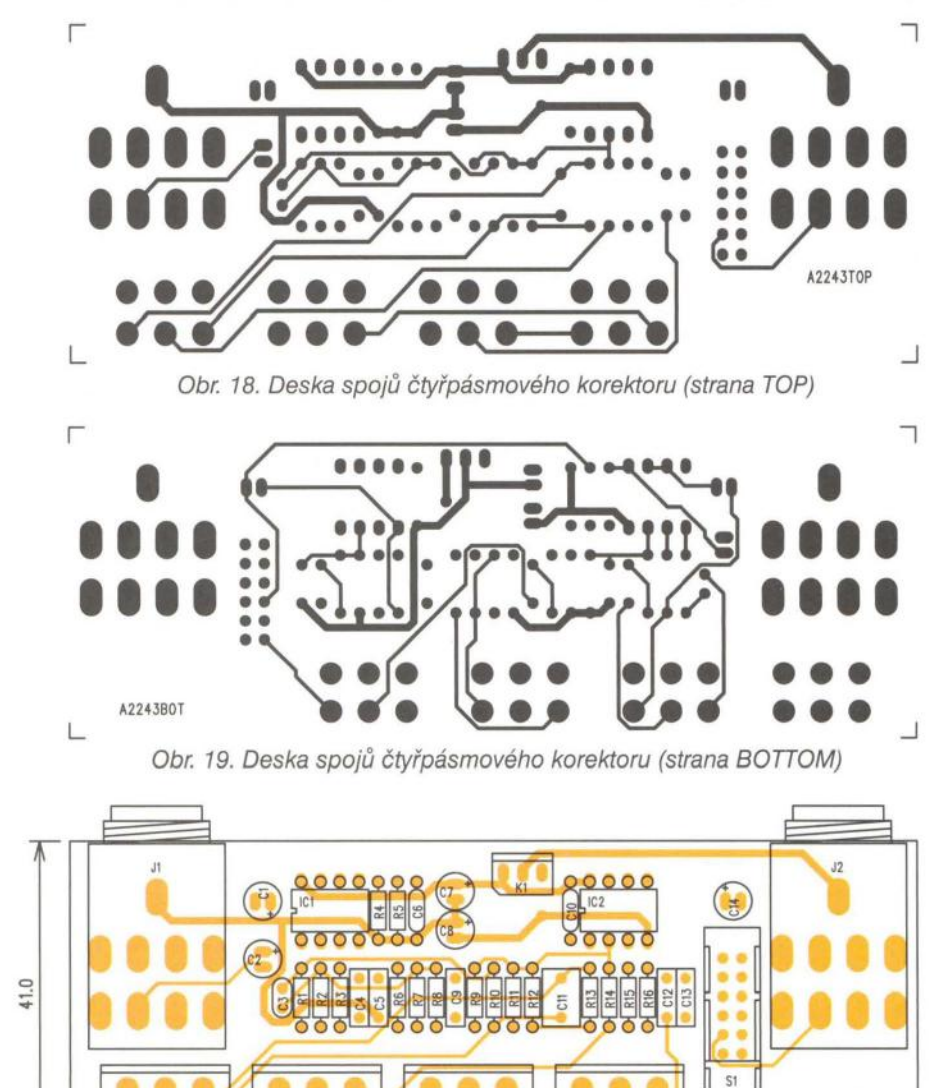

Kmitočtové charakterisky plně parametrického korektoru (včetně nastavitelné jakosti Q) na obr. 19 a rozložení součástek na desce s plošnými spoji je na obr. 20. **Seznam** součástek čtyřpásmového **korektoru** 

..

'" ... ,,, , .. .. ., .,. .,0.0 .,,, . ." ."..

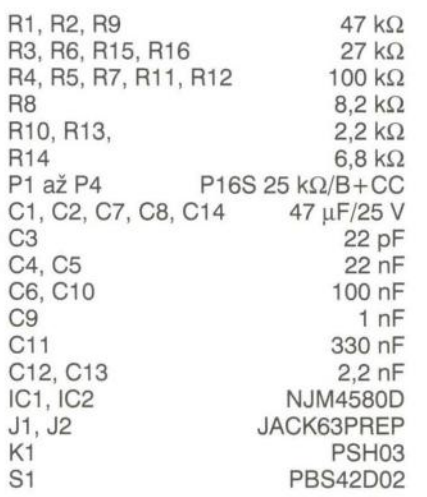

**o......4Lpuhootf'-\_ A21pIo ... h' ... ' . .. ......-,(ttt,** l ,'~ cO"

 $\sqrt{1/\sqrt{1-\frac{1}{2}}}$ 

 $\frac{1}{16}$  ,  $\frac{1}{10k}$ 

 $\frac{1}{25}$ 

 $\begin{picture}(180,10) \put(0,0){\line(1,0){10}} \put(10,0){\line(1,0){10}} \put(10,0){\line(1,0){10}} \put(10,0){\line(1,0){10}} \put(10,0){\line(1,0){10}} \put(10,0){\line(1,0){10}} \put(10,0){\line(1,0){10}} \put(10,0){\line(1,0){10}} \put(10,0){\line(1,0){10}} \put(10,0){\line(1,0){10}} \put(10,0){\line(1,0){10}} \put(10,0){\line($ 

*V V*  I"..

#### Špičkový **parametrický korektor**

Poslední zapojení představuje velmi kvalitní řešení čtyřpásmového korektoru s dvojicí parametrických středů. Obdobná zapojení používají špičkové mixážní pulty renomovaných značek. Výhoda parametrických středů spočívá v možnosti přesně nastavit maximum nebo minimum zdvihu na požadovaný kmitočet. To dává na jednu stranu zvukaři do ruky mocný nástroj, na druhou stranu ale dokáže výsledný zvuk pěkně pokazit. Jednotlivá pásma jsou osazena pásmovými propustmi s pevně daným nebo nastavitelným (zde středy) kmitočtem. Potenciometry nastavení mají speciální provedení s vyvedeným středem dráhy a mechanickým klikem uprostřed. Střed dráhy je uzemněn a garantuje tak 100% rovný průběh ve středové poloze potenciometrů. Potenciometry mají navíc speciální průběh ,,w", který je určen výhradně pro korekce a linearizuje průběh stupnice značené v dB. Na výstupu je operační zesilovač IC7A a vypínač korekcí (BYPASS) S1. Korektor je na-

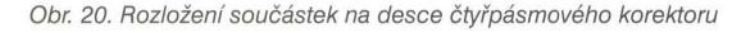

112.0

A2243

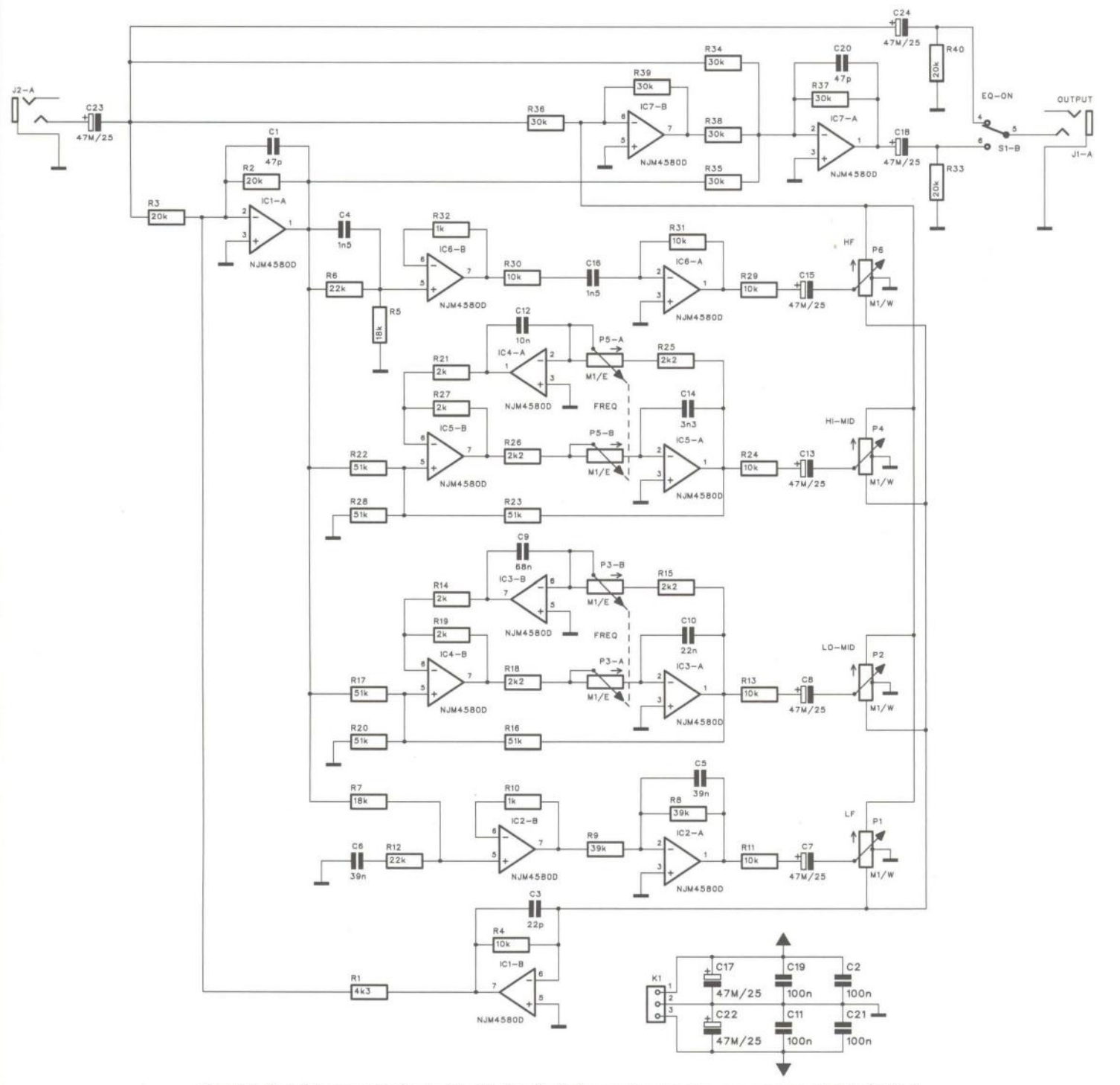

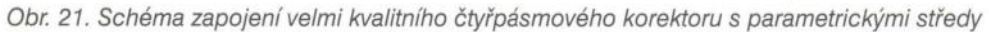

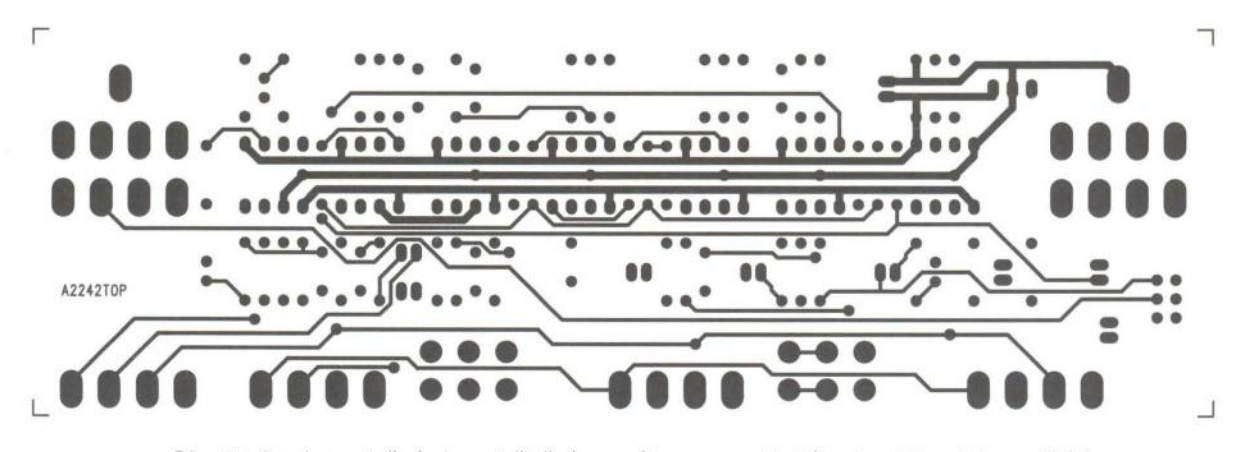

Obr. 22. Deska s plošnými spoji čtyřpásmového parametrického korektoru (strana TOP)

( **Praktická elektronika -Ms) 03/2012 )** 

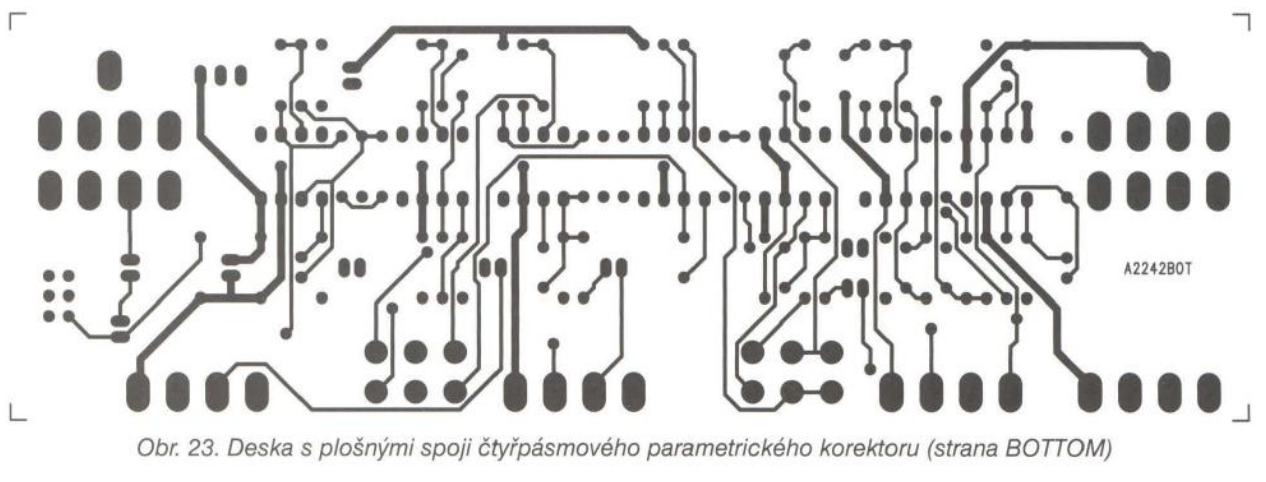

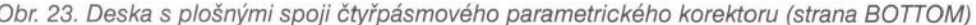

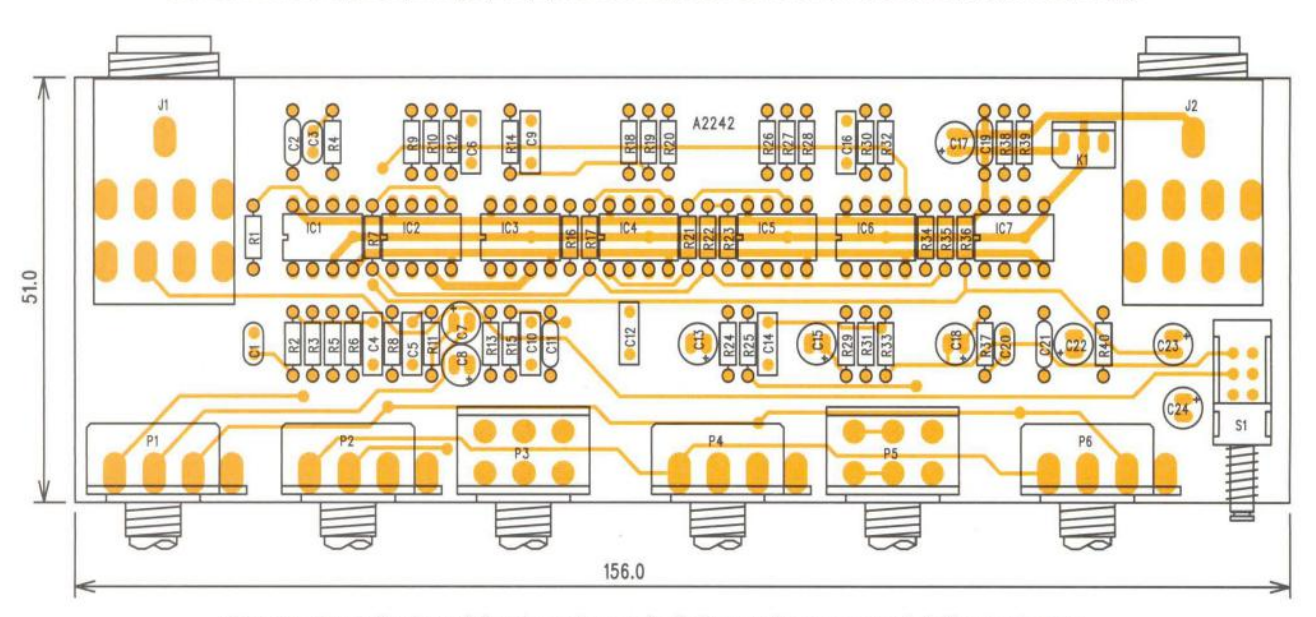

Obr. 24. Rozložení součástek na desce čtyřpásmového parametrického korketoru

pájen stabilizovaným napětím ± 15 V, přivedeným na konektor K1.

Korektor je zhotoven na dvoustranné desce s plošnými spoji o rozměrech 156 x 51 mm. Obrazec desky spojů ze strany součástek (TOP) je na obr. 22, ze strany spojů (BOTTOM) na obr. 23 a rozložení součástek na desce s plošnými spoji je na obr. 24. Pokud nikde neseženete potenciometry s vyvedeným středem a klikem, nahraďte je běžnými lineárními. Také operační zesilovače zvolte podle nároků , zde použité vyhoví pro většinu běžných aplikací.

#### **Seznam** součástek **parametrického korektoru**

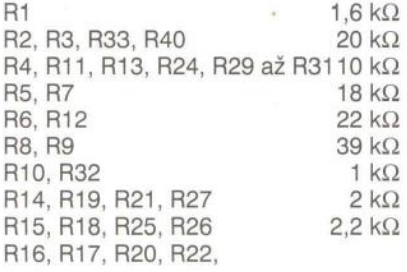

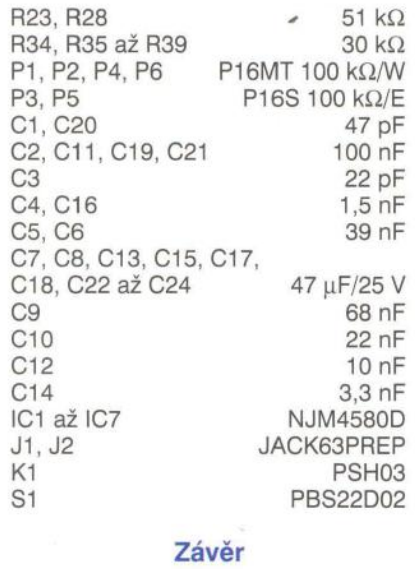

Popsané korektory představují průřez typickými řešeními s ohledem na předpokládané použití. I když jsou u všech typů uvedeny také desky spojů, může popis sloužit i jako inspirace při individuálním návrhu různých nf zařízení.

#### **Oprava**

V Praktické elektronice 1/2012 byl otištěn napájecí zdroj pro předzesilovač a sluchátkový zesilovač. Ve schématu zapojení na straně 39 byly chybně označeny stabilizátory U3 a U1 jako 7815. Správně mají být typu 7915. Čtenářům se za tuto chybu omlouváme a opravené podklady desek s plošnými spoji naleznou na našem webu.

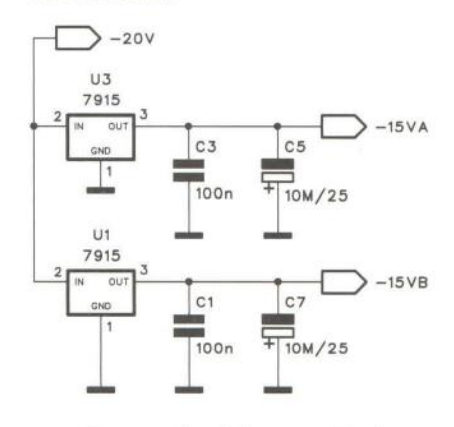

Opravené schéma zapojení napájecího zdroje -15 V

( **Praktická elektronika -Md 03/2012 )** 

Rubriku připravuje ing. Alek Myslík, INSPIRACE, alek@inspirace.info

 $\ln |x|$ 

#### **LibreOffice ZÁKLADNí** KANCELÁŘSKÝ **SOFTWARE ZDARMA**

LibreOffice je kancelářský balík vytvořený skupinou The Document Foundation, která vznikla odchodem některých vývojářů z projektu OpenOffice.org po jeho převzetí společností Oracle. LibreOffice nabízí velké množství nástrojů pro vytváření a úpravu textových dokumentů, tabulek, prezentací, databází, vektorové grafiky a vzorců. Program je šířen zdarma a každý ho může libovolně upravovat a distribuovat.

**V** vr ověta ročítačů

**<u> ZE SVETA POGITACU</u>** 

Mnozí jistě znali kancelářskou sadu programů OpenOffice.org jako zdarma šířenou alternativu k drahému komerčnímu balíku Microsoft Office. Projekt LibreOffice vznikl ve druhé polovině roku 2010 po rozchodu většiny vývojářů OpenOffice.org s firmou Oracle, která krátce předtím převzala firmu Sun, pod

The Document Founda

kterou se OpenOffice.org léta rozvíjel. Historie tohoto kancelářského balíku však začala již v roce 1984, kdy mladý Marco Bórries založil v německém Luneburgu společnost StarDivision. Ta začala vyvíjet první verze kancelářského balíku StarOffice, který byl k dispozici původně pro operační systém DOS, později Windows, OS/2, Solaris, Mac OS a další platformy. V roce 1999 celou společnost odkoupila firma Sun Microsystems a hned rok na to uvolnila zdrojové kódy celého tohoto kancelářského balíku, čímž umožnila vznik jeho Open Source nástupce OpenOffice.org. První verze byla hotová uprostřed roku 2002. Projekt pak pokračoval pod "křídly" firmy Sun až do dubna dubna 2009, kdy

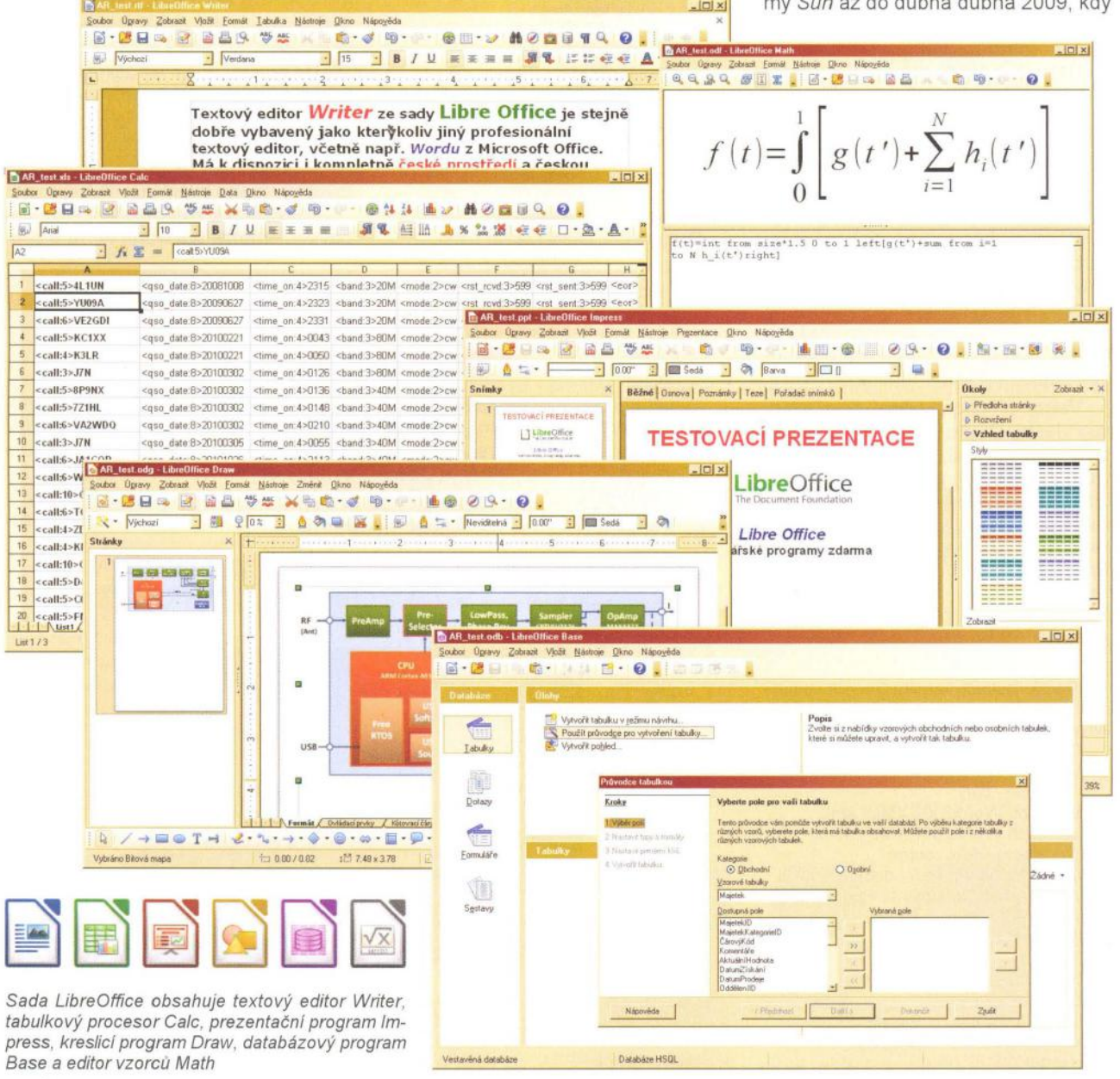

celou společnost Sun zakoupila firma Orac/e.

Nadace The Document Foundation, která na vývoj LibreOffice dohlíží, má podporu velkých Open Source "hráčů" jako jsou např. Red Hat, Ubuntu nebo Goog/e. Díky zaštítění těmito silnými jmény má LibreOffice ambice aspirovat na krále bezplatných kancelářských balíků a sami vývojáři potvrdili, že nový projekt nechápou jako odnož, ale jako přímé pokračování původního směru vývoje. První finální verze LibreOffice měla číslo 3.3 a pokračovala tak v číslování verzí od OpenOffice.org. Nyní je ve verzi 3.5 již ve 30 různých jazycích a pro češtinu jsou k dispozici i kontrola pravopisu a gramatiky a slovník synonym.

Kancelářský balík LibreOffice je určen pro Windows, Mac OS i Linux, Jeho součástí je šest aplikací pro práci s dokumenty a daty:

**Writer** - textový editor (obdoba editoru MS Word)

**Calc** - tabulkový editor (obdoba programu MS Excel)

**Impress** - nástroj pro tvorbu prezentací (obdoba MS PowerPoint)

**Draw** - nástroj pro práci s vektorovou grafikou (obdoba Core/Draw)

**Math** - nástroj pro tvorbu matematických vzorců (obdoba editoru rovnic v MS Word)

**Base** - nástroj pro správu databází (obdoba MS Access)

Všechny tyto programy jsou standardními tzv. kancelářskými aplikacemi a svým vybavením a funkcemi se výrazněji neliší (kladně ani záporně) od ostatních používaných kancelářských balíků. Nebudeme zde proto podrobněji popisovat jejich funkce.

Velkou předností LibreOffice (a nutnou vlastností pro její rozšíření) je její schopnost otevírat i ukládat dokumenty v mnoha různých používaných formátech , takže může bez problémů pracovat i s dokumenty vytvořenými v jiných kancelářských programech včetně rozšířeného Microsoft Office. Jsou to následující formáty (pokud jsou vyznačené zeleně , lze v těchto formátech i ukládat):

Text

Kromě vlastních formátů OpenDocument (.odt, .ott, .oth , .odm) lze v textovém editoru Writer otevřít soubory ve formátech:

OpenOffice 1.x (.sxw, .stw, .sxg) Mícrosoft Word 6.0/95/97/2000/XP) (.doc, .dot) Microsoft Word 2003 XML (.xml) Microsoft Word 2007 XML (.docx, .docm , .dotx, .dotm) Microsoft WinWord 5 (.doc) WordPerfect Document (.wpd) WPS 2000/Office 1.0 (.wps) Rich Text Format (.rtf) Text (.txt) StarWriter formats (.sdw, .sgl, .vor) DocBook (.xml) Unified Office Format text (.uot, .uof) Ichitaro 8/9/1 0/11 (.jtd and .jtt) Hangul WP 97 (.hwp)

T602 Document (.602, .txt) AportisDoc (Palm) (.pdb) Pocket Word (.psw) HTML Document (.htm, .html) Tabulky Kromě vlastních formátů OpenDocument (.ods, .ots) lze v tabulkovém procesoru Galc otevřít soubory ve formátech : OpenOffice 1.x (.sxc, .stc) Microsoft Excel 97/2000/XP (.xls, .xlw, .xlt) Microsoft ExceI4.x-5.0/95 (.xls, .xlw, .xlt) Microsoft Excel 2003 XML (.xml) Microsoft Excel 2007 XML (.xlsx, .xlsm, .xlts, .xltm) Microsoft Excel 2007 binary (.xlsb) Lotus 1-2-3 (.wk1, .wks, .123) Data Interchange Format (.dif) Rich Text Format (.rtf) Text CSV (.csv, .txt) StarCalc formats (.sdc, .vor) dBASE (.dbf) SYLK (.slk) Unified Office Format (.uos, .uof) HTML Document (.htm, .html) Pocket Excel (pxl) Quattro Pro 6.0 (.wb2) Prezentace Kromě vlastních formátů OpenDocument (.odp, .odg, .otp) lze v programu Impress otevřít soubory ve formátech: OpenOffice 1.x (.sxi, .sti) Microsoft PowerPoint 97/2000/XP (.ppt, .pot) Microsoft PowerPoint 2007 (.pptx, .pptm, .potx, .potm) StarDraw a Starlmpress (.sda, .sdd, .sdp, .vor)

Unified Office Format presentation (.uop, .uof)

CGM - Computer Graphics (.cgm) Portable Document Format (.pdf)

Exportovat lze i do formátů MacroMedia Flash (.swf) a do kteréhokoliv z obrázkových formátů uvedených u programu Draw.

KreslenI

Kromě vlastních formátů OpenDocument (.odg, .otg) lze v programu Draw otevřít soubory ve formátech:

OpenOffice 1.x (.sxd, .std) BMP, JPEG, JPG, PCX, PSD, SVG, WMF, DXF, MET, PGM, RAS, SVM, XBM , EMF, PBM, PLT, SDA, TGA, XPM, EPS, PCD, PNG, SDD, TIF.

TIFF, GIF, PCT, PPM, SGF, VOR .

Program Draw ukládá pouze do formátů OpenDocument (.odg, .otg), OpenOffice 1.x (.sxd, .std) a StarDraw (.sda, .sdd, .vor). Obrázky lze ale exportovat i do dalších formátů vyznačených zeleně v seznamu pro otevírání).

Vzorce

Kromě vlastních formátů OpenDocument (.odf) lze v programu Math otevřít soubory v těchto formátech:

OpenOffice 1.x (.sxm) StarMath (.smf)

MathML (. mml)

Libre Office umí navíc všechny typy souborů svých programů exportovat do formátu **XHTML** a do formátu **PDF.** 

Ke kancelářskému balíku LibreOffice je velmi podrobná anglická dokumentace jak přímo na webu, tak i ke stažení ve formátu PDF (mnohasetstránkové manuály ke každému programu). V češtině je k dispozici přeložený český He/p (je nutné ho doinstalovat) a mnoho informací na Internetu.

LibreOffice si zdarma stáhnete z webových stránek **www.libreoffice.org.** 

### **ZÁKLADNí DESKA FEZ HYDRA PRO .NET GADGETEER**

Miniaturní základní deska FEZ Hydra o rozměrech 87x62 mm je určena pro projekt .NET Gadgeteer.

Microsoft . NET Gadgeteer je Open Source systém pro konstrukci malých elektronických zařízení. K jejich programování se používá .NET Micro Framework a vývojový systém Visua/ Studio/ Visua/ C# Express. Gadgeteer spojuje výhody objektově orientovaného programování, propojování elektronických bloků , součástek a periférií bez pájení

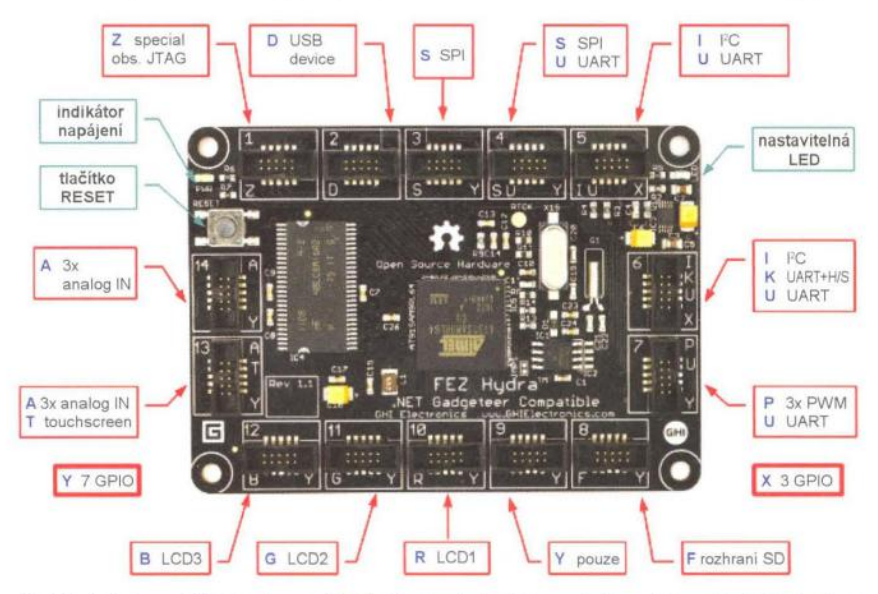

K základní desce FEZ Hydra se dá připojit až 14 různých modulů systému .NET Gadgeteer

( **Praktická elektronika -Ma 03/2012)** 

a softwarovou podporu návrhu stavebnicové konstrukce. Vše dohromady to umožňuje interaktivně navrhnout, postavit a naprogramovat malá zabudovaná nebo kapesní elektronická zařízení během několika hodin místo dří vějších dnů či týdnů.

Stavět přístroje z hotových komponentů jako jsou senzory, světla, spínače, displeje, komunikace, řízení motorků ad. může s tímto systémem i člověk s minimem znalostí z elektroniky. Pouze vybere vhodné moduly, připojí je konektorem k základní desce a vytvoří program pro jejich spolupráci.

Gadgeteer používá základní desku s procesorem a množství modulů, které se k základní desce připojují jednoduchými konektory. Základní desky i moduly mohou vyrábět různí výrobci při dodržení potřebné kompatibility se systémem.

Základní deska FEZ Hydra je 100% OpenSource hardware pracující s .NET Micro Framework. Obsahuje procesor AT91SAMRL ARM9 se 16 MB SORAM a 4 MB paměti flash. Má rozhraní pro TFT displej s dotykovou obrazovkou, souborový systém FAT16/FAT32, rozhraní USB, podporu TCP/IP s HTTP, SSL, TCP, UDP a OHCP, rozhraní pro kartu SO 4b, rozhraní PWM, 1 <sup>2</sup>C, SPI, UART Na desce je 14 konektorů kompatibilních se systémem .NET Gadgeteer (typy X, Y, A, O, F, I, K, P, S, T, U, R, G, B a Z).

Deska FEZ Hydra stojí přibližně 80 USD. Zdroje:

www.coolcomponents.co.uk/catalog/ product info .php?products  $id=862$ http://wiki.tinyclr.com/index.php?title= FEZ\_Hydra\_Developer www.tinyclr.com/support

#### *R* **WATCH HODINKY S ANDROIDEM**

Jeden z diplomů za nejvýraznější inovace (lnnovations Award) na letošním největším veletrhu spotřební elektroniky CES 2012 v Las Vegas získaly dokonale propracované náramkové hodinky "všeumělky" s operačním systémem Android, nabízené pod značkou i'm (zkrácenina z I am, já jsem). Hodinky se technologií Bluetooth spárují s va-

### © **VZNIK DIGITÁLNíHO** SVĚTA ©

1. Na počátku všeho bylo slovo, a ve slově byly dva bajty, nic víc nikde nebylo.

2. A Bůh oddělil jedničku od nuly, a viděl, že to bylo dobré.

3. A Bůh pravil: budiž data.

4. A Bůh dále pravil: nechť se data uloží na své místo. A stvořil diskety, harddisky a cédéčka.

5. Dále Bůh pravil: nechť jsou počítače , aby bylo kam vkládat diskety, harddisky a cédéčka. Stvořil počítače a nazval je hardwarem, a oddělil software od hardwaru.

6. Software ještě nebyl, ale Bůh rychle stvořil programy, velké a malé, a řekl jim: jděte a množte se, naplňte celou paměť.

7. Boha ale začalo tvoření programů nudit a řekl si: stvořím Programátora k obrazu svému a ať on vládne počítačům, programům a datům . A stvořil Programátora a usadil ho v Počítačovém centru, aby v něm pracoval. Zavedl Programátora ke stromové stuktuře a pravil: v každém adresáři můžeš spouštět programy, jen z Windows nic nespouštěj, nebo zemřeš.

8. Bůh si dále řekl: není dobré, když je Programátor sám, stvořím někoho, kdo bude jeho práci obdivovat. Vzal Programátorovi kost (v které nebyl mozek) a stvořil To, co bude obdivovat Programátora. A zavedl To za Programátorem. To dostalo jméno Uživatel. A seděli nazí pod nahým OOSem a nestyděli se.

9. Ale Bill byl chytřejší než všechna ostatní zvířata, která Bůh stvořil. Bill řekl Uživateli: určitě řekl Bůh , abychom nespouštěli žádné programy? A Uživatel řekl: v každém adresáři můžeme spouštět programy, ale v adresáři Windows ne, nebo zemřeme. A Bill řekl Uživateli: jak můžeš o něčem mluvit, když jsi to nevyzkoušel ! Toho dne, kdy spustíš program z adresáře Windows, budeš roven Bohu, protože jedním tlačítkem myši stvoříš co budeš chtít.

10. A Uživatel uviděl, že Windows byly pastvou pro oči a objektem závisti, protože jakékoliv vědomosti byly od této chvíle zbytečné. A nainstaloval Windows na svém počítači . A řekl Programátorovi, že to je dobré. A Programátor si také nainstaloval Windows.

11 . Programátor šel hned hledat nové ovladače . A Bůh se ho zeptal: kam jdeš? On odpověděl: jdu hledat nové ovladače, protože v OOSu nejsou. Bůh se zeptal: a kdo ti řekl , že potřebuješ ovladače? Nespustil jsi náhodou programy z adresáře Windows? Programátor odpověděl: Uživatel, kterého jsi mi přidělil, si objednal programy pro Windows, a proto jsem si i já nainstaloval Windows. A pravil Bůh Uživateli: proč jsi to učinil? Uživatel odvětil: Bill mě navedl.

12. Bůh pak pravil Billovi: protože jsi to učinil, budeš na věky prokletý. A bude nepřátelství mezi tebou a Uživatelem, Uživatel tě bude na věky nenávidět a ty mu budeš prodávat Windows.

13. A Uživateli pravil Bůh: Windows tě velmi zklamou a zničí tvoje rezervy systémových prostředků, budeš muset používat špatné programy a bez Programátora neuděláš vůbec nic.

14. Programátorovi pak pravil Bůh: protože jsi poslechl Uživatele, nechť jsou prokleté tvé počítače, vznikne v nich množství chyb a virů, a v potu těla budeš stále opravovat svoje dílo.

15. Nakonec Bůh vyhnal všechny z počítačového centra a vstup zabezpečil heslem.

16. General protection fault. (z Internetu)

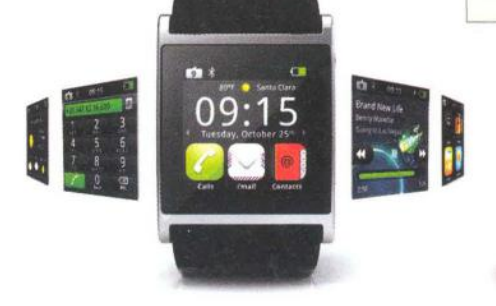

Jednotlivé obrazovky se posouvajl prstem

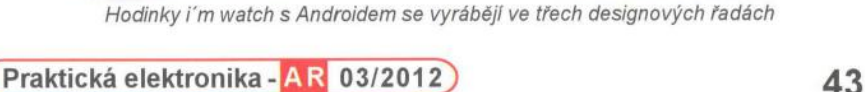

ším chytrým telefonem a můžete volat. a číst SMS zprávy a jiná upozornění, aniž abyste museli vyndat telefon z kapsy nebo kabelky. /'m watch umí zobrazovat hodiny v analogovém i digitálním formátu, číslo volajícího nebo jeho jméno ze seznamu (který je uložený v připojeném mobilu), zatelefonovat vyťukáním čísla na klávesnici (na displeji) nebo výběrem kontaktu ze seznamu, zobrazit přijatou zprávu SMS nebo náhled přijaté e-mailové zprávy.

Přístroj je vyřešený s italskou designovou dokonalostí a prvotřídní kvalitou provedení. Má rozměry 52 x 40 x 10 mm a váží 70 g. Na dotykovém displeji TFT s úhlopříčkou 1,54" a rozlišením 240 x240 pixelů lze zobrazovat a obsluhovat mnoho funkcí a aplikací, např. Twitter, Facebook, Foursquare, Skype, počasí, FM rádio, MP3 přehrávač, kalendář, burzovní zprávy, galerii fotografií, zpravodajství a další. Nabízí se i možnost doplňování (nahrávání) dalších aplikací pro OS Android.

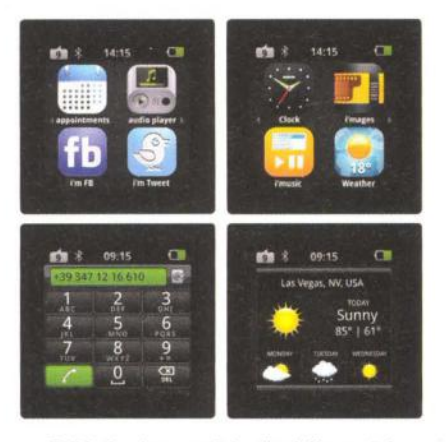

Pfíklady obrazovek hodinek i'm watch

Systém hodinek pohání procesor IMX233 na 454 MHz s operační pamětí RAM 64 nebo 128 MB a flash pamětí 4 GB s operačním systémem Android. Napájí ho zabudovaný Li-Po akumulátor 450 mAh, který se dobíjí prostřednictvím USB kabelu z počítače nebo nabíječky. Uváděné výdrže - doba hovoru až 3 hodiny, ostatní činnosti až 5 hodin, klidový stav s aktivovaným Bluetooth 24 hodin a bez něj 48 hodin.

/'m watch spolupracují s většinou chytrých telefonů nejen s OS Android, ale i s iOS, BlackBerry, Bada, Symbian a Windows Phone. S uživatelem komunikují ve 30 různých jazycích včetně češtiny a slovenštiny.

Hodinky se vyrábějí ve třech řadách, lišících se materiálem - kolekce Jewel (zlato, stříbro v různých odstínech), cena od 1100 € výše, kolekce Tech (titan, uhlík, hořčík), cena od 500 €, kolekce Color (hliník - barvy růžová, bílá, světle modrá, červená, žlutá, zelená, černá), cena od 250 €.

Další informace o hodinkách najdete na webech výrobce www.imwatch.it. www.imshop.it a v různých článcích i na

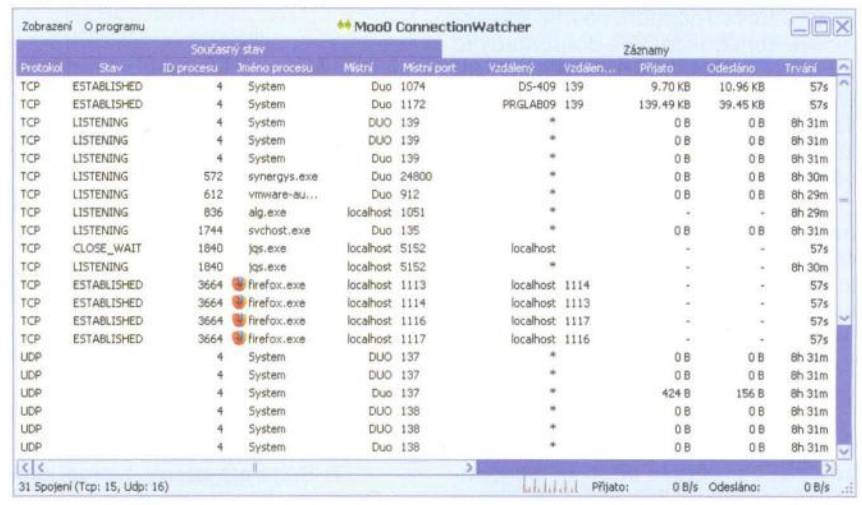

### HLíDAČ SíŤOVÝCH PŘIPOJENí

Program Connection Watcher zobrazí přehledně v reálném čase všechna síťová TCP/UDP připojení k vašemu počítači. Můžete tak zjistit, který spuštěný program nebo služba přijímá nebo odesílá nějaká data mimo počítač a kam. Connection Watcher zobrazuje protokol připojení, jeho stav, číslo (ID) a jméno procesu, název a port místního počítače, název a port vzdáleného (připojeného) počítače, množství přijatých a odeslaných dat, dobu trvání připojení a cestu (path) ke komunikujícímu procesu (programu ). Dá se nastavit perioda obnovování zobrazení a počet zaznamenaných připojení. Lze i okamžitě ukončit (kill) vybraný program (proces). Program se neinstaluje, je to jeden přímo spustitelný soubor o velikosti 1,8 MB. Pro nekomerční použití ho lze zdarma stáhnout z webu autorů www.mooO.com.

### **KURZ PROGRAMOVÁNí NA STANFORDU**  http://see.stanford.edu/see/lecturelist.aspx?coll=824a47e1-**1351-4508-a5aa-866adcae1111**

Chcete-li studovat programování na jedné z nejprestižnějších amerických univerzit, Stanfordově univerzitě v Kalifornii, nemusíte tam dnes už jezdit - některé z jejích studijních programů jsou veřejně volně přístupné na Internetu (např. na uvedené adrese Metodika programování). Jsou zde kompletní videozáznamy přednášek i potřebné materiály (v PDF), popř. i k výuce používaný software. Není nutné se jakkoliv registrovat – jediné co je nutné je umět anglicky...

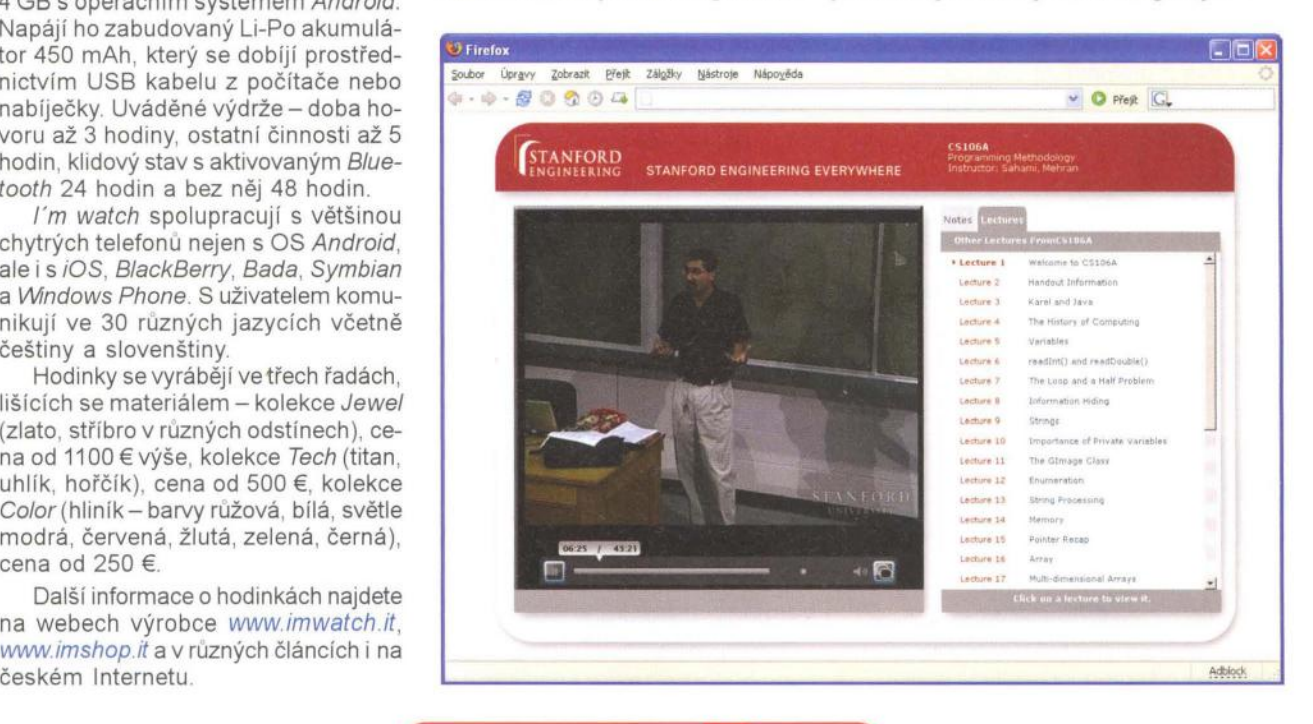

**( Praktická elektronika - AR** 03/2012)

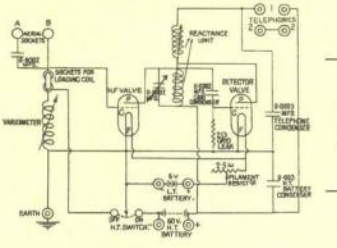

### , **RADIO "HISTORIE"**

## **Sovietske rádiostanice Vel'kej vlasteneckej vojny**

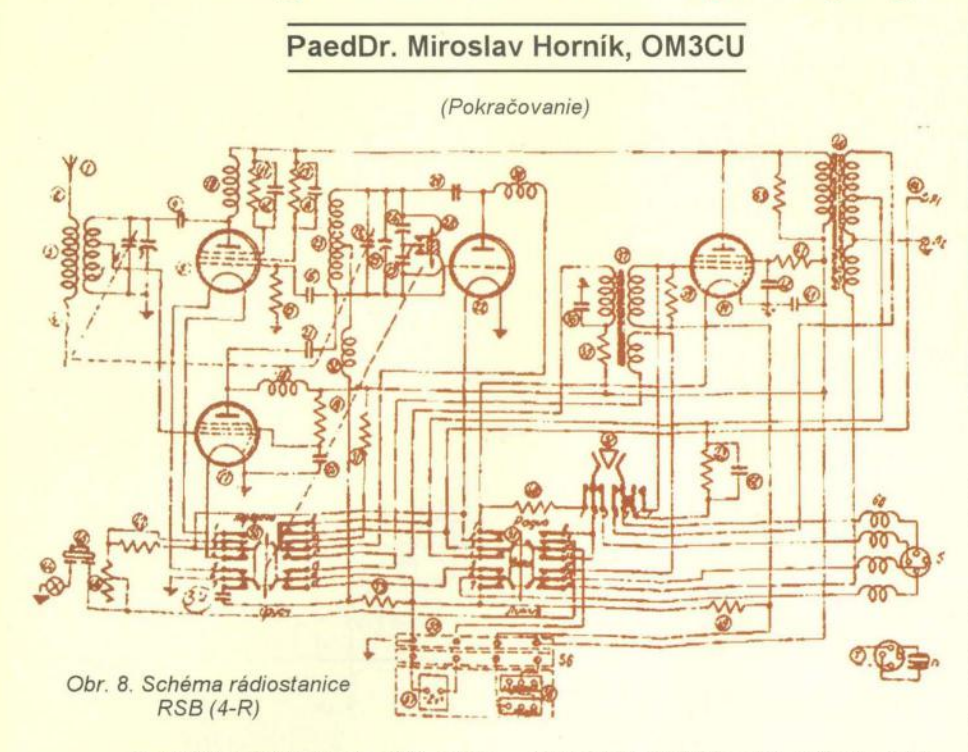

Za prvú konštrukciu s použitim elektrónok s "americkou" 8-kolíkovou päticou možno považovat' rádiostanicu RB (3-R). Táto sa objavila v roku 1938 a bola určená na spojenie v peších a delostreleckých plukoch (obr. 5). Verzia RBK bola modifikovaná pre použitie v jazdeckých oddieloch. Technicko-taktické dáta (TTD): rozsah 1,5 až 6 MHz v troch podrozsahoch, výkon 0,5 W a prevádzky A1 a A3. Osadená bola sklenenými elektrónkami typu SB-241, SB-242, SB-243 a UB-240. Napájanie bolo v samostatnom bloku z dvoch akumulátorov NKN-10 a dvoch suchých anódových batérií BAS-80.

Ďalšou prenosnou rádiostanicou novej konštrukcie bola VKV rádiostanica RRU (3-R) s rozsahom 33,25 - 40,50 MHz. Prevádzky boli A3 a A2, pričom mohla pracovat' aj ako telefónny prístroj MB po pripojení na telefónnu linku. Výkon 3 W .

Vačšou rádiostanicou bola RSB, ktorá sa používala v rôznych modifikáciách v pozemnej, lodnej a hlavne leteckej službe. Kódové označenie bolo Dvina. Bežne používala vysielač RSB s rozsahom 2,5 až 12 MHz, výkonom 50 W a prevádzkou A1 a A3. Prijímač bol US osadený "americkými" kovovými elektrónkami. Prijímač mal rozsah 0,175 až 12 MHz. Najznámejšou verziou prijímača US bola US-P. Detailný popis rádiostanice RSB bol spracovaný v časopise PE-AR 11/2004, kde sú aj obrázky. Výkonnejšou variantou RSB bola vozidlová a lodná RAF-KV. Táto mala pridaný koncový stupeň s výkonom

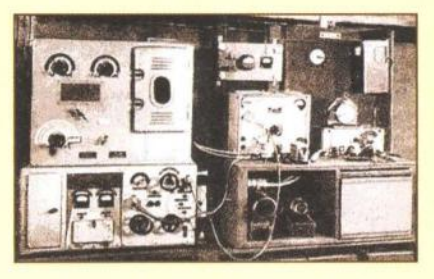

Obr. 6. Lodná zostava RAF-KV

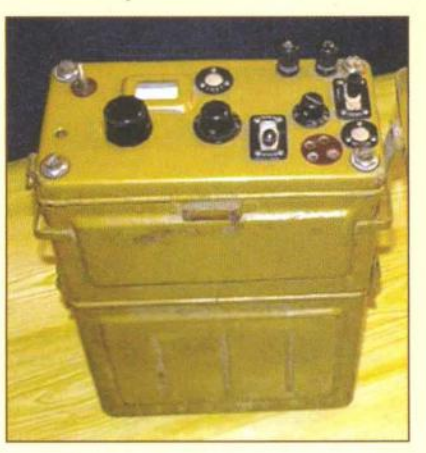

Obr. 7. Rádiostanica RSB (4-R)

600 W a rozsah iba do 9,5 MHz. Lodná zostava je na obr. 6. Postupom času sa začali objavovat' snahy nahradit' nie celkom vydarený prijímač US-P inými typmi.

Na začiatku 40. rokov vznikli rádiostanice, ktoré niesli tiaž spojenia počas celej vojny a prišli až do Berlina. Ako prvú si uvedieme RSB (4-R), ktorá nahradila RRU. Mala aj rovnaký rozsah prevádzky, výkon bol 2,5 W. Vzhľad je na obr. 7 a jej schéma na obr. 8. Schéma je veľmi podobná našej povojnovej RF11. Napájanie mala z 2 kusov NKN-10 a 2x BAS-60. Hmotnosť bola do 10 kg. Existovali rôzne verzie. RSB-A bola delostrelecká s doplnkovým blokom napájania. V doplnkovom bloku boli ešte dve BAS-60 ako záloha. Celá súprava potom mala 16 kg. RBS-1 bola rovnaká ako RBS, ale prenášala sa v textilnom obale na pleci. RBS-2 mala skrinku z brezovej preglejky a prenášala sa v koženom obale na jednom popruhu. Hmotnost' bola 10,4 kg.

Ďalšou bola pechotná 12-RP s rozsahom 2 až 6 MHz a výkonom 2,5 W pre spojenie v peších a delostreleckých plukoch. Prevádzky boli klasické, A1 a A3. Rádiostanica bola osadená batériovými elektrónkami typu americký octal 50 žeravením 2 V. Neskôr, hlavne pre montáž vo

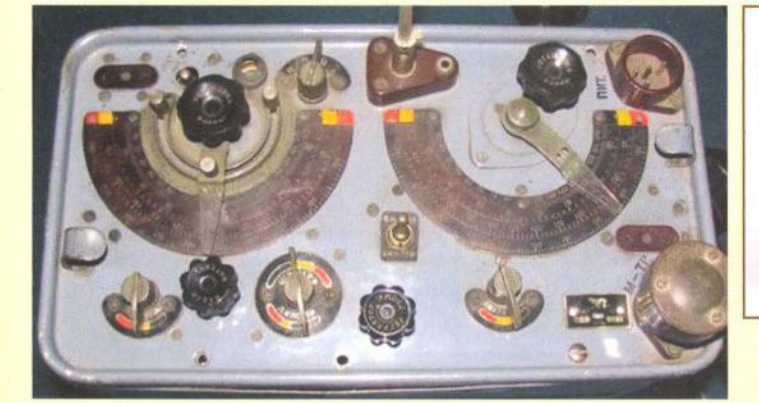

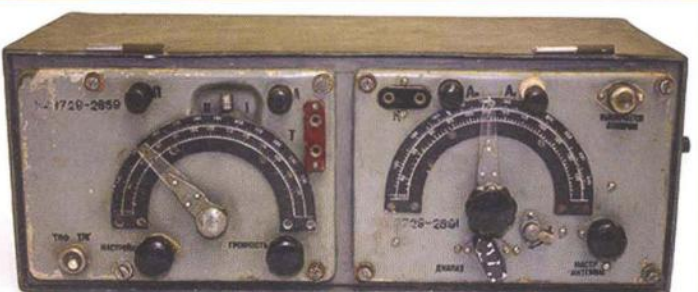

Obr. 9. Pechotná rádiostanica 12-RP

Obr. 5. (V/'avo) Rádiostanica RB (3-R)

 $\rangle$ 

### Německá **vojenská bezdrátová**  komunikační **technika v letech 1930 - 1945**

(Pokračování)

#### Přenosná **VKV pojítka**

vývoj VKV pojítek probíhal hlavně u firmy Lorenz již od roku 1929 a do výroby se dostala souprava SERK 129, pracující na 85 MHz, která se zkoušela i v letadlech. Koncem roku 1934 pak to byl přijímač-vysílač LSE 1/207 pro rozsah 32,5 - 37,5 MHz, vyvinutý speciálně pro vojenské jednotky pro provoz za pochodu. Vysílač byl dvoustupňový s RE134 řízený krystalem, přijímač superhet se čtyřmi rovněž nožičkovými elektronkami. Konkurenční Telefunken nabízel soupravu TSE 1/208 (ASE 38). Později to byl typ Torn .Fu.d1 s rozsahem 33,8 - 38 MHz, v letech 1936/37 již s vojenskými elektronkami RV2P800 a RL2T2. Ten měl v přijímači na mf stupni dokonce krystalový filtr. V roce 1937 byla vyrobena velká série souprav Torn.Fu.d2 (obr. 8 a, 8 b), neboli TSE 1/210, nesoucí pro export označení ASE 113. Přijímač i vysílač měly oddělené stupnice, které nebyly cejchovány podle kmitočtů, ale nesly označení kanálů 0 - 100 s odstupem 42 kHz. Celá souprava sestávala ze skříně přijímače a vysílače a druhé s příslušenstvím (baterie, klíč, sluchátka, mikrofon, propojovací kabely). Propojovací kabely tak dlouhé, aby provoz byl možný , pokud dva vojáci - každý s jednou skříní - pochodovali vedle sebe. Hmotnost soupravy byla 18 kg, dosah asi 4 km při fone provozu

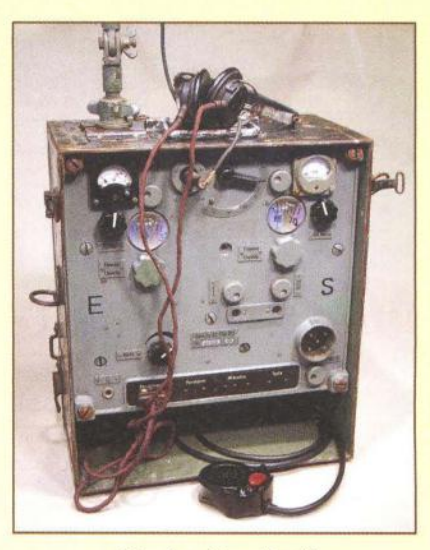

Obr. 8 a. Torn.Fu.d2

(výkon 0,4 W) nebo 10 km při telegrafním provozu, kdy se výkon zvýšil na 1 W. Jednomužný provoz umožňoval od roku 1941/42 v dříve zmíněném vývojo-

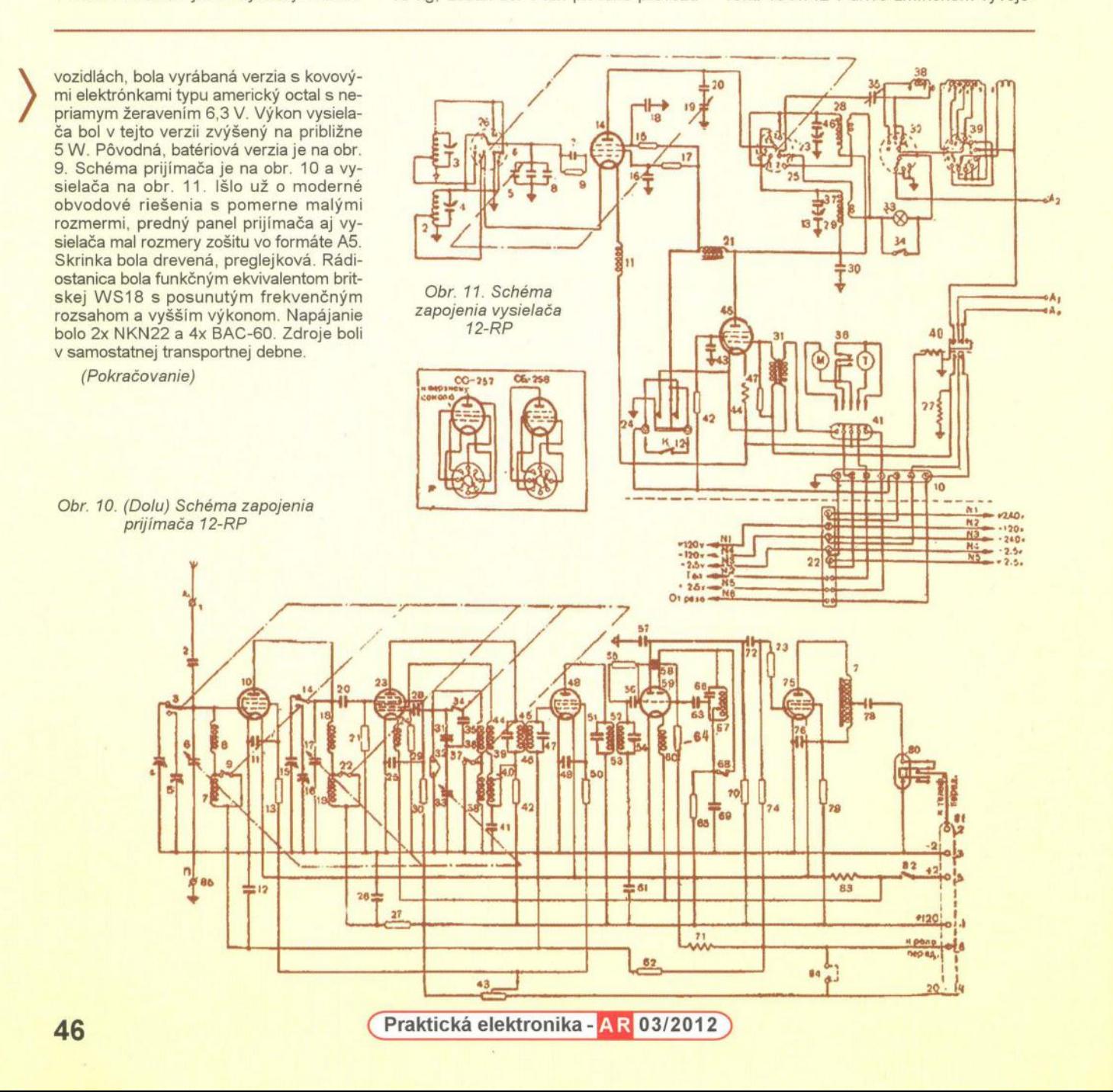
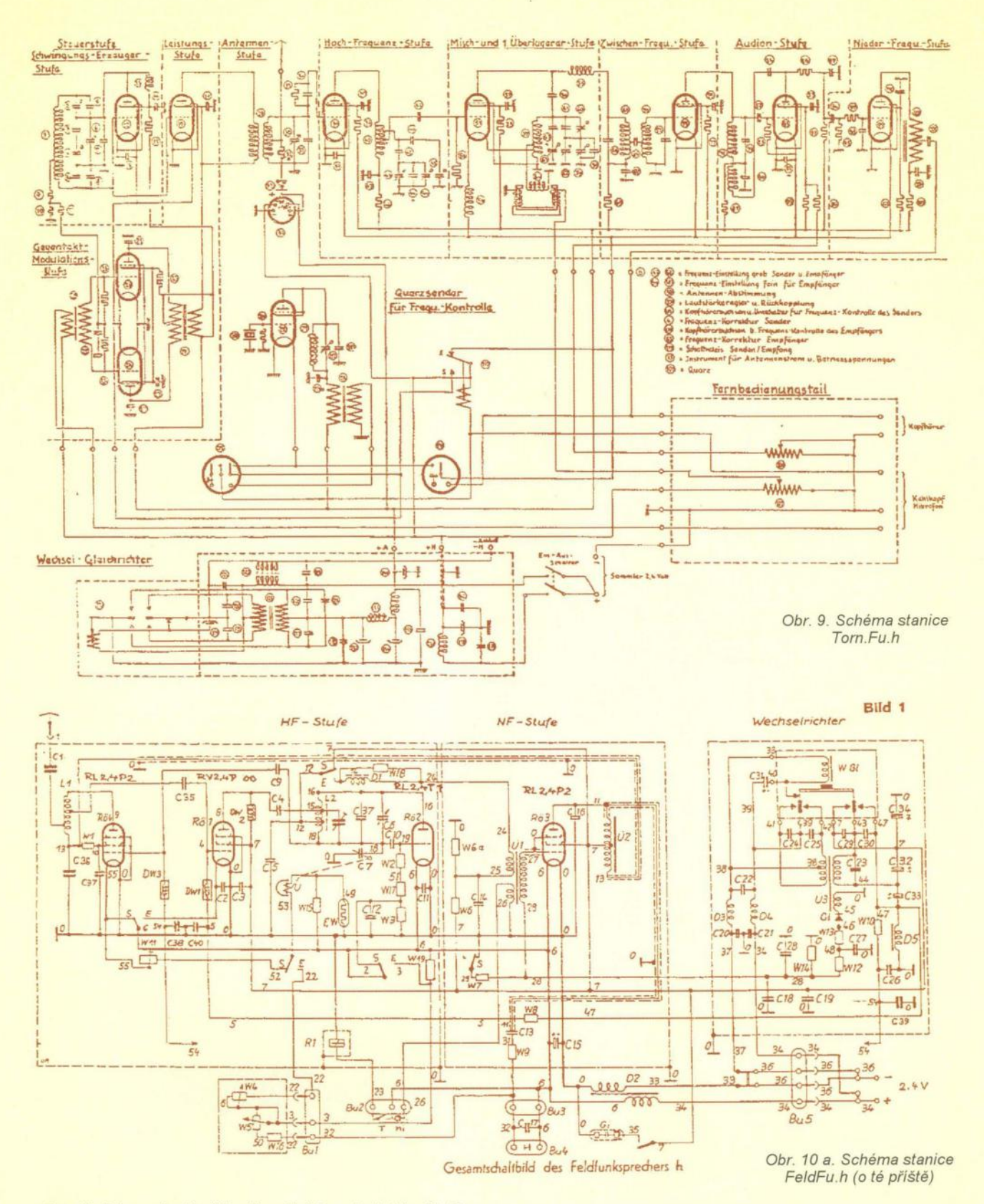

vém středisku vyvinutý přijímač-vysílač Torn.Fu.h (obr. 9). Rozměry v cm 36 x 35 x 20,5, hmotnost 14,5 kg. Rozsah stanice 23,1 - 25,0 MHz, stupnici měla cejchovanou kanály s označením 241 - 280 s odstupem 47,5 kHz. Vysílač dvoustupňový, modulace do stínicí mřížky koncového stupně , přijímač superhet s pěti elektronkami. Zařízení již používalo krystalový oscilátor 23,4 MHz, na jehož třetí harmonickou se dolaďoval kanál 249 pomocí změny napětí na elektromagnetu v blízkosti oscilační cívky!! Všechny stupně přijímače i vysílače byly osazeny elektronkami RV2,4P700 - celkem 10 ks. Dosah byl do vzdálenosti 1 - 2,5 km podle použité antény a terénu. Firma Lorenz začala v roce 1943 vývoj modelu Torn. FU .d3, který měl pracovat s AM i FM modulací a 2 W výstupního výkonu v rozsahu asi 20,6 - 25,2 MHz, do konce války se však podařilo vyrobit jen 4 vzorky.

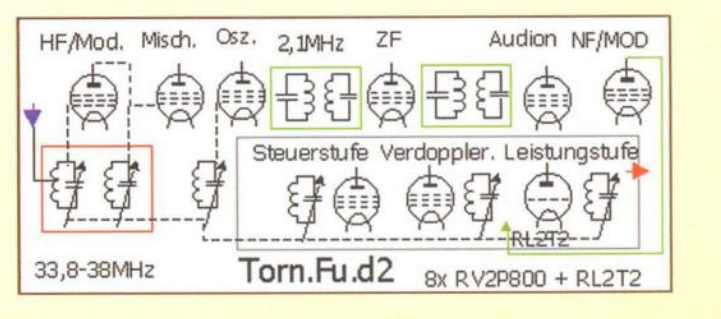

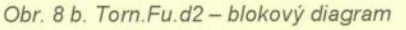

(Pokračování)

# **Marconiho vize globální telekomunikace na** počátku **20. století**

### **Ing. Jan Lexa**

(Dokončení)

Marconiho potkalo také osobní neštěstí, kdy při automobilové nehodě roku 1913 přišel o levé oko. Bylo mu právě 38 let a tato událost poněkud pozměnila jeho mladistvý charakter. Nicméně byl hned další rok italským králem jmenován senátorem. Běda, když jej pak někdo oslovoval "pane senátore". Začal se více věnovat politice a diplomacii. Po roce 1923 uvěřil Mussoliniho plánům na "obnovení Itálie", ale naštěstí se nestal bezpodmínečným členem fašistické strany díky svým světovým názorům. Angažoval se také při výstavbě směrových pojítek pro Vatikán na přelomu let 1932/33 (obr. 5, 6).

### **Dlouhé nebo krátké vlny, kabel nebo** ,bezdráť?

Po skončení první světové války se opět snaží dát dohromady řadu společností a agentur na výstavbu světové sítě a seznamuje se s prvními elektronkami, které by využil pro bezdrátovou telefonii a směrové spoje. Začátkem dvacátých let začíná s pokusy na krátkých a ultrakrátkých vlnách ve své plovoucí laboratoři na jachtě "Elettra" (obr. 7), podle níž pojmenoval i svoji budoucí dceru. Jeho pokusy prokázaly, že krátké vlny jsou pro spojení na velké vzdálenosti vhodnější , protože stačí menší výkon na překonání stejné vzdálenosti oproti dlouhým vlnám . Britská vláda po válce obnovuje svůj požadavek na postavení 1 OOOkW dlouhovlnných vysílačů v Austrálii a v Jižní Africe. Marconi a jeho firma má však velké dilema mezi ztrátou této zakázky, dlouhými a krátkými vlnami. Zkušenosti s krátkými vlnami byly ještě malé a byla zde i konkurence. Sel však do rizika a vsadil vše na krátkovlnné

směrové spoje a r. 1924 byla na světě nová smlouva na vybudování britské imperiální sítě . Za dva roky jsou stanice postavené v Kanadě, Jižní a Severní Americe, Jižní Africe a v Austrálii. V koloniích Španělska, Portugalska a Itálie byly již dříve postaveny dlouhovlnné vysílače .

Po oficiálním převzetí krátkovlnné sítě Marconi hrdě prohlásil:

Kdyby zkoušky nedopadly dobře, tak bychom byli vyřízeni. Marconiho společnost by musela vysvětlit celý konkurs a já bych skončil svoji celoživotní práci. Teď se cítím silný jako lev. Chtějí-li kabelové společnosti dál přežívat, musí se dohadovat s námi. Po 26 letech zápasů jsem konečně vítěz".

Jednalo se a r.1928 byla zřízena nová společnost "Cable and Wireless". Bylo to pro Marconiho však jakési Pyrrhovo vítězství . Byl sice pánem přes směrová celosvětová pojítka, ale touto novou společností o to částečně přišel. Pro Marconiho tedy více méně končí éra, kdy byl na přední frontě. Věnuje se převážně reprezentaci své společnosti na výstavách a předváděcích akcích.

Marconi byl za svého života poctěn mnoha vyznamenáními, řády a medailemi. Byl členem a v prezidentských pozicích mnoha vědeckých organizací po celém světě . Byl čestným doktorem na devíti univerzitách. Královské hlavy a VIP se s ním setkávali. Skutečnou nesmrtelnost ale nezískal. Umírá 20. července 1937 na srdeční chorobu. Zpráva o jeho smrti se rozlétla do celého světa a na jeho počest všechny vysílače světa na dvě minuty přerušily vysílání. V éteru bylo ticho, jak tomu bylo před Marconiho érou.

Marconi byl zapálený praktik, který si prošel všemi možnými úspěchy a neú-

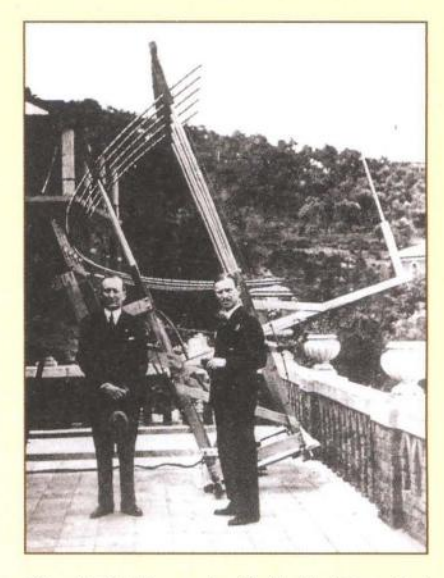

Obr. 5. G. Marconi a G. A. Mathieu před UKVanténou ve Vatikánu, která zajišťovala spojení s letním sídlem papeže v Castel Gandolfo roku 1932/33

spěchy , ale úspěchy nakonec převládly i bez velkého matematického teoretizování. Šel raději do terénu zkoušet své vynálezy. Tvrdil: "Poznám, co se má v praxi dělat, a díky bohu najdu téměř vždy správnou cestu". Svou nekonečnou pílí nutil i svoji konkurenci k větším výkonům, takže svět se v této oblasti mnohem rychleji řítil dopředu.

Autor tohoto článku doporučuje shlédnutí hodinového videa (natočeného v České republice pro ZDF a ARTE také s přispěním autora a jeho kolegy A. Veselého) na internetové adrese

http://watch2video.net/terra-x-dasunsichtbare-netz-14-video-y8tAwx0-n. html

a také desetiminutového videa

http://watch2video.net/guglielmomarconi-der-erfinder-der-drahtlosentelegraphie-video-Y1hHfsaUHUv.html

### **Prameny**

[1] Volně podle "Ich muss die Welt zum Laboratorium haben", autor H. Börmer, časopis Funk Geschichte č. 118, 1998 a další zdroje.

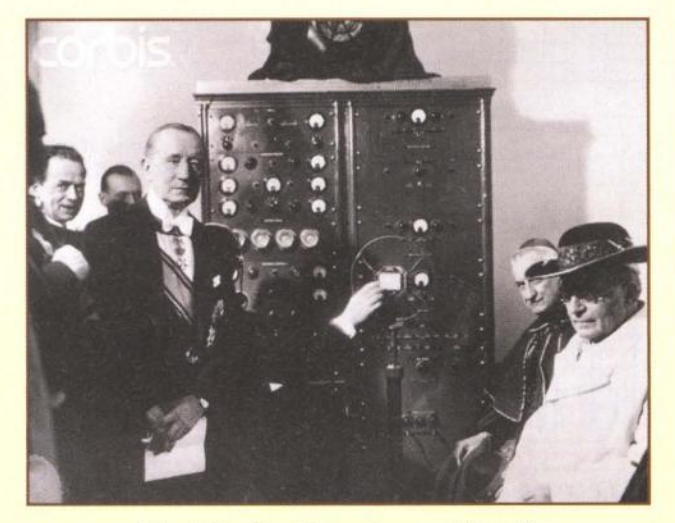

Obr. 6. Senátor Marconi a papež Pius XI. u komunikačního zařízení roku 1933

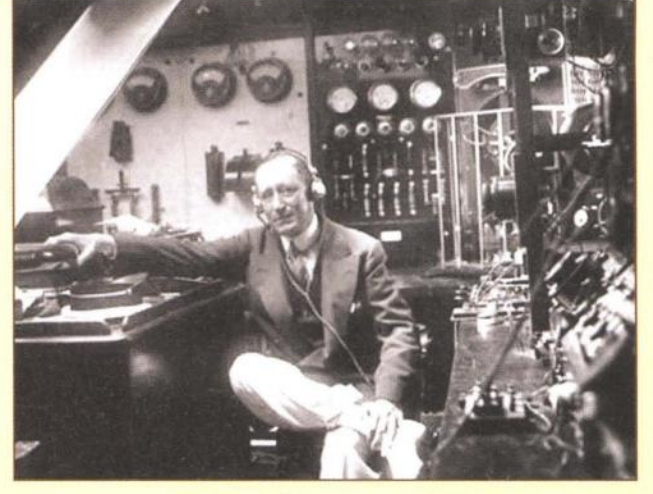

Obr. 7. Guglielmo Marconi v radiotechnické laboratoři na své jachtě "Elettra"

**48 ( Praktická elektronika - <b>AR** 03/2012

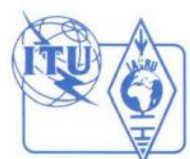

# **Z RADIOAMATÉRSKÉHO** SVĚTA

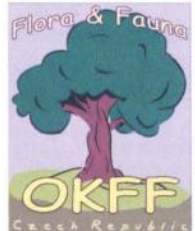

# **World Flora & Fauna -** Svět **flóry a fauny**  "Chraňte **zelenou planetu Zemi!"**

Dovolte, milí čtenáři, abychom vám v několika málo dílech přiblížili aktuální radi-

oamatérský program World Flora & Fauna-WFF.

WFF je mezinárodní program, jehož cílem je spojit ochranu přírody a amatérské rádio . Chce přitáhnout pozornost světa k problematice chráněných oblastí , k poskytování praktické podpory těmto oblastem, a snaží se probudit pocit hrdosti na naše přírodní a kulturní dědictví .

Rozvíjí návštěvnost národních parků a přírodních rezervací , slouží k navázání kontaktů mezi stanicemi pracujícími z těchto parků a širokou radioamatérskou veřejností . Program byl zahájen v roce 2008 pod záštitou mezinárodní nadace Flora & Fauna a RRC.

### **Pár základních** faktů

**Jak se pozná, odkud stanice vysílá?** 

V adresáři WFF je soupis zvaný WFF List - databáze národních parků a přírodních rezervací na celém světě , který se periodicky doplňuje. Takže v průběhu spojení stanice předávají kód, například: FF-01 , FF-02, FF-03 příslušný dotyčnému parku či rezervaci.

### **Používané QRG**

Základní - 14,244 MHz (Forty Four ~ Flora & Fauna).

**SSB** - 3,744, 7,044, 14,244, 18,144, 21,244, 24,944, 28,444 MHz.

**CW** - 3,544, 7,024, 10,124, 14,044, 18,084, 21 ,044, 24,894, 28,044 MHz.

Tyto kmitočty nejsou "výlučné" pro WFF, ale jsou pouze doporučené; provoz WFF je rovnocenný s ostatním radioamatérským provozem.

### **Pozdrav WFF**

Při spojení s expedicí WFF vás pozdraví: 44! což znamená "Forty Four ~ Flora & Fauna" a je chápáno jako slogan WFF programu: "Chraňte zelenou planetu Zemi!

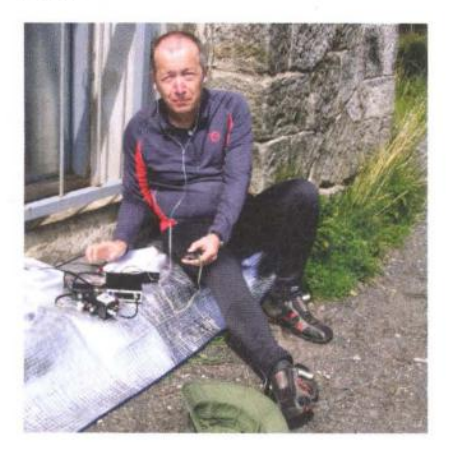

Vláďa, OK1XVZ, na Děčínském Sněžníku

### Způsob započítávání **spojení**

Počítá se každý národní park či přírodní rezervace, které jsou uvedeny na seznamu WFF, ale pouze jednou bez ohledu na způsob spojení.

### **Jak získat diplom?**

Základní diplom programu je WFF Award. Žádost lze podat v papírové nebo v elektronické formě . Pro získání diplomu se musí předložit buď originály QSL, nebo kopie všech lístků , nebo výpis z deniku expedice, jež je zařazena do programu WFF. **Poznámka:** Dříve než pošlete jakýkoliv obnos do centrály WFF, prosím kontaktujte mne, jsou známy případy, kdy nedošel diplom nebo plaketa, které byly uhrazeny.

### Přidání **nové rezervace a národního parku do seznamu**

WFF seznam je stále otevřený . Přidání nového čísla je možné po oficiálním vytvoření nových národních parků a přírodních rezervací , které splňují požadavky programu. Za tímto účelem se podá písemná žádost WFF výboru s uvedením názvu národního parku nebo přírodní rezervace, datum jeho vzniku, pokud možno se připojí mapa zobrazující její hranice a poskytnou se jiné dostupné údaje.

Již jsem kontaktoval patřičná místa se žádostí o rozšíření seznamu našich území o přírodní rezervace, ale bylo to zatím zamítnuto s odůvodněním malého počtu aktivací současných území, tj. Národních parků a Chráněných krajinných oblastí.

### **Základní pravidla programu WFF**

Najdete na webových stránkách uvedených na konci tohoto povídání , dnes již asi není potřeba vše detailně rozepisovat. Pokud bude ale zájem, v příštích dílech vše popíšeme.

Souběžně s mezinárodními diplomy připravujeme i náš národní diplomový program. Oslovili jsme příslušné orgány státní správy, aby se spolupodílely na tomto programu. Jde především o pomoc se zařizováním vstupů do chráněných oblastí a případně i při spoluvytváření diplomů a OSL lístků pro expedice aktivující chráněná území. Aktuální informace budou vždy publikovány na našich webových stránkách.

### **Jak se zapojit?**

Dalo by se říct - velmi jednoduše. Na stránkách PE-AR nedávno proběhl seriál o programu SOTA (PE-AR 3 až 6/2011). Když se nad tím zamyslíme, je to velmi podobné, co se provozu týče.

Při spojení se předává minimálně RST a číslo WFF oblasti, např. OK FF--011 . Na začátku provozu bývá většinou čas na pár zdvořilostí , jako je např informace o jméně, zařízení, QTH, ale po chvíli bude čas opravdu jen na ten RST.

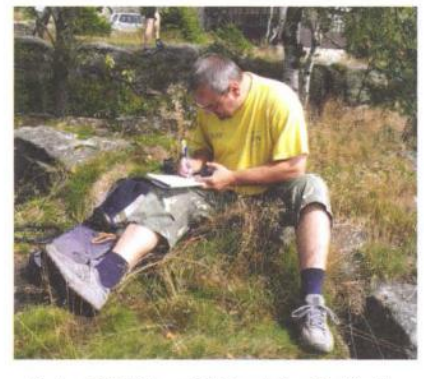

Petr, OK1/N, na Děčínském Sněžníku

Provoz je velmi podobný expedičnímu. Já osobně opakuji číslo oblasti jen na začátku a později tak po 10 OSO. Provoz je pak velmi svižný a mějte na paměti, že většinou čeká fronta zájemců. Nezdržujte tedy provoz nepotřebnými údaji. Určitě je dobrý nápad, přečíst si podmínky DX provozu na pásmech a řídit se jimi. Ostatní to tak totiž očekávají.

Nejpoužívanější je pásmo 20 m, ale velmi živo je i na ostatních pásmech. Př pravte se na skutečnost, že jakmile se ozvete z jakékoliv WFF oblasti a někdo vás dá do DX clusteru, strhne se obyčejně slušná mela. O WFF program je v poslední době značný zájem a tomu odpovídá také intenzita provozu . Běžně je rate okolo 60 - 100 OSO/hod., takže mějte po ruce vše potřebné – tužky, logy (pokud nepoužíváte PC), kafe atd. Nebude asi moc času odskakovat od transceiveru ©

Vysílání z chráněných oblastí má samozřejmě svá specifická omezení , ale není vyžadováno např. napájení z baterek, nikomu nebude vadit, že vysíláte z auta, chaty apod., jako u programu SOTA, kde je původní smysl aktivací jiný . Především je nutno dbát na pravida pohybu v daném území . Každý park je může mít rozdílná .

Když si vyberete nějaké území, které chcete aktivovat, dejte to, pokud možno, vědět předem - na našich stránkách tuto informaci rádi zveřejníme, automaticky tyto informace předávám dále na stránky WFF. Lze se také přihlásit do WFF skupiny na Yahoo Groups:

http://groups.yahoo.com/group/wff44/

V příštích dílech přineseme praktické informace o provozu , potřebném zázemí atd. Přeji vám hodně pěkných zážitku při vysílání z přírody.

### **73! Petr, OK1IN,**

koordinátor programu WFF pro OK

### **Odkazy**

OK FF skupina - http://www.wff44.cz Stránka WFF - http://www.wff44.org/ (rusky)

Agentura ochrany přírody-

http://drusop.nature.czl Pokračování)

# **Anténa K2AV se skládanou protiváhou**

V poslední době plní mailing listy příznivců pásma 160 m anténa, která umožňuje dosahovat svému autorovi Guy Olingerovi, K2AV, velmi zajímavých výsledků jak v závodech, tak i v DX provozu. Anténa je přitom velmi malá a díky tomu velmi rychle našla řadu příznivců, takže je velmi pravděpodobné, že se s touto anténou setkáte. Základní informace přinesl na svých stránkách Jack Ritter, WOUCE [1], řadu věcí včetně podrobnější analýzy tam však nenajdete. Podívejme konstrukce zaručuje minimální zázračnou " anténu trochu blíž.<br>20,13 m (dole)

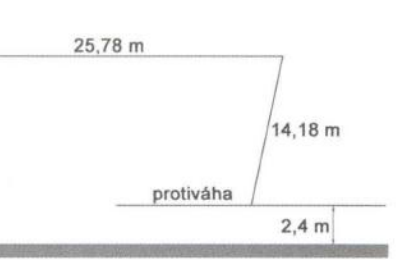

Obr. 1. Schématické znázornění antény se skládanou protiváhou

Obr. 2. Skládaná protiváha K2AV. Tato<br>konstrukce zaručuje minimální ztráty

### **Popis**  původní **konstrukce K2AV**

Jak vyplývá ze schematického náčrtku (obr. 1), jedná se o tzv. Inverted L anténu, což je jedna z oblíbených variant zkrácené vertikální antény "zalomením", kdy je stavební výška antény snížena zahnutím vertikálního zářiče do tvaru písmene L. U této antény je nutné použít buď zemní systém, složený zpravidla z většího počtu radiálních, paprsčitě uspořá daných vodičů , zakopaných těsně pod povrchem terénu (v hloubce asi 5 --15 cm), nebo použití laděných, tzv. elevovaných radiálů . V tomto uspořádání je pata vertikálního zářiče umístěna 2 - 3 m nad zemí a od ní jdou 2 - 4 mírně šikmo natažené, paprsčitě uspořádané vodiče . Je zřejmé, že obě varianty zemního systému budou náročné na místo. Elevované laděné radiály jsou navíc pod vf napětím, je tedy bezpodmínečně nutné zabránit dotyku. Je tedy nasnadě , že se konstruktéři antény Inverted L snaží o co nejmenší, přitom však účinný zemní systém.

Popsané řešení K2AV je tedy jedním z mnoha pokusů o vytvoření zemního systému s přijatelnou účinností a minimálními rozměry . Autor použil místo elevovaných radiálů protiváhu, která je poskládána do tvaru protáhlého meandru či zploštělého písmene S (obr. 2).

Zkoušky prokázaly, že je nutné dodržet konstrukci protiváhy tak, jak je znázorněno na obr. 2, není tedy možné např. zhotovit protiváhu z dvojlinky apod. Konstrukčním uspořádáním protiváhy se dosáhne nejen zmenšení rozměrů, ale i částečného potlačení vyzařování protiváhy, která by jinak vyzařovala s horizontální polarizací kolmo nahoru, tedy bez užitku pro šíření na velké vzdálenosti.

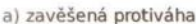

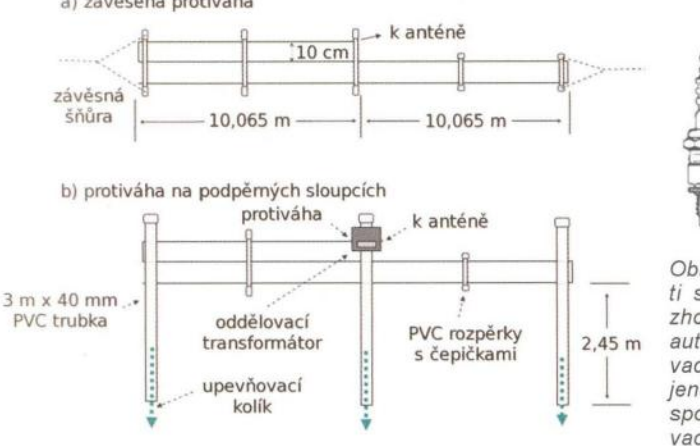

Obr. 8. Konstrukční řešení protiváhy

10,065 m  $\mathcal{M}$ rozteč vodičů 10 cm anténa (L část)

Proudové obložení (obr. 3) ukazuje nejen částečné potlačení vyzařování protiváhy, ale i zesílené vyzařování vertikální části antény.

Anténa s protiváhou je elektricky oddělena od země, proto mohou nastat problémy s proudy, tekoucími pláštěm napájecího kabelu. Autor proto v napájení použil oddělovací transformátor (obr. 4), tvořený 2x 20 závity vodiče Cu průměru 1,5 mm (délky 158 cm) s teflonovou izolací na železoprachovém jádru T300A-2 (77,2 x 49 x 25,4 mm - obr. 5, 6), což odpovídá indukčnosti vinutí 9 µH. Tato indukčnost představuje v pásmu 160 m reaktanci 101,8 $\Omega$ . Lze tedy usuzovat, že se indukčnost vinutí transformátoru projeví zároveň i jako prodlužovací indukčnost zalomeného vertikálního zářiče, protože reaktance je s ohledem na pravidla návrhu impedančních transformátorů příliš malá.

Do napájecích obvodů autor rovněž zařadil ochranu proti statické elektřině (obr. 7), tvořenou rezistorem 5 M $\Omega$ , ke kterému je paralelně zapojeno jiskřiště , zhotovené z vyřazené zapalovací svíčky .

Vlastní konstrukční řešení protiváhy je znázorněno na obr. 8.

### **Odkazy**

[1] Ritter, Jack, W0UCE: K2AV Low Band Antennas, http://www.wOuce .net/ K2AVantennas. html

Dokončení příště) RR

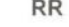

Obr. 6. Umístění oddělovacího transformátoru ve vodotěsné skříňce

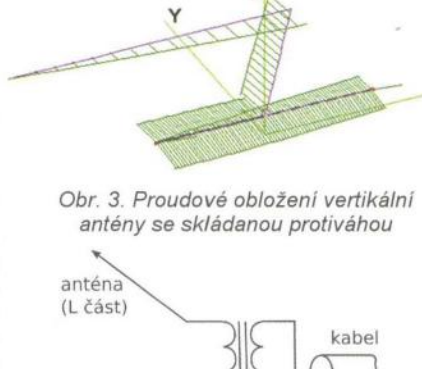

. x

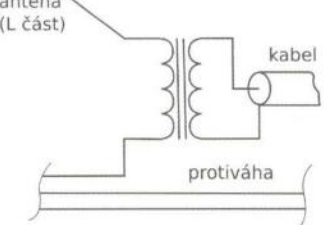

Obr. 4. Napájení vertikální antény se skládanou protiváhou

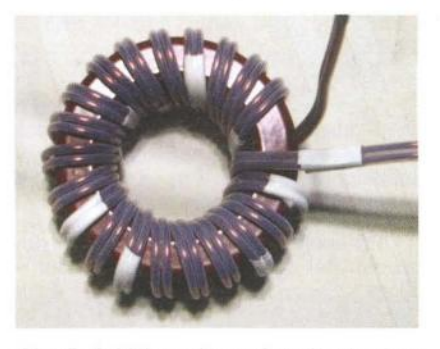

Obr. 5. Oddělovací transformátor je vinut párem měděných vodičů 1,5 mm s teflonovou izolací na jádru T300A-2. Touto dvoulinkou je navinuto 20 závitů

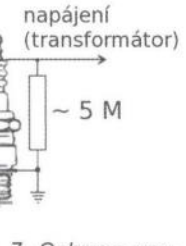

Obr. 7. Ochrana proti statické elektřině , zhotovená z vyřazené automobilové zapalovací svíčky. Je připojena mezi bod, kde je spojen vývod oddělovacího transformátoru s protiváhou, a zemnicí upevňovací) kolík

# Počítač **v ham-shacku XCII Kreslení schémat pomocí BSch3V?**

Pokud hledáte jednoduchý program pro kreslení schémat, vyplatí se vyzkoušet japonský volně šiřitelný program BSch3V [1] (obr. 1), kterým lze kreslit jak běžná schémata pro elektroniku a radiotechniku, tak i vývojové diagramy, organizační schémata apod. Program je určen pro Windows XP/Vista/7, ale funguje dobře i v Linuxu s použitím API Wine (někdy nesprávně označován jako emulátor Wine). Je distribuován zdarma ve formě ZIP archivu, obsahujícího BSch3V vlastní program, NL3W - utilita pro vytvoření netlistu, CE2TO3 - konverze schémat ze starší verze 2, PL3W – vytvoření seznamu součástek, NUT3W - utilita pro číslování součástek, CE3Search - utilita pro prohledávání schémat.

Program je velmi jednoduchý , ovládat ho budete umět za několik vteřin. Instalace není třeba, stačí rozbalit ZIP archiv, který je zdarma ke stažení na [1] do připraveného adresáře, který může být umístěn kdekoli. Spustíme bsch3v.exe; pokud se nespustí, bude třeba doinstalovat Microsoft Visual C++ Redistributable Package. Ten je součástí archivu a najdete ho v podadresáři Runtime. Zde tedy spustlme vcredist\_x86.exe . Tím je program připraven k použití . V prostředí Linuxu (obr. 3) postupujeme úplně stejně .

K programu je k dispozici jak on-line nápověda , tak i manuál ke stažení , samozřejmě v angličtině . Součástí archivu jsou i zdrojové texty. Ovládání programu je intuitivní (obr. 2) a jsou k němu knihovny běžných součástek, bohužel kreslené v americké normě. Knihovny tedy bude nutné upravit pomocí programu LCoV (součást archivu), což je opět velmi jednoduché.

Program neobsahuje žádná omezení, je tedy možné kreslit libovolně velká schémata. výstupy (obr. 4) lze exportovat do bitmapového formátu, k dispozici jsou .bmp a modernější .png. Program umožňuje kopírovat data do schránky, a tak může program spolupracovat např. s Open Office. Použít lze samozřejmě i tiskové ovladače, sloužící k vytvoření souboru PDF, pokud je máme v systému instalované.

Pomocí utility NL3W lze vytvořit netlist pro programy na návrh plošných spojů nebo i seznam součástek. BSch3V uml i pracovat s až 7 vrstvami, které mohu obsahovat různé komponenty schématu, a lze je tak zapínat a vypínat podle potřeby. V jedné vrstvě tedy může být vlastní schéma, v druhé atributy zvolených součástek (obr. 5), další poznámky apod. Zapnutím (zviditelněním) vrstvy tedy můžeme ovlivnit obsah tiskového výstupu nebo exportovaného obrázku.

BSch3V samozřejmě nelze srovnávat s mnohem vyspělejšími programy této kategorie, jako je např. Kicad, Eagle nebo Formica. Je určen opravdu jen k rychlému kreslení schémat za účelem jejich publikace.

Na autorových stránkách lze najlt ještě další zajímavosti, např. Minimal Board Editor, což je jednoduchý nástroj k vytváření desek plošných spojů , který však

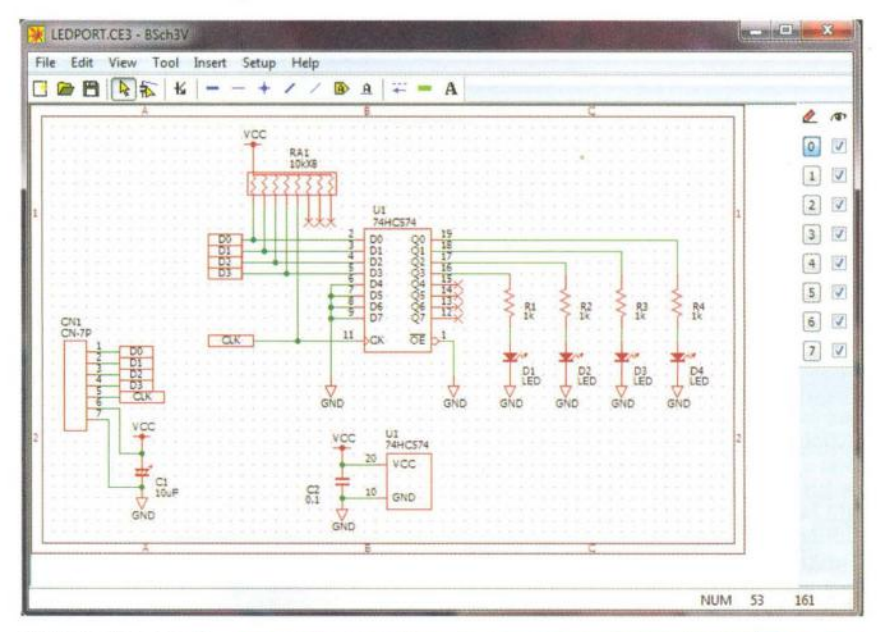

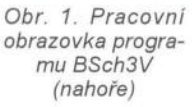

Obr. 2. Přidávání symbolů součástek v programu BSch3V je rychlé a přehledné (vpravo)

Obr. 3. BSch3V lze spustit i v prostředí Linuxu pomocí API Wine (dole)

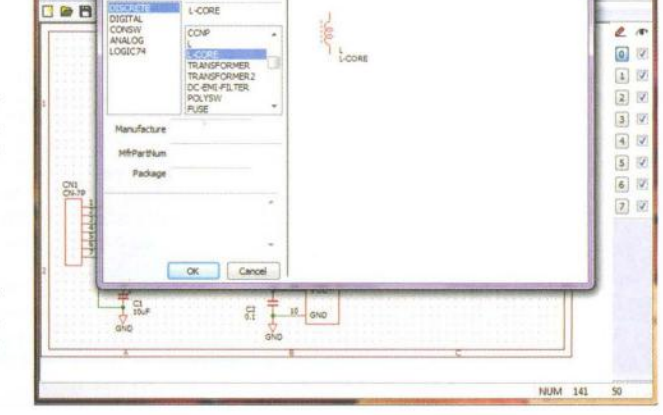

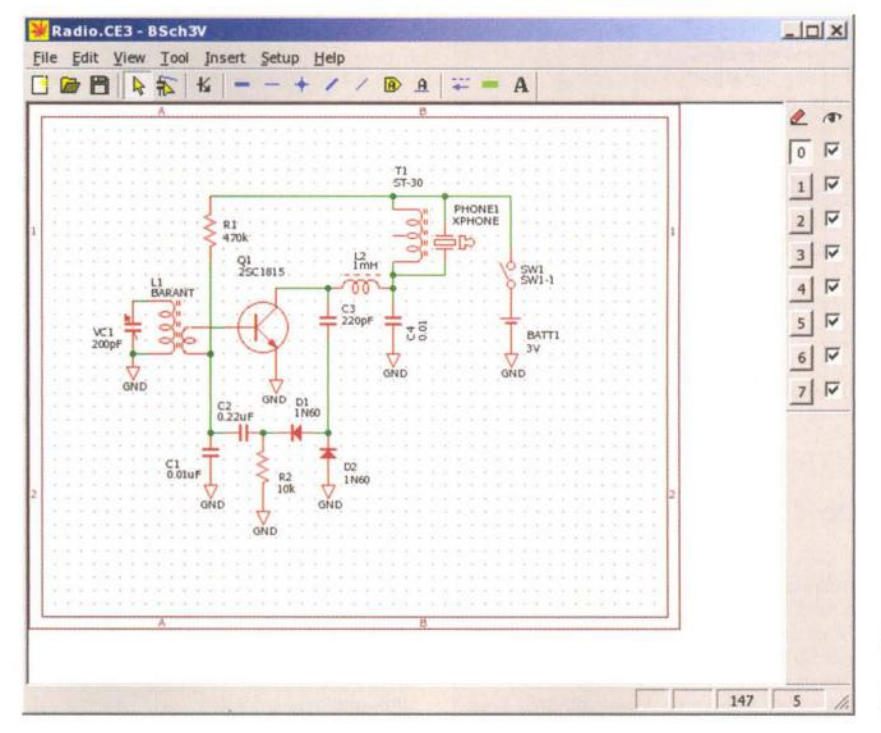

**(** *Braktická elektronika - AR 03/2012 )* **51 <b>6** 

 $\left\langle \right\rangle$ 

# Předpověd' **podmínek** šíření **KV na** březen

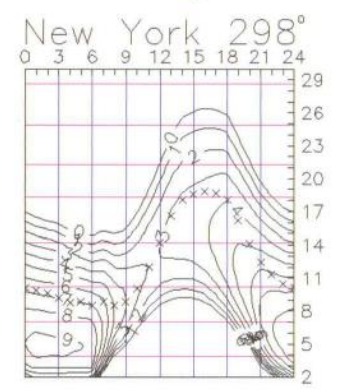

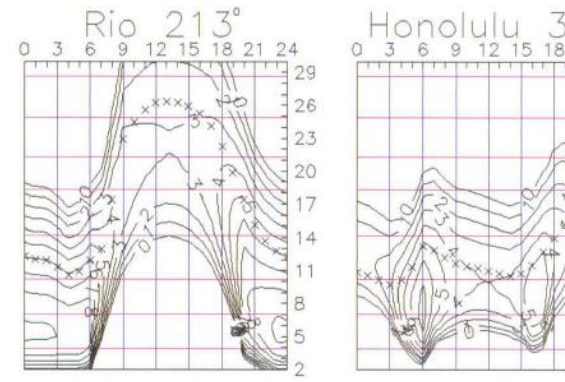

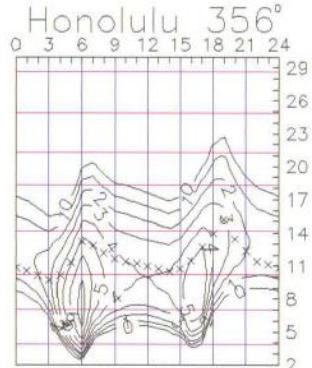

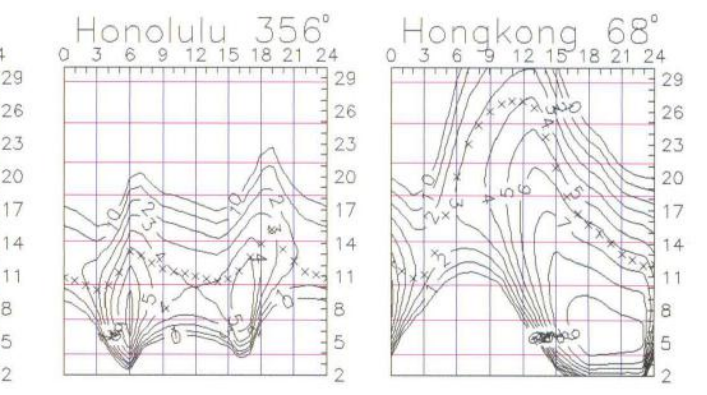

Zejména dvě dlouhé protonové sluneční erupce, ke kterým došlo 23. ledna v 03.59 UTC a 27. ledna v 18.37 UTC, naznačují , že můžeme počítat s vyšším blížícím se vrcholem maxima jedenáctiletého cyklu, než jaké vychází podle většiny předpovědí , a že patrně již letos na jaře bude stav ionosféry odpovídat číslu slunečních skvrn nad stovkou . První z erupcí způsobila Dellingerův jev ve východní Asii a Austrálii a druhá krátce vyřadila celé krátké vlny v oblasti východního Tichomoří . Přílivy protonů zvýšily útlum v polární čapce (PCA) v intervalu 23. - 30. 1. s maximy 24. 1. a 28. 1., čímž uzavřely trasy na západní pobřeží USA a do Tichomoří. Rádiové polární záře sice nezasáhly střední zeměpisné šířky v Evropě , ale mnoho k tomu nechybělo.

Zdroje pravidelných předpovědí uvádějí pro únor následující čísla : SWPC  $R = 82.5 \pm 8$ , IPS  $R = 79.7$  a SIDC  $R =$  $= 106$  s použitím klasické metody a  $R =$ = 91 , získané metodou kombinovanou . Pro naše potřeby použijeme číslo skvrn  $R = 89$ , resp. sluneční tok  $SF = 136$  s.f.u. Lednový vývoj podmínek šíření byl většinou klídný a meteorický roj Kvadrantid vletěl do zemské atmosféry s přesností švýcarského vlaku a tradičně nás potě-

šil maximem ZHR = 77 dne 4. ledna okolo 06.00 UTC. Následný vzrůst aktivity sporadické vrstvy E byl znát částečně již téhož dne a o poznání více 5. - 6. ledna. Další výraznější výkyvy způsobily až geomagnetické poruchy 22. 1. a 24. 1., následované markantním zhoršením podmínek šíření 25. 1.

V rámci kvaziperiodického kolísání sluneční aktivity jsme sice původně počítali s rychlejším vzestupem již v březnu, ale patrně k němu zatím ještě nedojde. Intenzita slunečního rentgenového záření přesto bude zejména ve druhé polovině měsíce dostatečná k otevírání všech pásem KV včetně desítky pro spojení DX (a jen občas šestimetru). Patnáctka bude často otevřená ještě ve večerních hodinách a dvacítka může v lepším případě zůstat otevřená až do rána. Konec léta na jižní polokouli Země bude znamenat počátek dosažitelnosti tamních středních a vyšších šířek jak na kratších pásmech díky vzrůstu MUF, tak i na pásmech dolních následkem poklesu útlumu a hladiny atmosfériků .

Tradičně končíme indexy aktivity za leden 2011: průměrem slunečního toku 133,2 s.f.u., čísla skvrn  $R$  = 58,3 a geomagnetického indexu A z observatoře

Wingst  $A = 7,8$ . Poslední R dosadíme do vzorce pro vyhlazený průměr a za červenec 2011 dostaneme *R12* = 57,3.

**OK1HH** 

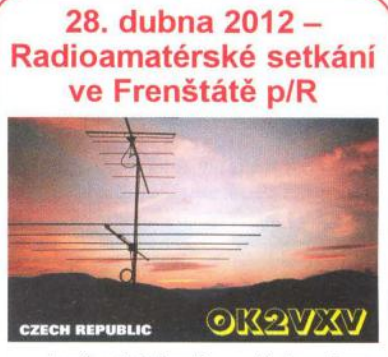

Jarní setkání radioamatérů ve Frenštátě pod Radhoštěm se koná v sobotu **28 . dubna 2012** jako vždy v budově Střední průmyslové školy elektrotechnické. Začátek je od 7 hodin ráno a akce trvá podle potřeby do odpoledních hodin. Na programu je mj. tradiční bleší trh a tombola. Základní občerstvení je přímo v areálu školy.

Srdečně zvou pořadatelé **Franta, OK2VFS, a Bohouš, OK2VXV.** 

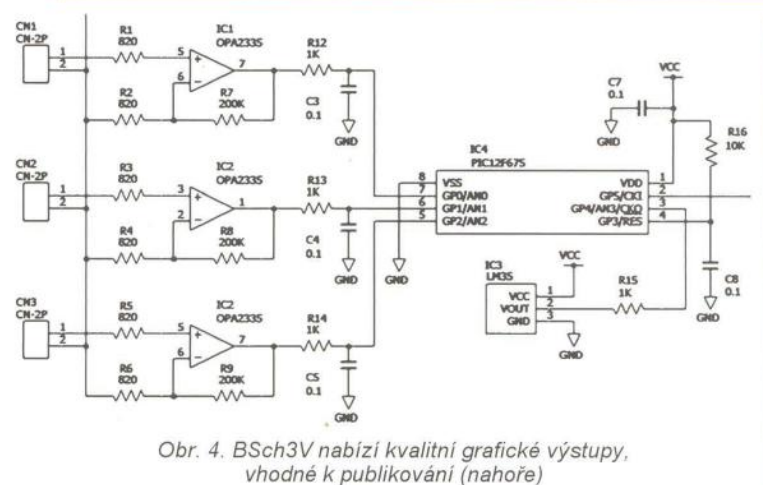

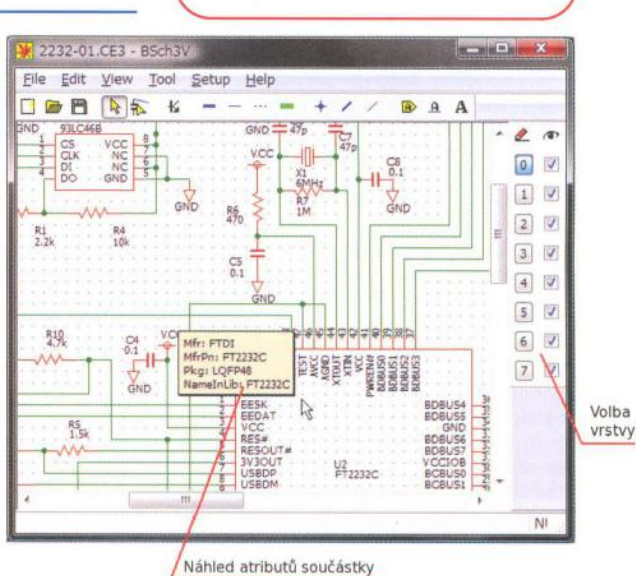

Obr. 5. BSch3V může pracovat až se 7 konfigurovatelnými vrstvami současně (vpravo)

 $\left\langle \right\rangle$ může pracovat i s daty Gerber a Excellon s rozšířením dle normy RS-274X, a dále SmdlCpad, sloužící k vytváření dat pouzder QFP, PLCC, SOP apod . pro Minimal Board Editor. Jsou zde dále nástroje pro vytváření polygonů , které Minimal Board

Editor používá k vytváření vyplněných měděných zón na deskách plošných spojů apod. Autor tak zdarma nabízí minimalistickou ývojářskou sadu pro elektroniku, jejíž nespornou výhodou je jednoduché, intuitivní ovládání.

### **Odkazy**

[1] BSch3V Schematic capture package, http://www. suigyodo .com/online/e/ index.htm

# **Radioamatérské DX-expedice v** březnu **a dubnu 2012**

Jan Sláma, OK2JS

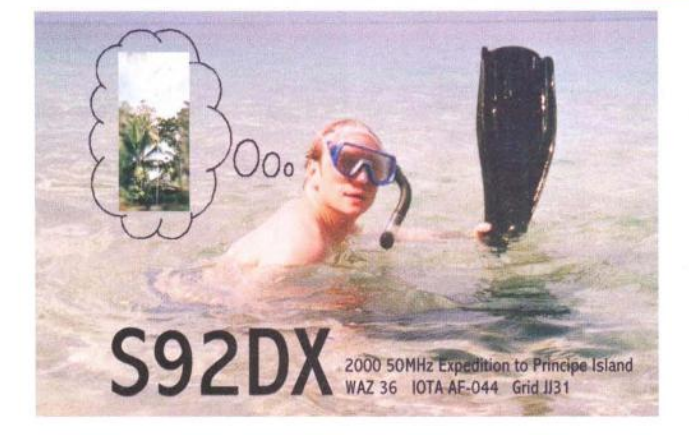

Obr. 1. QSL-Iístek expedice S920X na Sao Tomé & Principe Obr. 2. Letecký snímek atolu Manihiki (Sev. Cookovy ostrovy)

# MANIHIKI 2012

### **Ostrovy** Sao Tomé & Principe

Dva Američané Ed, K0GUV, a Matt, KOKKO, navštíví ostrov IIha das Rolas v souostroví Sao Tomé & Principe v období 16. až 23. března 2012. Budou používat volací značky S92DX, S9CW, S9SX. Zaměřit se mají především na pásmo 6 m provozem CW a SSB. Pokud by to podmínky šíření nedovolovaly, chtějí se i okrajově věnovat práci na KV pásmech těmito druhy provozu.

Jako vybavení s sebou mají dvě zařízení: dva transceivery firmy ICOM IC-756 PROlil. K nim mají dva lineární zesilovače 1 kW ACOM1000. Jejich antény pro pásmo 6 metrů jsou 8prvková směrovka firmy M2 a zkrácená 11 prvková Yagi anténa. Pro KV postaví jen nějaké drátové antény. Jejich frekvence na 50 MHz jsou následovné: na SSB 50 105 kHz, CW je na 50 105,7 kHz.

QSL požadují na jejich domácí adresy v USA. Logy budou na jejich webových stránkách a časem je nahrají i do LoTW.

### Království Tonga

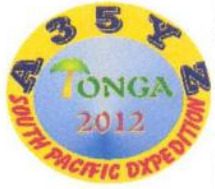

Německá radioamatérská výprava<br>navštíví v březnu tichomořské králov-<br>ství Tonga, A35. Ve 2012 ství Tonga, A35. Ve výpravě jsou: Man-<br>**Treed**, DK2BT, Wolf, fred, DK2BT, Wolf, DL4WK, Andreas,

DL5CW, Reiner, DL7KL, Sigi, DL7DF, Jürgen, DL7UFN. Skupinu ještě doplní dva Poláci, a to Jan, SP3CYY, a Leszek, SP3DOl. Expedice bude činná od 7. do 24. března 2012. Pracovat budou pod značkou A35YZ od 160 do 6 metrů . Několik stanic bude neustále v provozu na CW a SSB. Také jedna další stanice se bude věnovat jen digitálním módům RTTY, PSK31 a SSTV. Jejich vybavení má sestávat z 5 transceiverů Elecraft K2 a jednoho zařízení Yaesu FT-875D. Bohužel asi nebudou mít žádné zesilovače výkonu.

Jako antény povezou dva 18m vertikály Spiderbeam pro pásmo 160 a 80 m a další dva pro pásmo 40 m. Také na pásmu 30 m použijí dva fázované vertikály. Pro pásma 20 až 10 metrů použijí také dva lehké Spiderbeamy. Pro pásmo šesti metrů budou mít 5prvkovou Yagi anténu. Na místě hodlají ještě natáhnout poslechové antény Beverage. Bude tedy velice záležet, jak se vyvinou podmínky šíření v této době , neboť směr na A35 je přes severo-severo východ dosti komplikovaný . O expedici bude určitě velký zájem právě z hlediska zájemců o spojení na digitálních módech. QSL z této expedice opět vyřizuje Sigi, DL7DF. Jeho adresa: Sigi Presch, Wilhelmsmuehlenweg 123, D-12621, Berlin, Germany. Přednostně opět vyřizuje direct QSL. Na direct je nutno přiložit SAE + 1 IRC nebo 2 US dolary. Další možností je požádat o ně via bureau. Sigi posílá QSL velice spolehlivě.

### Atol Manihiki, Severní Cookovy ostrovy

Německý tým spolu se dvěma dalšími Evropany podnikne expedici na Severní Cookovy ostrovy, atol Manihiki (lOTA OC- -014). Ve skupině je známý Jan, DJ8NK, Uwe, DJ9HX, Werner, DJ9KH , Hawa, DK9KX, Hans, DL6JGN, a dále Ron, PA3EWP, spolu s Leszkem, SP3DOl.

Začátek expedice je naplánovaný na 28. března 2012 a na ostrově se zdrží do 10. dubna 2012.Vysílat budou pod značkou E51 M. Chtějí používat všechna KV pásma včetně 6 metrů. Jejich provoz má být zaměřen speciálně na spodní pásma, ale uvidíme, jaké budou mít v té oblasti podmínky šíření k nám do Evropy. Pravidelně mají střídat CW a SSB s RTTY provozem . Právě o tento digitální druh provozu bude asi ohromný zájem a dá se očekávat velký nápor zájemců .

Jejich vybavení je poměrně solidní . Mají transceivery firmy Elecraft K3 spolu s malými 500W zesilovači . Hodlají mít v provozu až 5 stanic, z toho nejméně 3 budou denně činné . Jako antény použijí kolem 11 různých druhů vertikálů plus jednu malou 4prvkovou směrovku na 6 m. Všechen tento materiál vyjma transceive<sup>ů</sup>mají již uskladněný na ostrově. Také mají zabukované a zaplacené letenky .

Celá výprava je finančně velice nákladná. Podle jejich posledních informací zatím

stála příprava více jak 45 tisíc dolarů. Uvítají tedy - pokud to bude možné i případnou finanční podporu od široké radioamatérské veřejnosti. Pokud by někdo chtěl finančně přispět, je to možné přes Pay Pal, ale jen v EU měně. Po poskytnutí finančního příspěvku nejméně 4 a více Euro via Pay Pal dostane dárce od nich QSL, pokud bude v logu zaznamenán, za tuto expedici direct zaslaný přímo z Rarotongy na jeho adresu v QRZ.com. Pokud by na ostrově nebyla možnost přístupu na internet, log zveřejní až po skončení celé výpravy. QSL vybavuje Jan, DJ8NK. Jeho adresa pro direct je: Jan B. C. Harders, Kalckreuthweg 17, 22607 Hamburg, Germany. Na direct je nutno SAE + + 1 IRC nebo 2 US dolary/1 Euro. Posílá také via bureau. Později bude celý log nahrán do LoTW.

Bohužel pro nás Evropany je tato entita skoro jedna z nejvzdálenějších a nejobtížněji dosažitelná právě přes severní pól.

Musíme doufat, že se podmínky šíření v té době natolik zlepší , že jejich signály budou k nám procházet přes severní směry i na vyšších pásmech, jako je 12 a 10m. Snad jen velice dobře vybavené stanice by neměly mít problémy s nimi navázat spojení i zde. Operátoři slibují , že využijí všechna okna otevření pásem pro spojení s Evropou, jak jen to bude možné. Další informace jsou na jejich webové stránce:

### http://manihiki2012.de/index.html

Tab. 1. Přehled pracovních kmitočtů expedice Manihiki 2012

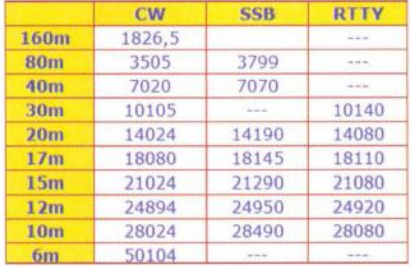

# **Vysíláme na radioamatérských pásmech - C**  Radioamatérská spojení italsky Často používaná italská slova:

(Písmeno C v úvodním nadpise na této stránce neoznačuje nějaká radioamatérská pásma písmenem C, nýbrž se jedná o římskou číslici sto, která značí , že tento náš seriál již trvá přes osm let! -Pozn. red.)

Po uveřejněných radioamatérských frázích v nejčastěji používaných řečech přinášíme dnes italštinu. Mnoho Italů anglicky nemluví a s telegrafií jsou často také na štíru. Přitom, když si poslechnete přes den fone část pásma 7 MHz, italština je tam nejčastěji slyšet. Je to řeč v našem seriálu poslední, na nabídku dalších ze začátku tohoto seriálu nikdo nereagoval.

Pokud se týče výslovnosti, je to řeč podobná španělštině, ale jednodušší. . C se vyslovuje podobně jako naše č, následuje-Ii písmeno *i* nebo e: cinque = = askolto; vazba *gn* jako *ň*: segnale = seňale , g před i jako dž: giorno = džomo. Přepis frází do české výslovnosti je zbytečný . Jako vždy zdůrazňuji, že je třeba si několik spojení poslechnout a vlastní vzor spojení si napsat na samostatný list papíru. Pro úsporu místa uvedu jen fráze s nejčastějším využitím.

### **Fráze používané**  při **spojeních**

Výzva v pásmu 20 metrů. Ce ku venti metri.

Zde je OK2QX (odpovídá...). Qui e OK2QX

Přecházím na příjem. Passa a I'ascolto.

Prosím zavolejte znovu. Per favore ripeti la chiamata.

Prosím zopakujte volací značku. Per favore ripeti il tuo nominativo.

Nerozuměl jsem. Non ho copiado.

Jaká je vaše volací značka? Qual e il tuo nominativo?

Ano, rozumím (přijato). Si, copiato.

Prosím mluvte pomalu. Parla lentamente per favore.

Italsky znám jen několik frází. ln italiano conosco solamente qualche frase.

Děkuji (velice) za zavolání. Grazie (molte) per la tua chiamata.

Vše jsem pobral na 100 %. Tutto OK al cento per cento.

Dobré ráno. Buon giorno.

Dobré odpoledne (dobrý den). Buon pomeriggio.

Dobrý večer.

Buona sera.

Dobrou noc. Buona notte.

Jsem šťasten, že máme (opět) spojení. Sono felice di rincontrarti. Váš report je 59. II tuo rapporto e cinque nove.

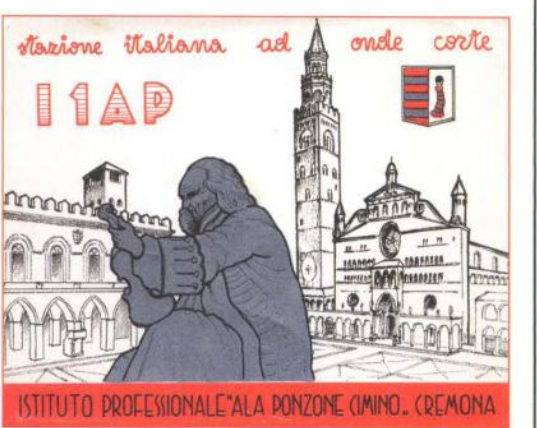

Obr. 1. Náš dekorační QSL-Iístek od stanice 11AP je z italského města Cremona v Lombardii, které je proslulé výrobou houslí

Váš signál je velmi silný. II tuo segnale qui e molto forte. (slabý) (debole)

Prosím opakujte můj report. Per favore ripeti mi il rapporto.

Moje jméno je Jiří. II mio nome e Jiri.

Moje QTH je Přerov. Il mio QTH e Přerov.

Prosím zopakujte vaše QTH. Per favore ripeti il tuo QTH. (jméno, můj report) (nome, mio rapporto)

Svůj QSL 100% pošlu. La mia cartolina QSL e sicura al cento per cento.

Prosím zašlete mi svůj QSL. Per piacere inviami la tua QSL.

Používám (mám) transceiver. 10 ho un ricetrasmettitore.

Výkon (příkon) je 100 W. La potenza di alimentazione (di uscita) es de cento watt.

Moje anténa je dipól. La mia antenna e un dipolo. (Je 42 m dlouhá.) (e lunga 42 metri.)

Nemám otočnou anténu. Non posso ruotare I'antenna.

Moje anténa je směrována na sever. La mia antenna e puntata a nord. (východ, jih, západ) (est, sud, ovest)

Počasí je 1- velmi dobré, II tempo qui e 1- molto bello, 2- čistá obloha, 3- zataženo, 2- sereno, 3- nuvoloso, 4- deštivo, 5- větrno, 4- piovoso, 5- ventoso, 6- mlha, 7- horko, 6- nebbioso, 7- caldo, 8- chladno, 9- sněží. 8- freddo, 9- sta nevicando. Teplota je  $+22$  (-8)  $°C$ . La temperatura qui e piu venti due (meno otto) gradi centigradi.

Děkuji za milé spojení. Gracie per il simpatico QSO.

Praktická elektronika - AR 03/2012

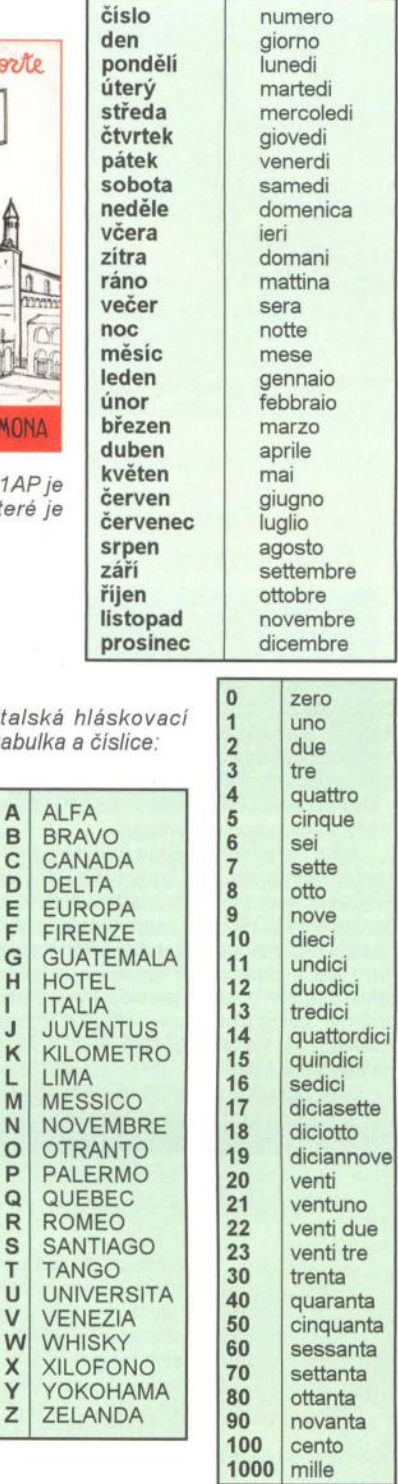

Italská h tabulka a

A ALF B BRA<br>C CAN<br>D DEL CAN D DELT E EUR<br>F FIRE

H HOT I ITAL<br>J<br>JUV K KILC K KILC L LIMA<br>M MES

N NOV O OTR<br> **Q** PALI PALE

R ROM S SAN **TAN** U UNIV **V** VEN W WHI

ZEL

Přeji hodně zdraví a úspěchů. Ti auguro buona salute e successo. Přeji hodně štěstí a hodně DXů. Ti augura buona fortuna e molti DX. Doufám s vámi (brzy) na slyšenou. Spera di rincontrarti (presto) ancora. auguro buo<br> **oufám s** vá<br>
pero di rinco<br> **A**<br> **Obr.**<br> **B**<br> **Obr.**<br> **B** 

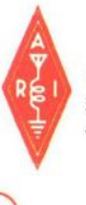

Obr. 2. Italská radioamatérská organizace má ve znaku zkratku ARI, což znamená "Associazione Radioamatori Italiani"

QX

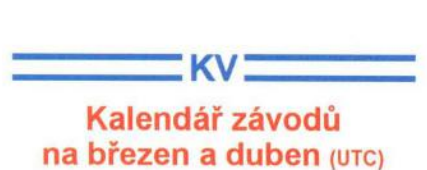

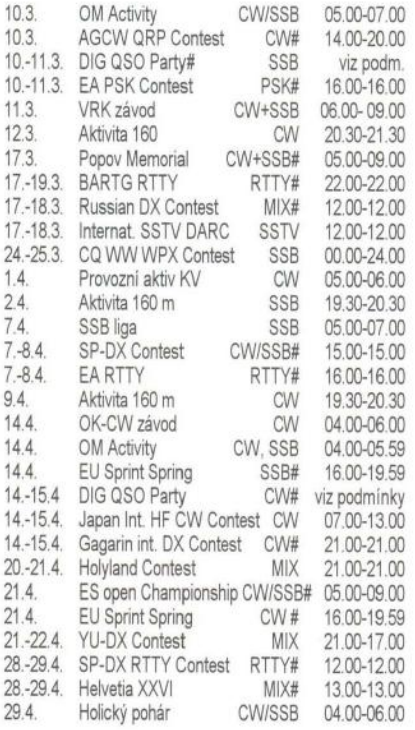

Termíny uvádíme bez záruky, podle údajů dostupných v lednu t.r. Podmínky většiny uvedených závodů najdete na internetové stránce www\_aradio.cz. U závodů , kde ve sloupci módu je uveden symbol #, jsou již uveřejněny výsledky loňského roku na www.qrz.ru. Nezapomeňte , že 25. března se mění *v 02 .00*  zimní čas na letní. Pokud vedete deník v UTC čase (viz doporučení Radiokomunikačního řádu o vedení dokumentace), není zapotřebí přepočítávat údaj z došlých QSL, pokud si děláte kontrolu.<br>V závodě CQ WPX si určete správně kategorii, které se účastníte, a nezapomeňte, že každé odpočinkové přerušení musí trvat nejméně 60 minut. Připomínám , že závody Holyland a Helvetia XXVI jsou nyní vypsány i pro digitální druhy provozu.

Kromě závodů uvedených v kalendáři je vhodné sledovat pásma během RSGB Commonwealth Contestu ve dnech 10. – 11. března! Účastnit se tohoto závodu není možné, ale na pásmech se vždy vyskytuje řada zajímavých stanic a některé spojení neodmítnou.

### Adresy k odesílání deníků přes internet

Adresy doporučujeme těsně před odesláním překontrolovat na www.sm3bg/se/ contest nebo www.radio.ru, ovšem nejlépe na internetových stránkách jednotlivých pořadatelů .

Aktivita 160 CW: cw@a160.net Aktivita 160 SSB: ssb@a160.net BARTG RTTY: ska@bartg.org.uk ca WPX SSB: ssb@cqwpx.com DARC SSTV: DL9QS@darc.de DIG: df2kd@darc.de EA RTTY: rttycontest@ure.es ES Open: esopen@erau.ee EU Sprint: eusprint@kkn.net

Gagarin: gc12@qst.ru Helvetia: contest@uska.ch Holyland: 4Z4KX@iarc.org Holický pohár: hp@ok1khl.com Japan Int.: cw@jidx.org OK-CW: okcw@crk.cz Russian: rdxc@srr.ru Russian YL-OM: contest@radio.ru SP-DX: spdxc-Iogs@pzk.org.pl SP-DX RTTY: sprtty@pzk.org.pl UBA: ubaspring.uba.be YU-DX: yudx@yu1srs.org.rs  $VKV = 2X$ 

QX

DVA

### Kalendář závodů na duben (UTC)

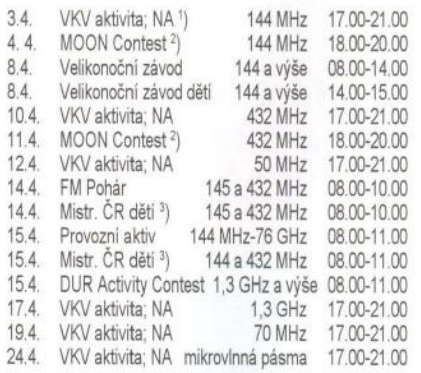

1) Nordic Activity Contest

 $^{3)}$ Hlášení na OK1OHK

### Radioamatérská škola

Školu nebo chcete-Ii kurz operátorů organizuje Dům dětí a mládeže Hradec Králové a radioklub OK1OHK *v* autokempu Stříbrný rybník.

Nejbližší termín je ve dnech 27. 4. (nástup večer) až 2. 5. 2012 (závěrečné zkoušky a oběd) .

Přednášky budou denně *v* sobotu, neděli , pondělí a úterý od 8 do 17 h. V podvečerních a večerních hodinách pak bude na programu práce na radiostanici. Ve středu od 8 h proběhne přezkoušení před komisí ČTÚ .

Přednášet budou: předpisy a provoz Vráťa, OK1KT; techniku Vašek, OK1 MWA; antény a šíření Václav, OK1VD; praktický provoz na stanici Ivan, OK1 MOW, a operátoři OK10HK.

Kurz není pro úplné začátečníky . Předpokládá se, zvláště u zájemců o třídu A, alespoň základní znalost radioamatérského provozu. Držitelé vysokoškolského diplomu slaboproudého oboru nechť si ho vezmou ke zkouškám s sebou. Je možné, že budou zproštěni zkoušky z techniky.

Kontaktní osoby: vedoucí RŠ Ivan Kohout, OK1MOW, tel. 606 427 608, e-mail: ok1mow@centrum.cz; organizační záležitosti: Vojtěch Horák, OK1ZHV, tel. 777 758 440, e-mail: v.horak@barak.cz, ok1zhv@email.cz

Sledujte naše stránky, další informace jsou průběžně doplňovány:

http://ok1ohk.barak.cz/?kurz

### Z vánočního setkání v Olomouci 2011

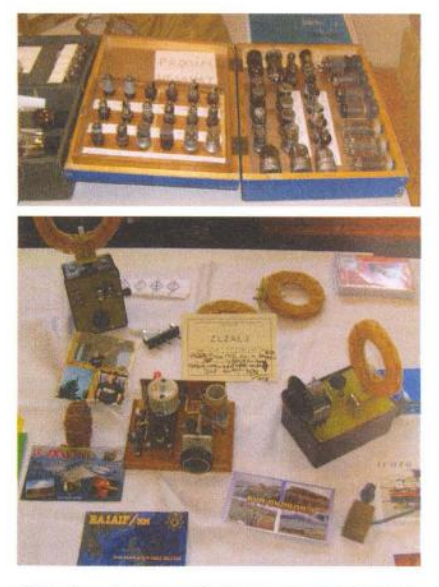

Obr. 1 a 2. Dva záběry z olomoucké výstavky. Nahoře sbírka elektronek, dole výrobky Miloše Bregina, OK2BJR

Tradice olomouckých setkání je dlouhá. Starší generace radioamatérů vzpomíná na ta letní s ubytováním na kolejích Palackého Univerzity, s přednáškami na lékařské fakultě. Když pak pořádání převzaly Holice, v Olomouci se alespoň konaly velmi dobře připravované několikahodinové technické semináře. Pak po nějaké odmlce začala setkání - nu řekněme olomoucké oblasti, vždy 28.12., v objektu Domu dětí a mládeže. Poslední tři roky však účastníků rapidně ubývá . Možná není dobré udržovat fixní datum - "zaměstnaná" vrstva radioamatérů si stěží dovolí vzít na to den volna, mládeže je všeobecně poskrovnu.

Vzhledem k tomu, že nebyl připraven žádný program, řada radioamatérů po hodince či dvou odcházela. Podle pořadatelů setkání navštívilo celkem 120 účastníku. Na výstavce byla k vidění sbírka vzácných inkurantních elektronek řad RV .. RS.. RG.., několik poválečných přístrojů jako A7B ap., měřicí přístroje OK2KK a umně vyrobené přístroje z dílny OK2BJR. Bohatý výběr fotografií z tohoto setkání najdete na

https://plus.google.com/photos/ 111139234777721194032/ albu ms/ 5691360069443068993/ 569 136036 2010139602?banner=pwa a také si mužete přehrát video z http://www.ulozto.cz/ 12066064/setkani-olomouc-2011-avi# logged\_download

QX

### **ੳ' Silent key OK1DVZ**

Dne 3. ledna 2012 nás opustil Zdeněk Vápeník, OK1DVZ, člen pražského radioklubu OK1KLV. V 80. letech se podílel na vysílání ústředního vysílače OK5CRC a na tvorbě časopisu Radioamatérský zpravodaj. Na spolupráci se Zdeňkem rád vzpomínám.

OK1PFM

Praktická elektronika - AR 03/2012 ) 55

<sup>&</sup>lt;sup>2</sup>) Hlášení na: ok2vbz@centrum.cz

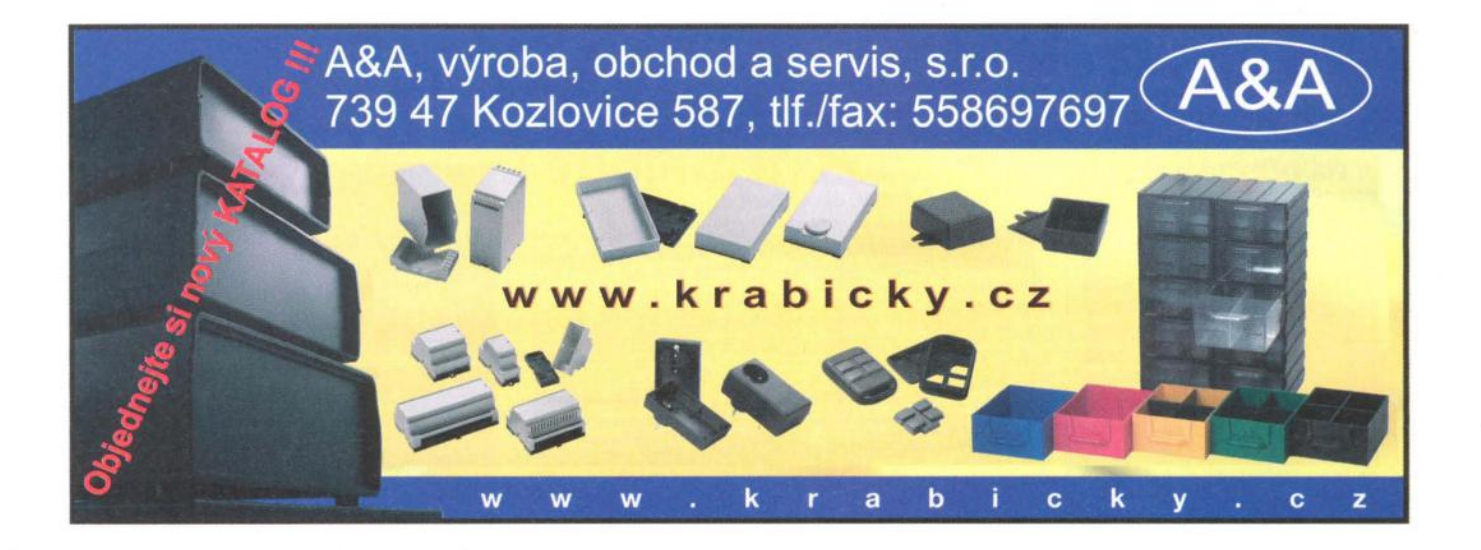

# ČESKOSLOVENSKÝ ČASOPIS ČČF je časopisem nejen pro FYZIKU **procesovádce (FXZIKU)** přirodovědce pracovníky vyučující fyziku, ale i pro techniky, matematiky, přírodovědce inixy.

## vědecko-populární časopis českých a slovenských fyziků CeskosLovenský časopis 6

### **Odbornost**

Garantujeme přesnost a odbornost předkládaných informací. O náplň každého čísla se stará tým oborových redaktorů, všechny publikované příspěvky jsou recenzovány.

### Přístupnost

Orientujeme se především na přehledové referáty uvádějící časopisu získal ČČF v roce 1968. nové či jinak význačné výsledky zasazené do širšího kontextu, srozumitelné i čtenářům s různým vzděláním a odbornou praxí.

Současnou podobu "žlutého" Jeho kořeny však sahají až do

**Tradice** 

roku 1872. Je totiž jedním z nástupců *lasapisu pro* pěstování *mathematiky a fysiky.* 

Nabízíme několik verzí předplatného časopisu: tištěná - 456 Kč/rok (22 €), elektronická na internetu -390 Kč/rok (15,30 €) a nebo kombinovaná verze (oboje současně) - 550 Kč/rok (25,60 €).

Objednávky: www.cscasfyz.fzu.cz, e-mail: cscasfyz@fzu.cz, tel.: 266 052 152, (adresa: FZÚ AV ČR, v. v. i., Redakce ČČF, Na Slovance 2, 182 21 Praha 8).

**cscasfyz.fzu.cz** <sup>č</sup>ČF zakoupíte i v prodejnách v Praze (Národní třída 7. Václavské nám. 34, Na Florenci 3, Technická 6, Celetná 18, Žitná 25), Brně (nám. Svobody 13), Ostravě (Zámecká 2) a v Olomouci (Biskupské nám. 1).

fyzikální badatele, studujici fyziky, pedagogické pracovníky vyučující fyziku, ale i pro techniky,

# **PRO FYZIKU**

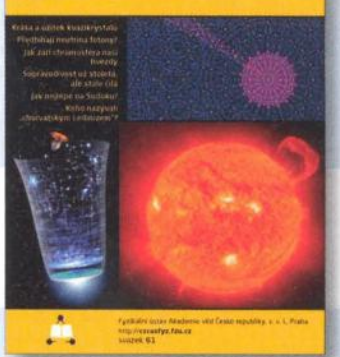

# **Seznam** inzerentů **v PE 03/2012**

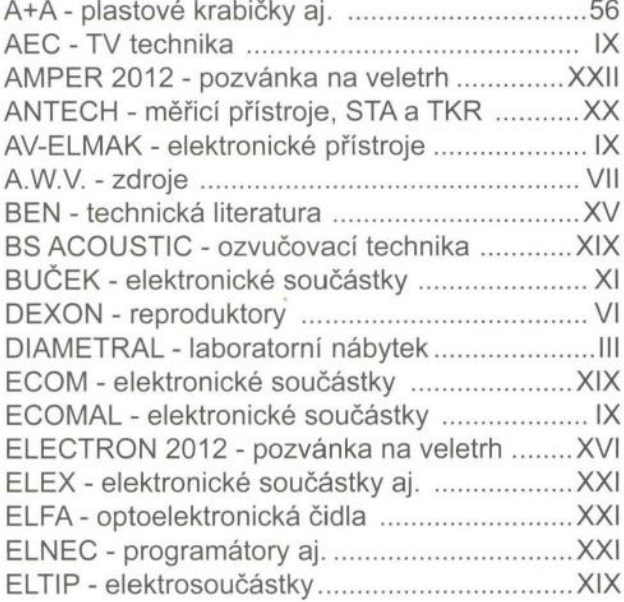

ERA components - elektronické součástky ... XVIII ESDshop - pájení, antistatika ............................... XIX FISCHER - elektronické součástky ............... XVIII GM electronic - el. součástky ...................... XII, XIII HADEX - elektronické součástky ........................ X HONEYWELL - nabídka zaměstnání ............... XXI INFRASENSOR - bezpečnostní spínače ................... KONEKTORY BRNO - konektory ......................... XXI MAUS Electronics - elektronické součástky ..... VI MICRODIS - elektronické součástky ............... VIII OFFICIAL Electronics - elektronické součástky ....XVII  $P + V$  ELECTRONIC - vinuté díly pro elektroniku ..... XVIII PaPouch - měřicí a komunikační technika ........ VI PMEC - elektronické součástky ............................ XX PRODANCE - ozvučovací technika .................... V PRO FYZIKU - československý časopis ........... 56 SPEZIAL ELECTRONIC - elektronické součástky.... I ELTIP - elektrosoučástky .. ... ............................ XIX TME - elektronické součástky ............................ IV

**56 ( Praktická elektronika - <b>AR** 03/2012

# PŘÍSTROJOVÉ SKŘÍŇKY

 $\mathcal{N} \subset \mathcal{N}$  . The set of the system is a set of the system in the system in the system in the system in the system in the system in the system in the system in the system in the system in the system in the system in

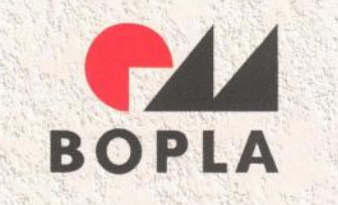

A Phoenix Mecano Company

" 'l, '. '

VÝHRADNÍ OBCHODNÍ ZASTOUPENÍ PRO ČR A SR:

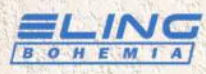

 $\mathbb{R}$  .  $\mathbb{R}^2$ 

**ELING BOHEMIA, s.r.o.**<br>**B.O. H.E.M. I. A]** Třída Maršála Malinovské Třída Maršála Malinovského 386 68601 Uherské Hradiště, Česká republika Tel.: +420 572549935, Fax: +420 572549047 eling@eling.cz

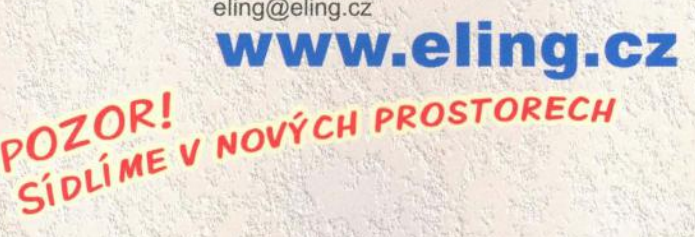

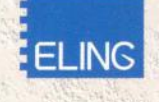

. ,

...

, ,

, ,

ELlNG s.r.o. Trenčianska ul. 863/66 018 51 Nová Dubnica, Slovenská republika. Tel.: +421 42 4455680, Fax: +421 42 4434172 eling@eling.sk

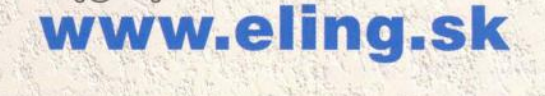

 $\mathcal{D} = \mathcal{D} \cup \mathcal{D}$ 

, '

 $\mathcal{L}_{\mathcal{G}}$  ,  $\mathcal{L}_{\mathcal{G}}$ 

. ,

 $\,$  ,  $\,$  ,  $\,$  ,  $\,$  ,  $\,$  ,  $\,$  ,  $\,$  ,  $\,$  ,  $\,$  ,  $\,$  ,  $\,$  ,  $\,$  ,  $\,$  ,  $\,$  ,  $\,$  ,  $\,$  ,  $\,$  ,  $\,$  ,  $\,$  ,  $\,$  ,  $\,$  ,  $\,$  ,  $\,$  ,  $\,$  ,  $\,$  ,  $\,$  ,  $\,$  ,  $\,$  ,  $\,$  ,  $\,$  ,  $\,$  ,  $\,$ 

# **Zveme Vás na** návštěvu **naší expozice**  na výstavě **AMPER 2012** 20 - 23.3.2012, Výstaviště BRNO, pavilon F, stánek č. 106  $\mathcal{P}^{\text{c}}_i$  ,  $\mathcal{P}^{\text{c}}_i$  ,  $\mathcal{P}^{\text{c}}_i$  ,  $\mathcal{P}^{\text{c}}_i$  ,  $\mathcal{P}^{\text{c}}_i$  ,  $\mathcal{P}^{\text{c}}_i$  ,  $\mathcal{P}^{\text{c}}_i$  ,  $\mathcal{P}^{\text{c}}_i$

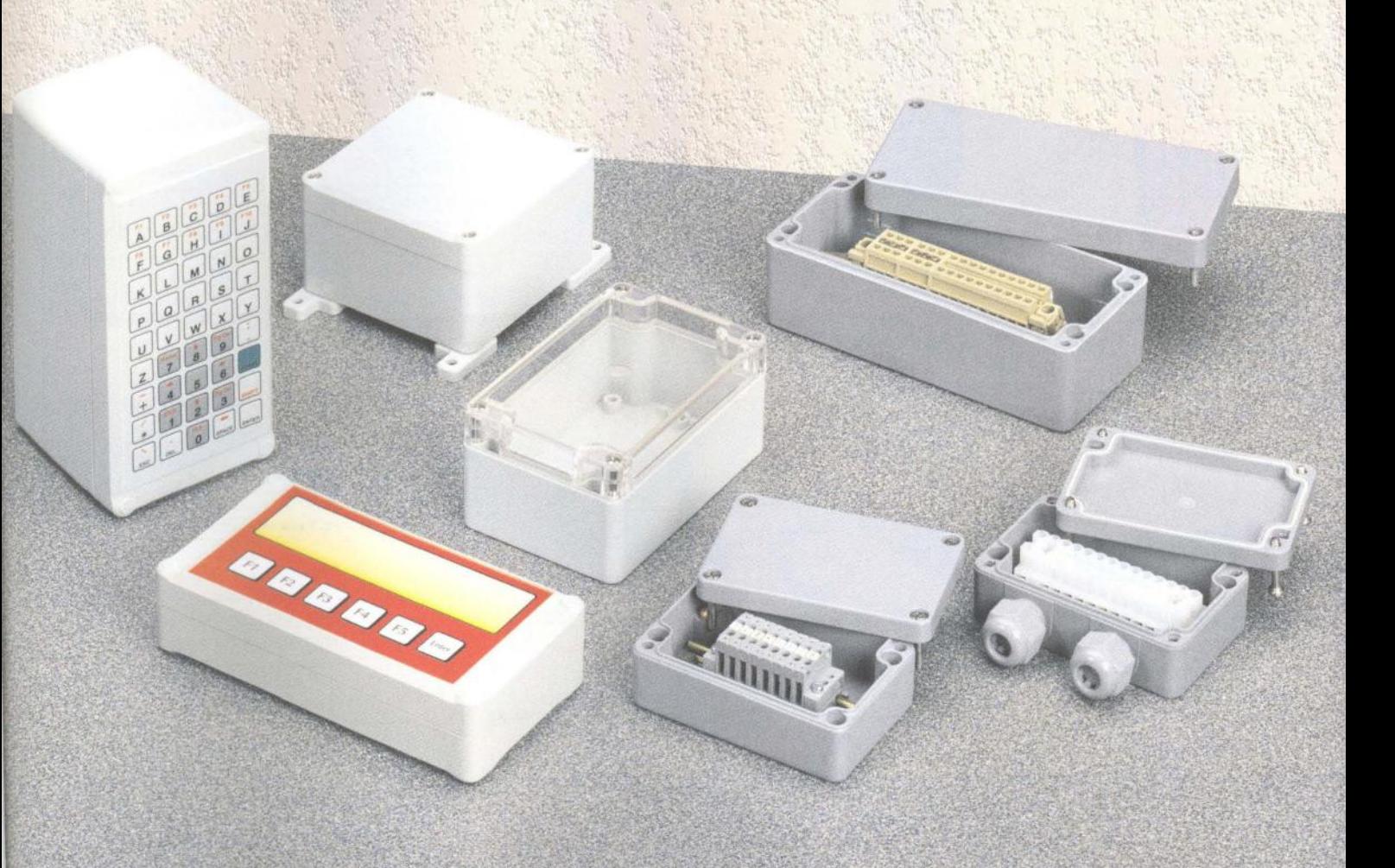

# **AMPER 2012** 20. - 23.3.2012 - Výstaviště Brno

Srdečně Vás zveme na naši výstavní expozici měřicí techniky na 20. mezinárodním veletrhu elektrotechniky a elektroniky AMPER 2012 · hala V, stánek č. 127

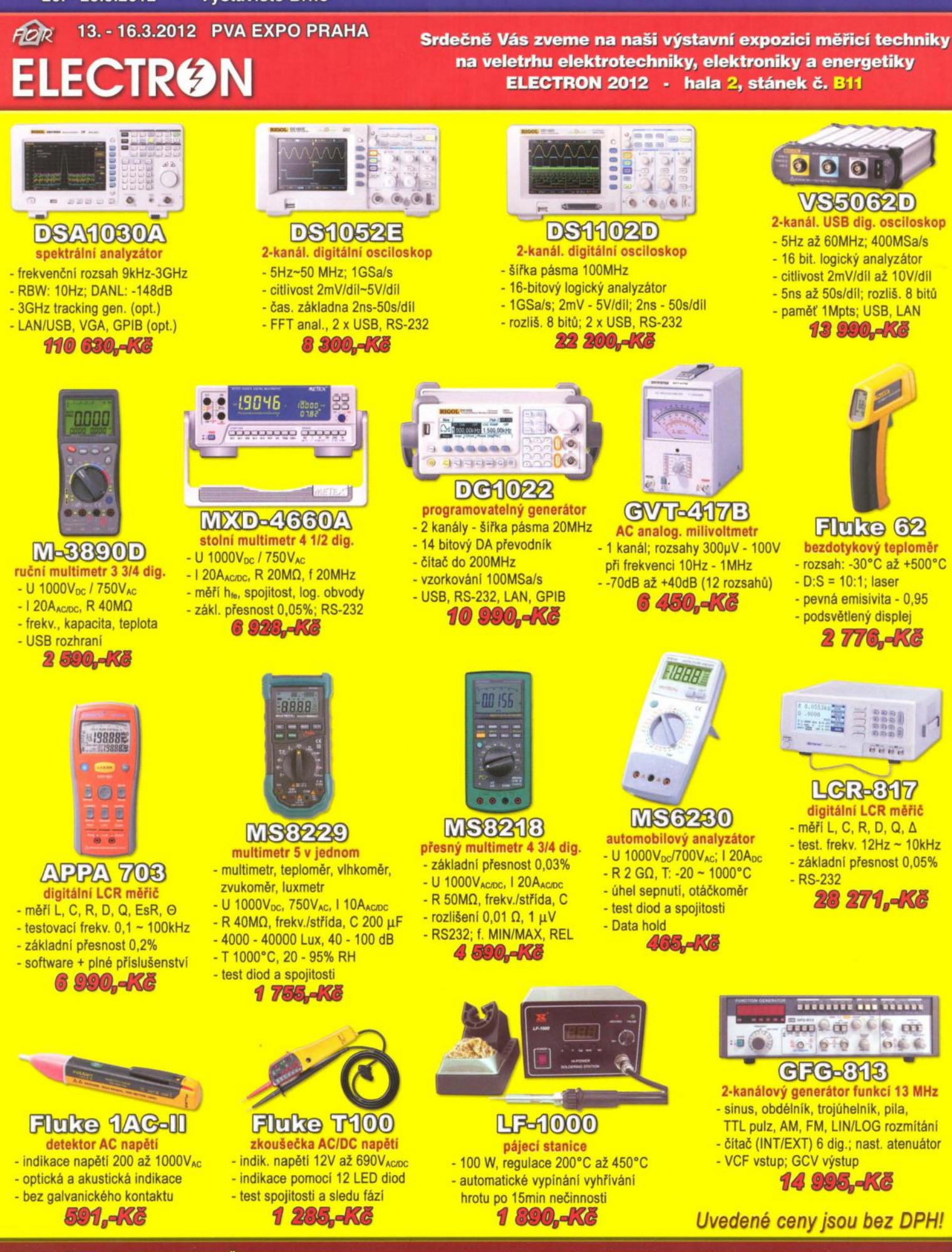

ERA PIDE CR: Antala Staška 33a, 140 00 Praha 4, tel.: 225 282 703, fax: 225 282 724, merici@micronix.cz, www.micronix.cz<br>Profesionální měřicí technika SR: Púchovská 8 - budova ASV, 831 06 Bratislava, tel.: 0905 917 301, e-Púchovská 8 - budova ASV, 831 06 Bratislava, tel.: 0905 917 301, e-mail: bratislava@micronix.sk, www.micronix.sk